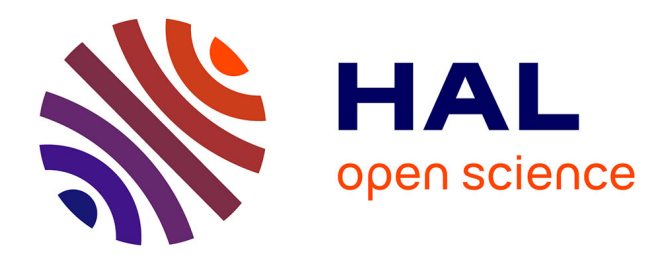

## **Sélectivité modale d'ondes ultrasonores dans des guides d'ondes de section finie à l'aide d'éléments piézoélectriques intégrés pour le SHM**

Valentin Serey

## **To cite this version:**

Valentin Serey. Sélectivité modale d'ondes ultrasonores dans des guides d'ondes de section finie à l'aide d'éléments piézoélectriques intégrés pour le SHM. Mécanique [physics]. Université de Bordeaux; Université de Sherbrooke (Québec, Canada), 2018. Français. NNT : 2018BORD0403. tel-02066531v1

## **HAL Id: tel-02066531 <https://theses.hal.science/tel-02066531v1>**

Submitted on 13 Mar 2019 (v1), last revised 13 Mar 2019 (v2)

**HAL** is a multi-disciplinary open access archive for the deposit and dissemination of scientific research documents, whether they are published or not. The documents may come from teaching and research institutions in France or abroad, or from public or private research centers.

L'archive ouverte pluridisciplinaire **HAL**, est destinée au dépôt et à la diffusion de documents scientifiques de niveau recherche, publiés ou non, émanant des établissements d'enseignement et de recherche français ou étrangers, des laboratoires publics ou privés.

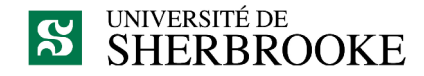

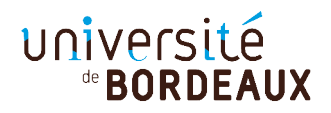

**THÈSE** présentée en cotutelle aux

### **UNIVERSITÉ DE SHERBOOKE**

### **UNIVERSITÉ DE BORDEAUX**

Faculté de Génie, Département de génie mécanique École Doctorale des Sciences Physiques et de l'Ingénieur

par

&

### **Valentin SEREY**

pour obtenir les grades de :

**PhD** en **Génie Mécanique** &

**Docteur** en **Mécanique**

## SÉLECTIVITÉ MODALE D'ONDES ULTRASONORES DANS DES GUIDES D'ONDES DE SECTION FINIE À L'AIDE D'ÉLÉMENTS PIÉZOÉLECTRIQUES INTÉGRÉS POUR LE SHM.

après avis de :

**M.** M. LOWE **Rapporteur M.** E. MOULIN **Rapporteur** le 18 décembre 2018, devant la commission d'examen formée de : **M.** E. MOULIN, Professeur, Université Polytechnique Hauts-de-France **Président, Rapporteur M.** M. LOWE, Professeur, Imperial College London **Rapporteur M.** A. MASLOUHI, Professeur, Université de Sherbrooke **Examinateur M.** O. MESNIL, Ingénieur-chercheur, CEA **Examinateur M.** P. MASSON, Professeur, Université de Sherbrooke **Co-Encadrant M.** M. RENIER, Maître de Conférence, Université de Bordeaux **Co-Encadrant M.** P. MICHEAU, Professeur, Université de Sherbrooke **Co-Directeur, Invité M.** M. CASTAINGS, Professeur, Bordeaux INP **Co-Directeur, Invité**

*La science, c'est la décision de résoudre les problèmes en rejetant résolument toutes les solutions proposées par les traditions, par « les autres », c'est vouloir répondre en ne faisant appel qu'à sa propre intelligence, à ses propres facultés mentales, à la raison.*

J.C. Baudet

### **Résumé**

Les systèmes SHM (*Structural Health Monitoring*) basés sur la propagation d'ondes ultrasonores guidées sont utilisés pour des structures de grandes dimensions, par exemple dans les secteurs de l'aéronautique ou du génie civil. Les ondes de Lamb ou SH sont généralement employées car elles se propagent sur de longues distances dans des structures planes tout en sondant l'épaisseur des pièces. Cependant, des modes moins conventionnels se propagent dans les guides d'ondes de section droite finie, tels que les barreaux, les rails ou les tuyaux. Le nombre de modes peut être très élevé dans ce type de guide, et il est important de bien sélectionner un mode particulier. Les méthodes actuelles de sélectivité modale, basées sur l'emploi de plusieurs émetteurs, considèrent habituellement des éléments PZT identiques (même sensibilité, même réponse en fréquence...) et ne prennent pas en compte les conditions réelles de montage et leurs éventuelles imperfections (couplage variable entre traducteurs, mauvais alignement, différence de réponse de l'électronique...). Ce travail présente une méthodologie générale pour la sélectivité modale dans des guides à section droite finie, à l'aide de plusieurs éléments piézoélectriques disposés à leur surface. Cette sélectivité est basée sur la mesure expérimentale préalable, à l'aide d'un vibromètre laser 3D, des amplitudes des modes générés par chaque élément excité individuellement. Une procédure d'optimisation permet d'inverser le problème afin de maximiser l'amplitude du mode désiré, alors obtenue en excitant simultanément tous les émetteurs. Le problème à inverser requiert la connaissance des courbes de dispersion ainsi que des déformées modales des modes, obtenues en utilisant la méthode SAFE 2D. La méthodologie est testée à travers des simulations numériques et des mesures expérimentales sur un barreau d'aluminium de section rectangulaire instrumenté avec huit éléments PZT à sa surface. L'efficacité de la méthode pour générer différents modes purs, mais aussi pour détecter et localiser des défauts calibrés, est démontrée sur le barreau d'aluminium. Son fort potentiel pour des applications de SHM de structures plus complexes est étudié, tels qu'un rail ou un assemblage collé de matériaux composites.

**Mots-clés** : Ondes Guidées, Ultrasons, SHM, Sélectivité Modale, Contrôle Actif, Transducteurs Piézoélectriques

### **Abstract**

SHM systems (Structural Health Monitoring) based on ultrasonic guided waves propagation are used for large structures, *e.g.* in Aerospace or Civil Engineering. Lamb or SH waves are usually employed as they propagate over long distances in plate-like structures while probing the entire thickness. However less conventional modes propagate in waveguides with finite crosssection, such as bars, rails or pipes. The number of modes can be very high even at low frequency in this type of guide, and it is important to carefully select a specific mode. Current methods for modal selectivity, based on the use of several emitters, usually consider identical PZT elements (same sensitivity, same frequency response, etc.) and do not account for real experimental conditions and possible differences (variable coupling between transducers, flawed alignment, variable electronic response, etc.). This work presents a global methodology for modal selectivity in waveguides with finite cross-section, using several piezoelectric elements attached to their surface. This selectivity is based on experimental measurements, with a 3D laser vibrometer, of the amplitudes of the modes generated by each emitter. An optimization process allows to inverse the problem in order to maximize the amplitude of the desired mode, then generated by exciting all the emitters at once. This process requires knowing dispersion curves as well as the displacements of the various modes, calculated with SAFE 2D method. The methodology is tested through numerical simulations and experiments on an aluminium rectangular bar instrumented with 8 PZT elements on top. The method efficiency to generate different pure modes, and to detect and locate calibrated defects, is demonstrated for the aluminium bar. Its potential for SHM application of more complex structures is studied, like a rail or an adhesively bonded composite structure.

**Keywords** : Guided Waves, Ultrasonics, SHM, Modal Selectivity, Active Control, Piezoelectric Transducers

## **Avant-Propos**

Cette thèse est une cotutelle entre l'Université de Bordeaux et l'Université de Sherbrooke, effectuée au sein de l'Institut de Mécanique et d'Ingénierie de Bordeaux (I2M) et du Groupe d'Acoustique de l'Université de Sherbrooke (GAUS). Elle a été co-dirigée par Michel CASTAINGS et Philippe MICHEAU et co-encadrée par Mathieu RENIER et Patrice MASSON.

Cette thèse est financée par la Direction Générale de l'Armement (DGA) française et par le Fonds de Recherche du Québec, Nature et Technologies (FRQNT).

J'ai également bénéficié d'une aide de l'État Français gérée par l'Agence Nationale de la Recherche (ANR) au titre du programme *Investissements d'Avenir* et portant la référence ANR-10-IDEX-03-02, via la bourse Initiative d'Excellence (IdEx) de l'Université de Bordeaux intitulée *Mobilité, Internationalisation des études doctorales*.

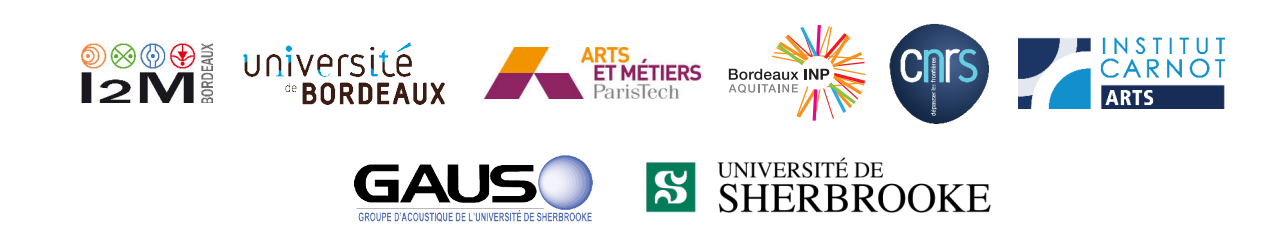

GΑ

Fonds de recherch<br>Nature et<br>technologies Ouébec **A M** 

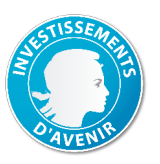

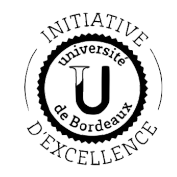

## **Remerciements**

Je débuterai par remercier MM. Lowe et Moulin qui ont accepté le rôle de rapporteur pour mon manuscrit de thèse, ainsi que M. Maslouhi qui a effectué ce rôle auprès de l'Université de Sherbrooke. Je remercie tous les membres du jury d'avoir accepté d'évaluer ma soutenance, et d'avoir suivi les demandes inhérentes à chacune des deux universités de la co-tutelle. Je remercie une nouvelle fois M. Moulin d'avoir accepté en plus le rôle de président du jury.

Une thèse étant un travail de longue haleine, il est agréable d'avoir pu compter sur une équipe d'encadrants d'aussi bonne qualité, tant sur le plan professionnel que personnel. À écouter les témoignages de collègues ou d'amis doctorants, je me rends compte à quel point je fus chanceux de bénéficier d'encadrants aussi agréables et compétents, et je sais que mes trois années de thèse ne m'auraient pas apporté autant sans eux. Je remercie Michel Castaings, qui m'a proposé ce sujet de thèse, pour sa rigueur, sa bonne humeur, et notre commun attrait d'une certaine *stout* irlandaise. Je remercie Mathieu Renier pour ses conseils, ses traits d'humour toujours bienvenus, et nos discussions littéraires. Je remercie Patrice Masson pour sa disponibilité, ses qualités à mener son équipe de recherche, son amabilité et sa sympathie qui en font un digne représentant du Québec, ainsi que pour le vélo qu'il m'a prêté à Sherbrooke. Je remercie Philippe Micheau, qui m'a permis le premier d'enseigner à Sherbrooke, pour son approche différente des problèmes, et pour son apport sur la formulation mathématique de mes travaux. Je remercie le professeur Nicolas Quaegebeur, qui m'a formé sur le matériel du GAUS, pour avoir partagé ses connaissances et pour les *afterworks* impromptus.

Ma thèse en co-tutelle ayant été une invitation au voyage et aux rencontres, les remerciements ont été découpés chronologiquement.

Ma première année s'est déroulée à Bordeaux. Parmi mes collègues de l'I2M, j'aimerais remercier Béatrice Desoudin, Sandrine Guit, Cathy et Christine Biateau. Parmi les heureuses rencontres faites au laboratoire, j'aimerais remercier pour les bons moments vécus Aurore Nicolas, Timothée Gentieu, Julien Chandezon, Emmanuel Siryabe ('Manu'), Benoît Talon, Alexis Viel, Liwang Liu, Hamza Hafidi Alaoui, Abdulaye Ba, Racine Li, Mohammed Biskri, Karim Saidoun, Marie-Fraise Ponge, Hélène Pichard, Aditya Krishna, Sreedhar Puliyakote, Jay Kalinani, Mahfoud Taleb Ali, Anissa Méziane, Thomas Brunet, Samuel Rodriguez et Olivier Poncelet. Les souvenirs marquants de cette période resteront les parties de foot et les traditionnels pronostics lors des tournois. Cette année a vu la création de mon surnom 'Wilby' (traduisez mon nom de famille en anglais pour comprendre).

Cependant, la vie universitaire ne s'arrête pas au laboratoire, et je salue les amis de l'association SPIDoc : Quentin d'Acremont, Christophe Perron, Margaux Alibert, Cisto, Mokrane Hadj-Bachir, Charlotte Abadie, Jean-Gab Brisset, JB Perraud, Eileen Boissin, Cassiopée Galy. Ils m'ont donné le surnom 'Valoche' et des souvenirs épiques, comme les quiz du Grizzli et le week-end ski.

La vie continue en dehors de l'université, même en thèse, et je salue également mes amis de l'ENSEIRB-MATMECA, que j'ai retrouvés lors de ma première année : François-Xavier W., Guillaume B., Mickaël R. et Émilie V., Félix M., Guillaume M., Joan R., Lucile D., François H., Théo M., Martin C., Marie-Marthe G., Xavier, Claire, Laurent, Quentin K., Alexandre L. Parmi les événements marquants, on notera la féria de Condom et les traditionnelles St-Patrick.

Ma vie s'est ensuite déplacée pendant un an et demi outre-Atlantique, dans la belle province, à Sherbrooke. En quelques mots : *c'tait l'fun en tabarnak'.*

Au sein du GAUS, j'aimerais remercier Chantal Simard et Patrick Lévesque. J'aimerais remercier dans l'équipe ultrasonore Maxime Bilodeau, pour le backgammon, les bandes dessinées, les bons moments et surtout pour les mesures supplémentaires qu'il a pu effectuer pour moi après mon départ. Un merci à Jérémy Moriot, pour notre conférence à San Fransisco, qui nous a valu des *selfies* avec des stars du SHM. Merci aussi à sa blonde Annick et félicitations pour leur petit Léo ! Pour les autres membres de l'équipe, merci à Yannick '*cocky*' Lecours pour ses anecdotes épiques, Philippe Danakas, Armand Mihindou, Vincent Blanchard. Notre curling restera mémorable, malgré la perte de quelques neurones... Pour les amis au sein du GAUS, merci à Pierre Grandjean, Samuel Dupont, Patrick O'Donoughue et Olivier Robin pour les BD, la radio et les blagues.

Toujours à la recherche d'activités associatives, j'ai rejoint à Sherbrooke le G3 (Groupement des Gradués de Génie) : merci à Anaële Pin, Louis-Simon Perreault, Romain Fernique, Alexandre Rousseau, Charly Batigne. Nous avons partagé des matches de hockey, du curling, des chalets au ski, des *escape game* et des cabanes à sucre. Ces activités m'ont permis de rencontrer entre autres Pierre Henry et Bastien Dignou, que je remercie pour les soirées traquenards.

Merci bien sûr à mes étudiants très sympathiques, qui ont vécu mes balbutiements dans l'enseignement, pour lesquels je me suis investi au maximum, et qui me l'ont bien rendu en 5@8. Merci à Philippe L. pour les sessions guitare.

En dehors de l'université, merci à Stéphanie pour ses gâteaux du jeudi. Ma meilleure idée au Québec fut de rejoindre la coloc' du bonheur, au 1200, où je remercie Pink, Pier-Luc, Clémence, Cécile, Roxanne, Louis, Anouchka, Mathilda, Olivier, Grégoire et Marlène, avec qui tous les soirs étaient légendaires. Pour les autres rencontres à la maison, je remercie Nate, Frank et Chris. Et cerise sur le gâteau, j'ai fait l'heureuse rencontre d'Estelle, avec qui j'ai pu exploré le Québec, que ce soit en chien de traineau, en zodiac, en hydravion, en kayak, à cheval, en ski, en raquettes, en patin à glace, à vélo ou tout simplement en voiture.

Un merci spécial au Refuge des Brasseurs, à Léo et Myriam pour leur bel établissement. Un clin d'œil au Snack Caméléon pour la poutine végétarienne avec supplément bacon.

Les bonnes choses ayant une fin et la France me rappelant à son service, me revoilà en fin de 3ème année à Bordeaux.

J'ai pu y retrouver une partie des amis cités lors de ma première année, mais Marie-Marthe est désormais en thèse et se retrouve en face de mon bureau. Parmi les nouveaux je remercie Yabin Jin, Louise le Ridant, Victor Gayoux, Ludovic Alhaitz, Dorra Nouira, Fiona Somoreau, Arthur Racot, Julien Bourbon, Pierre Plumel, Justine Bertrand, Sarah Benart, Lena Verchère. Bon courage pour votre thèse ! Merci aux stagiaires Matmeca qui ont animé l'été : Élise Maillot, Alan Tronchon et Walid Amrane.

Merci à l'équipe du quiz du Titi Twister, merci à l'équipe du jeu de rôle et à ceux qui ont participé aux soirées jeux à la Pizz', merci à la *team* Irlande, et aux participants des soirées 'Pizzazaki'.

De manière générale, je remercie ma famille de m'avoir soutenu et surtout mes parents, qui sont venus me voir régulièrement, tant à Bordeaux qu'à Sherbrooke. Une pensée pour Gaspard et Rose, qui ont beaucoup grandi pendant ces 3 ans, mais qui restent toujours aussi mignons.

Certaines amitiés sont faites pour durer, quelle que soit la distance et les années. Elles sont assurance de soutien et bonne humeur n'importe quand, et elles ont traversé ces trois ans sans coup férir. Je remercie les amis de la prépa Clemenceau, qui ont suivi en thèse pour la plupart, qui sont venus me voir à Bordeaux et que j'ai retrouvé comme il se doit à chaque nouvel an : Adrien H., Matthieu M., Antoine M., Anne T., Davy P., Batiste C., Alexis V., Marina C., Christelle D., Pierre G., Hélène. Certaines amitiés perdurent depuis plus longtemps même : merci à Corentin P. et Stanislas V. L'amitié c'est la promesse de se retrouver n'importe où après *x* années sans que rien ne change, je remercie pour cela Cyril et Marie, pour notre escapade à Londres. Preuve que la distance ne change rien, j'ai pu revoir mes amis de Chicago pour la plupart, à Boston, New Orleans, Munich ou Banff : merci à Joseph V. J., Alaa A., Deepak C., Jaijo C., Javi G. et Carmen, Marcello G. et Natasha W. Merci à Marion d'être venue assister à ma soutenance. Je remercie aussi Maider et Anne-Claire que j'ai pu revoir à Bordeaux.

Trois ans de thèse permettent aussi des rencontres en conférence, qui peuvent mener à une amitié ou des collaboration futures. Je salue en particulier Pierre Kauffmann (amitié née de Lamb, renforcée par Cyril, et culminée par le Frog), Andrii Kulakovskyi et Phillipe Blanloeil.

J'en profite pour remercier deux professeurs qui m'ont inspiré. Je remercie Jean-Philippe Costes, pour avoir été à Clemenceau (Nantes) le professeur le plus sympathique de la prépa, le plus humain et le plus pédagogue. Il a très certainement conditionné par la matière qu'il enseigne (SI) mon choix de poursuivre en mécanique, et de là tout a découlé. Je remercie aussi Kevin Cassel, professeur de mathématiques à l'IIT (Chicago), pour m'avoir montré la seule manière viable d'enseigner : en donnant tout ce qu'on a, et toujours de manière enjouée et dévouée.

Sur un note plus décalée et aléatoire, je remercie le Youtubeur Amixem pour sa vidéo On se perd sur Internet ! #1, qui a mis en avant les ondes de Lamb, ou plutôt les 'vagues d'agneau ultrasoniques', et m'a donné mes 5 minutes de gloire sur Internet (1700 *likes* à mon commentaire à ce jour).

Enfin, je remercie ceux qui ne sont pas nommés, tous ceux qui ont croisé mon chemin, qui ont contribué à changer ma vie de quelque manière que ce fût, en espérant leur avoir apporté autant en retour. Je profite aussi de ces lignes pour adresser une pensée émue aux proches qui nous ont quitté durant ces trois ans.

Pour faire un bilan, trois ans de thèse c'est : une certaine quantité de pintes, 6627 courriels restants sur ma boîte mail, 606 articles téléchargés, 131 livres lus dans mon temps libre, 43 cartes de visite distribuées, 7 pays visités, 4 logements successifs.

Une blague d'acousticien pour terminer (en anglais...) : *What does the acoustician say to his wife ? - I Rayleigh Love you.*

Cette fin n'est qu'un nouveau départ. À l'avenir !

## **Table des matières**

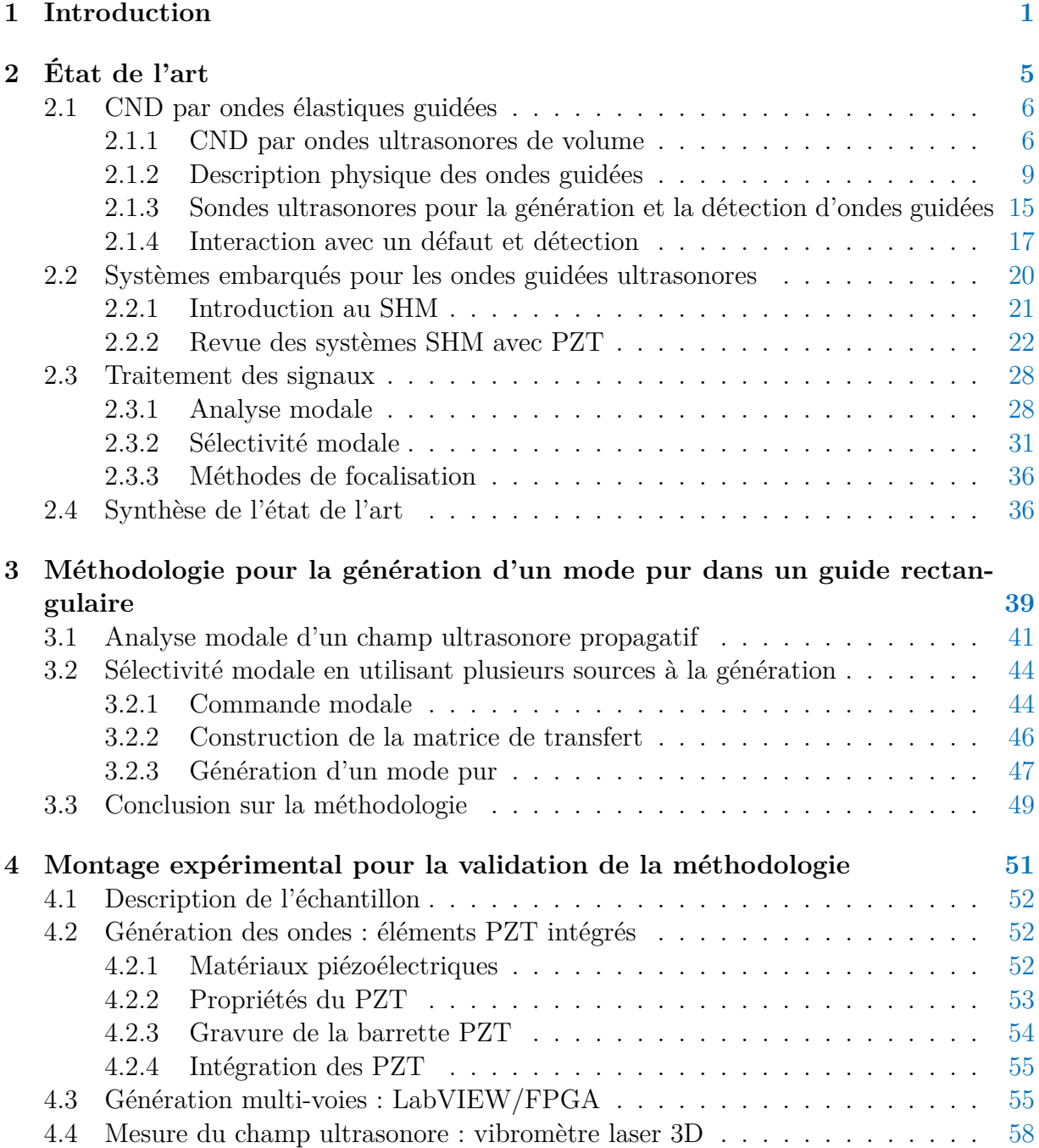

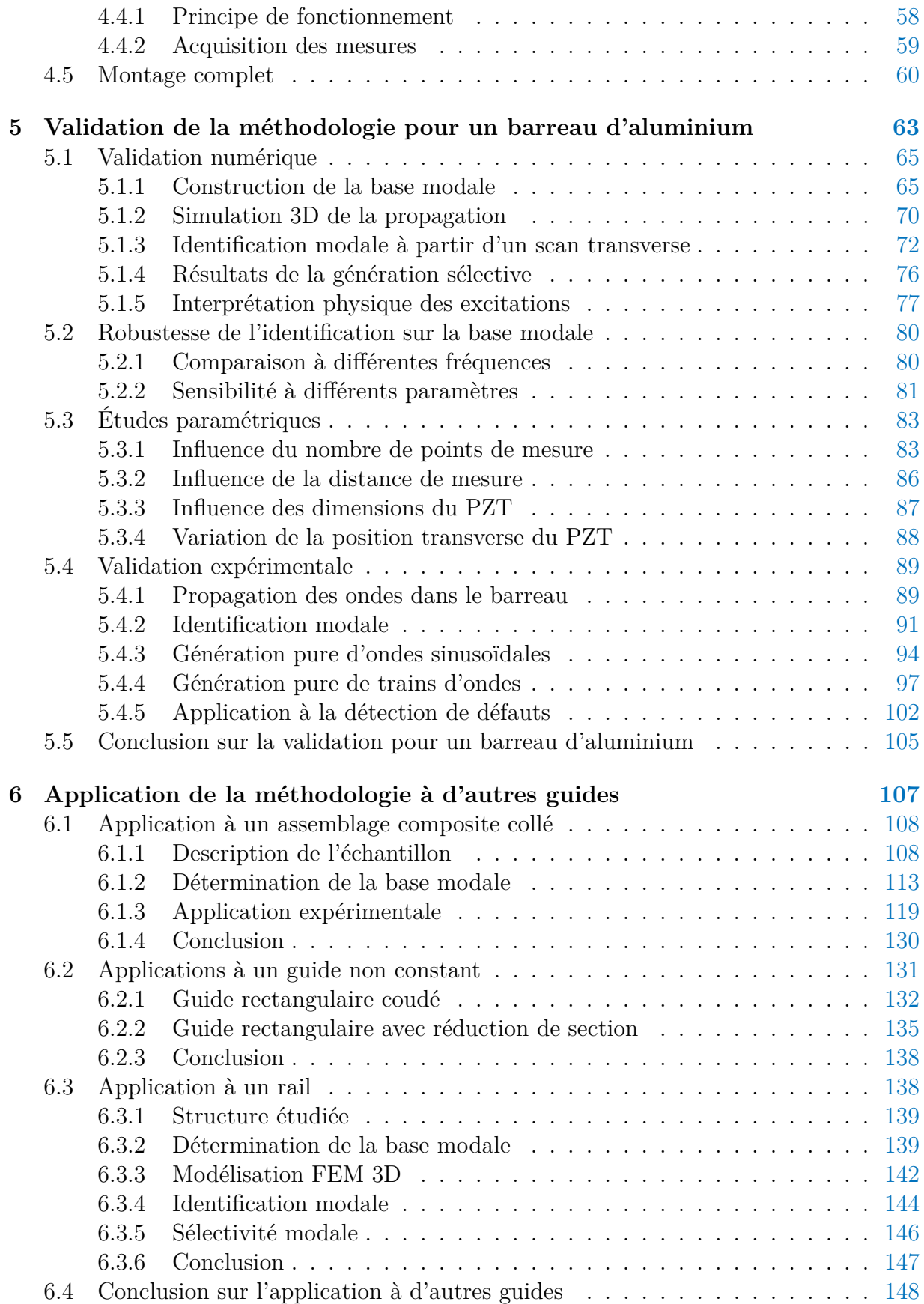

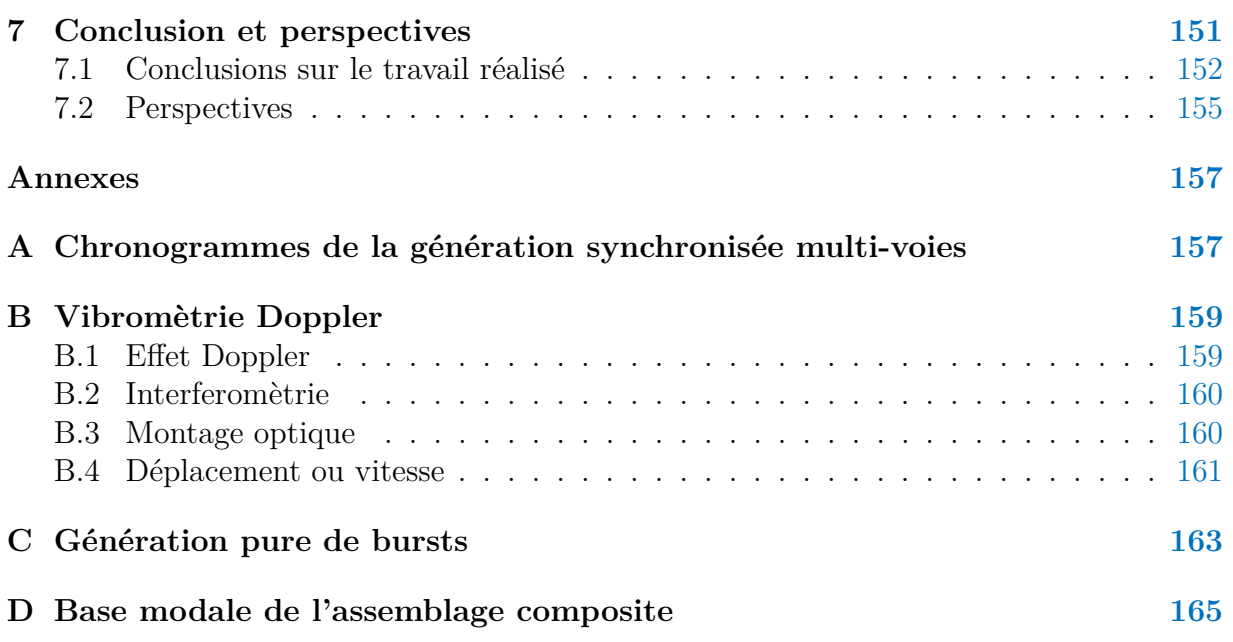

# **Table des figures**

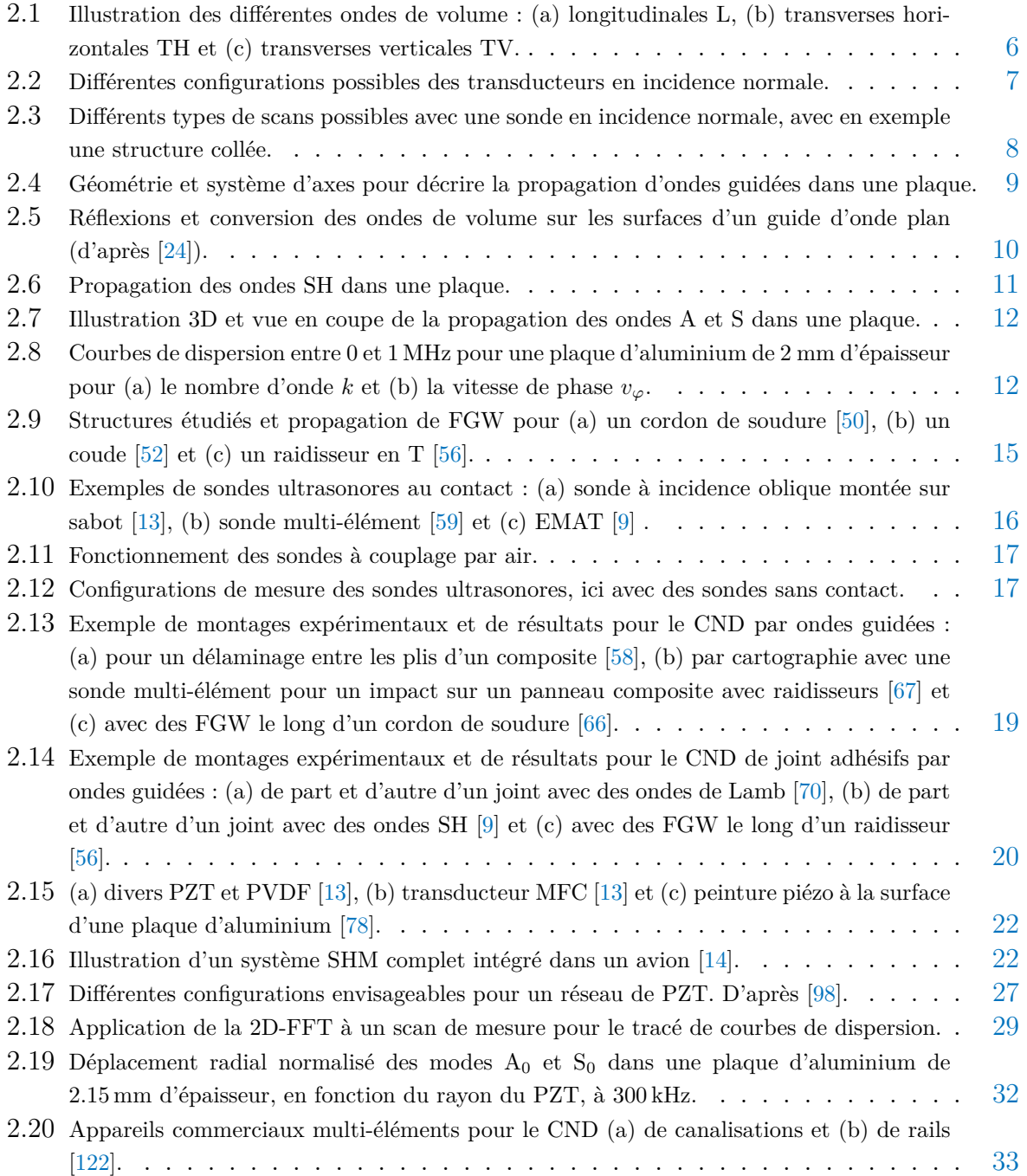

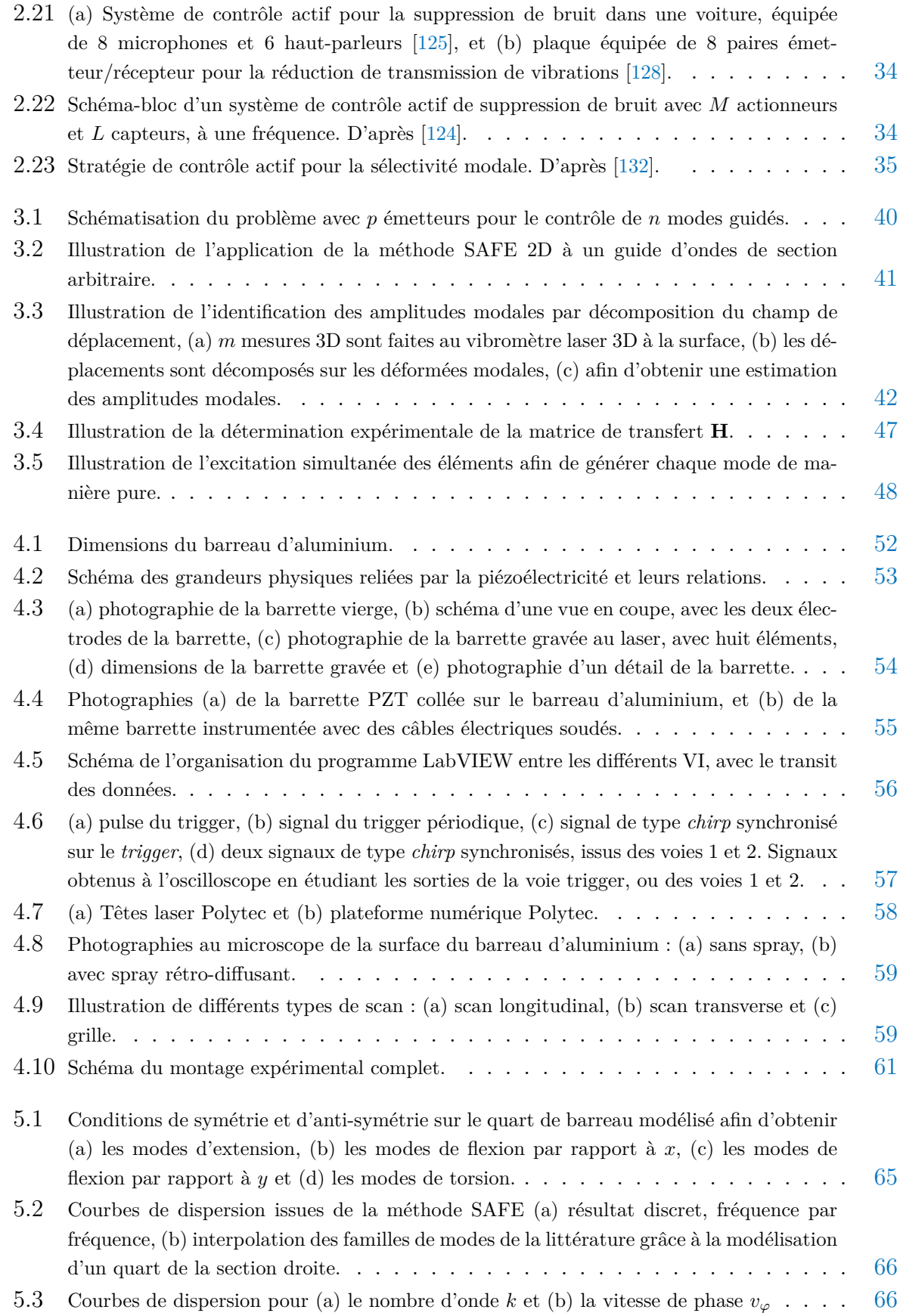

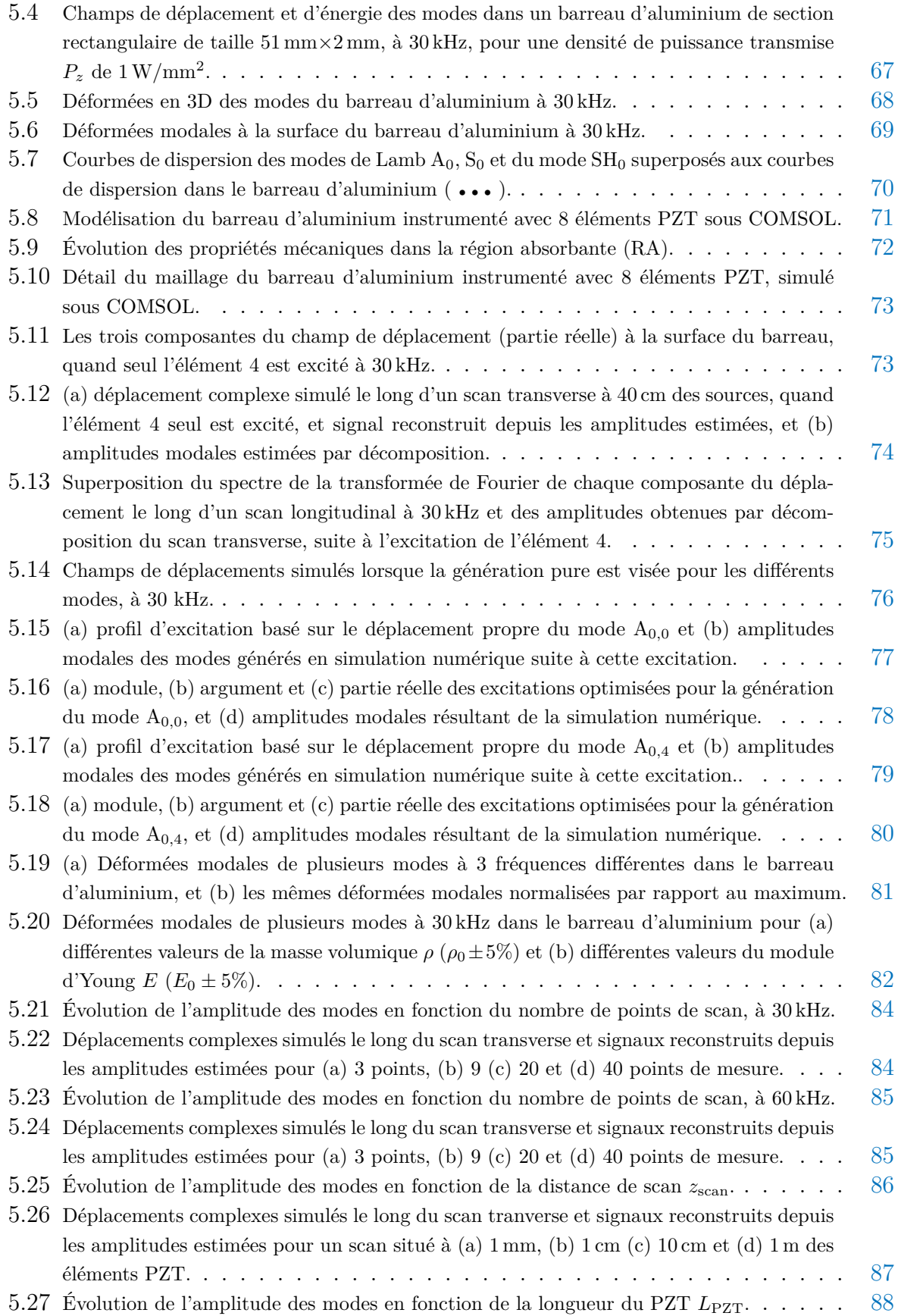

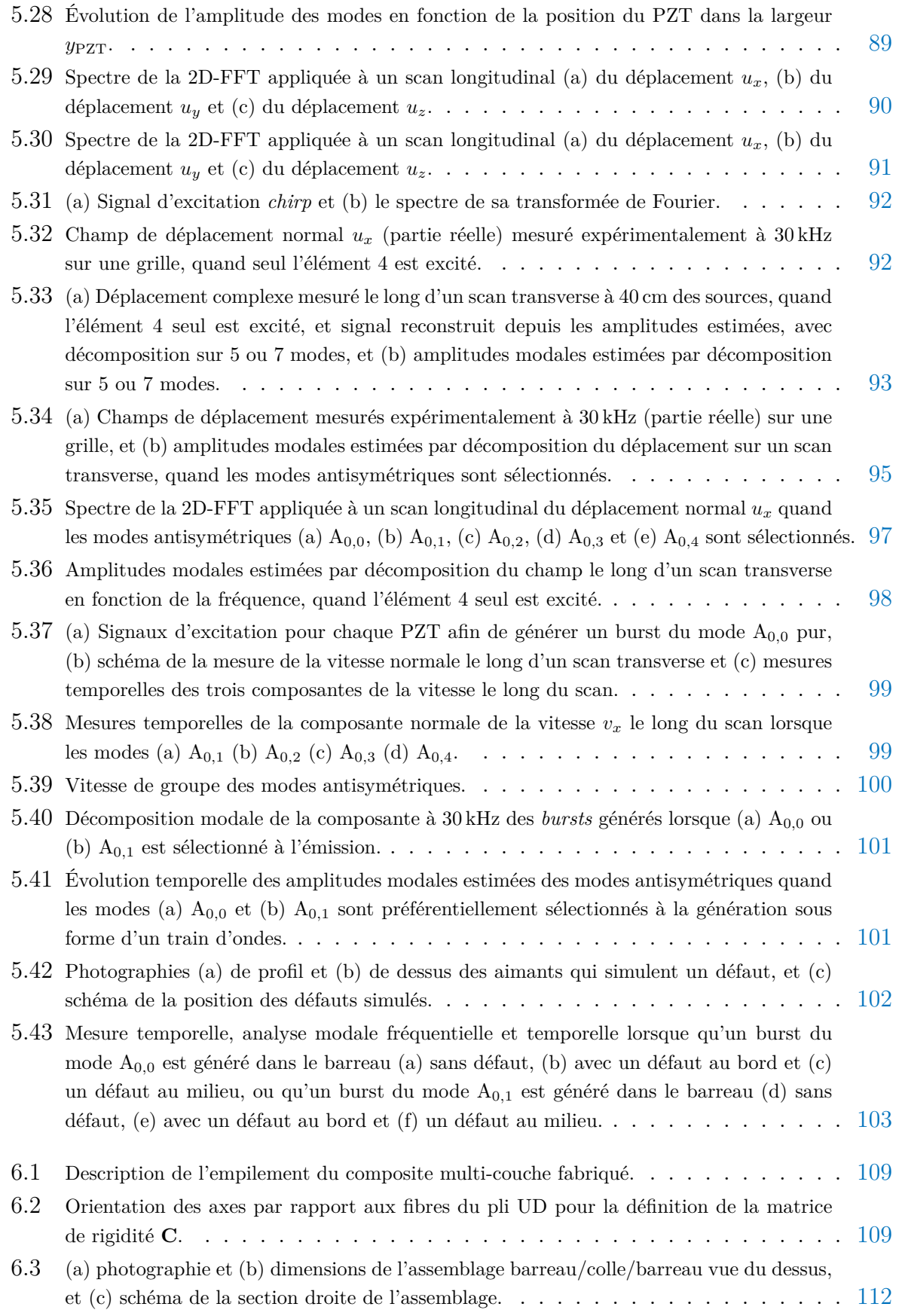

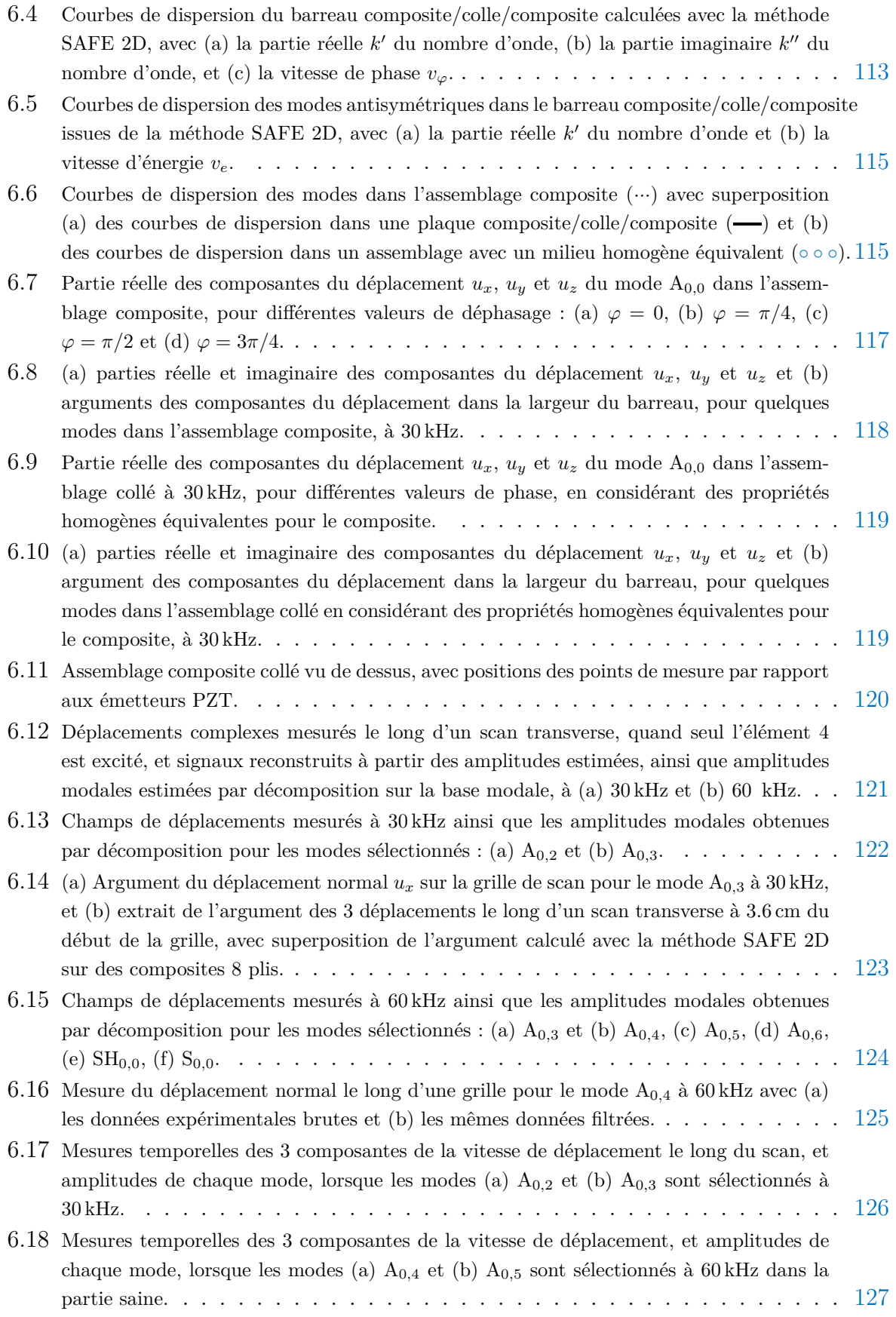

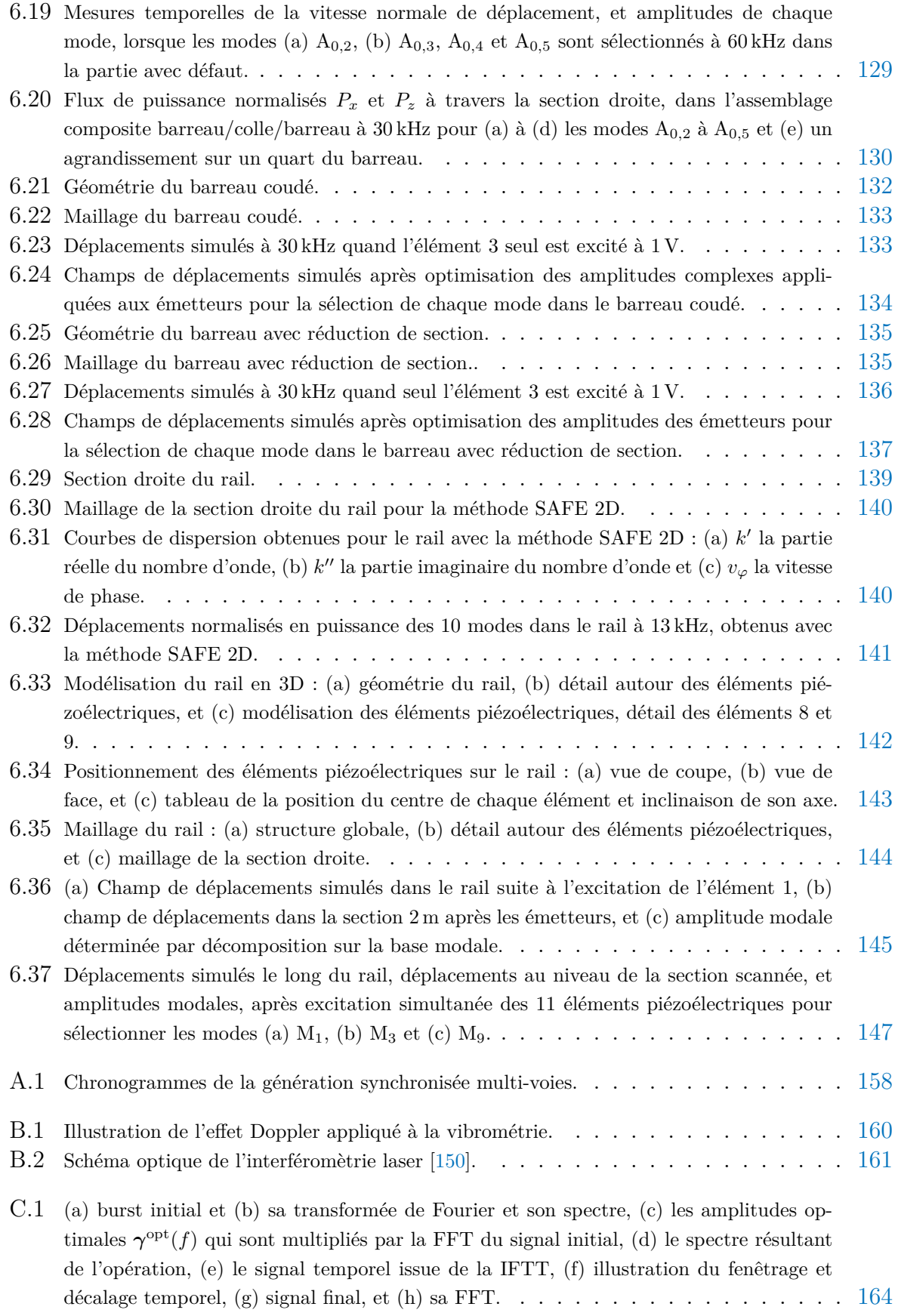

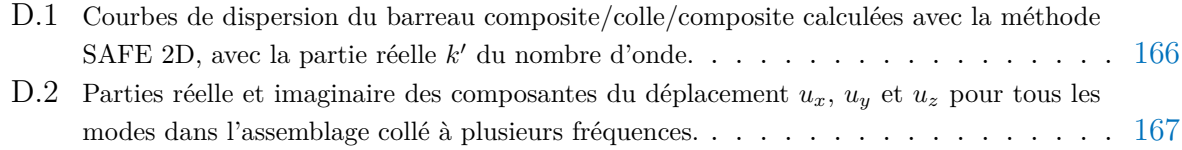

## **Liste des tableaux**

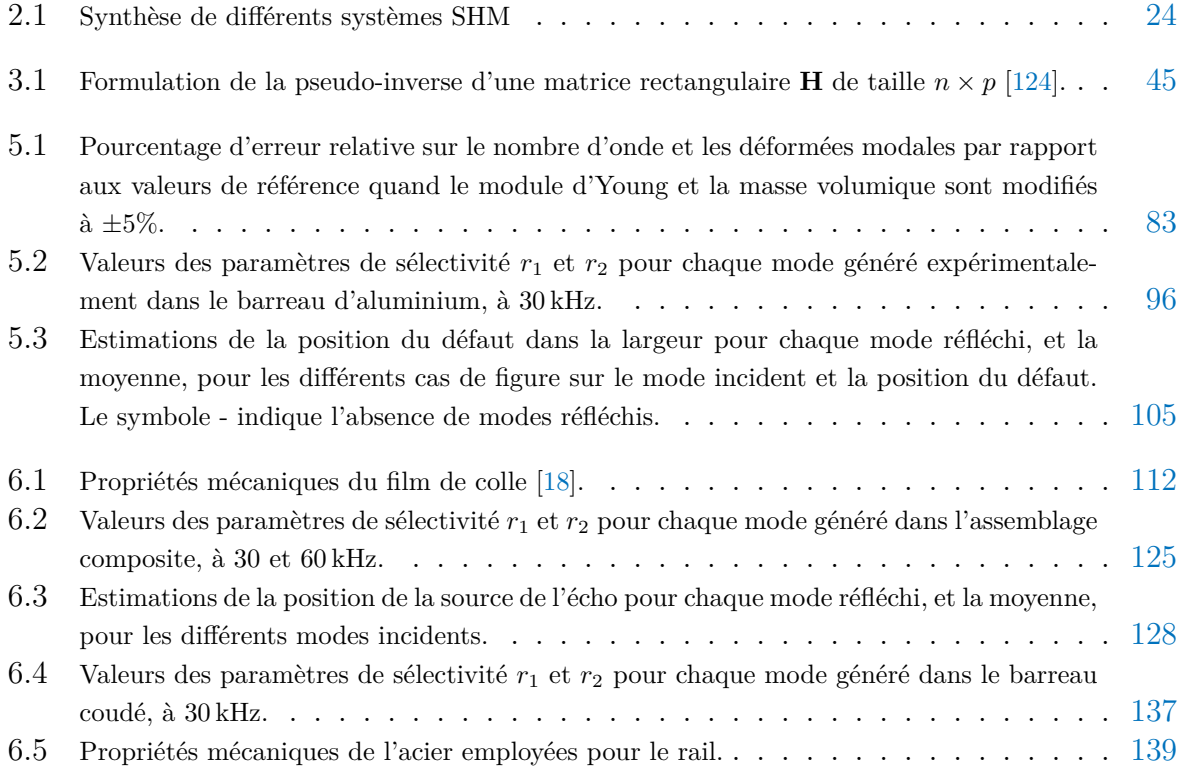

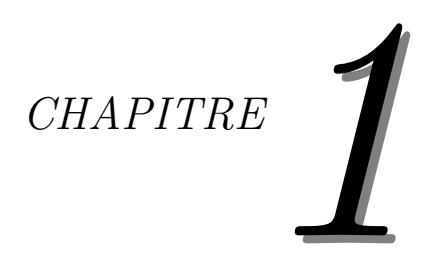

## <span id="page-27-0"></span>**Introduction**

Ce travail de thèse s'inscrit dans le domaine du Contrôle Non-Destructif (CND) et du contrôle de santé intégré (SHM, pour *Structural Health Monitoring* en anglais). De nombreuses industries ont besoin de contrôler les structures en service qui sont sujettes à de fortes contraintes à cause du milieu extérieur, comme en génie civil, en aérospatial, etc. Le contrôle des pièces et des assemblages lors de la fabrication évite la mise en circulation de structures fragiles et avec défauts, mais des inspections régulières sont nécessaires pour suivre l'apparition de dommages au cours de la durée de vie de ces dernières. Une inspection de structures en service doit évidemment laisser la structure intacte, d'où la nécessité d'un contrôle non destructif.

Le CND est employé depuis longtemps, et de nombreuses méthodes existent, exploitant différents phénomènes physiques (optique, thermodynamique,...) pour la détection de différents défauts. Néanmoins la plupart ne permettent pas une inspection en service, car encombrantes, ou alors ne sont pas applicables à certaines zones de la structure. Parmi ces méthodes, l'inspection par ondes ultrasonores existe depuis plusieurs décennies et a démontré son efficacité pour la détection de nombreux types de défauts. Les ondes ultrasonores guidées [\[1\]](#page-195-3), telles que les ondes de Lamb dans des plaques, présentent du fait de ce guidage moins d'atténuation que les ondes de volume et peuvent ainsi se propager sur de longues distances, permettant une inspection de larges structures [\[2](#page-195-4)[,](#page-195-5) [3\]](#page-195-5). Elles représentent donc un fort intérêt, par exemple pour le domaine aérospatial, pour des structures métalliques ou composite [\[4](#page-195-6)[,](#page-195-7) [5\]](#page-195-7), en génie civil [\[6\]](#page-195-8), dans le médical [\[7\]](#page-195-9) ou encore dans le domaine du nucléaire [\[8\]](#page-195-10), etc. En particulier les ondes SH (pour *Shear Horizontal*) guidées sont à même de détecter des défauts d'adhésion [\[9\]](#page-195-1). Néanmoins, le CND classique requiert l'emploi de sondes dédiées manipulées par un opérateur, ce qui impose une immobilisation de la structure et des soucis de reproductibilité. De plus, la fiabilité du contrôle reste assez subjectif car elle repose sur l'expérience et la qualification de l'opérateur. Ce type d'inspection, s'il est efficace, peut s'avérer long et coûteux.

Depuis plusieurs années, le concept du SHM émerge et son objectif est d'intégrer des capteurs de manière permanente à la structure [\[10](#page-195-11)[,](#page-195-12) [11\]](#page-195-12). On peut alors parler de « structures intelligentes », à même de s'auto-diagnostiquer. Une telle démarche favorise la reproductibilité et la fiabilité des mesures. Une inspection à la demande et *in-situ* s'avère de plus très rentable. Enfin, un contrôle précis de l'endommagement de la structure permettrait de se passer du surdimensionnement de certains composants, pour la marge de sécurité. Le SHM ultrasonore est tout indiqué de par l'efficacité déjà acquise du CND ultrasonore classique [\[12](#page-195-13)[,](#page-195-0) [13\]](#page-195-0). Le SHM implique l'utilisation de capteurs adaptés à une intégration simple sur un appareil. La piézoélectricité est la capacité d'un matériau à se déformer sous l'effet d'une différence de potentiel, et inversement à délivrer une tension sous l'effet d'une contrainte mécanique. Un tel matériau est à même de générer et détecter des ondes ultrasonores, en particulier les ondes ultrasonores guidées [\[14\]](#page-195-2). Le Titano-Zirconate de Plomb (PZT) est parmi les matériaux piézoélectriques les plus employés industriellement. Les transducteurs en PZT, qui sont faciles à fabriquer pour un coût raisonnable, et de plus aisément instrumentables, présentent une solution privilégiée pour mettre au point un système SHM ultrasonore.

Les ondes guidées se déclinent sous un certain nombre de modes, qui dépend de la fréquence, des dimensions et des propriétés du guide considéré. Dans une plaque on retrouve les modes de Lamb et les modes transverses horizontaux (notés SH). Dans des cylindres, d'autres modes apparaissent, comme des modes de torsion. Chaque mode possède des propriétés propres : champs de déplacements et d'énergie, longueur d'onde, vitesse, etc. Selon l'application envisagée, le type de défaut à détecter, ses caractéristiques et sa position, un choix de mode particulier peut s'imposer, pour garantir une bonne détectabilité. La littérature discute abondamment de l'importance du mode considéré et des conditions de sensibilité, qui dépendent des champs de puissance et de contraintes des modes en question [\[15](#page-195-14)[–](#page-195-15)[18\]](#page-196-1). La sélectivité modale en CND par ondes guidées est relativement aisée à obtenir, en jouant sur les caractéristiques de la sonde employée, à l'émission ou à la réception. En revanche, le système SHM étant immuable une fois fixé, une optimisation des capteurs ou de leur placement doit être étudiée avec précaution au préalable. Les techniques actuelles de sélectivité modale en SHM en utilisant des émetteurs PZT permettent d'optimiser un mode particulier mais manquent de flexibilité, et ne prennent pas toujours bien en compte les conditions de montage (collage, électronique du système, propriétés du matériau, etc.).

Ce travail de thèse consiste d'abord à mettre au point une méthodologie générale permettant la génération de modes ultrasonores guidés purs à l'aide de plusieurs disques PZT attachés de manière permanente à la surface d'un guide de section droite finie. Ensuite, l'interaction du mode pur généré avec une discontinuité de structure sera étudiée pour montrer le potentiel de la méthode à détecter, localiser et caractériser des défauts. La structure de base de l'étude sera un guide d'onde avec une section droite rectangulaire, autrement dit un barreau. Cette géométrie est la plus simple possible pour un guide avec une section droite bi-dimensionnelle, mais a été très peu étudiée dans la littérature. Elle permet néanmoins une configuration qui peut être étendue par la suite à d'autres guides de section finie, comme un rail, une canalisation ou encore une zone de recouvrement entre deux plaques collées. La technique mise au point consiste à mesurer l'action effective de chaque émetteur, à savoir les amplitudes des modes générés lorsque chaque source est excitée seule. Une matrice de transfert peut ainsi être construite expérimentalement entre le système d'émetteurs et les modes qui se propagent, sans *a priori* sur le champ de déplacement et sans faire l'hypothèse que les éléments sont identiques, de manière à prendre en compte leurs propriétés réelles. La détermination des excitations optimales à appliquer simultanément à tous les émetteurs pour générer un mode en particulier est alors effectuée en inversant le problème.

Cette thèse de doctorat est organisée de la façon suivante. Le Chapitre [2](#page-31-0) dresse l'état de l'art sur le CND et le SHM par ondes ultrasonores guidées. L'importance de la sélection optimale d'un mode est mise en avant. Les techniques d'analyse modale et de sélectivité modale pour diverses structures sont passées en revue. Ce chapitre montre la nécessité de mesures expérimentales pour la sélectivité modale à partir de plusieurs éléments piézoélectriques intégrés.

La méthodologie proposée est présentée dans le Chapitre [3.](#page-65-0) Le formalisme mathématique employé dans la suite de l'étude y est développé. Dans un premier temps, l'estimation des amplitudes modales à partir de relevés des trois composantes du déplacement est détaillée. Puis l'optimisation des commandes pour exciter les différents émetteurs afin de générer un mode pur dans un guide donné est présentée.

Le Chapitre [4](#page-77-0) décrit le montage expérimental employé. Le barreau d'aluminium utilisé dans un premier temps pour valider la méthodologie y est présenté, ainsi que les éléments PZT pour la génération et le vibromètre laser 3D pour la mesure des déplacements.

Une validation numérique et expérimentale de l'objectif principal appliqué à un barreau rectangulaire d'aluminium est menée dans le Chapitre [5.](#page-89-0) La méthode SAFE 2D est appliquée à la section droite rectangulaire du guide considéré afin de construire sa base modale. Ces modes sont expérimentalement générés avec les éléments PZT et observés avec le vibromètre 3D. L'inversion de la matrice de transfert entre les excitations des piézoélectriques et les amplitudes modales permet de générer les ondes guidées de manière pure. L'application à la détection et à la localisation de défauts simulés est étudiée.

Le Chapitre [6](#page-133-0) présente l'application de la méthodologie pour la génération de modes purs à d'autres structures, avec des matériaux et des géométries différentes. Un assemblage composite collé a été instrumenté de la même manière que le barreau d'aluminium pour parvenir à la génération pure de modes guidés. Des simulations sur des structures en aluminium de section droite non constante ont permis la génération pure de modes, et le même objectif est atteint pour un rail de chemin de fer instrumenté avec des émetteurs sur un seul côté.

La conclusion de cette thèse est rédigée dans le Chapitre [7.](#page-177-0)

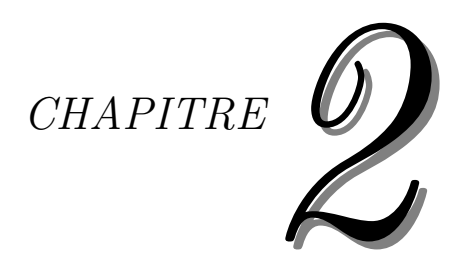

# <span id="page-31-0"></span>**État de l'Art**

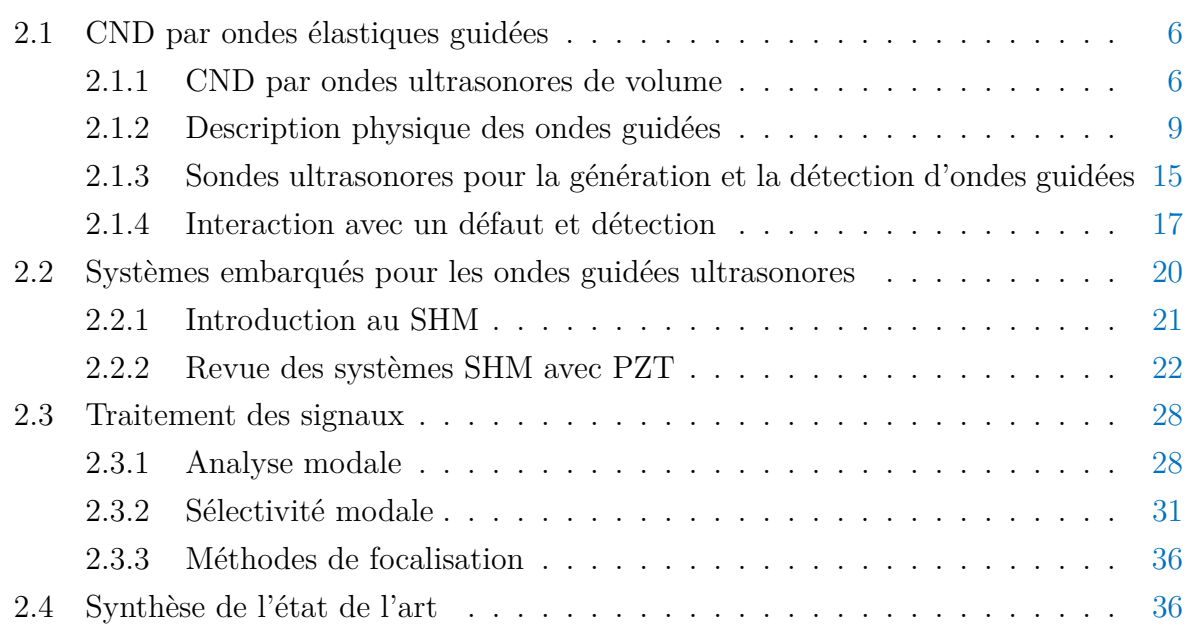

Ce chapitre effectue un état de l'art sur les problématiques du CND et du SHM par ondes ultrasonores, en particulier par ondes guidées, en s'intéressant spécifiquement au traitement du signal et à la sélectivité modale.

## <span id="page-32-0"></span>**2.1 CND par ondes élastiques guidées**

Le comportement des ondes guidées dans une plaque est un phénomène physique qui a été décrit mathématiquement il y a déjà une centaine d'années par le physicien Horace Lamb [\[19\]](#page-196-3), qui a donné son nom à certaines de ces ondes. Il a fallu attendre 1961 pour détecter expérimentalement ces ondes [\[20\]](#page-196-4). Assez vite elles ont été utilisées en CND notamment en raison de leur capacité à inspecter de larges structures [\[2\]](#page-195-4). Les ondes guidées continuent fréquemment d'être indiquées comme une solution à fort potentiel pour une inspection non-destructive efficace et peu coûteuse [\[1\]](#page-195-3). Dans cette section le comportement des ondes guidées puis leur application au CND sont présentées succinctement.

### <span id="page-32-1"></span>**2.1.1 CND par ondes ultrasonores de volume**

Les ondes ultrasonores ont une fréquence supérieure à 20 kHz, jusqu'à plusieurs centaines de MHz, au delà de la gamme de fréquence audible par l'humain. Il s'agit d'ondes mécaniques élastiques, qui peuvent se propager dans des fluides ou des solides. Dans un solide isotrope, les ondes peuvent se propager selon deux types de polarisation : les ondes longitudinales L (ou de compression), illustrées sur la Figure [2.1.](#page-32-2)(a) dont la polarisation est parallèle à la direction de propagation et les ondes transverses T (ou de cisaillement), dont la polarisation lui est perpendiculaire. Par la suite on distinguera les ondes transverses horizontales TH (Fig. [2.1.](#page-32-2)(b)) et les ondes transverses verticales TV (Fig. 2.1.(c)).

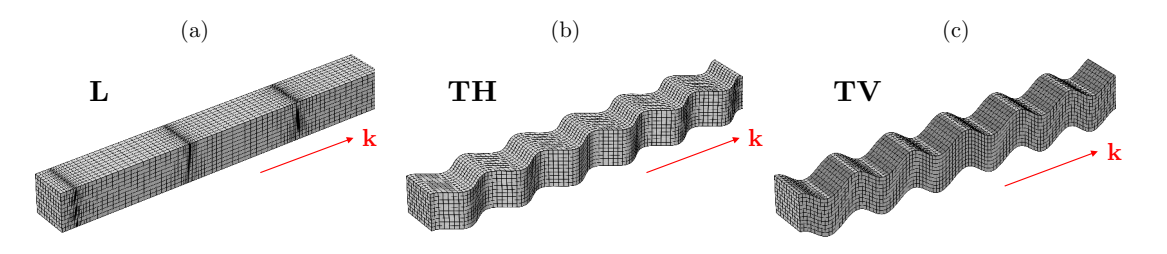

<span id="page-32-2"></span>FIGURE 2.1 – Illustration des différentes ondes de volume : (a) longitudinales L, (b) transverses horizontales TH et (c) transverses verticales TV.

La littérature sur les ondes élastiques est fournie d'ouvrages de référence que le lecteur intéressé pourra consulter [\[21](#page-196-5)[–](#page-196-6)[24\]](#page-196-0). La capacité des ultrasons à se propager rapidement dans les solides (de l'ordre du kilomètre par seconde), sur de grandes distances avec peu

d'atténuation, et leur sensibilité aux défauts non débouchant en ont fait très tôt des candidats pour le CND. Différentes stratégies existent pour la mise en place du CND ultrasonore.

#### **Contrôle en incidence normale**

Des sondes piézoélectriques peuvent générer et détecter des ultrasons transmis à travers une structure. Pour inspecter la pièce dans son épaisseur, les transducteurs sont placés en incidence normale, soit au contact via un couplant, soit en immersion dans l'eau, auquel cas la pièce à inspecter est placée dans une cuve d'eau avec les transducteurs. Typiquement deux configurations sont envisageables pour les sondes ultrasonores, qui sont illustrées sur la figure [2.2](#page-33-0) :

- *pulse-echo* : les ondes sont générées et reçues par la même sonde. Dans le cas d'une immersion, il existe aussi le *pulse-echo* en double transmission, avec réflexion sur une surface supplémentaire de référence.
- *pitch-catch* : les ondes sont générées et reçues par deux sondes différentes, une émettrice et une réceptrice, de part et d'autre de l'échantillon.

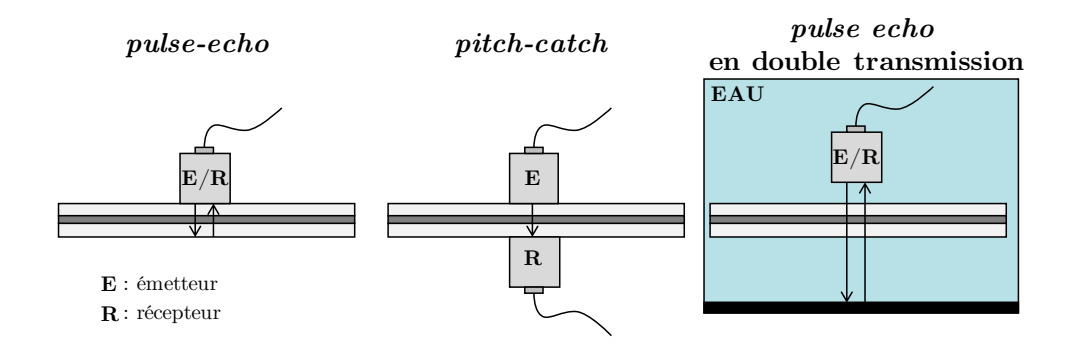

<span id="page-33-0"></span>Figure 2.2 – Différentes configurations possibles des transducteurs en incidence normale.

La configuration *pulse-echo* permet d'étudier les échos du signal réfléchi, et la configuration *pitch-catch* mesure le signal transmis. La présence d'un défaut, de par l'interface qu'il constitue, sa géométrie, sa différence d'impédance, va modifier l'amplitude ou la phase des signaux réfléchis et transmis. Typiquement, une singularité (fissure, décollement) va atténuer voire supprimer l'écho dû à la réflexion sur l'extrémité de la pièce inspectée, et des inclusions font apparaître de nouveaux échos. Pour une analyse en transmission, les défauts ont tendance à atténuer les signaux transmis.

Différentes mesures sont possibles pour détecter et localiser un défaut, qui sont présentées pour une configuration *pulse-echo*, sur la Figure [2.3,](#page-34-1) avec des exemples typiques de signaux obtenus. Un A-scan (Fig. [2.3.](#page-34-1)(a) ) représente l'amplitude du signal reçu en un point en fonction du temps. Une suite d'échos peut apparaître, correspondant à chaque interface rencontrée par l'onde dans l'épaisseur de la plaque (défaut, fond, plis). Une vue en coupe de la pièce peut être obtenue avec un B-scan (Fig. [2.3.](#page-34-1)(b) ), qui mesure le signal réfléchi en fonction du temps pour différents points selon une direction de l'espace. Les signaux reçus en fonction du temps dépendent de la profondeur à laquelle se trouvent les interfaces ou défauts dans l'épaisseur. Enfin, une inspection globale de la pièce est permise avec un C-scan (Fig. [2.3.](#page-34-1)(c) ) qui parcourt la pièce dans son ensemble. Pour peu que l'on trace une grandeur pertinente qui peut témoigner de la présence d'un défaut (niveau d'énergie moyen, profondeur des discontinuités...), une véritable cartographie de la pièce peut être constituée.

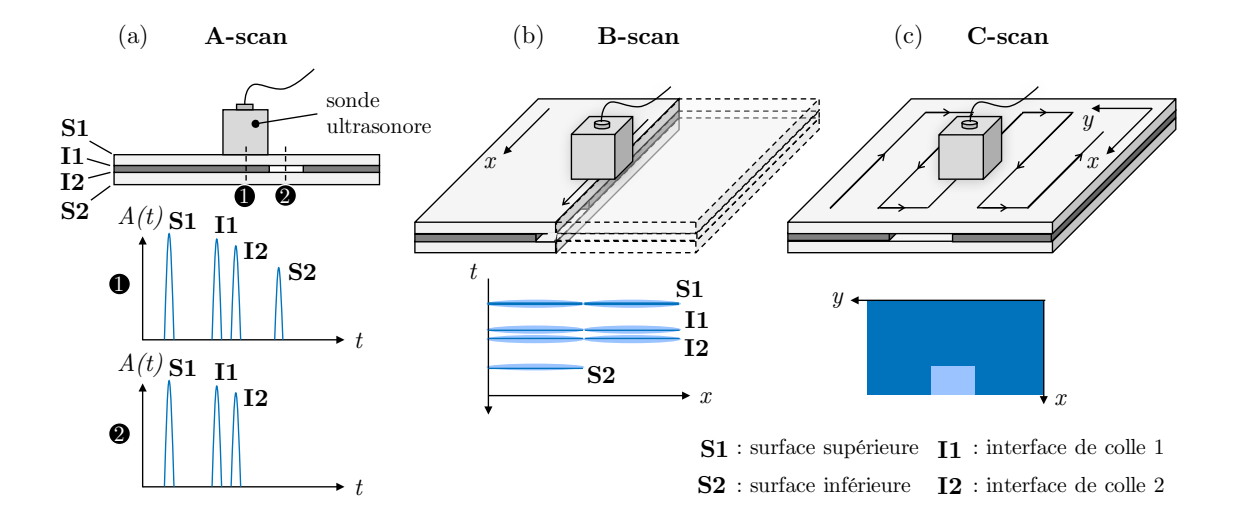

<span id="page-34-1"></span>Figure 2.3 – Différents types de scans possibles avec une sonde en incidence normale, avec en exemple une structure collée.

#### **Ultrasonore non-linéaire**

<span id="page-34-0"></span>L'interaction d'ondes avec un défaut peut engendrer des effets non-linéaires particulièrement intéressants pour le CND [\[25\]](#page-196-8). Le comportement non-linéaire de fissures fermées ou de défauts de faible adhésion comme les *kissing bonds* peut être exploité afin de détecter ces défauts  $[26, 27]$  $[26, 27]$  $[26, 27]$  $[26, 27]$ . Une onde ultrasonore de fréquence  $f_0$  arrivant sur un défaut de type *kissing bond* va être en partie réfléchie et transmise, et le contenu fréquentiel de ces deux nouvelles ondes pourra être composé de la fréquence  $f_0$  mais aussi des harmoniques  $2f_0$ , 3*f*0,... produites par effet de non-linéarité. Ainsi l'envoi d'une onde à travers la plaque en mode *pitch-catch* et une analyse fréquentielle de la réponse permet de déterminer la présence de défauts. Une technique non-linéaire de modulation vibro-acoustique a permis de détecter des délaminages et des *kissing bonds* [\[28\]](#page-196-11).

### **2.1.2 Description physique des ondes guidées**

Les ondes de volume ont été décrites dans la section [2.1.1](#page-32-1) : dans un solide considéré infini, deux types d'ondes élastiques peuvent se propager : les ondes L et T. En revanche, dans un domaine borné, ces ondes de volume se réfléchissent de multiple fois à la surface du domaine, avec potentiellement des conversions entre ondes T et L. La superposition cohérente de toutes ces ondes donne naissance à d'autres ondes, qui sont guidées par les frontières du domaine. Ces ondes sont appelées ondes guidées, et le domaine de propagation, un guide d'onde.

Plusieurs guides d'ondes sont présentés ici. Premièrement les plaques, guides bornés dans une direction, dans lesquelles se propagent les ondes de Lamb et les ondes SH, bien étudiées par la communauté scientifique depuis longtemps. Deuxièmement, les ondes guidées le long de guides bidimensionnels seront étudiées. Les *Feature Guided Waves* (FGW), dont l'énergie est principalement confinée dans une section spécifique seront abordées.

#### **Ondes guidées dans une plaque : ondes de Lamb et ondes SH**

Afin de situer le problème, le schéma de la figure [2.4](#page-35-0) représente une vue en coupe de la plaque avec l'orientation des axes et de la direction de propagation. La plaque est infinie dans les directions *y* et *z* et d'épaisseur finie 2*h* dans la direction *x*. Le vecteur **k** désigne le vecteur nombre d'onde, et donc la direction de propagation.

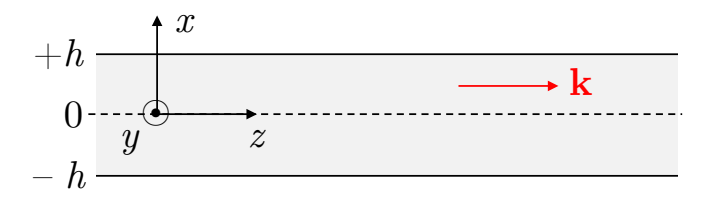

<span id="page-35-0"></span>Figure 2.4 – Géométrie et système d'axes pour décrire la propagation d'ondes guidées dans une plaque.

Aux surfaces de la plaque, les ondes de volume subissent une réflexion et une conversion de modes. Les ondes L vont se réfléchir en onde L mais une partie de l'onde incidente sera convertie par couplage élastique en onde T avec une polarisation dans le plan (*x, z*), une onde TV. Les ondes TV elles-mêmes se réfléchissent aux surfaces en onde TV et L. Le phénomène est illustré par la figure [2.5.](#page-36-0) Les ondes transversales avec polarisation dans la direction *y*, les ondes TH, se réfléchissent sans conversion.

C'est la combinaison cohérente de cette multitude d'ondes générées qui donne naissance aux ondes de Lamb, polarisées dans le plan (*x, z*). Ces ondes de Lamb se décline sous forme d'ondes symétriques (notées S) ou antisymétriques (notées A). Les réflexions multiples
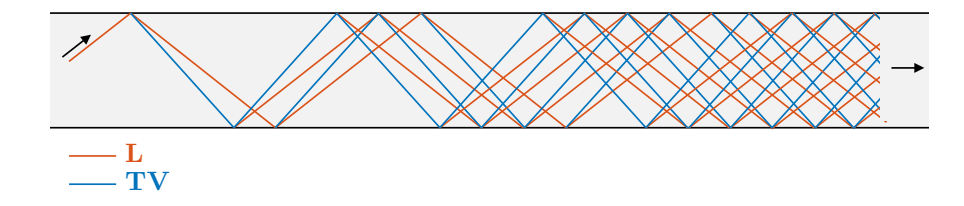

Figure 2.5 – Réflexions et conversion des ondes de volume sur les surfaces d'un guide d'onde plan (d'après [\[24\]](#page-196-0)).

d'ondes TH, qui se font sans conversion modale, donne naissance à des ondes guidés polarisées dans la direction *y*, nommées ondes SH (pour *Shear Horizontal*, cisaillement horizontal en anglais). Les ondes guidées se déclinent selon un certain nombre de modes, qui correspond à la distribution des nœuds de déplacement dans l'épaisseur. Alors la dénomination des différents modes se fait avec la lettre qui décrit l'onde, et un indice qui dénombre les nœuds dans l'épaisseur : par exemple  $A_0$  (mode antisymétrique sans nœud), S<sup>1</sup> (mode symétrique avec 1 nœud), etc.

Après cette brève description physique, les équations qui décrivent leur comportement peuvent être explicitées. Le formalisme employé est emprunté à Achenbach [\[21\]](#page-196-1). Une méthode commune de décrire un mode est d'obtenir son équation de dispersion, qui relie le nombre d'onde *k* à la fréquence *f*, le nombre d'onde étant défini comme :

$$
k = \frac{2\pi}{\lambda} \tag{2.1}
$$

avec  $\lambda$  la longueur d'onde. Définissons de plus les vitesse de phase  $v_{\varphi}$  et de groupe  $v_{\rm g}$ comme

$$
v_{\varphi} = \frac{\omega}{k} \qquad \text{et} \qquad v_{\text{g}} = \frac{d\omega}{dk}, \qquad (2.2)
$$

avec  $\omega = 2\pi f$  la fréquence angulaire.

Les relations suivantes découlent des équations de l'élastodynamique avec application des conditions aux limites sur les deux surfaces de la plaque.

**Ondes SH** La relation de dispersion des ondes SH est la suivante :

$$
qh = \frac{n\pi}{2} \tag{2.3}
$$

avec *n* ∈ 2N pour les modes symétriques, et *n* ∈ 2N + 1 pour les modes antisymétriques (même si classiquement cette dénomination est employée avec les modes de Lamb, voir plus loin), et où

<span id="page-37-1"></span>
$$
q^2 = \frac{\omega^2}{c_{\rm T}^2} - k^2 \tag{2.4}
$$

avec  $c_T$  la célérité des ondes de volume T. Le nom symétrique ou antisymétrique se réfère à la symétrie du champ de déplacement par rapport au plan médian de la plaque. La figure [2.6](#page-37-0) illustre le déplacement des ondes SH lors de leur propagation.

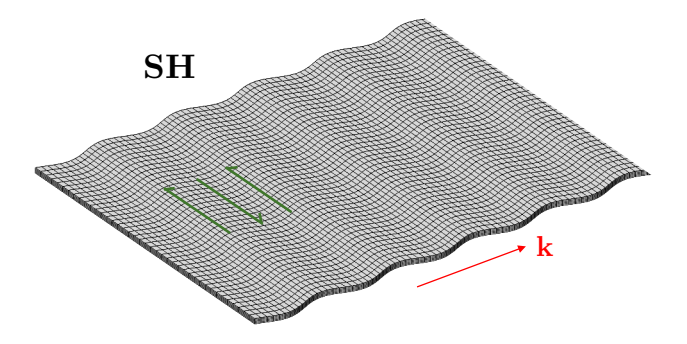

<span id="page-37-0"></span>FIGURE  $2.6$  – Propagation des ondes SH dans une plaque.

**Ondes de Lamb** Les ondes de Lamb se distinguent par deux familles de modes : les modes symétriques notés S et les modes antisymétriques notés A, d'après leur symétrie ou antisymétrie par rapport au plan médian de la plaque.

La relation de dispersion des modes S est :

$$
\frac{\tan(qh)}{\tan(ph)} = -\frac{4k^2pq}{(q^2 - k^2)^2}
$$
\n(2.5)

et celle des modes A :

$$
\frac{\tan(qh)}{\tan(ph)} = -\frac{(q^2 - k^2)^2}{4k^2pq}
$$
\n(2.6)

avec

$$
p^2 = \frac{\omega^2}{c_{\rm L}^2} - k^2 \tag{2.7}
$$

et *q* défini comme précédemment dans l'équation [\(2.4\)](#page-37-1), *c*<sup>L</sup> étant la célérité des ondes de volume L. La figure [2.7](#page-38-0) illustre le champ de déformation des modes fondamentaux  $\mathbf{S}_0$  et  $A_0$ .

**Courbes de dispersion** Comme le font apparaître les équations, les ondes guidées montrent un caractère non seulement propagatif mais surtout dispersif : leurs vitesses de

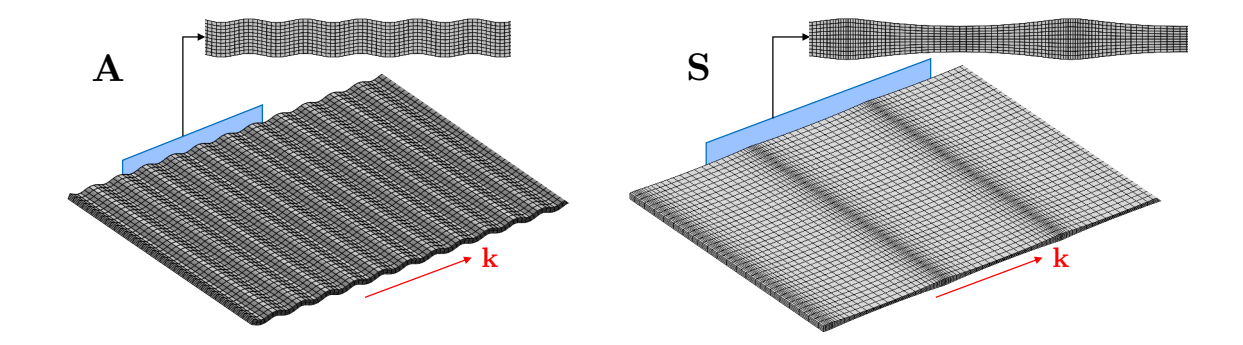

<span id="page-38-0"></span>Figure 2.7 – Illustration 3D et vue en coupe de la propagation des ondes A et S dans une plaque.

groupe et de phase dépendent de la fréquence (puisque *k* dépend de *ω*). Ainsi un signal temporel va s'étaler au cours de la propagation d'un mode dispersif [\[29\]](#page-196-2).

Les courbes de dispersion, représentant les variations des modes guidés (longueur d'onde, vitesse...) en fonction de la fréquence, permettent d'obtenir une information sur les ondes guidées dans un matériau donné. Des courbes de dispersion en nombre d'onde et en vitesse de phase dans un matériau isotrope sont présentées sur la Figure [2.8.](#page-38-1)

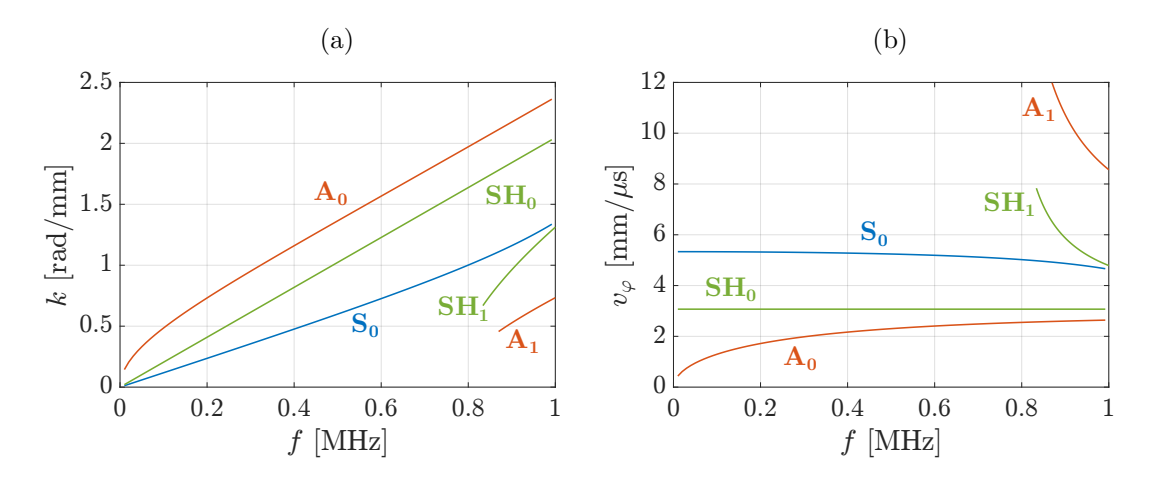

<span id="page-38-1"></span>Figure 2.8 – Courbes de dispersion entre 0 et 1 MHz pour une plaque d'aluminium de 2 mm d'épaisseur pour (a) le nombre d'onde *k* et (b) la vitesse de phase *vϕ*.

Les relations de dispersion se compliquant pour des matériaux anisotropes multicouches, des méthodes de calcul ont été mises en place pour tracer ces courbes. La formulation matricielle est très courante et est applicable à des multi-couches [\[30\]](#page-196-3). Deux méthodes existent : la matrice de transfert et la matrice globale. Ces méthodes permettent aussi de calculer et tracer les champs de déplacement ou de contraintes. La méthode matrice globale est utilisée par le *London Imperial College* dans leur logiciel dédié *Disperse* [\[31\]](#page-196-4). Une autre méthode pour les multi-couches existe aussi, la matrice d'impédance de surface, et peut être implémentée numériquement [\[32\]](#page-196-5). Cette méthode forme la base du logiciel *Pro-*

*pag* développé par Bernard Hosten et utilisé à l'I2M. La méthode SAFE (*Semi-Analytical Finite Element*) se base sur la méthode des éléments finis. Cette méthode consiste à résoudre un problème aux valeurs propres, dont les solutions sont les nombres d'onde des modes pouvant exister dans la structure. Cette méthode peut s'appliquer à une structure de section droite arbitraire constante (barreau cylindrique, rail...) [\[33\]](#page-196-6). La méthode SAFE en deux dimensions sera détaillée par la suite. *A fortiori* cette méthode peut être utilisée en une dimension, auquel cas l'étude porte sur les modes dans une plaque. Un article de Castaings et Lowe [\[34\]](#page-196-7) explicite l'implémentation de la méthode SAFE sous Comsol pour des guides de section droite arbitraire, et en particulier le calcul des flux de puissance.

#### **Ondes guidées dans une section droite finie**

Si la propagation d'ondes guidées dans une plaque est théoriquement connue depuis un siècle et appliquée depuis plusieurs décennies, la littérature n'est pas très fournie en ce qui concerne la propagation dans des guides bornés dans les deux dimensions (guides bidimensionnels). À noter toutefois que les ondes guidées dans des tuyaux [\[35\]](#page-196-8) et des rails [\[36\]](#page-197-0) ont été étudiées à des fins de CND. En revanche, l'étude de guides d'ondes rectangulaires a été peu poussée, principalement par manque d'intérêt et d'applications.

Les premières tentatives pour obtenir les courbes de dispersion et les déformées modales dans un guide d'ondes rectangulaire remontent aux années 60, avec les travaux de Mindlin [\[37\]](#page-197-1), Nigro [\[38\]](#page-197-2), Fraser [\[39\]](#page-197-3), et quelques années après, Aalami [\[40\]](#page-197-4) pour une section droite arbitraire. Alors, les solutions étaient approchées, ou ne concernaient qu'un nombre très faible de modes, comme il n'existe pas de solution analytique générale. Plus récemment, l'emploi de la méthode par éléments finis (FEM pour *Finite Element Method* en anglais) pour calculer les courbes de dispersion dans des guides d'ondes a permis d'étudier simplement n'importe quelle section droite. La méthode SAFE en deux dimensions (SAFE 2D), en particulier, a été employée pour des guides d'ondes de section arbitraire [\[33,](#page-196-6) [41](#page-197-5)[–](#page-197-6)[43\]](#page-197-7). Il est intéressant de noter que les travaux sur les courbes de dispersion dans un barreau ont pour objectif spécifique d'appliquer la méthode SAFE [\[41,](#page-197-5) [43](#page-197-7)[–45\]](#page-197-9) sans complément expérimental. D'autres méthodes numériques que la méthode SAFE sont à mentionner, car intéressantes pour l'étude des barreaux comme guides d'ondes [\[46\]](#page-197-10). Une rare utilisation référencée d'ondes dans un barreau est l'emploi qu'en fait Cegla pour la mesure d'épaisseur dans des canalisations [\[47](#page-197-11)[,](#page-197-12) [48\]](#page-197-12).

De ces études il ressort qu'il existe quatre familles de modes dans les barreaux [\[41\]](#page-197-5), que ces modes possèdent des similarités avec les modes dans une plaque (Lamb ou SH) [\[45,](#page-197-9) [47\]](#page-197-11), et qu'un certain nombre de nœuds (de déplacement ou d'énergie nulle) existe dans la largeur du barreau [\[49\]](#page-197-13). Comme aucune complète n'a été faite sur les guides rectangulaires, les rares occurrences dans la littérature désignent les familles de modes guidés se propageant dans des barreaux par des termes très génériques, basés sur le champ de déplacement modal moyen [\[21\]](#page-196-1) : modes de flexion, torsion et extension. Cela représente quatre familles, car sont présents les modes de flexion selon deux axes. Ces noms sont logiques voire intuitifs pour des guides cylindriques, mais peuvent porter à confusion pour des barreaux. Bien que ces noms aient été employés dans différents travaux [\[41,](#page-197-5) [45\]](#page-197-9), la similarité des modes de barreaux avec les modes de plaque a porté Cegla à utiliser les noms  $A_0^*$  et  $SH_0^*$  pour son emploi des modes de barreaux [\[47\]](#page-197-11).

Les travaux de Taweel [\[41\]](#page-197-5) sont les plus complets sur la description des modes dans des sections droites rectangulaires, dans différents types de matériaux, même si le sujet principal discuté porte sur la réflexion en bout de barreau. En particulier la méthode SAFE 2D est appliquée à un barreau isotrope, un barreau composite (anisotrope) symétrique selon le plan médian, et un barreau composite non symétrique. Selon la symétrie du barreau, il est possible de ne modéliser qu'un quart ou qu'une moitié de la section droite en faisant varier les conditions de symétrie ou d'antisymétrie aux limites pour retrouver dans chacun des cas une famille de modes en particulier. Comme pour les modes de plaque, à une fréquence donnée les courbes de dispersion de deux modes d'une même famille ne se croisent pas. Ainsi il est possible d'interpoler les courbes à partir de la solution discrète obtenue par SAFE 2D, comme il sera effectué plus tard dans ce mémoire.

### **Feature guided Waves**

Certaines structures, notamment les structures assemblées, possèdent des éléments particuliers, ou des variations localisées, par exemple des raidisseurs en T. Ces éléments peuvent confiner l'énergie d'ondes propagatives de manière privilégiée par rapport au reste de la structure, et donner lieu à des ondes guidées sur de longues distances. On parle alors de *Feature Guided Waves* (FGW). L'effet guidant de certaines parties d'une structure a émergé avec la propagation de FGW le long de cordon de soudure [\[50](#page-197-14)[,](#page-197-15) [51\]](#page-197-15), puis des FGW ont été générées dans un coude d'une plaque pliée en aluminium [\[52](#page-197-16)[,](#page-198-0) [53\]](#page-198-0) ou en composites [\[54\]](#page-198-1), le long de raidisseur en aluminium collé sur une plaque d'aluminium [\[55\]](#page-198-2) ou un raidisseur en aluminium collé sur une plaque en composite [\[56\]](#page-198-3). Quelques structures plus atypiques, comme des cylindres annulaires avec excentricité ont été étudiées [\[57\]](#page-198-4). Les structures en question et la propagation de FGW sont illustrées sur la figure [2.9.](#page-41-0)

Les structures étudiées étant à chaque fois grandement différentes, il n'existe pas d'étude générale, mais une méthodologie similaire est mise en place dans chaque cas, et des similarités physiques émergent. Les modes de FGW sont dans un premier temps déterminés par un modèle SAFE 2D modélisant la section droite semi-infinie, et l'analyse des

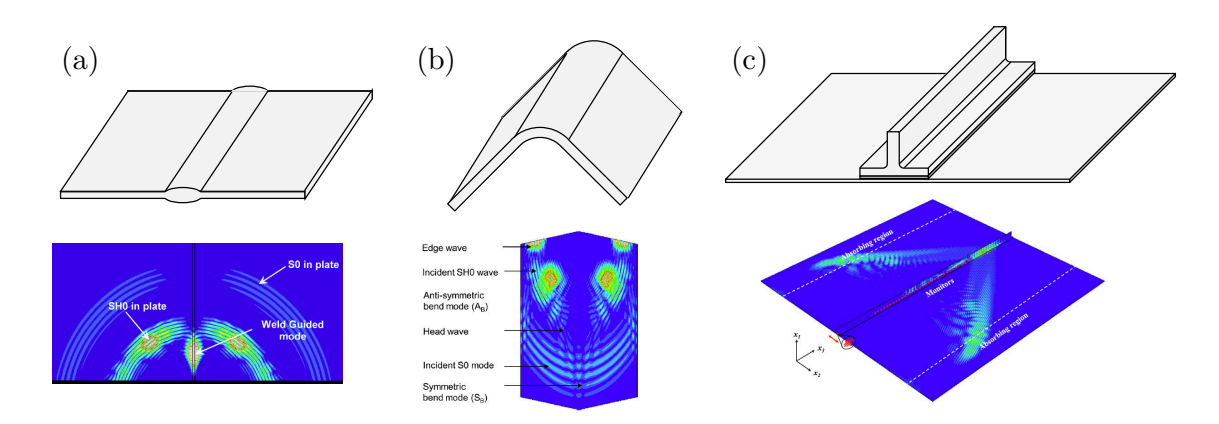

<span id="page-41-0"></span>Figure 2.9 – Structures étudiés et propagation de FGW pour (a) un cordon de soudure [\[50\]](#page-197-14), (b) un coude [\[52\]](#page-197-16) et (c) un raidisseur en T [\[56\]](#page-198-3).

champs de déplacements, vitesse et énergie permet d'optimiser le confinement des FGW. Expérimentalement ou numériquement, c'est l'excitation sur la tranche de la structure avec des propriétés spécifiques (polarisation, fréquence,...) qui mène à bien l'émission d'un mode de FGW. Dans des structures attachées à une plaque, des fuites d'ondes guidées (Lamb et SH) apparaissent à la suite de la propagation du mode guidé FGW.

### **2.1.3 Sondes ultrasonores pour la génération et la détection d'ondes guidées**

La génération et la détection de signaux ultrasonores se font via des appareils dédiés, de différentes natures [\[4\]](#page-195-0), parmi lesquelles se trouvent les sondes ultrasonores. Comme pour les méthodes de CND conventionnelles par ultrasons, il existe différents types de capteur, au contact ou à couplage par air, et différentes configurations pour les émetteurs et les récepteurs.

### **Sondes au contact**

Les sondes au contact sont comme leur nom l'indique des sondes qui sont apposées sur la structure d'intérêt afin de générer ou détecter des ondes guidées. Ces sondes peuvent nécessiter un couplage (par un gel couplant par exemple) à la structure pour être efficaces et adapter l'impédance acoustique entre l'émetteur et la structure. Il peut s'agir d'un matériau piézoélectrique monté sur un sabot comme sur la Figure [2.10\(](#page-42-0)a), d'une sonde composée de plusieurs éléments piézoélectriques (Fig. [2.10\(](#page-42-0)b)), ou d'un EMAT (*Electro-Magnetic Acoustic Transducer*, transducteur acoustique électro-magnétique) qui génère des ondes via des courants de Foucault (Fig. [2.10\(](#page-42-0)c)). Les sondes montées sur sabot présentent un angle d'incidence par rapport à la surface de la structure, afin de générer une onde

réfractée dans la structure, selon la loi de Snell-Descartes. En sélectionnant un angle particulier, on peut alors sélectionner la longueur d'onde de l'onde réfractée, et donc de l'onde guidée, cela afin de sélectionner le mode à générer. Selon les sondes cet angle est fixe ou peut être réglable. Guo et Cawley utilisent une telle sonde afin de générer des modes de Lamb dans un composite et détecter un délaminage [\[58\]](#page-198-5). Une sonde multi-éléments permet de régler les déphasages et amplitudes relatives des différents éléments afin de générer une onde directive et un mode sélectionné, selon la technique de *phased array* [\[59\]](#page-198-6). Les EMAT peuvent notamment être utilisés pour l'inspection par onde SH [\[60\]](#page-198-7).

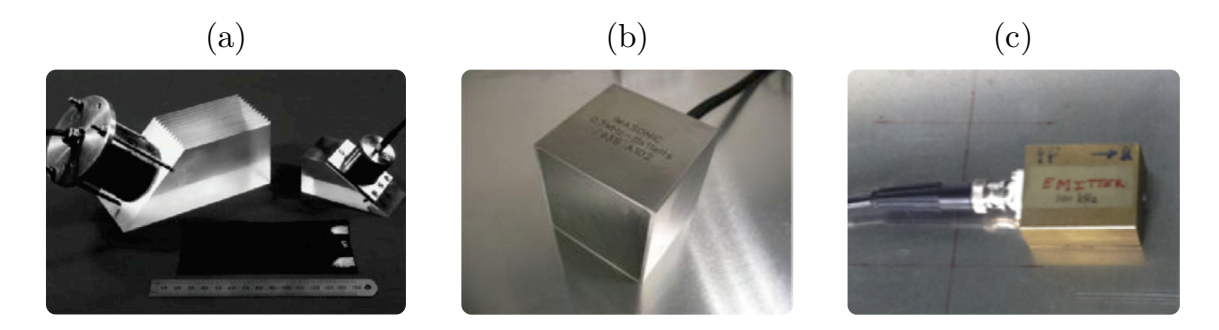

<span id="page-42-0"></span>Figure 2.10 – Exemples de sondes ultrasonores au contact : (a) sonde à incidence oblique montée sur sabot [\[13\]](#page-195-1), (b) sonde multi-élément [\[59\]](#page-198-6) et (c) EMAT [\[9\]](#page-195-2) .

### **Sondes à couplage par air**

Une sonde à couplage par air génère des ultrasons dans l'air avant qu'ils soient transmis à la structure à inspecter. Ainsi une onde de compression va se propager dans l'air, dont une partie sera réfractée dans la structure et générer des ondes guidées. Pour la réception, le phénomène inverse est exploité : l'onde est rayonnée de la plaque dans l'air vers la sonde, comme illustré sur la figure [2.11.](#page-43-0) Ce dispositif ne demande pas de couplage à la structure et cette technique peut aisément être mise en place, il suffit d'amener le dispositif expérimental à proximité de la zone à inspecter. Il existe différents types de sondes à couplage par air : électrostatique, piézoélectrique ou piézo-composite.

L'angle d'incidence des sondes détermine la longueur d'onde qui va se propager dans la plaque, selon la loi de Snell-Descartes,comme pour le sabot, et donc le ou les modes à même d'être générés ou détectés. Ces sondes peuvent générer des modes S et A dans des matériaux isotropes [\[61\]](#page-198-8) et des modes A, S et SH dans des composites [\[62\]](#page-198-9).

Les sondes à couplage par air présentent une meilleur reproductibilité dans les mesures, mais le rapport signal sur bruit est plus faible, à cause du coefficient de transmission en intensité air/structure très faible, et ces sondes nécessitent une électronique assez puissante et à faible bruit.

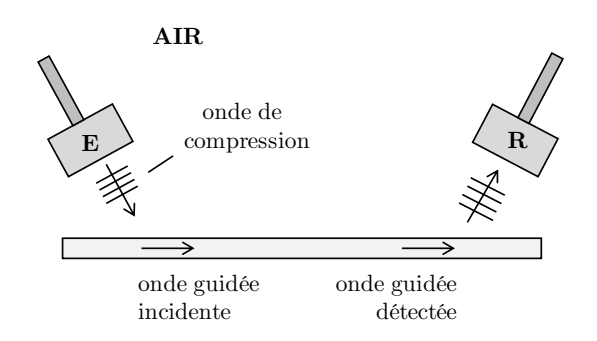

<span id="page-43-0"></span>FIGURE  $2.11$  – Fonctionnement des sondes à couplage par air.

#### **Configuration des sondes ultrasonores**

Différentes configurations sont envisageables en employant deux sondes ultrasonores, comme montré sur la figure [2.12.](#page-43-1) Deux sondes en *pitch-catch* (a) de part et d'autre d'un éventuel défaut permettent de mesure la transmission de l'onde guidée, tandis que deux sondes du même côté de la zone à inspecter, ou alors une seule en *pulse-echo* (b) et (c) permettent de mesurer la réflexion du signal.

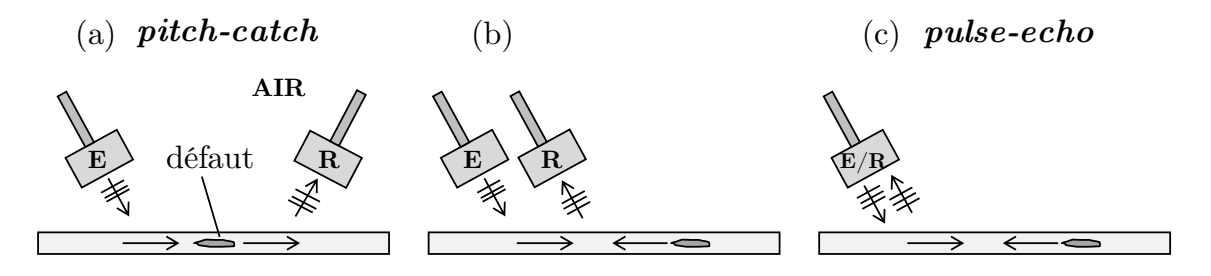

<span id="page-43-1"></span>Figure 2.12 – Configurations de mesure des sondes ultrasonores, ici avec des sondes sans contact.

### **2.1.4 Interaction avec un défaut et détection**

Les ondes guidées sont intéressantes en CND pour leur capacité à interagir avec les défauts. Le flux de puissance véhiculée par une onde incidente sur un défaut a tendance a engendré des effets sur la réflexion ou la transmission de cette onde.

### **Stratégie**

Pour commencer, les objectifs de la détection de défauts sont par ordre de priorité : détecter, localiser, puis caractériser un défaut. Les échos sont dûs à la présence d'un défaut (si l'on ne prend pas en compte les possibles réflexions au bord de la structure). Connaissant la vitesse de groupe (ou d'énergie) du mode émis, et celle du ou des modes réfléchis, il est possible de remonter à la position dudit défaut (distance par rapport à la source). La nature des modes convertis ainsi que l'amplitude des modes transmis et réfléchis sont caractéristiques du type de défaut, ses dimensions et sa position.

Pour mener à bien une méthode de CND de cette manière certaines conditions sont fondamentales :

- identifier un mode sensible au défaut,
- envoyer ce mode sur le défaut,
- pouvoir mesurer les modes réfléchis (ou transmis),
- connaître les vitesses des modes pour remonter à la position du défaut,
- extraire les informations des signaux reçus : type de défaut, importance,...

Une modélisation correcte de la propagation des ondes et l'obtention de courbes de dispersion nécessitent une connaissance exacte des propriétés élastiques (voire viscoélastiques) du matériau, ainsi que la géométrie de la structure. Des simulations numériques préliminaires peuvent accompagner une étude afin d'aider à sélectionner le mode le plus sensible au défaut. Plusieurs études ont montré que la sensibilité d'un mode à un défaut dépend de la contrainte ou du flux de puissance que le mode véhicule [\[18,](#page-196-9) [58\]](#page-198-5). Une étude numérique sur plusieurs défauts simulés aussi représentatifs que possibles permet de constituer une base de données. En comparant les signaux acoustiques mesurés à cette base de données, il est possible d'obtenir des informations sur le défauts. Bien souvent pour quantifier l'importance du défaut (critique ou non), une métrique ou indice d'endommagement, est calculée. Il s'agit généralement des rapports entre les amplitudes des modes reçus ou émis sur celle du mode incident.

### **Nature des résultats**

Différentes études employant des ondes de Lamb ont été menées avec succès sur différents défauts, parmi lesquels : entaille dans l'épaisseur [\[15,](#page-195-3) [63\]](#page-198-10), trou dans l'épaisseur [\[64\]](#page-198-11), fissure [\[65\]](#page-198-12) ou délaminage d'un composite [\[58\]](#page-198-5), pour des plaques. L'emploi de FGW s'est avéré utile à la détection de défauts dans les structures inspectées [\[54,](#page-198-1) [66\]](#page-198-13). La figure [2.13](#page-45-0) recense quelques montages expérimentaux avec des résultats types. Pour les études en réflexion, l'apparition de nouveaux signaux dans la mesure par rapport à la structure saine témoigne de la présence de défaut.

### **Application à des défauts de collage**

Le potentiel des ondes guidées pour l'inspection de joints adhésifs est d'un intérêt très actuel. Une possible utilisation des ondes de Lamb pour cette application n'est pas nouvelle

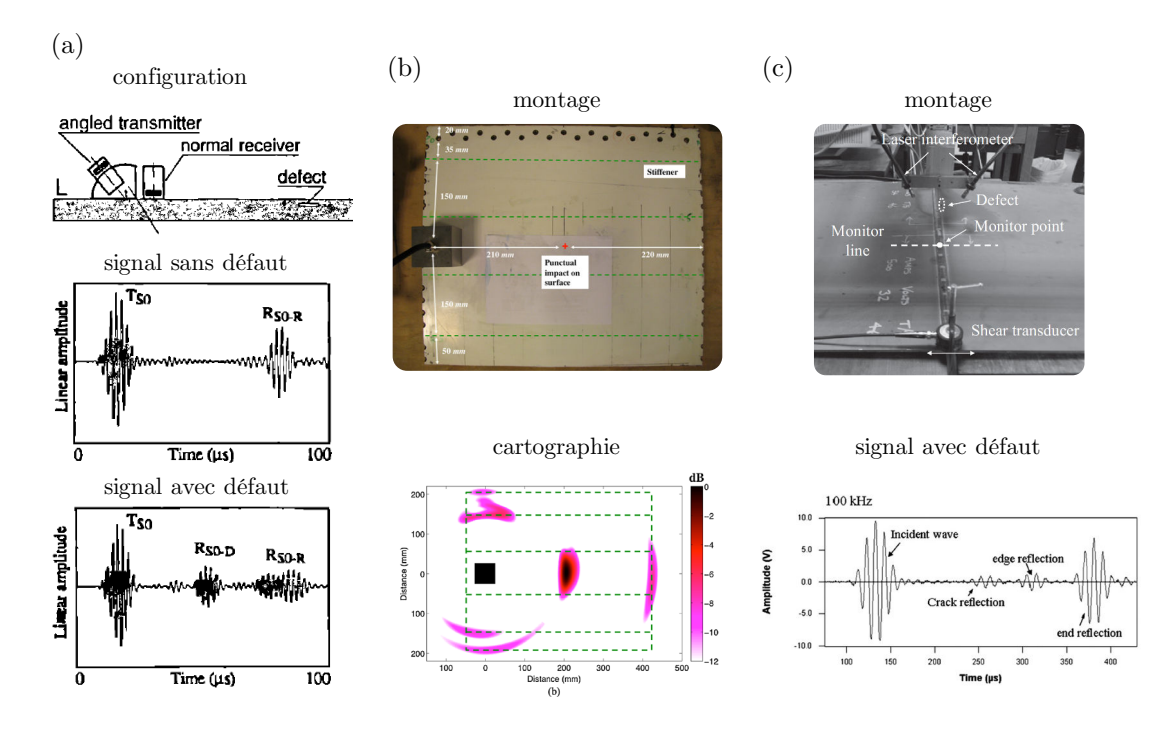

<span id="page-45-0"></span>Figure 2.13 – Exemple de montages expérimentaux et de résultats pour le CND par ondes guidées : (a) pour un délaminage entre les plis d'un composite [\[58\]](#page-198-5), (b) par cartographie avec une sonde multi-élément pour un impact sur un panneau composite avec raidisseurs [\[67\]](#page-198-14) et (c) avec des FGW le long d'un cordon de soudure [\[66\]](#page-198-13).

[\[68](#page-198-15)[,](#page-198-16) [69\]](#page-198-16) mais seules quelques études concluantes sont à noter [\[70](#page-199-0)[–](#page-199-1)[72\]](#page-199-2). L'inspection par ondes SH offre des résultats prometteurs, car il est reconnu que les défauts d'adhésion à l'interface sont particulièrement sensibles aux contraintes de cisaillement [\[9\]](#page-195-2). Des inspections par FGW le long de structures collées se sont montrées concluantes [\[56,](#page-198-3) [73\]](#page-199-3). Plusieurs travaux sont regroupés sur la figure [2.14.](#page-46-0)

Les techniques de CND par ondes guidées ont démontré leur potentiel depuis plus de deux décennies, tant pour la détection de défauts classiques dans des métaux et des composites que dans des assemblages adhésifs. Néanmoins, quelques inconvénients sont à déplorer, qui sont un frein à l'utilisation efficace de cette technologie. Une structure à inspecter avec des sondes demande d'abord une immobilisation pendant un certain temps, ce qui est coûteux. Des techniciens sont à former, et leurs mesures ainsi que leur diagnostic montre des soucis de reproductibilité. Enfin, la difficulté d'accéder manuellement à certaines zones de la structure font qu'un système de surveillance embarqué est de plus en plus envisagé comme intéressant économiquement et technologiquement.

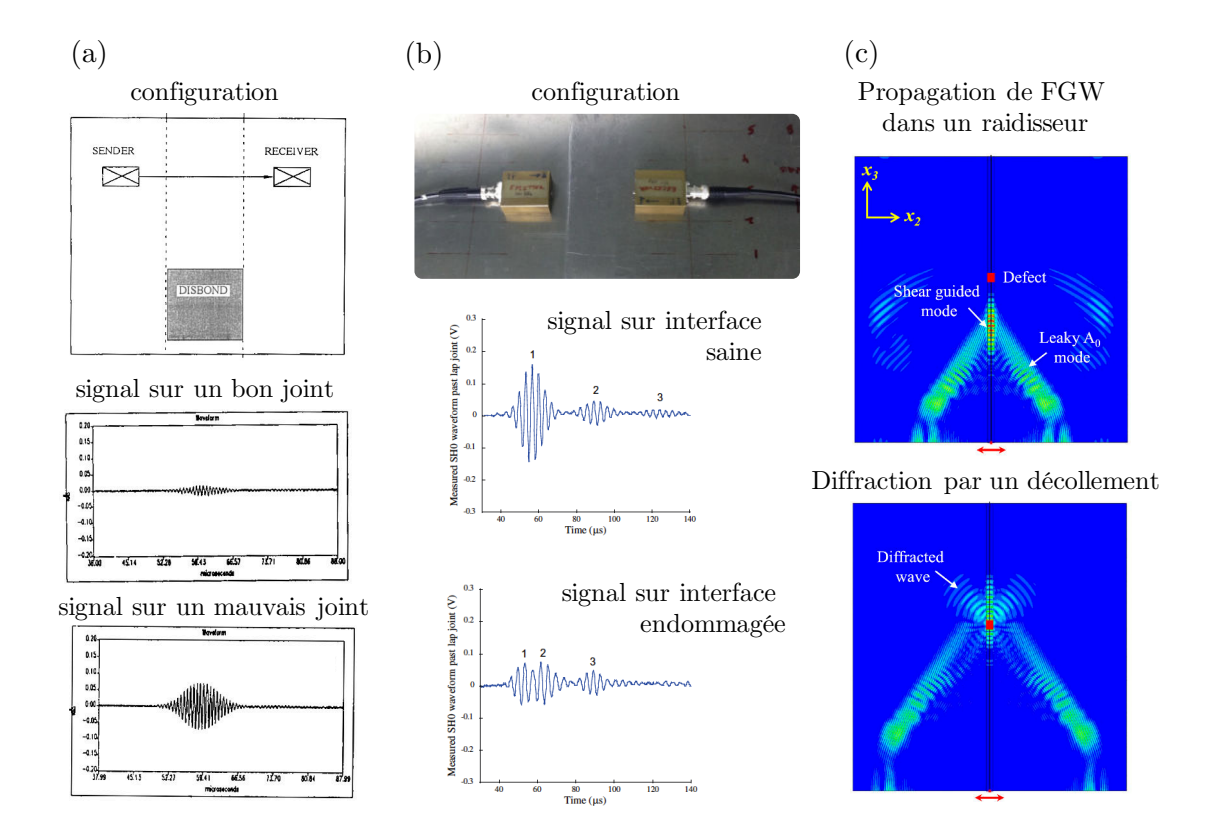

<span id="page-46-0"></span>Figure 2.14 – Exemple de montages expérimentaux et de résultats pour le CND de joint adhésifs par ondes guidées : (a) de part et d'autre d'un joint avec des ondes de Lamb [\[70\]](#page-199-0), (b) de part et d'autre d'un joint avec des ondes SH [\[9\]](#page-195-2) et (c) avec des FGW le long d'un raidisseur [\[56\]](#page-198-3).

# **2.2 Systèmes embarqués pour les ondes guidées ultrasonores**

La mise en place d'un système embarqué pour la détection de défaut doit se faire de manière réfléchie [\[74\]](#page-199-4). Un contrôle de santé intégré de manière permanente à bord d'une structure est désigné en anglais par SHM pour *Structural Health Monitoring*. Cette technologie est souvent pointée comme une solution d'avenir [\[75\]](#page-199-5). Le lecteur intéressé pourra se référer à l'*Encyclopédie du SHM* [\[76\]](#page-199-6) qui est un ouvrage de référence sur le SHM en général. Dans cette section le concept de SHM sera introduit, défini et placé dans le contexte aérospatial, puis un état de l'art des systèmes SHM avec disques PZT est présenté.

### **2.2.1 Introduction au SHM**

Une édition spéciale des *Philosphical Transactions of Royal Society of London* a été dédiée au SHM en 2007, avec pour but de définir le SHM et ses fondements.

Farrar définit le SHM comme "le processus d'implantation d'une stratégie d'identification de défaut pour les infrastructures en génie aérospatial, civil et mécanique" [\[10\]](#page-195-4). Les étapes de la stratégie SHM au complet pourraient être les suivantes :

- 1. Évaluation de l'opération : pertinence et limites,
- 2. Acquisition des données,
- 3. Extraction de l'information,
- 4. Développement de modèles statistiques pour quantifier l'état d'endommagement.

De plus, quelques axiomes du SHM ont été mis en évidence par Worden, comme l'inhérence d'imperfections dans un matériau, et qu'une déclaration de défaut nécessite une comparaison entre 2 états, le sain et l'endommagé [\[11\]](#page-195-5).

Tout comme il existe différentes techniques de CND, il existe différentes techniques de SHM. Il a été montré précédemment que différentes technologies étaient possibles afin de générer des ondes guidées, mais l'aspect intégré du contrôle de santé demande une technologie attachée de manière permanente à la structure lors de sa durée de vie. Un système intégré nécessite d'être léger, de présenter un faible encombrement, et idéalement être le moins coûteux possible. La durée de vie du système de contrôle doit aussi être de l'ordre de la durée d'utilisation de la structure.

Des émetteurs piézoélectriques sont utilisés pour le SHM ultrasonore pour générer et détecter des ondes guidées [\[14\]](#page-195-6). En particulier les PZT, des piézocéramiques, sont très souvent employés. Ces capteurs peuvent se présenter sous différentes formes : barrettes à découper, disques,... dans des dimensions latérales de l'ordre du centimètre, et de la centaine de microns au millimètre pour l'épaisseur. Ils sont légers et sont très avantageux économiquement. Il existe des matériaux piézoélectriques autres que les PZT, comme les PVDF (PolyVinyliDene Fluoride) constitué d'un film polymère. Diverses géométries des deux matériaux piézoélectriques sont montrées en figure [2.15.](#page-48-0)(a).

D'autres transducteurs existent, plus atypiques, les piézo-composites, qui comme leur nom l'indique sont un mélange entre des matériaux composites et d'autres composantes. Par exemple Wilkie a développé un film flexible en polymère avec des fibres piézocéramiques, appelé MFC, pour *Macro Fiber Composite* [\[77\]](#page-199-7). De la peinture piézoélectrique est aussi employée, constituée de poudre piézoélectrique dans de l'époxy [\[78\]](#page-199-8). Dans ce travail, ce sont les PZT qui sont utilisés, car très bien maîtrisés et fabriqués, facile à instrumenter, peu coûteux, et peu encombrants.

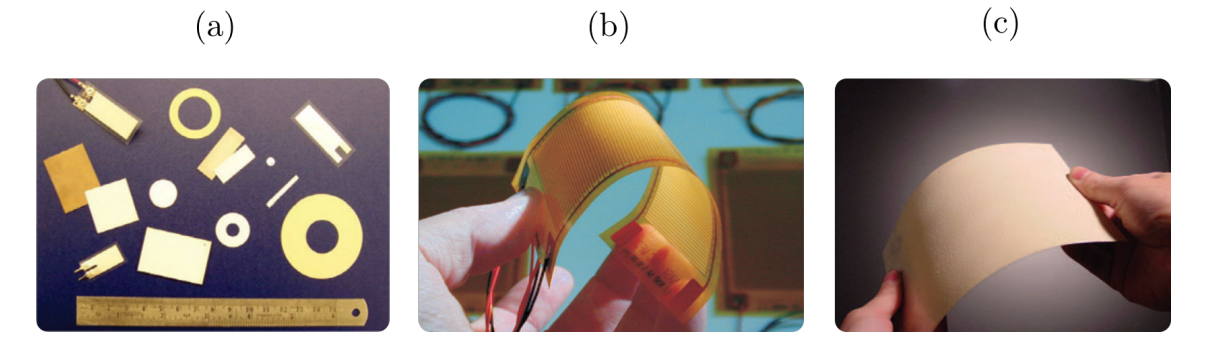

<span id="page-48-0"></span>Figure 2.15 – (a) divers PZT et PVDF [\[13\]](#page-195-1), (b) transducteur MFC [\[13\]](#page-195-1) et (c) peinture piézo à la surface d'une plaque d'aluminium [\[78\]](#page-199-8).

Sur le sujet, le laboratoire Los Alamos a publié une revue en 1996 [\[79\]](#page-199-9) et une plus récente couvrant la période 1996-2001 [\[80\]](#page-199-10).

Une approche SHM est particulièrement bien adaptée pour le contrôle de santé de matériaux composites [\[81](#page-199-11)[,](#page-199-12) [82\]](#page-199-12) et *a fortiori* pour son implantation dans l'industrie aérospatiale. Cette dernière gagne à intégrer des systèmes SHM, comme la littérature le met en avant, sur des avions [\[83\]](#page-199-13) et en particulier des avions en composites [\[84\]](#page-199-14). Une illustration d'un système SHM complet monté sur un avion est présentée en figure [2.16.](#page-48-1)

Il est particulièrement intéressant d'imaginer d'instrumenter des parties de l'avion qui sont peu voire pas accessibles à un opérateur, ou alors celles qui sont le plus soumises à des contraintes lors de la vie de l'appareil.

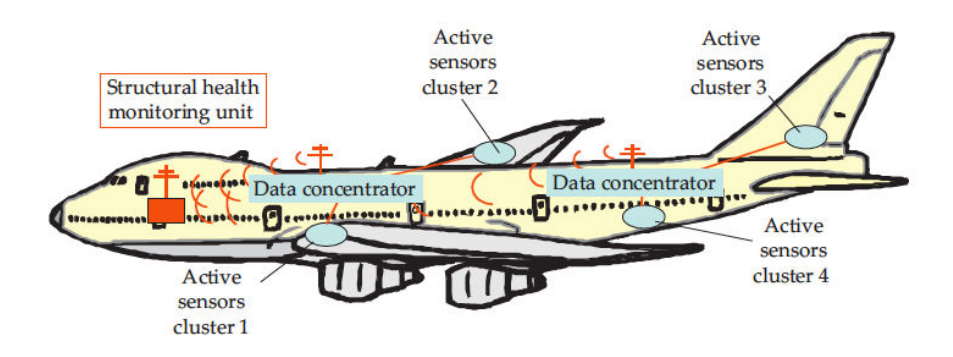

<span id="page-48-1"></span>Figure 2.16 – Illustration d'un système SHM complet intégré dans un avion [\[14\]](#page-195-6).

### **2.2.2 Revue des systèmes SHM avec PZT**

Autour des années 2000 l'efficacité de l'intégration de PZT pour la génération et la détection de signaux a été démontrée [\[85](#page-199-15)[,](#page-199-16) [86\]](#page-199-16). Les méthodes de CND classiques ont ensuite été appliquées avec cette configuration, puisque des disques PZT peuvent remplacer les sondes classiques, permettant ainsi un contrôle *in-situ* et ouvrant la voie du SHM.

Cette section propose un état de l'art des technologies SHM utilisant des PZT. Le tableau [2.1](#page-50-0) recense plusieurs travaux où sont détaillés la structure étudiée et les défauts recherchés, la configuration des capteurs et la méthode de détection de défaut.

#### **Structures étudiées et défauts recherchés**

Les systèmes SHM à l'étude portent sur tous types de structures, assemblés par collage ou non, du métal jusqu'au composite. La structure la plus simple à étudier consiste en une plaque d'aluminium [\[87](#page-199-17)[–](#page-199-18)[90\]](#page-200-1). Des simples plaques anisotropes en composite ont été instrumentées [\[5,](#page-195-7) [91](#page-200-2)[–](#page-200-3)[94\]](#page-200-5). La littérature montre aussi l'intérêt des structures collées, avec des raidisseurs [\[73,](#page-199-3) [95](#page-200-6)[–97\]](#page-200-8) ou des panneaux collés entre eux [\[18\]](#page-196-9).

Le SHM a été mis en place afin de chercher plusieurs types de défauts. Sur les panneaux d'aluminium c'est surtout les fissures qui ont été étudiées [\[88](#page-199-18)[–90\]](#page-200-1). Les composites permettent l'étude de défauts plus spécifiques, comme le délaminage [\[5,](#page-195-7) [92\]](#page-200-3). Les assemblages collés sont prompts à présenter des défauts d'adhésion, simulés par insert en Teflon [\[94\]](#page-200-5) ou présentant une absence de colle complète ou partielle [\[18,](#page-196-9) [73,](#page-199-3) [96](#page-200-7)[,](#page-200-8) [97\]](#page-200-8). Il apparaît clairement que de tels défauts d'adhésion diffractent fortement les ondes guidées [\[73,](#page-199-3) [96\]](#page-200-7).

<span id="page-50-0"></span>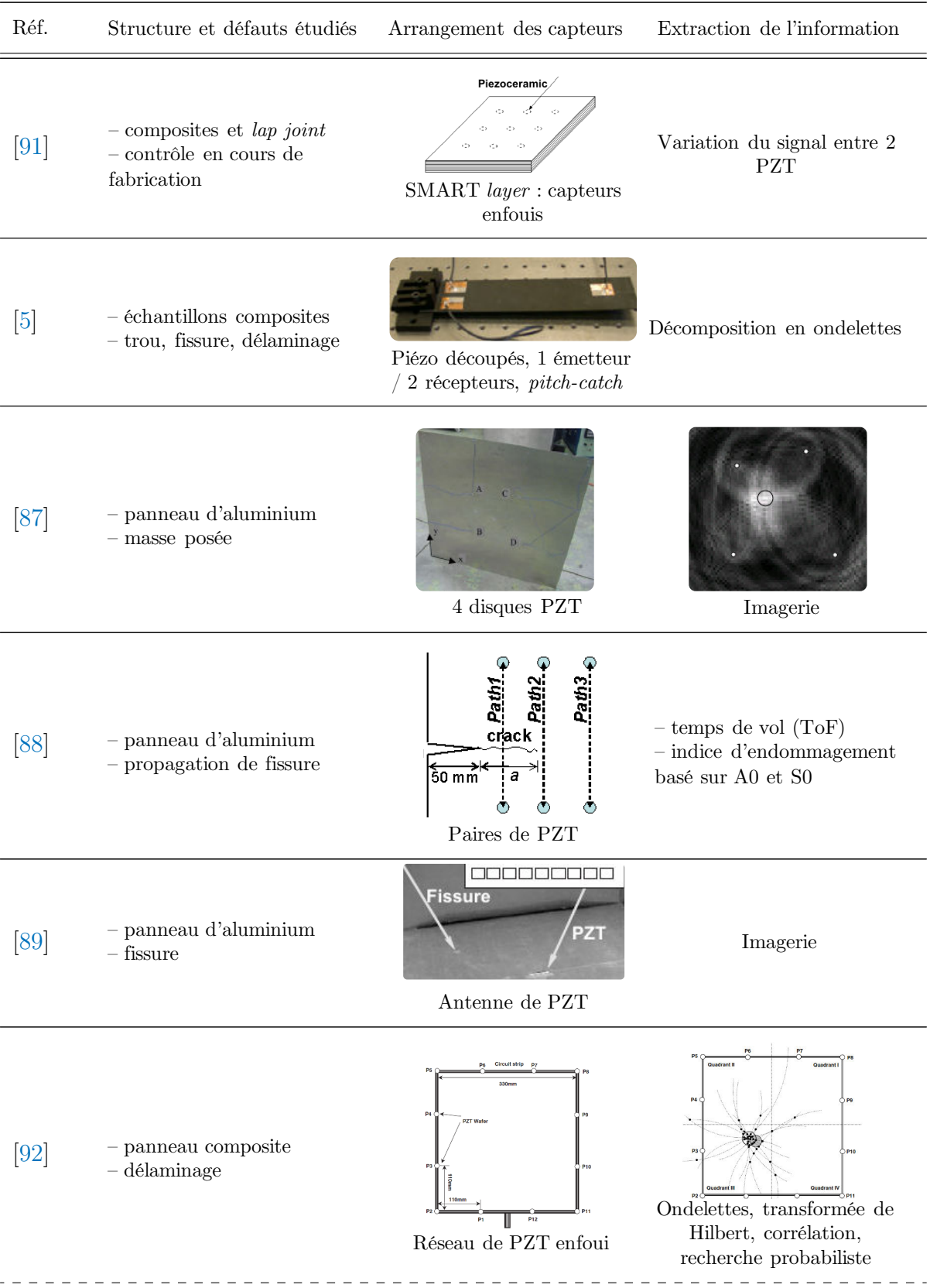

### Tableau 2.1: Synthèse de différents systèmes SHM

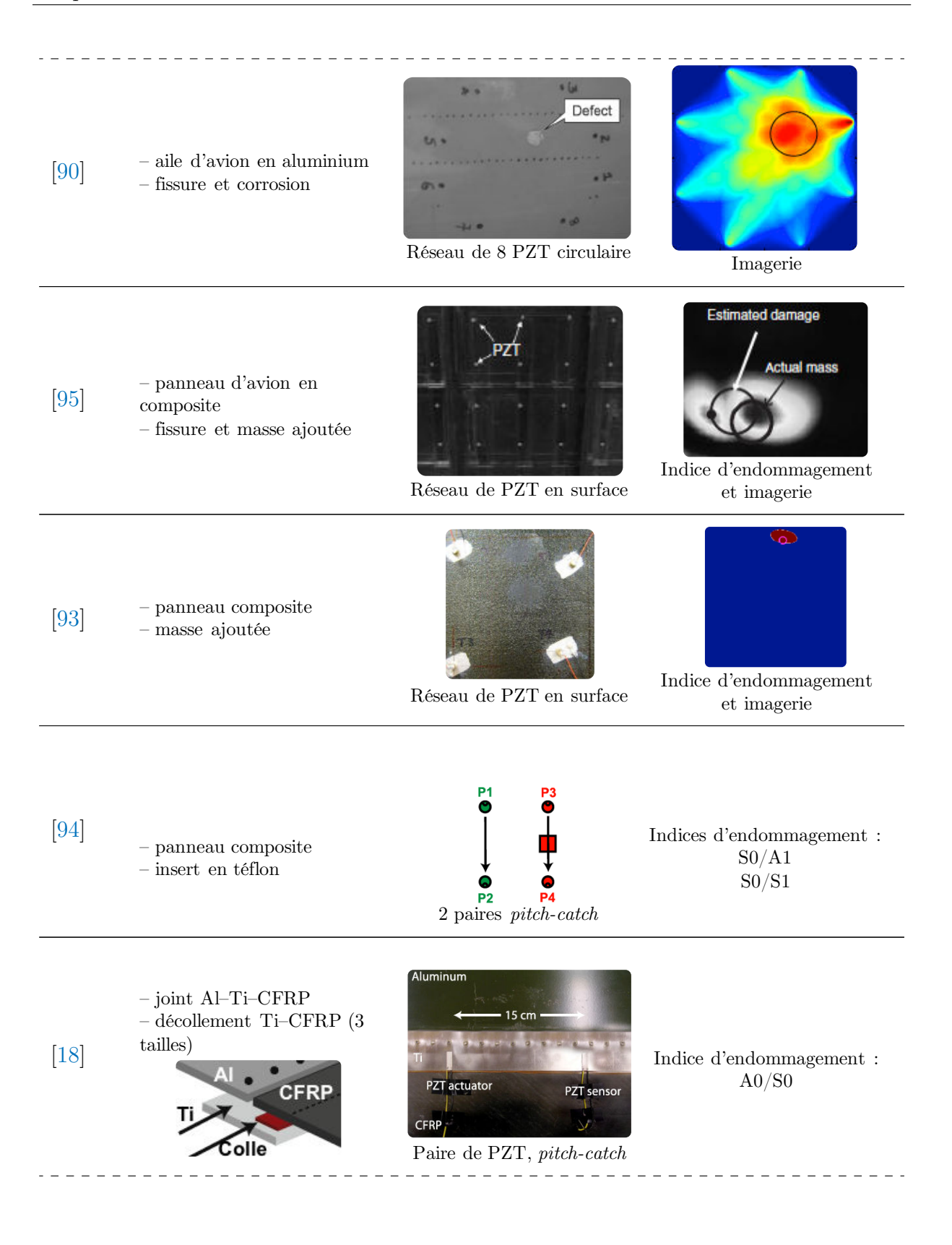

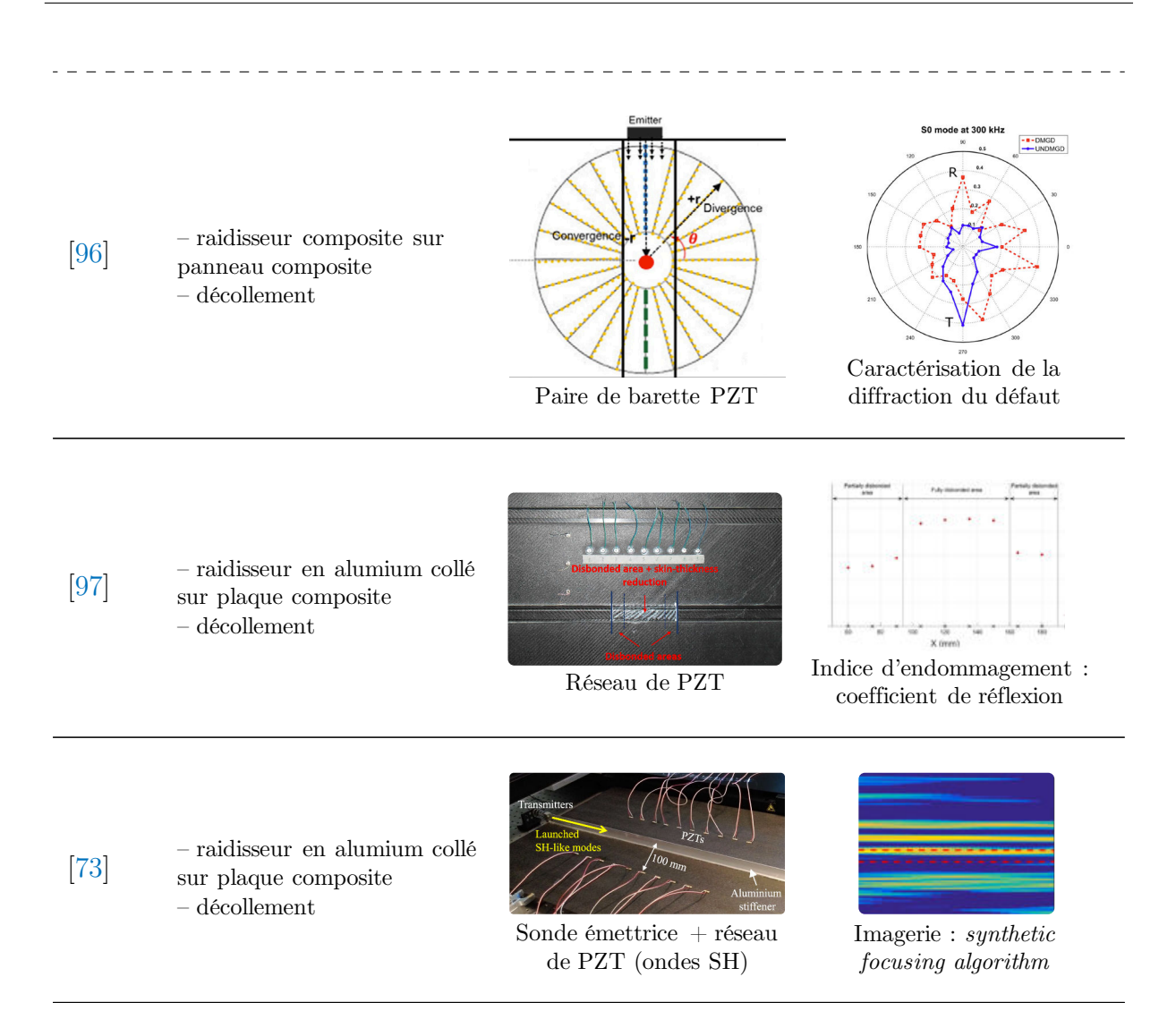

#### **Configuration des capteurs**

Diamanti fait état de quelques manières d'arranger un réseau de PZT [\[98\]](#page-200-9), qui sont présentées sur la figure [2.17.](#page-53-0) Le réseau peut être vaste et chercher à détecter un défaut qui apparaît à l'intérieur de ce réseau (a), ou alors les capteurs peuvent être regroupés et balayer la structure (b). Enfin un arrangement linéaire et plutôt directif peut être envisagé (c).

Certains de ces arrangements sont présents dans le tableau [2.1,](#page-50-0) avec une majorité de réseau large de PZT, couvrant une grande partie de la structure, qu'ils soient collés à la surface [\[87,](#page-199-17) [90,](#page-200-1) [95\]](#page-200-6) ou à coeur des composites [\[91](#page-200-2)[,](#page-200-3) [92\]](#page-200-3). Quelques PZT sont collés selon un arrangement linéaire [\[89,](#page-200-0) [97\]](#page-200-8). L'utilisation de simples paires de PZT pour une utilisation en *pitch-catch* est très courante [\[18,](#page-196-9) [88,](#page-199-18) [94\]](#page-200-5).

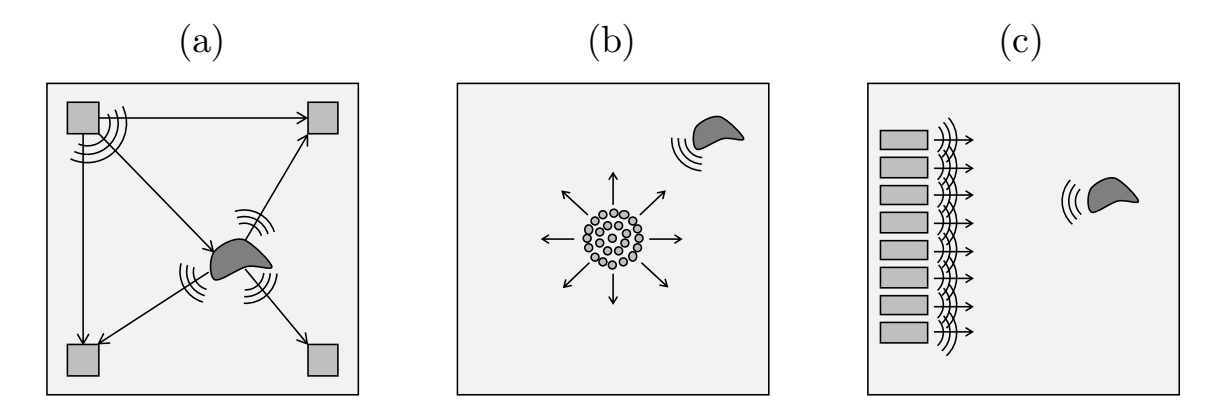

<span id="page-53-0"></span>Figure 2.17 – Différentes configurations envisageables pour un réseau de PZT. D'après [\[98\]](#page-200-9).

### **Détection des défauts**

En terme de résultats et d'extraction d'information, des réseaux larges peuvent mettre en place des méthodes d'imagerie, selon différents algorithmes [\[73,](#page-199-3) [87,](#page-199-17) [90,](#page-200-1) [93,](#page-200-4) [95\]](#page-200-6). Pour des configurations *pitch-catch*, la caractérisation du défaut passe par la définition d'un indice d'endommagement, souvent défini comme un rapport d'amplitude entre le mode incident et le ou les modes réfléchis ou réfléchis [\[18,](#page-196-9) [88,](#page-199-18) [94\]](#page-200-5), ou alors défini à partir du coefficient de réflexion des ondes émises [\[97\]](#page-200-8).

Il ressort de cette comparaison que peu de travaux en SHM ultrasonore porte sur les défauts d'adhésion. Parmi ceux-ci, la plupart observent les défauts de part et d'autre du joint et non sur une propagation le long du joint. Pour les techniques étudiées qui génèrent les ondes le long du joint, aucun travaux ne porte sur une génération dans le joint avec des transducteurs attachés. La plupart des systèmes sont configurés de manière à générer un mode guidé en particulier, en optimisant la taille de l'émetteur. Des méthodes d'imagerie sont mises au point pour les réseaux de capteurs étendus, ou pour des couples émetteur/récepteur des simples détection d'échos sont applicables, et un indice d'endommagement est défini, selon les amplitudes du modes émis et des modes réfléchis.

Le SHM reste une approche récente, très peu implantée dans l'industrie, mais offre des perspectives intéressantes pour le futur. De plus des concepts innovants afin de palier les défauts actuels de grande envergure du SHM le rapproche d'une adoption par l'industrie : récolte d'énergie (*energy harvesting*) [\[99\]](#page-200-10), solutions sans fil [\[100](#page-200-11)[,](#page-200-12) [101\]](#page-200-12), *machine learning* [\[102\]](#page-200-13), *big data* et POD (*probability of detection*) [\[103\]](#page-200-14).

### **2.3 Traitement des signaux**

Quel que soit l'arrangement de transducteur sélectionné, il est nécessaire de maîtriser le traitement des signaux émis et reçus.

### **2.3.1 Analyse modale**

L'interaction avec un défaut pouvant générer de nouveaux modes par conversion, il est nécessaire de savoir quels modes sont propagés avant ou après interaction avec le défaut. Le calcul des courbes de dispersion indique les modes susceptibles de se propager dans la structure, mais un traitement des signaux mesurés renseigne sur les modes effectivement propagés expérimentalement. Généralement, les méthodes actuelles portent sur une identification en nombre d'onde, ce qui revient mathématiquement à déterminer les exposants d'une somme de facteurs exponentiels.

### **Transformée de Fourier spatiale**

La méthode la plus courante est la transformée de Fourier<sup>[1](#page-54-0)</sup> spatiale, qui est appliquée à une série de points de mesure le long d'une ligne le long de la direction de propagation. Une FFT spatiale permet d'extraire les nombres d'ondes *k*, de la même manière qu'une FFT temporelle extrait la pulsation *ω*. Lorsqu'une FFT spatiale le long d'une seule ligne est couplée à une FFT temporelle, on parle alors de transformée spatiale bi-dimensionnelle, ou 2D-FFT, une dimension pour le temps et une pour l'espace [\[104\]](#page-200-15).

À partir de mesures temporelles en différents points alignés et également espacés, la 2D-FFT calcule le spectre du signal dans le domaine nombre d'onde-fréquence selon la direction du relevé de mesures. Le spectre de la 2D-FFT sur un diagramme (*k, f*) correspond aux courbes de dispersion des modes mesurés, avec une information sur l'amplitude relative et les différences de phase des différents modes. La figure [2.18](#page-55-0) illustre l'emploi de la 2D-FFT.

La résolution en nombre d'onde ∆*k* est déterminée par la longueur du scan *X*, selon l'équation :

$$
\Delta k = \frac{2\pi}{X}.\tag{2.8}
$$

Afin de séparer deux modes, il faut un critère sur la résolution. Il est souvent considéré que la résolution doit être au moins quatre fois plus fine que la différence entre les nombres

<span id="page-54-0"></span><sup>1.</sup> désignée dans la suite par FFT, pour *Fast Fourier Transform* qui désigne à proprement parler un algorithme numérique de calcul de transformée de Fourier.

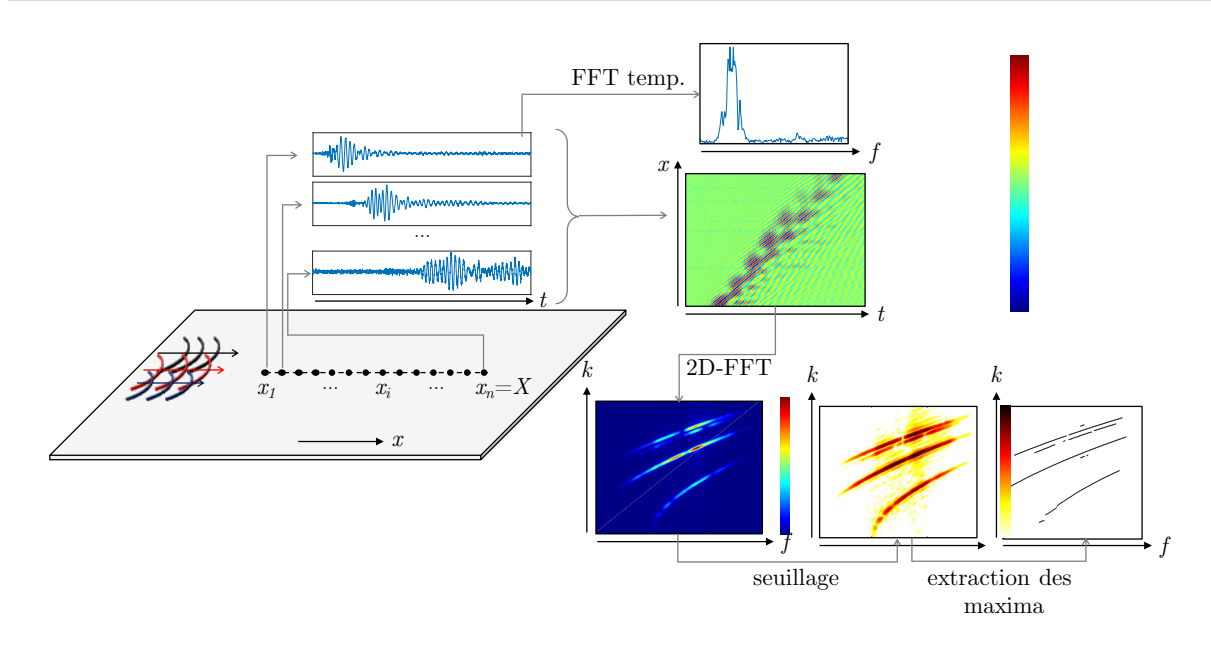

<span id="page-55-0"></span>Figure 2.18 – Application de la 2D-FFT à un scan de mesure pour le tracé de courbes de dispersion.

d'ondes des 2 modes les plus proches, notée *δk*min. Le critère revient donc à :

$$
\Delta k \le \frac{\delta k_{\min}}{4} \qquad \text{ou} \qquad X \ge \frac{8\pi}{\delta k_{\min}}.\tag{2.9}
$$

La résolution dépend aussi de la fenêtre d'apodisation spatiale.

Afin de satisfaire au théorème d'échantillonnage de Shannon-Nyquist, le nombre d'onde d'échantillonnage *k*<sup>e</sup> doit être au moins deux fois supérieure au nombre d'onde maximal du signal *k*max. Le nombre d'onde d'échantillonnage est défini comme :

$$
k_{\rm e} = \frac{2\pi}{\Delta x} \tag{2.10}
$$

avec ∆*x* le pas d'espace ∆*x* = *xj*−<sup>1</sup> − *x<sup>j</sup>* . Ce critère agit donc sur le pas d'espace car il faut :

$$
\Delta x \le \frac{4\pi}{k_{\text{max}}}.\tag{2.11}
$$

Cette méthode ne se base sur aucun *a priori* particulier concernant les modes, et est robuste dans la limite des deux critères évoqués. Ces mesures témoignent de la propagation de l'onde, et l'on peut appliquer différentes techniques de post-traitement pour remonter aux courbes de dispersion des ondes se propageant, ou encore à leurs amplitudes respectives.

La contrainte sur la longueur du scan peut s'avérer problématique pour des raisons de mise en œuvre expérimentale, si la longueur de mesure disponible est limitée et que les

modes possèdent des nombres d'onde proches à la fréquence considérée. Il devient alors nécessaire d'employer une autre méthode.

### **Méthodes haute résolution**

L'emploi de méthodes Haute Résolution (HR) cherche à obtenir des résultats similaires à la 2D-FFT mais avec un nombre plus réduit de mesures, ce qui peut permettre de séparer les modes en limitant la contrainte sur la distance de propagation. Il s'agit de méthodes paramétriques qui nécessitent des informations supplémentaires sur le signal à analyser, par exemple une pré-supposition sur le nombre de modes existants. La résolution sera plus fine, mais un mauvais paramétrage peut fausser les résultats. Ainsi une connaissance préalable est nécessaire, comme le nombre de modes par exemple.

Peu de méthodes HR ont été appliquées aux ondes ultrasonores guidées car la plupart du temps le degré de résolution n'était pas contraignant vis-à-vis des mesures. En revanche, d'autres domaines que le CND ont nécessité le développement et l'utilisation de telles méthodes. Notamment en sismologie, car les longueurs d'onde sont très grandes et le nombre de récepteurs est réduit, et pour l'étude de la propagation d'ultrasons dans les os, car ces derniers offrent une longueur de scan limitée. Quelques algorithmes sont présentés ci-dessous.

Parmi les méthodes HR, on retrouve la méthode de Prony [\[105\]](#page-200-16) et ses dérivés [\[106\]](#page-201-0), la méthode *Matrix Pencil* [\[107\]](#page-201-1) et ses dérivés[\[108\]](#page-201-2), l'algorithme MUSIC [\[109](#page-201-3)[–](#page-201-4)[111\]](#page-201-5), la transformée de Radon [\[112](#page-201-6)[,](#page-201-7) [113\]](#page-201-7) ou des méthodes basées sur la décomposition en valeurs singulières (SVD, pour *Single-Value Decomposition*) [\[114\]](#page-201-8). Ces méthodes ont été appliquées avec succès à l'identification de modes guidés, voire même développées spécifiquement dans ce but. Elles permettent toutes d'identifier les modes, mais pas nécessairement d'obtenir leur amplitude.

**(a) Transformée de Radon** : traditionnellement employée en radiographie pour la reconstruction d'images par scanner, cette méthode proche de la transformée de Fourier a été utilisée en sismologie [\[112\]](#page-201-6) et pour des signaux ultrasonores dans des os [\[113\]](#page-201-7).

**(b) Méthode Prony** : la méthode Prony décompose un signal en une somme de sinus amortis, dont le nombre est connu à l'avance. L'algorithme se base sur les racines et les pôles d'une fonction de transfert. Après une FFT temporelle sur le signal *s*(*t, x*), la méthode Prony peut extraire l'information en *k*. Cette méthode a été appliquée dans le domaine de la pétro-physique [\[106\]](#page-201-0).

**(c) SVD** : une décomposition en valeurs singulières peut être appliquée après une 2D-FFT, afin de filtrer le bruit et les modes de faible contribution. Des versions améliorées ont été appliquées à la propagation d'ultrasons dans les os [\[114\]](#page-201-8). Cette technique nécessite néanmoins la mesure de signaux issus de plusieurs sources d'excitation distinctes.

**(d)** *Matrix Pencil* : cette méthode consiste à ré-arranger les données des signaux mesurés en une matrice rectangulaire et résoudre un problème au valeurs propres dont les solutions sont les coefficients de la somme d'exponentiels [\[107\]](#page-201-1).

### **2.3.2 Sélectivité modale**

Le mode opératoire des méthodes de CND par ondes guidées suit un même schéma : sélectionner un mode sensible au défaut recherché, générer ce mode, étudier son interaction avec le défaut, *i.e.* mesurer les modes réfléchis et transmis, et développer une métrique basée sur ces mesures. La nécessité de générer un mode pur est donc double : obtenir un mode sensible au défaut, et n'avoir qu'un seul mode qui va interagir, ce afin que les modes transmis et réfléchis ne soient dus qu'à l'interaction de ce mode avec le défaut.

### **Détermination du mode optimal**

Plusieurs publications insistent sur l'importance de sélectionner un mode de Lamb adapté [\[16\]](#page-195-8) et proposent des procédures systématiques pour y parvenir, dans des matériaux isotropes [\[17,](#page-196-10) [115\]](#page-201-9) ou des composites [\[58\]](#page-198-5). Dans ce dernier article Guo démontre que c'est la distribution des contraintes dans l'épaisseur qui fait qu'un mode interagira avec un délaminage. Ainsi les champs de contraintes des modes considérés sont à étudier, d'autant plus que la distribution des contraintes varie beaucoup selon le pli, à cause de l'orientation des fibres. D'autres critères, comme la dispersion ou l'atténuation des modes sur une plage de fréquence donnée rentrent aussi en jeu. Si un mode est trop dispersif dans la gamme de fréquence employée, alors son étalement temporel rend le post-traitement malaisé. Un mode trop atténué induit une baisse de l'amplitude qui peut être problématique sur de longues distances, car elle diminue le rapport signal sur bruit, surtout pour les signaux réfléchis. En SHM, la méthodologie mise en place par Quaegebeur *et al.* [\[94\]](#page-200-5) illustre les mêmes principes pour parvenir à une détection optimale de défauts.

### **Sélectivité passive**

La première manière de générer un mode désiré en particulier est une manière passive, qui consiste simplement à utiliser un montage expérimental qui génère de manière préférentiel un mode. En CND par ondes de Lamb, il a été mentionné que l'angle d'inclinaison des sondes à couplage air modifie le mode généré. L'utilisation de transducteurs dédiés qui génère des composantes de déplacement spécifique permet de générer sélectivement des modes, comme les EMAT qui génèrent des ondes SH [\[9\]](#page-195-2) ou les sondes multi-éléments employées en *phased array* qui génèrent un champ d'excitation excitations basé sur la longueur longueur d'onde du mode considéré [\[67\]](#page-198-14). Des moyens similaires sont employés en SHM, avec un ou plusieurs éléments PZT.

Avec un seul élément PZT, il a été observé que des dimensions particulières de l'émetteur permettent de ne générer qu'un mode de Lamb dans une plaque, selon le ratio entre la taille de l'émetteur et la longeur d'onde des modes existants [\[89,](#page-200-0) [116\]](#page-201-10). La Figure [2.19](#page-58-0) montre l'évolution du déplacement radial dû au mode  $A_0$  et  $S_0$  lorsque le rayon du PZT varie, pour une même fréquence d'excitation. Pour un rayon de 5 mm par exemple, les deux modes sont générés, et le mode  $S_0$  de manière préférentielle. À 7.8 mm en revanche, le mode  $S_0$  n'est plus généré et seul  $S_0$  l'est. De plus les transducteurs piézoélectriques résonnent à certaines fréquences et avec des champs de déplacement particuliers, il est donc possible de concevoir un transducteur qui mène à la génération d'un mode précis [\[117\]](#page-201-11).

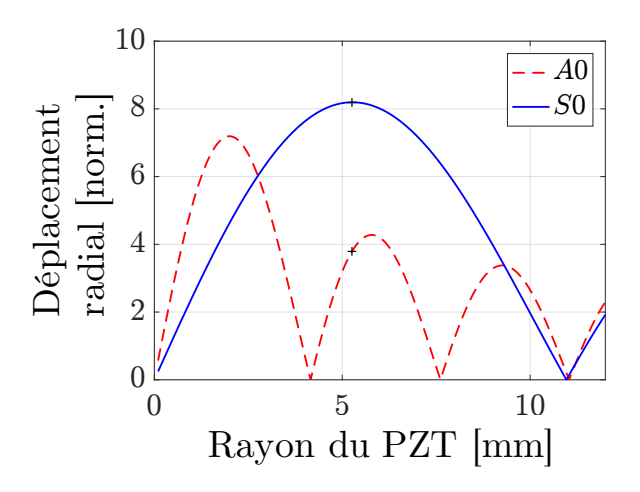

<span id="page-58-0"></span>FIGURE 2.19 – Déplacement radial normalisé des modes  $A_0$  et  $S_0$  dans une plaque d'aluminium de 2.15 mm d'épaisseur, en fonction du rayon du PZT, à 300 kHz.

En utilisant plusieurs éléments, plusieurs stratégies sont envisageables. Par exemple, de manière assez intuitive, le positionnement des capteurs influence la sélectivité modale. Deux éléments suffisent à générer un mode en particulier, en optimisant l'espacement entre deux disques PZT [\[118\]](#page-201-12). Avec plus d'éléments, des analyses plus poussés des champs de déplacement générés peuvent mener à l'excitation en *phased array* afin de contrôler la génération de modes [\[119](#page-201-13)[,](#page-201-14) [120\]](#page-201-14). Deux éléments en vis-à-vis d'une plaque, excité en phase ou en opposition de phase vont générer respectivement un mode S ou A [\[121\]](#page-201-15).

Le détail des méthodes employées par les appareils commerciaux ne sont pas communiqués, pour des raisons évidentes. Néanmoins, les appareils consistent la plupart du temps en des antennes d'éléments piézoélectriques répartis autour du guide d'onde [\[36\]](#page-197-0). Par exemple, un anneau d'élément piézoélectriques également répartis autour d'un tuyau permet la génération des modes à symétrie axiale (ordre 0), lorsque les éléments sont tous en phase et avec la même amplitude [\[35\]](#page-196-8). La Figure [2.20](#page-59-0) montre deux tels appareils commerciaux, utilisés pour le CND sur un tuyau ou un rail. Un formalisme mathématique est développé par Wilcox [\[122\]](#page-201-16), basé sur l'analyse des déplacements modaux et le principe de réciprocité, qui sert notamment pour la sélectivité à la réception.

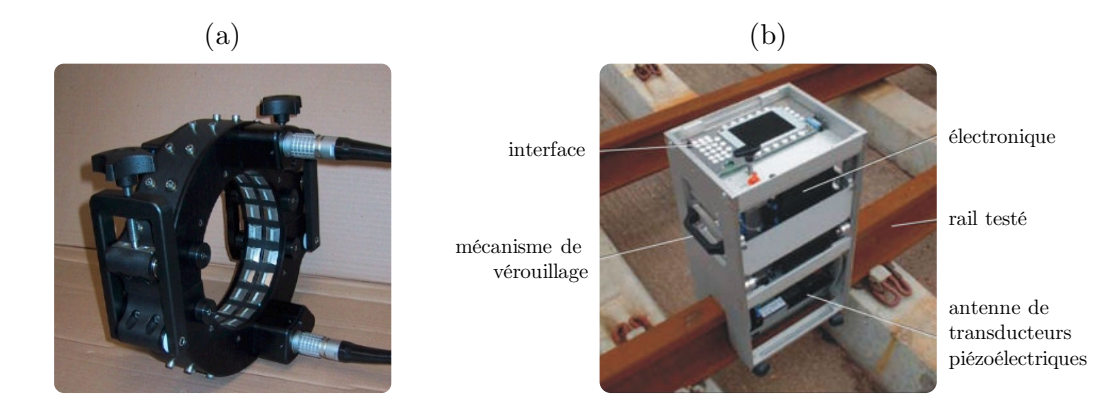

<span id="page-59-0"></span>Figure 2.20 – Appareils commerciaux multi-éléments pour le CND (a) de canalisations et (b) de rails [\[122\]](#page-201-16).

### **Contrôle actif et commande des actionneurs**

En acoustique, le concept de contrôle actif est traditionnellement lié à la suppression de vibrations ou de bruit dans le domaine [\[123](#page-202-0)[,](#page-202-1) [124\]](#page-202-1). La plupart du temps, l'objectif du contrôle actif acoustique est de diminuer le son (ou les vibrations mécaniques) produit par une source principale (moteur, bruit ambiant...), à l'aide de sources secondaires (actionneurs), en un certain nombre de points sur lesquels sont positionnés des capteurs.

Le contrôle actif a été appliqué en acoustique à la réduction de bruit [\[125](#page-202-2)[,](#page-202-3) [126\]](#page-202-3), et en vibro-acoustique pour le contrôle vibratoire de structure plane, pour limiter les vibrations de la structure [\[127\]](#page-202-4) ou la transmission de vibrations [\[128\]](#page-202-5). La Figure [2.21](#page-60-0) présentent deux systèmes de contrôle actif, l'un dans l'habitacle d'une voiture pour la réduction sonore, l'autre sur une plaque, pour la réduction de la transmission des vibrations.

Un nombre *M* d'émetteurs est ajouté sur la structure à contrôler en tant qu'actionneurs, et *L* récepteurs acoustiques occupent le rôle des capteurs. En considérant des grandeurs complexes dans le domaine fréquentiel, notons **u** le vecteur colonne de taille [*M* ×1]

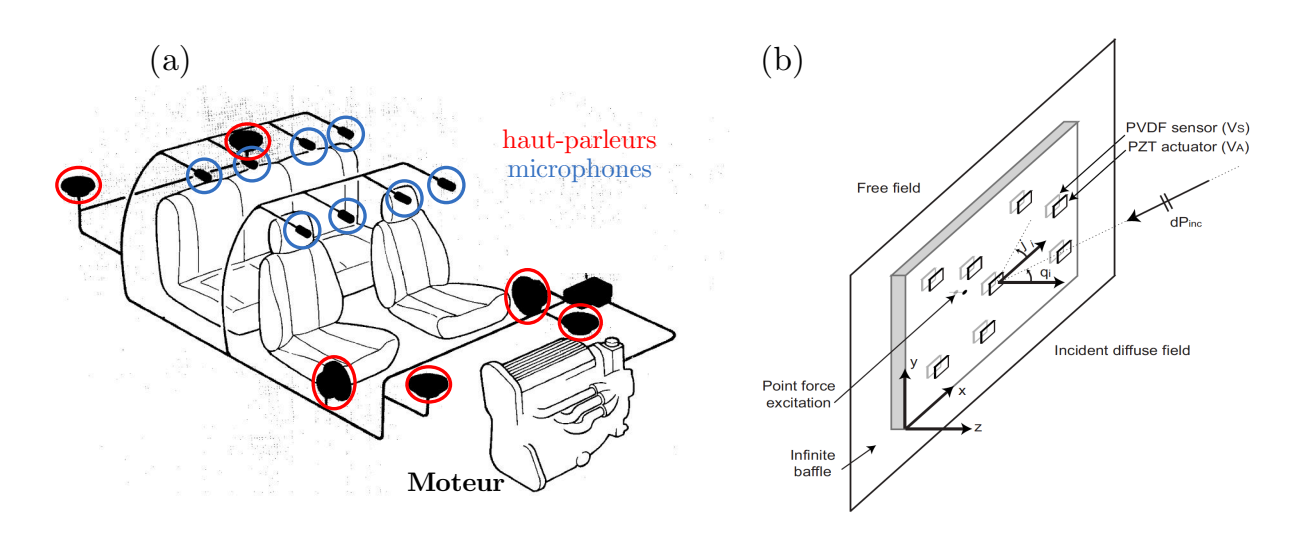

<span id="page-60-0"></span>FIGURE  $2.21 - (a)$  Système de contrôle actif pour la suppression de bruit dans une voiture, équipée de 8 microphones et 6 haut-parleurs [\[125\]](#page-202-2), et (b) plaque équipée de 8 paires émetteur/récepteur pour la réduction de transmission de vibrations [\[128\]](#page-202-5).

qui contient l'amplitude et la phase des signaux d'entrée des émetteurs, **d** [*L* × 1] les perturbations reçues par les récepteurs dues à la source principale à annuler. La matrice **G** [*L* × *M*] est la matrice de transfert entre les émetteurs et les récepteurs, elle contient les réponses de chaque émetteurs à une excitation. Enfin, le vecteur **e** [*L* × 1] représente l'erreur entre les signaux générés par les émetteurs, et les vibrations à annuler. Le formalisme emprunté ici est celui décrit par Elliott [\[124\]](#page-202-1). Le vecteur **e** s'écrit alors :

$$
\mathbf{e} = \mathbf{d} + \mathbf{G}\mathbf{u} \,. \tag{2.12}
$$

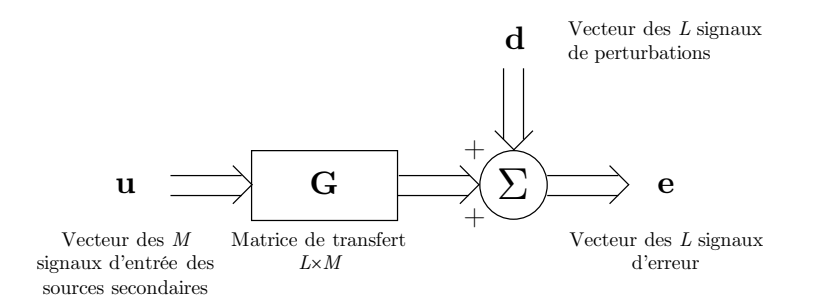

<span id="page-60-1"></span>Figure 2.22 – Schéma-bloc d'un système de contrôle actif de suppression de bruit avec *<sup>M</sup>* actionneurs et *L* capteurs, à une fréquence. D'après [\[124\]](#page-202-1).

Le schéma-bloc correspondant à ce système d'équation est représenté sur la Figure [2.22.](#page-60-1) Le problème consiste à optimiser les signaux d'entrée **u** afin d'atténuer au plus les perturbations **d** enregistrées par les *L* capteurs, c'est-à-dire reproduire **d** en opposition de

phase. Cela revient à minimiser une fonction coût, basé sur l'erreur **e**. La fonction coût *J* généralement employée est l'erreur quadratique :

$$
J = ||\mathbf{e}||_2^2 = \mathbf{e}^{\mathrm{H}} \mathbf{e}
$$
\n
$$
(2.13)
$$

où l'exposant H représente le produit hermitien, ou complexe conjugué transposé.

L'optimisation est un problème vaste qui se retrouve dans de nombreux domaines physiques ou mathématiques [\[129\]](#page-202-6). Le problème consistant à minimiser la fonction *J* est à plusieurs variables, ce qui peut être résolu de différentes manières. Les méthodes itératives, comme la méthode de Newton ou la méthode du gradient, dépendent fortement du point initial, et peuvent s'avérer longues à converger. Des méthodes heuristiques, comme le simplex de Nedler-Mead [\[130\]](#page-202-7) ou les algorithmes génétiques sont longs et ne garantissent pas une solution. Une méthode directe est envisageable pour ce problème, car il est linéaire. Il est possible d'utiliser la pseudo-inverse de Moore-Penrose (simplement appelée pseudoinverse par la suite), une généralisation de l'inverse d'une matrice dans le cas de matrices rectangulaires.

Pour la sélection de modes guidés, une approche similaire au contrôle actif peut être mise en place. L'idée est de reformuler le problème de manière à ne plus chercher l'annulation de toutes les vibrations, c'est-à-dire de tous les modes, mais de sélectionner les modes à annuler, en ne laissant que ceux désirés [\[131](#page-202-8)[,](#page-202-9) [132\]](#page-202-9). La Figure [2.23](#page-61-0) schématise le principe de rétroaction envisagé à partir de plusieurs mesures. Dans ce cadre, c'est la méthode de la pseudo-inverse qui est retenue. Son application dans ce travail de thèse est développé dans le prochain chapitre.

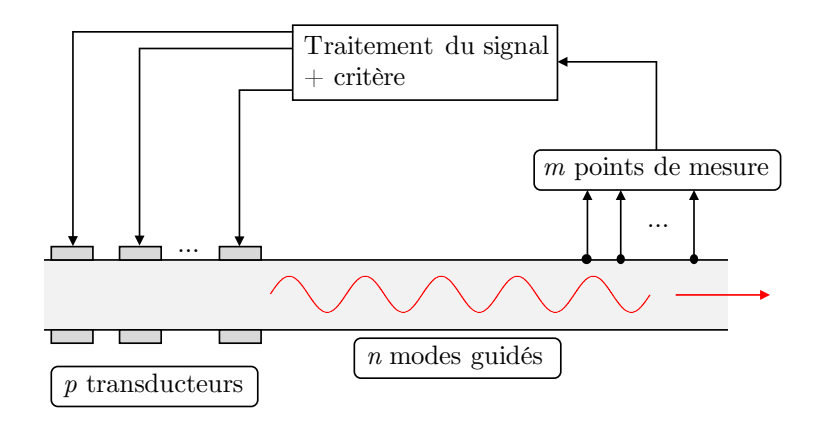

<span id="page-61-0"></span>Figure 2.23 – Stratégie de contrôle actif pour la sélectivité modale. D'après [\[132\]](#page-202-9).

### **2.3.3 Méthodes de focalisation**

D'autres techniques utilisant plusieurs émetteurs, notamment pour la focalisation, emploient une matrice de transfert.

La méthode de filtrage inverse [\[133](#page-202-10)[,](#page-202-11) [134\]](#page-202-11) vise à créer un profil particulier en *m* points de contrôle à partir de *p* émetteurs. Par exemple, le filtrage inverse peut permettre de focaliser un champ acoustique d'ondes de volume à travers un milieu aberrateur. La matrice de transfert prend en compte le profil généré par chaque émetteur sur les points de mesure. Le filtre inverse, qui consiste à inverser la matrice de transfert, permet ensuite d'exciter tous les émetteurs simultanément afin de générer une distribution du champ (amplitude et phase) désirée aux points de mesure. La matrice de transfert étant considérée comme mal conditionnée, une SVD est appliquée dans un premier lieu, avant inversion. En ne gardant que les valeurs singulières ayant un sens physique, cette régularisation permet d'obtenir un filtre inverse sans tenir compte du bruit.

La méthode DORT : Décomposition de l'Opérateur de Retournement Temporel [\[135\]](#page-202-12) recourt elle aussi à une SVD. Le retournement temporel consiste à mesurer la réponse de plusieurs capteurs suite à une impulsion qui se diffracte sur un réflecteur, puis à réémettre ces signaux retournés dans le temps (en appliquant la transformation *t* = −*t*) *via* tous les émetteurs, afin de focaliser les ondes sur le réflecteur. En appliquant une SVD à l'opérateur de retournement temporel (la matrice de transfert des réponses interélément), il est possible d'associer chaque valeur singulière à un diffracteur et d'utiliser les matrices issues de la décomposition afin d'identifier les sources de diffraction. En effet, la rétro-propagation peut dans certains cas permettre de re-focaliser l'énergie uniquement sur l'objet diffractant associé. Ce principe est très utile en CND pour la détection de plusieurs défauts.

### **2.4 Synthèse de l'état de l'art**

Le CND par ondes guidées a prouvé sa valeur pour de nombreux matériaux, configurations et type de défaut, en particulier pour des défauts d'adhésion. Néanmoins l'utilisation de sondes dédiées limite son utilisation embarquée sur une structure en service. Une méthode permettant l'inspection de grandes structures de manière non-destructive et sans avoir à immobiliser un appareil en service est nécessaire pour une maintenance de structures rentable. De plus les mesures avec un système embarqué et fixe fournissent des données plus reproductibles que des résultats pris par différents techniciens manuellement lors de différentes opérations de maintenance. Le SHM entre alors en jeu, qui cherche des solutions intégrées à la structure à inspecter. L'utilisation de PZT pour la génération et réception d'ondes guidées permet une mise en place simple et peu coûteuse de système SHM par ondes ultrasonores. Plusieurs études en SHM ont été développées, mais qui la plupart du temps demande un très grand réseau de capteurs, rendant l'approche encombrante en taille en en poids.

Le défi posé par un système SHM utilisant les ondes guidés est l'analyse des modes réfléchis ou transmis par les éventuels défauts. Pour cela, il est judicieux de sélectionner un mode optimal et de la générer de manière pure. De plus un mode généré de manière unique concentre l'énergie sur ce mode et facilite le post-traitement. Avec plusieurs éléments, il est nécessaire de trouver la meilleure manière d'exciter chacun des émetteurs pour optimiser la génération du mode sélectionné. Plutôt que d'utiliser des méthodes classiques basées sur des considérations théoriques, les incertitudes de montage et les différences intrinsèques de chacun des éléments peuvent être prises en compte par des mesures expérimentales et un procédure d'optimisation inspiré du contrôle actif. Enfin les méthodes d'analyse modale basées sur la la mesure d'un scan longitudinal, comme la 2D-FFT, peuvent s'avérer impossible à mettre en place pour des structures de faibles dimensions lorsque le nombre de modes du signal analysé est élevé.

Une sélectivité modale avec capteurs intégrés, basée sur des mesure expérimentales dans des guides d'ondes présentant une section arbitraire, à partir d'analyses modales non conventionnelles, serait absolument nouvelle.

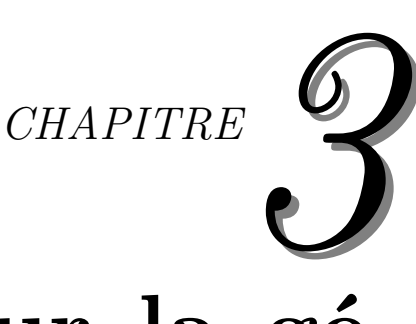

# **Méthodologie pour la génération d'un mode pur dans un guide rectangulaire**

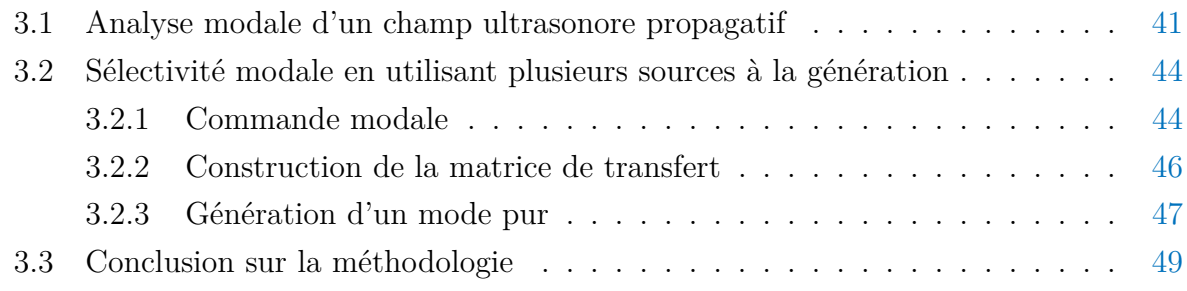

Dans ce chapitre, le problème posé est l'optimisation de la commande de *n* modes guidés dans un barreau, générés par *p* émetteurs attachés à la structure, comme illustré sur la Figure [3.1.](#page-66-0) La méthodologie pour parvenir à la résolution du problème est détaillée en plusieurs points, avec en premier lieu la détermination de la base modale par la méthode SAFE, puis la méthode d'analyse modale mise au point, avant d'expliquer la commande optimale des émetteurs pour parvenir à la génération sélective de mode.

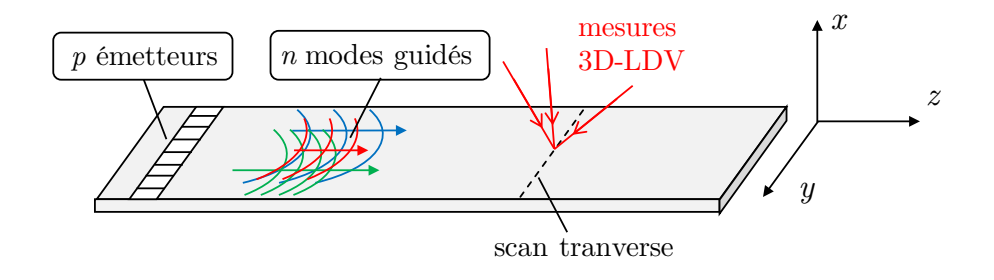

<span id="page-66-0"></span>Figure 3.1 – Schématisation du problème avec *<sup>p</sup>* émetteurs pour le contrôle de *<sup>n</sup>* modes guidés.

Les équations de dispersion des ondes guidées dans certains guides comme les plaques ou les cylindres sont connues et permettent le tracé des courbes de dispersion et des champs de déplacements de manière analytique (*cf* section [2.1.2](#page-34-0) ). Ce n'est en revanche pas le cas dans les guides de section droite plus complexe. *A fortiori*, l'étude des modes dans des guides à section droite finie et arbitraire nécessite l'emploi de méthodes spécifiques.

Des approches par éléments finis [\[42\]](#page-197-6) permettent l'étude de la propagation dans des guides de section arbitraire. Notamment la méthode SAFE (*Semi-Analytical Finite Element*), qui est valide tant pour des guides à section droite 1D (des plaques) que 2D, comme des rails ou des poutres [\[33,](#page-196-6) [43\]](#page-197-7). Le principe consiste d'abord à mailler uniquement la section droite du guide, comme illustré sur la Figure [3.2.](#page-67-1) Considérant un problème invariant par translation selon l'axe *z*, le guide peut guider des modes à une fréquence donnée le long de la direction de propagation. Alors un problème aux valeurs propres peut être posé, dont les valeurs propres solutions sont les nombres d'ondes des modes guidés à cette fréquence. Les vecteurs propres solutions du problème sont les champs de déplacements propres de ces modes. La méthode SAFE 2D peut être mise en place avec le logiciel COMSOL.

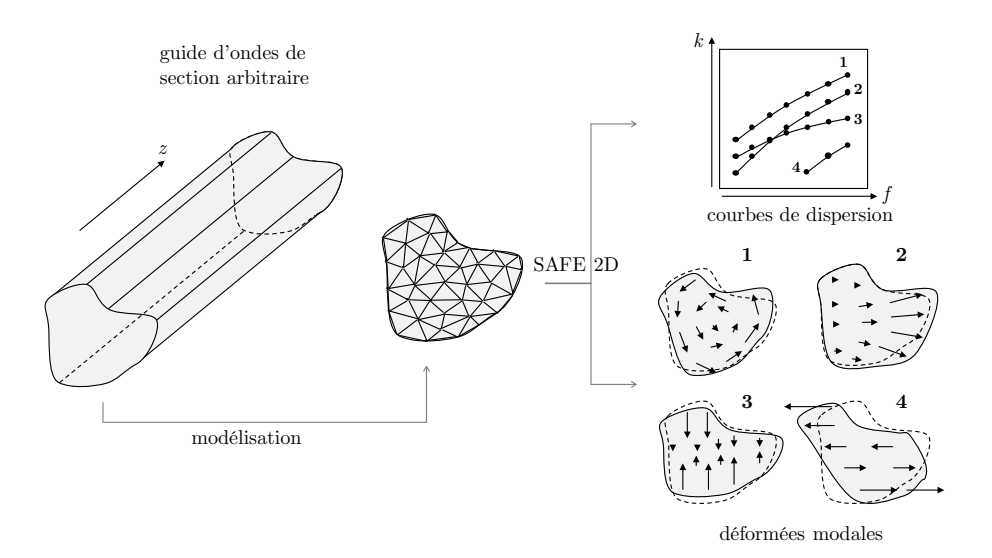

<span id="page-67-1"></span>Figure 3.2 – Illustration de l'application de la méthode SAFE 2D à un guide d'ondes de section arbitraire.

# <span id="page-67-0"></span>**3.1 Analyse modale d'un champ ultrasonore propagatif**

Une fois que les modes à même de se propager le long d'un guide de section donnée sont connus, l'objectif est de mesurer leur amplitude modale, qui inclut le module et la phase de chacun des modes. L'originalité de la méthode mise au point est de considérer la mesure tri-dimensionnelle du déplacement le long d'un scan transverse, c'est-à-dire perpendiculairement à l'axe de propagation, et donc perpendiculairement à l'axe du barreau. La mesure est effectuée à la surface du guide, à une distance de propagation donnée. Ce scan transverse est illustré sur la Figure [3.3.](#page-68-0)(a) .

L'étude des signaux est à chaque fois considérée dans le domaine fréquentiel. Soit  $u_x,\,u_y$  et  $u_z$  les déplacements d'un champ ultrasonore, à une fréquence donnée, selon les directions *x*, *y* et *z* respectivement, avec *z* la direction de propagation des ondes. À une distance donnée de la source d'émission, le déplacement normal *u<sup>x</sup>* en un point *y* le long d'un scan transverse à la surface du barreau peut s'exprimer comme une combinaison de déplacements des modes propres :

<span id="page-67-2"></span>
$$
u_x(y) = \sum_{j=1}^n a_j u_x^j(y)
$$
\n(3.1)

où  $a_j$  est l'amplitude modale du *j*-ième mode guidé, et  $u_x^j$  la déformée modale du *j*-ième mode à la surface du guide, le long du même scan transverse, à la même fréquence. Les

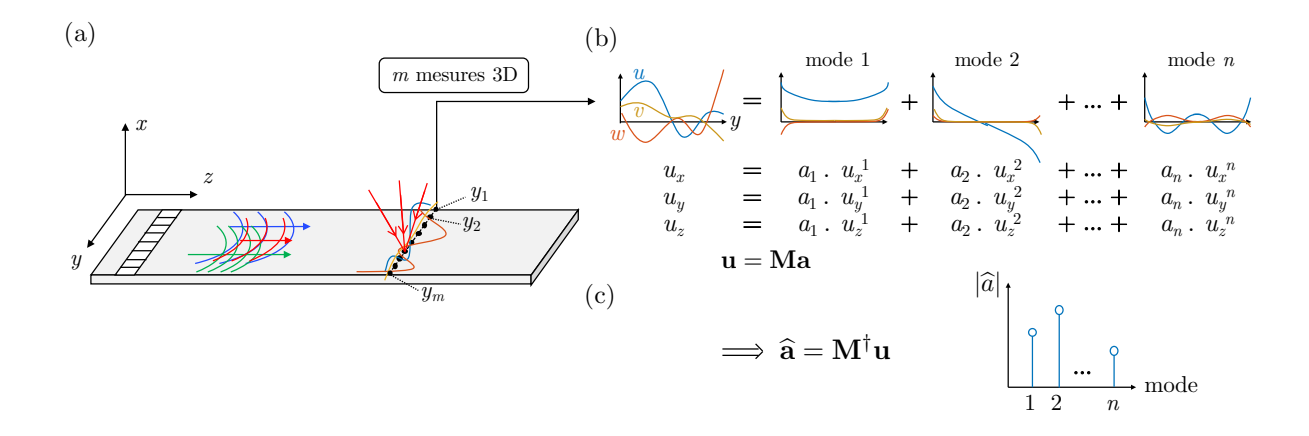

<span id="page-68-0"></span>Figure 3.3 – Illustration de l'identification des amplitudes modales par décomposition du champ de déplacement, (a) *m* mesures 3D sont faites au vibromètre laser 3D à la surface, (b) les déplacements sont décomposés sur les déformées modales, (c) afin d'obtenir une estimation des amplitudes modales.

composantes du déplacement dans le plan *u<sup>y</sup>* et *u<sup>z</sup>* peuvent s'écrire de manière similaire avec les déformées modales selon *y* et *z*. Si le déplacement est relevé en *m* points de coordonnées *y<sup>i</sup>* le long du scan transverse, on peut écrire le relevé de mesure comme un vecteur  $\mathbf{u}_\mathbf{x}$  [ $m \times 1$ ] dont les composantes sont les  $m$  valeurs  $u_{x,i} = u_x(y_i)$ . En écrivant les amplitudes modales dans un vecteur  $a [n \times 1]$ , l'Équation [\(3.1\)](#page-67-2) peut alors se réécrire comme un système matriciel :

<span id="page-68-1"></span>
$$
\mathbf{u}_{\mathbf{x}} = \mathbf{M}_{\mathbf{x}} \mathbf{a} \tag{3.2}
$$

avec  $\mathbf{M}_{\mathbf{x}}$  [ $m \times n$ ] la matrice des déformées modales, qui contient tous le profils de déplacements des modes propres à la surface de la section droite, le long d'un scan transverse, définie comme suit :

$$
\mathbf{M}_{\mathbf{x}} = \begin{bmatrix} u_x^1(y_1) & u_x^2(y_1) & \dots & u_x^n(y_1) \\ u_x^1(y_2) & u_x^2(y_2) & \dots & u_x^n(y_2) \\ \vdots & \vdots & \ddots & \vdots \\ u_x^1(y_m) & u_x^2(y_m) & u_x^n(y_m) \end{bmatrix} .
$$
 (3.3)

Dans le système [3.2,](#page-68-1) les inconnues sont les *n* composantes du vecteur **a**, **u<sup>x</sup>** représentant les *m* mesures, et la matrice  $M_x$  étant constituée des fonctions modales obtenues grâce à la méthode SAFE 2D. Une fois les champs de déplacement des modes propres obtenus dans toute la section droite, il est possible d'extraire ces déplacements selon *m* points aux mêmes points que les mesures, ce sont ces informations qui sont ordonnées dans la matrice  $M_{\mathbf{x}}$ .

Il a déjà été démontré que dans une plaque les modes de Lamb formaient une base

orthogonale d'un espace vectoriel de Hilbert, donc d'un espace complet [\[136\]](#page-202-13). Cette relation d'orthogonalité a déjà été mise a profit sur des résultats simulés afin d'extraire les amplitudes modales, en se basant sur un relevé des déplacements et contraintes dans l'épaisseur de la plaque [\[137\]](#page-202-14). L'orthogonalité des modes permet aussi de simplifier des équations pour mettre en place des méthodes couplés avec les éléments finis, par exemple avec la méthode d'expansion des modes orthogonaux (*normal modes expansion* en anglais) [\[119\]](#page-201-13). Dans le cas présent, le relevé des déplacements en surface, pour des raisons de mise en œuvre expérimentale, ne garantit pas l'existence d'un produit scalaire qui permettrait l'extraction des amplitudes modales sur la base modale. Aussi une approche d'estimation doit être considérée.

Une estimation  $\hat{\mathbf{a}}$  des amplitudes modales **a**, est obtenue par minimisation d'une erreur de prédiction au sens des moindres carrés, comme suit :

$$
\hat{\mathbf{a}} = \underset{\mathbf{a}}{\arg\min} \parallel \mathbf{u}_{\mathbf{x}} - \mathbf{M}_{\mathbf{x}}\mathbf{a} \parallel_2^2. \tag{3.4}
$$

Il est possible d'exprimer la solution  $\hat{\mathbf{a}}$  avec la pseudo-inverse  $\mathbf{M}_{\mathbf{x}}^{\dagger}$  de  $\mathbf{M}_{\mathbf{x}}$ . La notion de pseudo-inverse est détaillée dans la section suivante. Une estimation de la solution du système [\(3.2\)](#page-68-1) est alors :

$$
\hat{\mathbf{a}} = \mathbf{M}_{\mathbf{x}}^{\dagger} \mathbf{u}_{\mathbf{x}} \tag{3.5}
$$

où ici la pseudo-inverse est telle que [**H**<sup>h</sup>**H**] <sup>−</sup><sup>1</sup>**H**<sup>h</sup> . L'exposant [*...*] <sup>h</sup> désigne la transposée hermitienne, ou transposée conjuguée, i.e. **H**<sup>h</sup> = **H**<sup>T</sup>, avec l'exposant [*...*] <sup>T</sup> signifiant la transposée, et la barre horizontale le complexe conjugué.

La décomposition étant valide selon les directions  $y$  and  $z$  directions, l'Équation [\(3.2\)](#page-68-1) peut être généralisée :

<span id="page-69-0"></span>
$$
\begin{cases}\n\mathbf{u}_{\mathbf{x}} = \mathbf{M}_{\mathbf{x}} \mathbf{a} \\
\mathbf{u}_{\mathbf{y}} = \mathbf{M}_{\mathbf{y}} \mathbf{a} \\
\mathbf{u}_{\mathbf{z}} = \mathbf{M}_{\mathbf{z}} \mathbf{a}\n\end{cases}
$$
\n(3.6)

avec les matrices  $M_y$  and  $M_z$  analogues à  $M_x$  pour les composantes  $u_y$  and  $u_z$  du déplacement, également accessibles grâce à la méthode SAFE 2D. La décomposition selon les différents axes du déplacement se fait selon les mêmes amplitudes **a**. Définissons deux nouvelles matrices **u** et **M** telles que :

$$
\mathbf{u} = \begin{bmatrix} \mathbf{u_x} \\ \mathbf{u_y} \\ \mathbf{u_z} \end{bmatrix} \text{ and } \mathbf{M} = \begin{bmatrix} \mathbf{M_x} \\ \mathbf{M_y} \\ \mathbf{M_z} \end{bmatrix}
$$
(3.7)

où le vecteur **u** [3*m* × 1] décrit le champ de déplacement tridimensionnel, et **M** [3*m* × *n*] inclut les déformées modales en 3D. Le système d'équations [\(3.6\)](#page-69-0) peut être réécrit comme :

$$
\mathbf{u} = \mathbf{M}\mathbf{a} \tag{3.8}
$$

Cette décomposition du champ de déplacement 3D sur les déformées modales est illustrée sur la Figure [3.3.](#page-68-0)(b) . Ainsi, l'ensemble des mesures **u** peut être utilisé pour estimer les amplitudes modales les plus probables au sens de la minimisation d'un critère quadratique. Les amplitudes estimées sont :

$$
\hat{\mathbf{a}} = \mathbf{M}^{\dagger} \mathbf{u} \tag{3.9}
$$

ce qui permet d'estimer les amplitudes modales du signal ultrasonore propagé dans le guide, à partir de mesures 3D du déplacement selon un scan transverse. Le tracé du module de **a**<sup>b</sup> permet d'obtenir la répartition modale des ondes propagées, voir Figure [3.3.](#page-68-0)(c) .

# <span id="page-70-0"></span>**3.2 Sélectivité modale en utilisant plusieurs sources à la génération**

### <span id="page-70-1"></span>**3.2.1 Commande modale**

Lorsque plusieurs éléments sont excités en même temps, il est possible d'utiliser le principe de superposition afin d'obtenir le signal propagé. L'action combinée des émetteurs conduit à la superposition des champs générés individuellement par chaque émetteur. Si plusieurs émetteurs sont excités à une fréquence avec des amplitudes respectives *γ<sup>j</sup>* , alors les amplitudes modales **a** générées peuvent s'écrire sous forme matricielle :

$$
\mathbf{a} = \mathbf{H}\boldsymbol{\gamma} \tag{3.10}
$$

avec *γ* [*p* × 1] le vecteur des amplitudes (en volts) des différents émetteurs, et **H** [*n* × *p*] la matrice de transfert entre les amplitudes des excitations et les *n* amplitudes modales. Les vecteurs **a** et *γ* sont des quantité complexes, car l'étude est réalisée dans le domaine fréquentiel.

Le problème est de trouver les amplitudes des excitations afin de générer un jeu d'amplitudes modales désiré. En écrivant **a**obj le vecteur objectif des amplitudes, il s'agit de trouver le vecteur optimisé des excitations  $\pmb{\gamma}_{\text{opt}}$  qui minimise la différence quadratique :

$$
\gamma_{\rm opt} = \underset{\gamma}{\arg\min} \parallel \mathbf{a}_{\rm obj} - \mathbf{H}\gamma \parallel_2^2. \tag{3.11}
$$

Les *p* inconnues sont les composantes de  $\gamma_{\text{opt}}$ , et les *n* équations sont définies par rapport aux composantes de **a**obj.

Trois cas peuvent se présenter :

- 1. *n < p* : il y a moins de modes à contrôler que d'émetteurs, le système est surdéterminé. Il n'existe pas de solution ayant un minimum nul :  $\mathbf{a}_{obj} \neq \mathbf{H}\boldsymbol{\gamma}_{opt}$ .
- 2.  $n = p$ : la matrice **H** est carré et inversible, il y a une solution unique telle que  $\mathbf{a}_{\text{obj}} = \mathbf{H} \boldsymbol{\gamma}_{\text{opt}}.$
- 3. *n > p* : il y a plus de modes à contrôler que d'émetteurs, le système est sousdéterminé. Il existe une infinité de solutions, il est nécessaire d'ajouter des contraintes supplémentaires en régularisant la matrice afin de déterminer une solution, et d'utiliser une pseudo-inversion.

Pour les cas sous-déterminé et sur-déterminé, il est possible d'utiliser une matrice pseudo-inverse. La pseudo-inverse de **H** est dénotée **H**† et sa définition est donnée dans le tableau [3.1.](#page-71-0)

<span id="page-71-0"></span>TABLEAU 3.1 – Formulation de la pseudo-inverse d'une matrice rectangulaire **H** de taille  $n \times p$  [\[124\]](#page-202-1).

| Pseudo-inverse | sous-déterminé $(n > p)$ déterminé $(n = p)$                  |    | sur-déterminé $(n < p)$                                   |
|----------------|---------------------------------------------------------------|----|-----------------------------------------------------------|
|                | $[\mathbf{H}^\mathrm{h}\mathbf{H}]^{-1}\mathbf{H}^\mathrm{h}$ | ப— | $\mathbf{H}^\text{h}[\mathbf{H}\mathbf{H}^\text{h}]^{-1}$ |

Son calcul numérique avec le logiciel Matlab (fonction pinv ) se base sur une décomposition en valeur singulière (SVD pour *Singular Value Decomposition*), qui décompose **H** comme suit :

$$
\mathbf{H} = \mathbf{U}\mathbf{S}\mathbf{V}^{\text{h}},\tag{3.12}
$$

avec **S** une matrice diagonale. En attribuant la valeur nulle aux composantes singulières de **S** inférieure à une valeur seuil déterminée, il vient :

$$
\mathbf{H} = \begin{bmatrix} U_1 & U_2 \end{bmatrix} \begin{bmatrix} S_1 & 0 \\ 0 & 0 \end{bmatrix} \begin{bmatrix} V_1 & V_2 \end{bmatrix}^{\mathrm{h}} = U_1 S_1 V_1^{\mathrm{h}} \tag{3.13}
$$
et alors

$$
\mathbf{H}^{\dagger} = V_1 S_1^{-1} U_1^{\mathrm{h}},\tag{3.14}
$$

Pour revenir au problème, la solution à l'Équation  $(3.11)$  s'exprime avec la pseudoinverse de **H** :

<span id="page-72-0"></span>
$$
\gamma_{\rm opt} = \mathbf{H}^{\dagger} \mathbf{a}_{\rm obj} \tag{3.15}
$$

Il est avantageux de disposer de plus d'émetteurs qu'il n'y a de modes à contrôler car on dispose alors de plus de degrés de liberté pour réaliser la commande modale. Le cas surdéterminé est dans ce cas recherché.

### **3.2.2 Construction de la matrice de transfert**

La matrice **H** dépend de la structure considérée, et doit être obtenue à travers des mesures. Afin d'obtenir la matrice de transfert, une méthode de type *round robin* consiste à exciter successivement les émetteurs un à un avec une amplitude de 1 V. En effet, si seul le *j*-ième est actif, cela revient à définir un vecteur d'excitation *γ* comme une colonne de 0 avec un 1 à la *j*-ième position, noté par la suite  $\gamma^j$ , comme suit :

$$
\boldsymbol{\gamma}^{j} = \begin{bmatrix} 0 & 0 & \cdots & 1 & \cdots & 0 \end{bmatrix}^{\mathrm{T}}.
$$
\n
$$
\begin{bmatrix} 1 & j & p \end{bmatrix}.
$$
\n(3.16)

Le principe de superposition est applicable par la suite car lors de l'excitation d'un émetteur, les autres éléments sont mis à la masse (potentiel nul). Ce qui sera fait par la suite en simulation et expérimentalement.

En remplaçant  $\gamma^j$  dans l'équation [\(3.10\)](#page-70-0), le vecteur des amplitudes modales et égal à la colonne *j* de la matrice **H** :

$$
\mathbf{a} = \mathbf{H}\boldsymbol{\gamma} = \mathbf{H}\boldsymbol{\gamma}^{j} = \begin{bmatrix} H_{11} & H_{12} & \dots & H_{1p} \\ H_{21} & H_{22} & \dots & H_{2p} \\ \vdots & & \ddots & \\ H_{n1} & H_{n2} & & H_{np} \end{bmatrix} \cdot \begin{bmatrix} 0 \\ \vdots \\ 1 \\ \vdots \\ 0 \end{bmatrix} = \begin{bmatrix} H_{1j} \\ H_{2j} \\ \vdots \\ H_{nj} \end{bmatrix} \equiv \mathbf{H}|_{j} \qquad (3.17)
$$

avec **H**|*<sup>j</sup>* définie comme la *j*-ième colonne de **H**. Ainsi, l'excitation successive des émetteurs seul permet de construire la matrice **H** colonne après colonne, en mesurant à chaque fois les modes générés par cet émetteur, comme illustré sur la Figure [3.4.](#page-73-0)

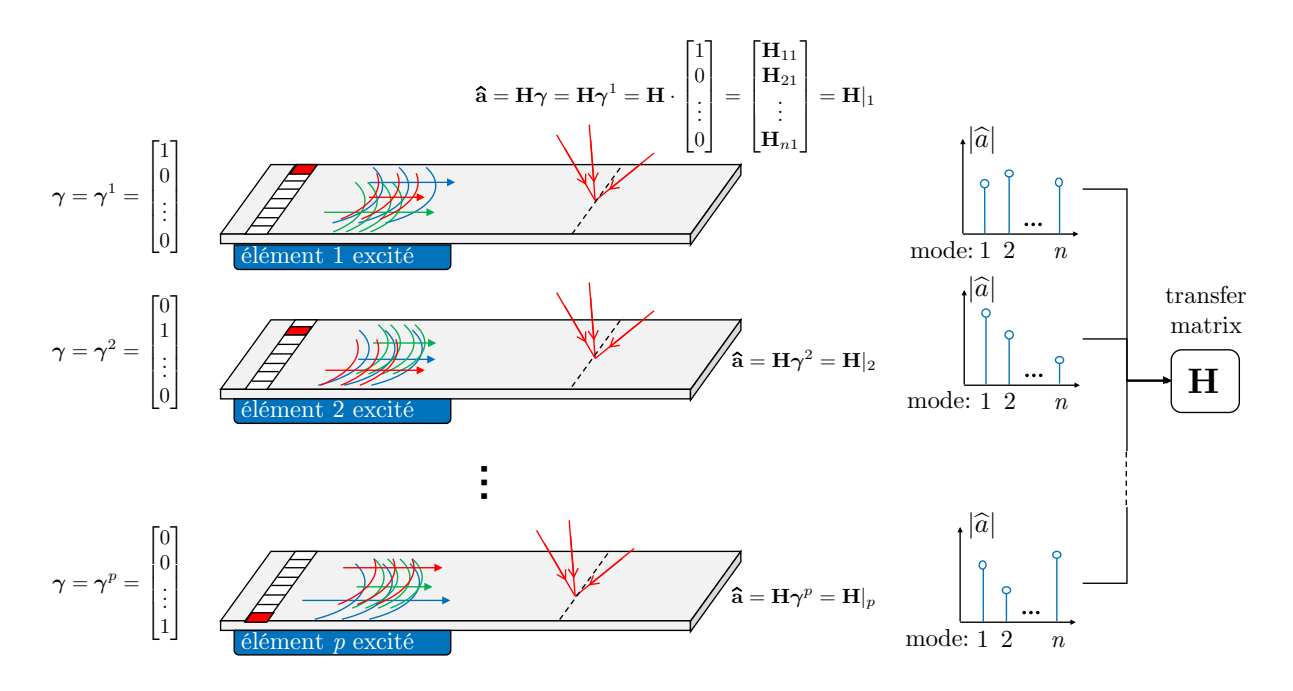

<span id="page-73-0"></span>Figure 3.4 – Illustration de la détermination expérimentale de la matrice de transfert **<sup>H</sup>**.

La bonne détermination expérimentale de la matrice **H** dépend donc de l'exactitude de la méthode d'identification modale, qui permet d'estimer **a**b. En employant la méthode précédente, présentée dans la partie [3.1,](#page-67-0) la matrice **M**, issue de la méthode SAFE 2D, sert d'intermédiaire de calcul afin d'estimer les amplitudes modales. En cela, la détermination de la matrice **H** dépend du modèle SAFE 2D et de la bonne définition de la matrice **H**.

### **3.2.3 Génération d'un mode pur**

Il est possible de définir le vecteur objectif  $\mathbf{a}_{\text{obj}}$  de telle manière à sélectionner un mode pur. En effet, la sélection du mode *i* à générer avec une amplitude *A* revient à définir **a**obj comme une colonne de 0 et seulement  $A$  à la *i*-ième position, noté  $\mathbf{a}_{\textrm{obj}}^i$ :

$$
\mathbf{a}_{\text{obj}}^i = \begin{bmatrix} 0 & 0 & \cdots & A & \cdots & 0 \end{bmatrix}^\text{T} . \tag{3.18}
$$

En reportant  $\mathbf{a}_{\text{obj}}^i$  dans l'Équation [\(3.15\)](#page-72-0), le vecteur des excitations devient

<span id="page-74-1"></span>
$$
\boldsymbol{\gamma}_{\rm opt} = \mathbf{H}^{\dagger} \mathbf{a}_{\rm obj}^{i} = \mathbf{H}^{\dagger} \begin{bmatrix} 0 \\ \vdots \\ A \\ \vdots \\ 0 \end{bmatrix} = A \cdot \mathbf{H}^{\dagger} |_{i}, \qquad (3.19)
$$

soit la *i*-ième colonne de la matrice **H**† , multipliée par *A*. Il est alors possible de calculer les amplitudes optimales pour la génération d'un mode sélectionné.

La Figure [3.5](#page-74-0) illustre le processus de sélectivité modale pour chaque mode présent à la fréquence étudiée.

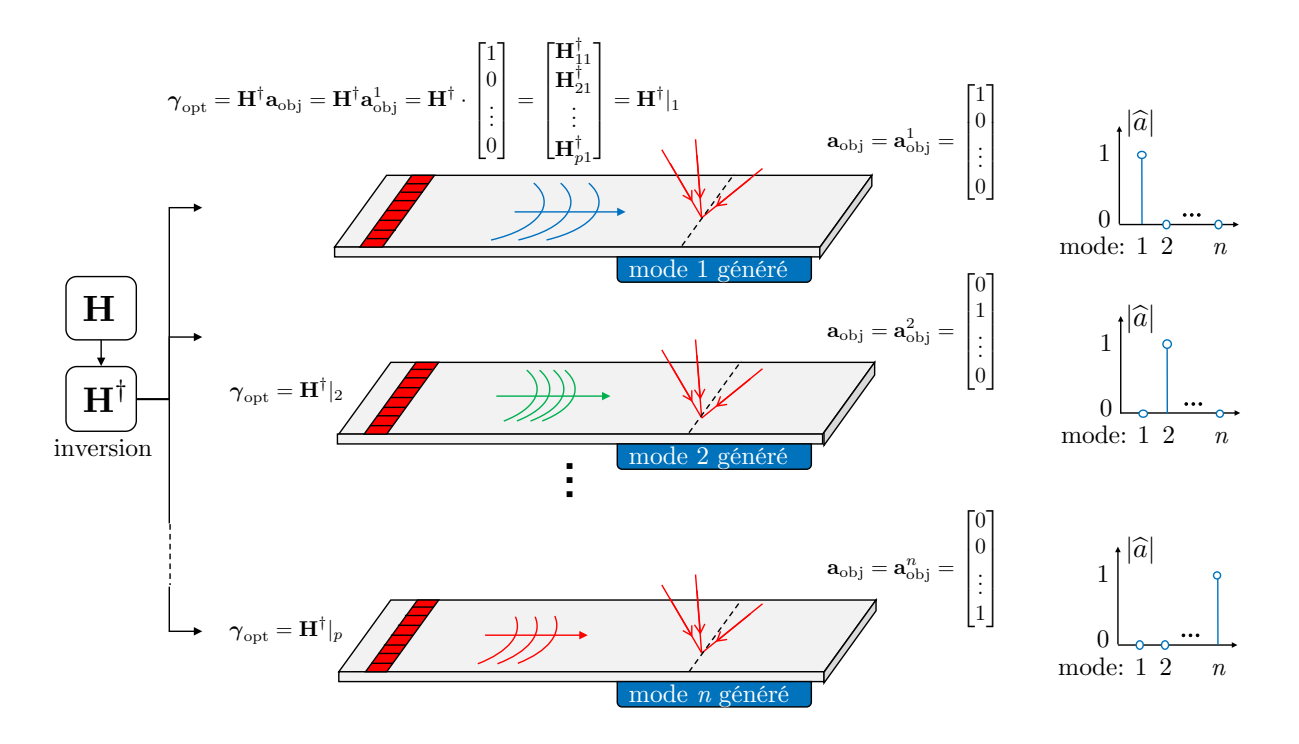

<span id="page-74-0"></span>Figure 3.5 – Illustration de l'excitation simultanée des éléments afin de générer chaque mode de manière pure.

Cette méthode est proche d'un filtre inverse, même si le sujet traité vise la sélectivité d'un mode guidé dont le profil reste constant le long du guide, et non la focalisation. De plus, l'autre différence est que par l'intermédiaire de l'identification modale via la matrice M, la matrice de transfert H s'applique à un espace (au sens mathématique) différent, puisqu'il relie directement les excitations des émetteurs aux amplitudes modales, et non aux signaux mesurés aux *m* points de mesure.

# **3.3 Conclusion sur la méthodologie**

La méthode SAFE 2D est une méthode numérique qui permet d'obtenir la base modale de guides d'ondes de section arbitraire. Une méthode d'identification modale basée sur la décomposition d'un scan transverse tri-dimensionnel sur la base des déformées modales a été mise en place, qui permet l'estimation des amplitudes modales qui composent un signal multi-modal. Une telle méthode d'identification peut être mise à profit pour la détermination expérimentale de la matrice de transfert entre les excitations d'éléments piézoélectriques et les amplitudes modales des modes générés. L'inversion de cette matrice de transfert permet d'optimiser la génération sélective de modes guidés.

# *CHAPITRE4* **Montage expérimental pour la validation de la méthodologie**

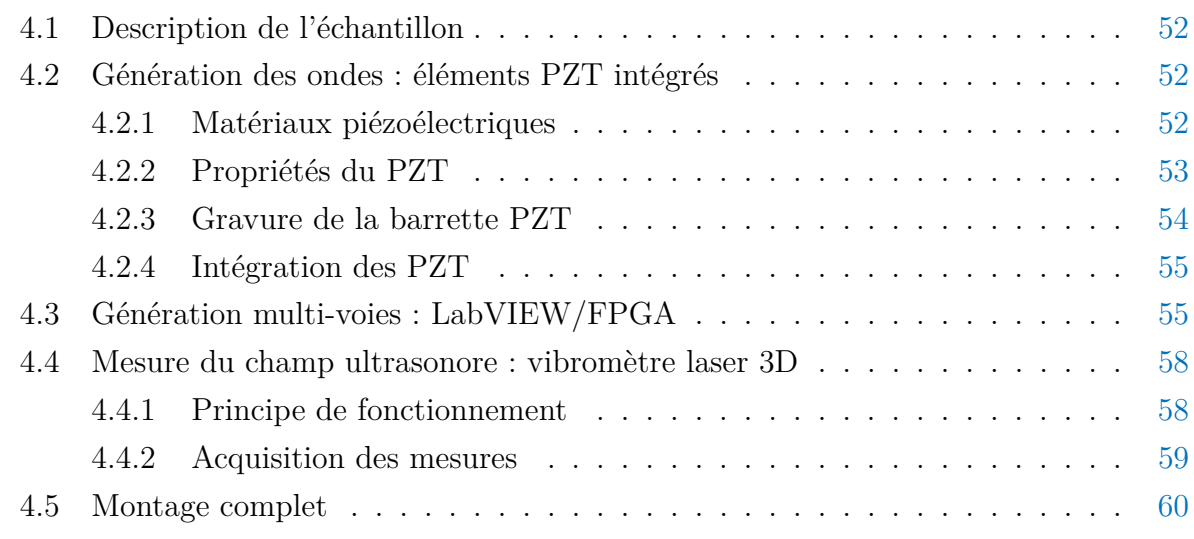

Ce chapitre porte sur la description de l'échantillon d'aluminium employé par la suite dans le Chapitre [5,](#page-89-0) son instrumentation ainsi que sur le montage expérimental complet. Les autres échantillons utilisés seront présentés au cas par cas dans les sections concernées.

## <span id="page-78-0"></span>**4.1 Description de l'échantillon**

Un barreau d'aluminium a été utilisé, et schématisé sur la Figure [4.1.](#page-78-3)(a). Long de 1.5 m, sa section droite est rectangulaire de dimensions 51 mm×2 mm. Les dimensions du barreau sont reportées sur la Figure [4.1.](#page-78-3) Considéré isotrope, ses propriétés mécaniques sont les propriétés classiques de l'aluminium : son module d'Young est *E* = 70 GPa, son coefficient de Poisson  $\nu = 0.33$  (soit  $C_{11} = 103.7 \text{ GPa}$ ,  $C_{66} = 26.3 \text{ GPa}$ ). Sa masse volumique est  $\rho = 2780 \,\mathrm{kg.m^{-3}}$ .

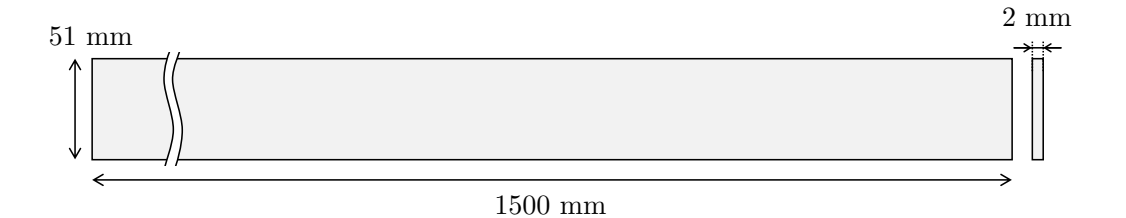

<span id="page-78-3"></span>Figure 4.1 – Dimensions du barreau d'aluminium.

Afin d'éviter par la suite des réflexions indésirables des ondes ultrasonores par les bords des échantillons, de la pâte absorbante a été apposée aux deux extrémités des barreaux. Il s'agit de mastic pour l'isolation des canalisation (*duct seal* en anglais). Ce matériau est fortement viscoélastique et absorbe donc bien les ondes ultrasonores.

# <span id="page-78-1"></span>**4.2 Génération des ondes : éléments PZT intégrés**

<span id="page-78-2"></span>La génération des ondes s'effectue par le recours à des éléments piézoélectriques collés sur les structures d'intérêt.

### **4.2.1 Matériaux piézoélectriques**

La piézoélectricité est une propriété physique présente chez certains matériaux, qui génèrent une charge électrique sous l'action d'une contrainte mécanique (appelé effet direct) et réciproquement se déforment lorsqu'on leur applique un champ électrique (appelé effet inverse). Les lois de comportement s'écrivent comme un couplage entre les phénomènes

élastiques et diélectriques d'un solide. Pour cette section seulement, les notations utilisées sont issues de la norme ANSI/IEEE Std 176. [\[138\]](#page-202-0). Sont respectivement notés **T** et **S** les tenseurs des contraintes et déformations, et **E** et **D** sont les champs électrique et de déplacement électrique. En utilisant la notation d'Einstein les lois de comportement d'un corps piézoélectrique peuvent s'écrire :

<span id="page-79-1"></span>
$$
\begin{cases}\nS_{ij} = s_{ijkl}^E T_{kl} + d_{ijk} E_k \\
D_i = d_{ikl} T_{kl} + \varepsilon_{ij}^T E_j\n\end{cases}
$$
\n(4.1)

avec  $\varepsilon$  le tenseur de permittivité diélectrique relatif (avec  $\varepsilon_0 = 8.854 \times 10^{-12} \text{F} \cdot \text{m}^{-1}$ ), **s** le tenseur de souplesse (inverse du tenseur de rigidité) et **d** le tenseur de couplage piézoélectrique. L'exposant *E* signifie un champ électrique constant et l'exposant *T* un champ de contraintes constant. La première équation traduit l'effet inverse, et le seconde l'effet direct de la piézoélectricité.

En employant la notation de Voigt, il est possible d'écrire le système d'équations [4.1](#page-79-1) comme un système matriciel, et en combinant les deux effets :

$$
\begin{bmatrix} S_{\alpha} \\ D_i \end{bmatrix} = \begin{bmatrix} s_{\alpha\beta}^E & d_{\alpha j} \\ d_{i\beta} & \varepsilon_{ij}^T \end{bmatrix} \begin{bmatrix} T_{\beta} \\ E_j \end{bmatrix}
$$
 (4.2)

Un schéma indiquant les relations entre les grandeurs évoquées est représenté sur la Figure [4.2.](#page-79-2)

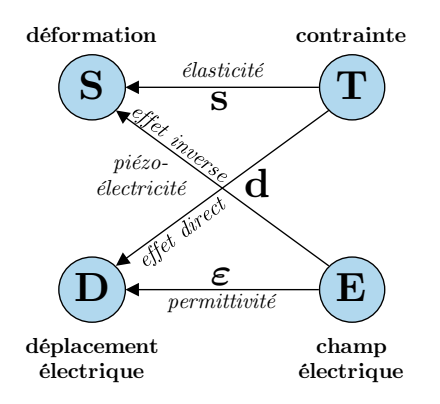

<span id="page-79-2"></span>Figure 4.2 – Schéma des grandeurs physiques reliées par la piézoélectricité et leurs relations.

### <span id="page-79-0"></span>**4.2.2 Propriétés du PZT**

Différents types de matériaux piézoélectriques existent. Parmi les piézocéramiques, des céramiques aux propriétés piézoélectriques, se trouve le PZT, pour Titano-Zirconate de Plomb. Sa formule chimique est  $Pb[Z_rT_i_{1-x}]O_3$  ( $0 \le x \le 1$ ). Expérimentalement, c'est du PZT-5A qui a été utilisé, dont les propriétés peuvent être trouvées sur internet [\[139\]](#page-202-1) et sont les suivantes :

$$
\frac{\varepsilon^{T}}{\varepsilon_{0}} = \begin{bmatrix} 1730 & 0 & 0 \\ 0 & 1730 & 0 \\ 0 & 0 & 1700 \end{bmatrix}
$$
(4.3)  

$$
\mathbf{d} = \begin{bmatrix} 0 & 0 & 0 & 0 & 584 & 0 \\ 0 & 0 & 0 & 584 & 0 & 0 \\ -171 & -171 & 374 & 0 & 0 & 0 \end{bmatrix} \times 10^{-12} \text{ C} \cdot \text{N}^{-1}
$$
(4.4)  

$$
\mathbf{s}^{E} = \begin{bmatrix} 16.4 & -5.74 & -7.22 & 0 & 0 & 0 \\ -5.74 & 16.4 & -7.22 & 0 & 0 & 0 \\ -7.22 & -7.22 & 18.8 & 0 & 0 & 0 \\ 0 & 0 & 0 & 47.5 & 0 & 0 \\ 0 & 0 & 0 & 0 & 0 & 44.3 \end{bmatrix} \times 10^{-12} \text{ Pa}^{-1}.
$$
(4.5)

<span id="page-80-0"></span>Ces valeurs ont été employées par la suite dans les modèles numériques.

### **4.2.3 Gravure de la barrette PZT**

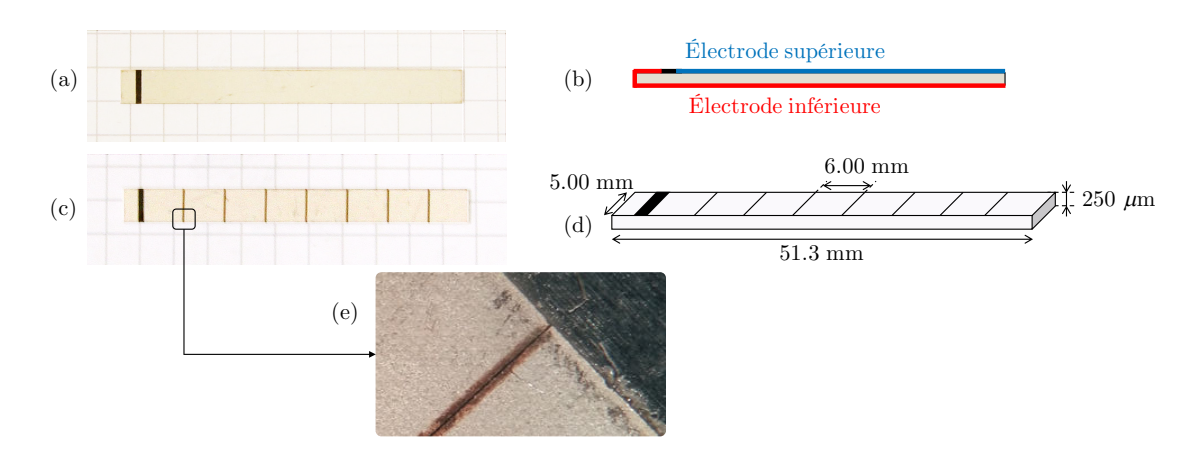

<span id="page-80-1"></span>Figure 4.3 – (a) photographie de la barrette vierge, (b) schéma d'une vue en coupe, avec les deux électrodes de la barrette, (c) photographie de la barrette gravée au laser, avec huit éléments, (d) dimensions de la barrette gravée et (e) photographie d'un détail de la barrette.

Le PZT utilisé se présente sous la forme d'une barrette (voir Fig. [4.3.](#page-80-1)(a) pour une illustration et [4.3.](#page-80-1)(d) pour les dimensions). Deux électrodes d'argent sont présentes, audessus et au-dessous de la barrette. L'électrode inférieure est recourbée afin de pouvoir appliquer une différence de potentiel depuis le dessus de la barrette, comme montré en Figure [4.3.](#page-80-1)(b). L'électrode supérieure peut être gravée afin d'obtenir plusieurs éléments

(Fig. [4.3.](#page-80-1)(c)). La gravure est opérée au laser avec une machine LPKF Protolaser. La Figure [4.3.](#page-80-1)(e) présente un zoom sur la séparation entre deux éléments.

### <span id="page-81-0"></span>**4.2.4 Intégration des PZT**

Les barrettes de PZT sont collées à la surface de la structure d'intérêt (Fig. [4.4.](#page-81-2)(a)) avec de la cyanoacrylate. De la colle époxy a été utilisée pour le collage de la barrette sur le matériau composite (*cf.* [6\)](#page-133-0). Des câbles ont été soudés sur les électrodes (Fig. [4.4.](#page-81-2)(b)) afin de pouvoir exciter les PZT. La masse, reliée à l'électrode recourbée, est commune à tous.

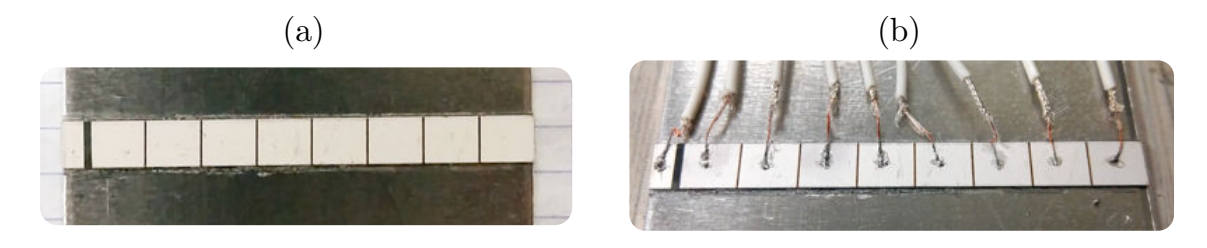

<span id="page-81-2"></span>Figure 4.4 – Photographies (a) de la barrette PZT collée sur le barreau d'aluminium, et (b) de la même barrette instrumentée avec des câbles électriques soudés.

# <span id="page-81-1"></span>**4.3 Génération multi-voies : LabVIEW/FPGA**

La génération sélective d'ondes guidées avec plusieurs éléments nécessitent une synchronisation des signaux d'excitation. Tous les signaux doivent avoir le même *trigger* (signal de déclenchement en français) afin de se déclencher en même temps. Un tel *trigger* ainsi que la création des signaux a été mise en place avec un code LabVIEW et des appareils National Instruments (NI). Dans le cas étudiés, comme huit éléments PZT sont collés aux échantillons, la procédure sera décrite dans le cas de huit signaux à générer.

Tout d'abord, les huit signaux sont définis de manière numérique, comme des signaux échantillonnés à une fréquence *f*e*,*sig, avec un nombre de *N*ech échantillons. Ces signaux peuvent être créés avec le logiciel Matlab par exemple. Une manière simple d'exporter ces signaux est d'écrire toutes les valeurs des amplitudes de chaque signal en colonnes dans des fichiers textes séparés. Ces fichiers textes seront désignés par signal1.txt, signal2.txt...

Les fichiers texte sont chargés *via* une interface logicielle dans un programme Lab-VIEW qui est exécuté sur un contrôleur externe NI RMC-8354. Ce programme est le programme principal, appelé *server*. La Figure [4.5](#page-82-0) schématise le fonctionnement du programme LabVIEW, avec les données d'entrée et de sortie. Pour LabVIEW on parle de VI

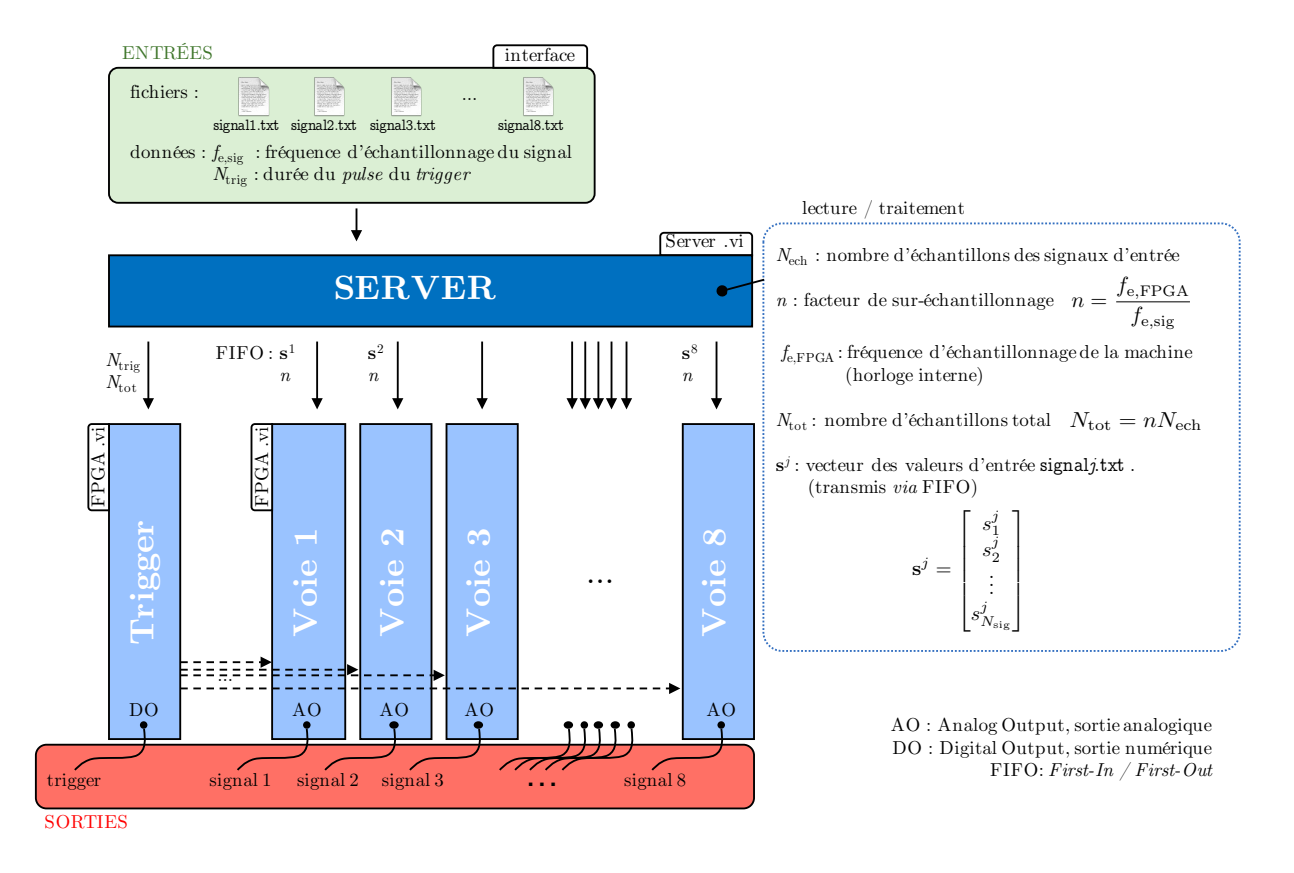

<span id="page-82-0"></span>Figure 4.5 – Schéma de l'organisation du programme LabVIEW entre les différents VI, avec le transit des données.

(*Virtual Instrument*) pour décrire les fichiers dans lesquels on programme des routines et des subroutines. L'utilisateur doit préciser dans l'interface les valeurs de *f*e*,*sig, ainsi que *N*trig la durée de l'impulsion (*pulse*) du *trigger*. Ce programme extrait alors la valeur de *N*ech ainsi que les amplitudes des signaux dans chaque fichier.

Les signaux analogiques sont générés par des modules de sortie NI-5781 montés sur un châssis NI PXIe-1075. Les modules de sortie sont contrôlés par FPGA (*Field Programmable Gate Array*), et sur chaque module est programmé un VI codé pour FPGA. Ces cartes FPGA possèdent une horloge interne, qui détermine la fréquence d'échantillonnage du signal de sortie. Cette fréquence d'échantillonnage *f*e*,*FPGA est supérieure à *f*e*,*sig. Les signaux de sortie doivent donc être sur-échantillonnés, d'un facteur  $n = f_{e,FPGA}/f_{e,sig}$ . Les signaux de sortie sont interpolés à la valeur du voisin précédent par rapport aux signaux d'entrée, pour combler le sur-échantillonnage.

Le VI du *trigger* reçoit les informations  $N_{\text{trig}}$  et  $N_{\text{tot}}$ , et contrôle la synchronisation des VI des 8 voies, qui lisent les valeurs extraites des fichiers texte, par un protocole FIFO (*First In, First Out*). Les modules de sortie génèrent une sortie numérique pour le *trigger*, et des signaux analogiques via des câbles BNC pour les signaux d'excitation.

Pour plus d'informations, les chronogrammes des différents VI sont présentés dans l'Annexe [A,](#page-183-0) qui décrit la programmation logique des différentes cartes FPGA.

Afin d'illustrer la génération de signaux synchronisée, il est possible de sortir sur un oscilloscope les signaux issus de la voie du *trigger* et des voies 1 et 2, par exemple. La Figure [4.6](#page-83-1) affichent plusieurs signaux directement issus du système de génération mis en place. La Figure [4.6.](#page-83-1)(a) détaille un *pulse* du *trigger*, d'une durée de 10 *µ*s. La Figure [4.6.](#page-83-1)(b) illustre la répétition périodique du signal de déclenchement, ici toutes les 2 ms . La Figure [4.6.](#page-83-1)(c) montre un signal de type *chirp* généré sur la voie 1 et synchronisé sur le *trigger*, tandis que la Figure [4.6.](#page-83-1)(d) montre deux signaux de type *chirp* synchronisés, générés par les voies 1 et 2.

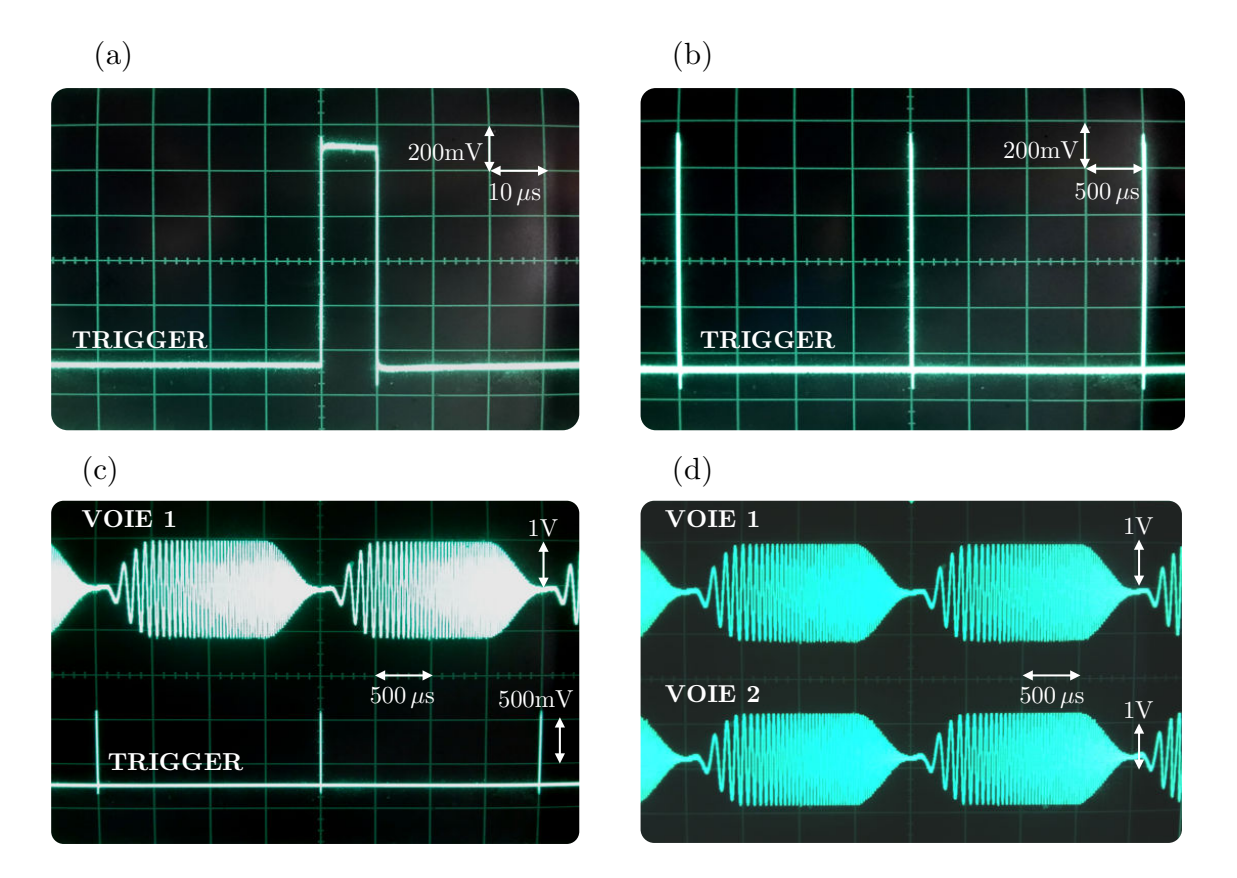

<span id="page-83-1"></span><span id="page-83-0"></span>Figure 4.6 – (a) pulse du trigger, (b) signal du trigger périodique, (c) signal de type *chirp* synchronisé sur le *trigger*, (d) deux signaux de type *chirp* synchronisés, issus des voies 1 et 2. Signaux obtenus à l'oscilloscope en étudiant les sorties de la voie trigger, ou des voies 1 et 2.

# **4.4 Mesure du champ ultrasonore : vibromètre laser 3D**

<span id="page-84-0"></span>Les déplacements du champ ultrasonore sont mesurés à l'aide d'un vibromètre laser à effet Doppler.

### **4.4.1 Principe de fonctionnement**

Le vibromètre laser 3D utilisé est un vibromètre laser à effet Doppler (LDV pour Laser Doppler Vibrometer). Le modèle utilisé est un PSV-500-3D de la marque Polytec. Il est composé de trois têtes laser dont la supérieure est aussi équipée d'une caméra optique (Fig. [4.7.](#page-84-1)(a)), et d'une plateforme numérique (Fig. [4.7.](#page-84-1)(b)). Les trois faisceaux laser, focalisés en un point à la surface de la structure, peuvent mesurer la vitesse de déplacement en ce point suivant les trois dimensions. Plus précisément, chaque laser mesure la vitesse du déplacement le long de son axe d'incidence, et le logiciel de post-traitement reconstruit les déplacements dans un système d'axe orthonormé.

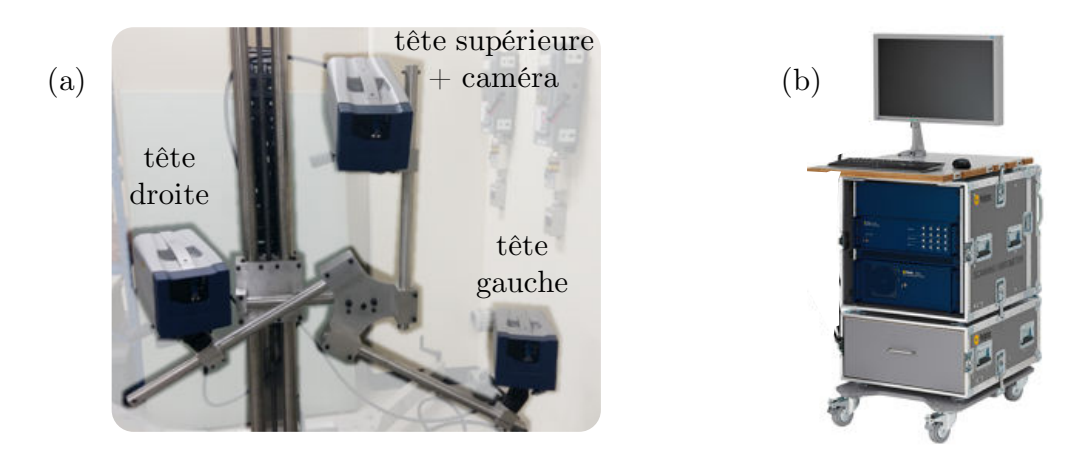

<span id="page-84-1"></span>FIGURE  $4.7 - (a)$  Têtes laser Polytec et (b) plateforme numérique Polytec.

La vitesse est mesurée par effet Doppler, la technique est détaillée dans l'Annexe [B.](#page-185-0) Afin d'augmenter l'intensité du signal réfléchi, du spray rétro-diffusant est appliqué à la surface de la structure. Des micro-billes réfléchissent la lumière émise par le laser dans toutes les directions. La surface du barreau d'aluminium avec et sans spray est montrée sur la Figure [4.8.](#page-85-1)

De plus, une mise au point de chaque tête laser est effectuée à l'aide de la caméra, avant une série de mesures, sur un certain nombre de points. Cette mise au point permet d'aligner les trois lasers, de définir l'espace de mesure pour la suite, et d'optimiser la focalisation des

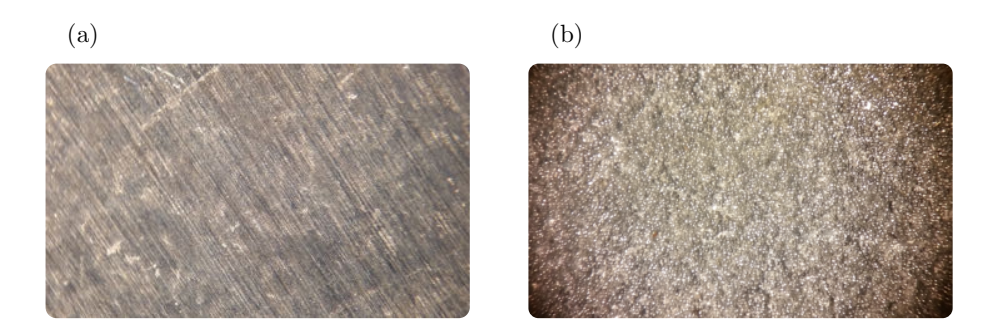

Figure 4.8 – Photographies au microscope de la surface du barreau d'aluminium : (a) sans spray, (b) avec spray rétro-diffusant.

<span id="page-85-1"></span>lasers en chacun des points de mesure, ce qui maximise l'intensité du signal réfléchi pour toute la mesure, afin d'obtenir le meilleur rapport signal sur bruit. Le système permet de balayer une surface de mesure de manière automatisée, et très rapidement.

### <span id="page-85-0"></span>**4.4.2 Acquisition des mesures**

### **Géométrie des scans**

La mesure avec le laser se fait sur un certain nombre de points, sur une zone dont la géométrie est définie par l'utilisateur. La zone à scanner est déterminée *via* la caméra du laser de tête, qui est dirigée vers la structure. La résolution spatiale de la mesure peut être dans une certaine mesure définie par l'utilisateur, mais est déterminée par la distance du laser à l'objet. Dans le cas du barreau, trois scans sont illustrés sur la Figure [4.9.](#page-85-2) On distinguera le scan longitudinal (Fig[.4.9.](#page-85-2)(a)), le long de la direction de propagation, le scan transverse (Fig[.4.9.](#page-85-2)(b)), perpendiculaire à la direction de propagation, et la grille rectangulaire (Fig[.4.9.](#page-85-2)(c)), scan dans les deux dimensions. Dans chaque cas, les points du scan sont régulièrement espacés.

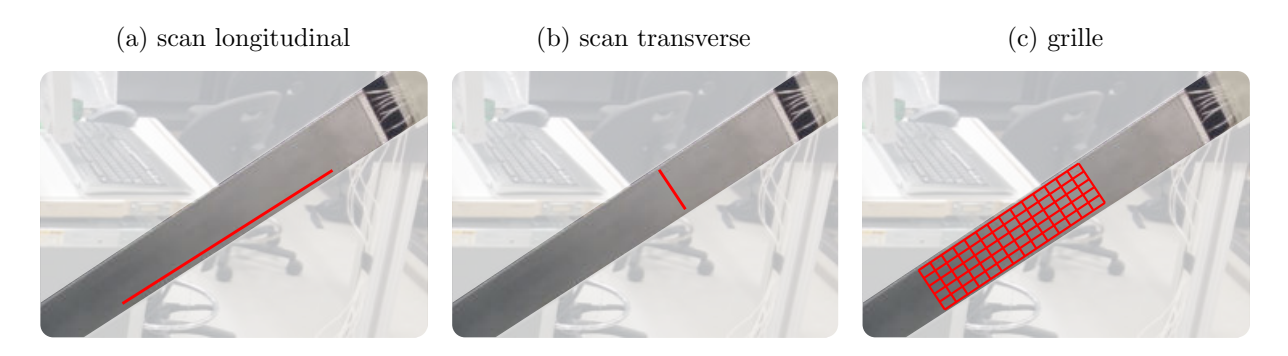

<span id="page-85-2"></span>FIGURE  $4.9$  – Illustration de différents types de scan : (a) scan longitudinal, (b) scan transverse et (c) grille.

### **Types de mesures**

Il est possible d'acquérir différents types de données avec le laser Polytec. Le laser peut mesurer en un point le signal temporel. La mesuré peut être fenêtrée et filtrée si nécessaire, depuis la plateforme Polytec. Cette mesure est synchronisée avec les signaux d'excitation via la même *trigger*. Cette mesure est la plus classique, elle rend compte de l'évolution temporelle d'un signal, en différents points. On peut ensuite appliquer des procédures de post-traitement, telle qu'une 2D-FFT.

Selon les applications envisagées, il est possible d'obtenir les mesures directement en fréquence. Dans ce cas le laser mesure la réponse en fréquence du système (FRF pour *Frequency Response Function* en anglais), avec l'estimateur H1. Cette mesure permet d'obtenir la fonction de transfert du système en fonction de la fréquence, typiquement avec des signaux d'excitation à large contenu, comme des *chirp* ou des signaux pseudo-aléatoires.

Enfin, le laser possède un mode *fast scan* (anglais pour relevé rapide) qui permet de mesurer la réponse dans le domaine complexe (amplitude et phase) du système à une seule fréquence, déterminée par l'utilisateur. Cette mesure est beaucoup plus rapide, et est très utile pour des mesures sur des géométries assez grandes, lorsque l'application en nécessite l'étude que d'une seule fréquence.. Toutes ces mesures peuvent être moyennées un certain nombre de fois.

### <span id="page-86-0"></span>**4.5 Montage complet**

Après génération, les signaux d'excitation sont amplifiés 40 fois par un amplificateur MUSILAB UA8400, avant d'être envoyés dans les câbles reliés aux PZT (*via* la sortie OUT). Une autre sortie contrôlée (MON pour *monitor* en anglais), identique à OUT mais d'une amplitude moindre, peut être envoyée dans le système Polytec afin de servir de signal de référence. De plus, le *trigger* peut aussi contrôler l'acquisition des mesures.

Le schéma complet du montage est présenté sur la Figure [4.10.](#page-87-0)

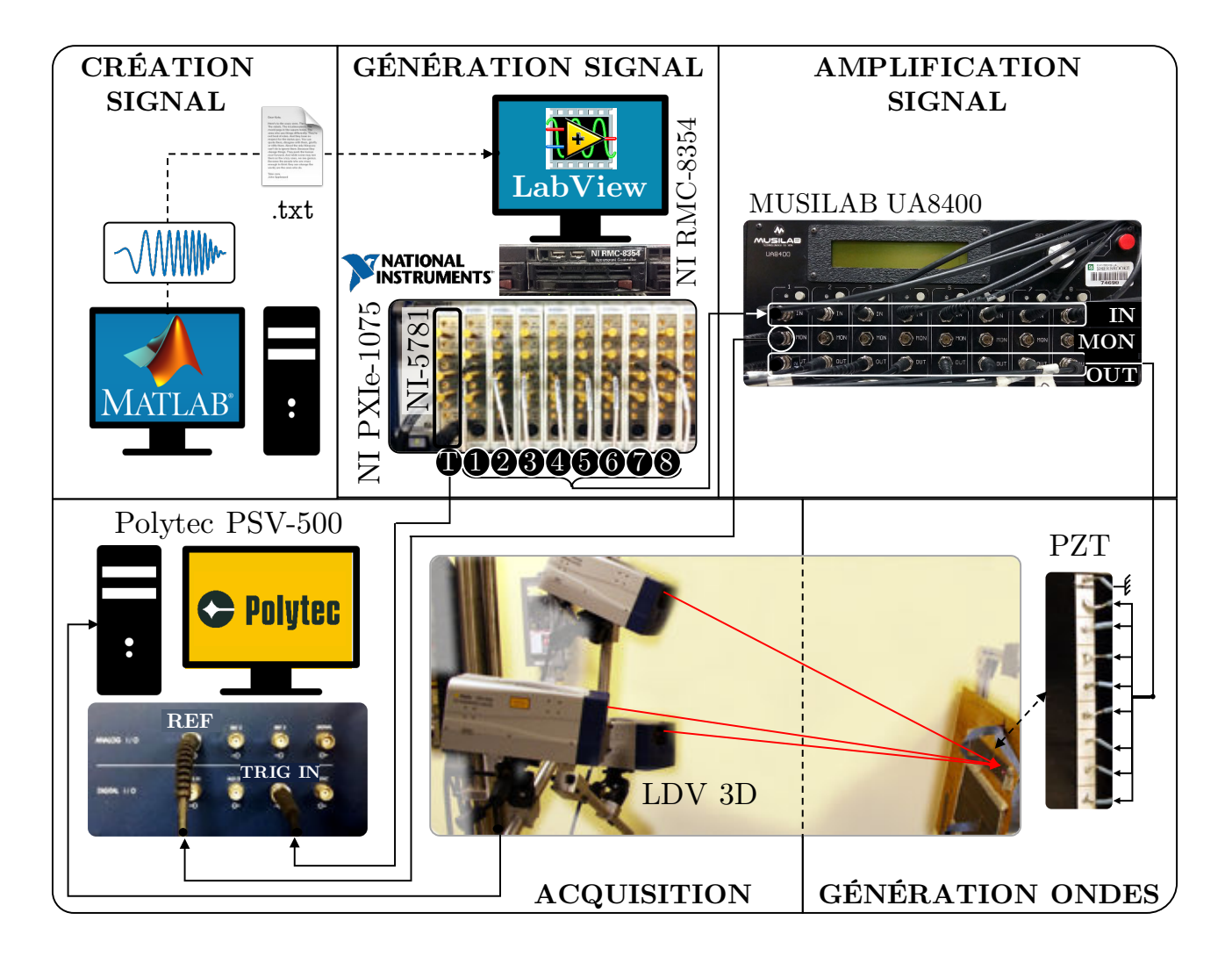

<span id="page-87-0"></span>Figure 4.10 – Schéma du montage expérimental complet.

# $CHAPTERE$

# <span id="page-89-0"></span>**Validation de la méthodologie pour un barreau d'aluminium**

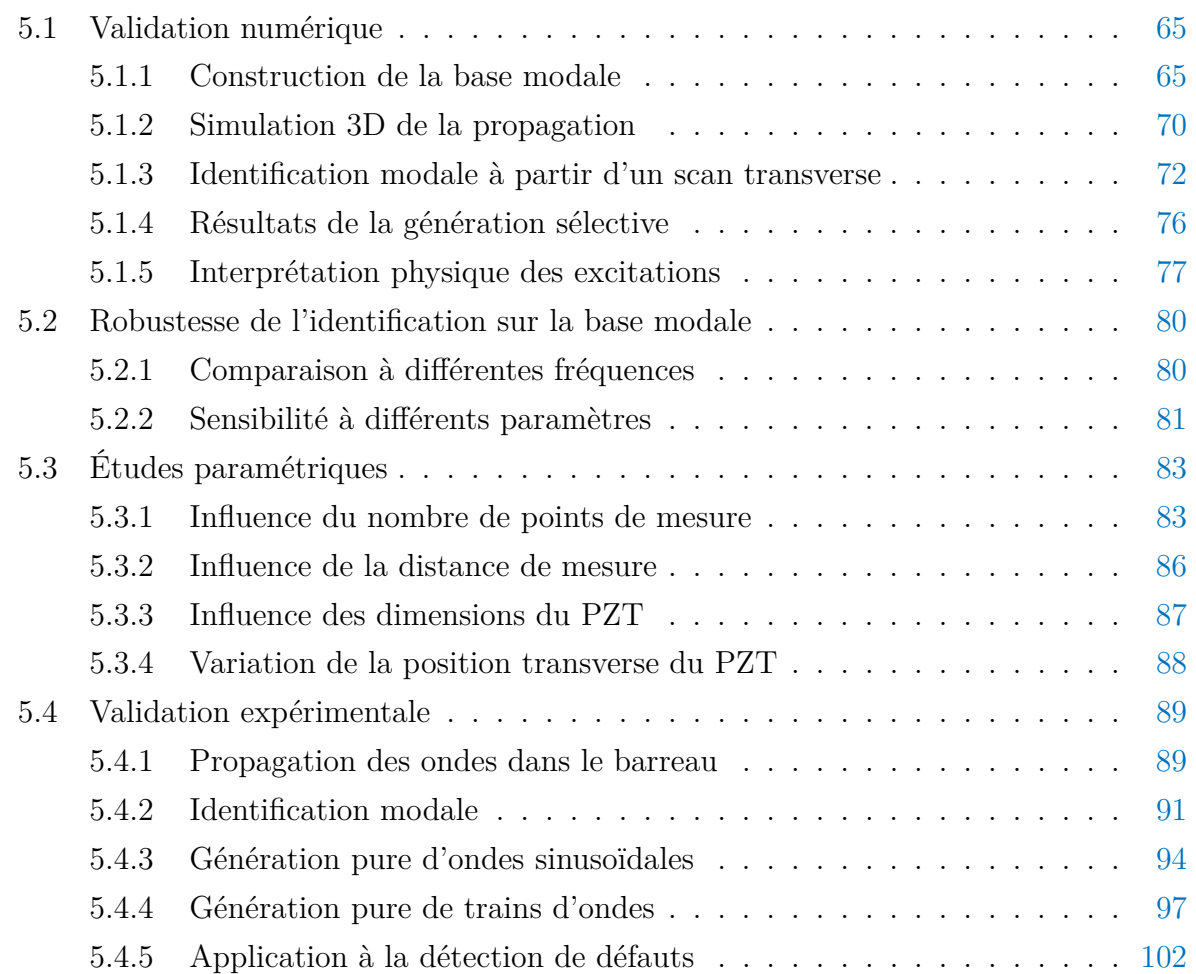

5.5 Conclusion sur la validation pour un barreau d'aluminium . . . . . . . . . [105](#page-131-0)

# <span id="page-91-0"></span>**5.1 Validation numérique**

### <span id="page-91-1"></span>**5.1.1 Construction de la base modale**

La première étape décrite dans la méthodologie est l'application de la méthode SAFE 2D afin de connaître les courbes de dispersion et les champs de déplacement des modes qui se propagent dans le guide défini.

### **Courbes de dispersion**

La section droite du barreau d'aluminium est modélisée sous Comsol par un rectangle de mêmes dimensions (51 mm×2 mm) que l'échantillon. Les propriétés de l'aluminium sont définies comme  $E = 70 \text{ GPa}$ ,  $\nu = 0.33$  (ou encore  $C_{11} = 103.7 \text{ GPa}$  et  $C_{66} = 56.3 \text{ GPa}$ ). La masse volumique de l'aluminium est  $\rho = 2780 \,\mathrm{kg/m^3}$ .

La méthode SAFE est implantée en deux dimensions avec COMSOL. La section droite est maillée de manière régulière avec des éléments rectangulaires quadratiques, 40 dans la largeur et 10 dans l'épaisseur. L'analyse totalise 10 206 degrés de liberté (DDL). La simulation permet d'obtenir les courbes de dispersion du guide fréquence par fréquence.

En pratique, seulement un quart du rectangle a été modélisé, avec des conditions de symétrie et d'anti-symétrie afin d'obtenir séparément les quatre familles de modes décrits dans la littérature. Les quatre combinaisons de symétrie sont explicitées sur la Figure [5.1.](#page-91-2) Les types de modes obtenus (extension, flexion par rapport à *x* et *y*, et torsion [\[41\]](#page-197-0)) pour chaque condition sont précisées sur la Figure [5.1.](#page-91-2)

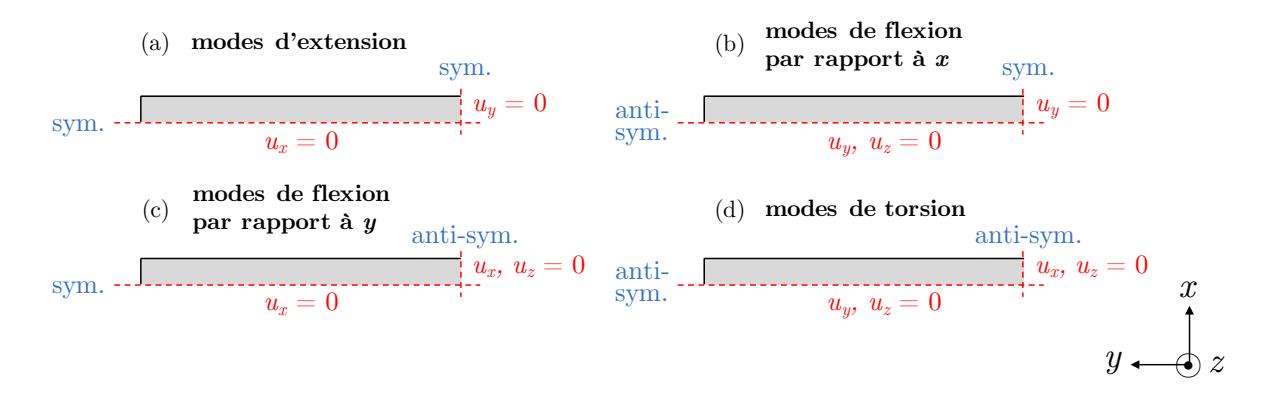

<span id="page-91-2"></span>Figure 5.1 – Conditions de symétrie et d'anti-symétrie sur le quart de barreau modélisé afin d'obtenir (a) les modes d'extension, (b) les modes de flexion par rapport à *x*, (c) les modes de flexion par rapport à *y* et (d) les modes de torsion.

Pour une famille de modes, les courbes de dispersion ne se croisent jamais. Cette propriété permet de relier les solutions discrètes entre elles pour différentes fréquences,

obtenant ainsi les courbes de dispersion complètes [\[41,](#page-197-0) [45\]](#page-197-1). Les courbes de dispersion sont tracées sur la Figure [5.2,](#page-92-0) tout d'abord de manière discrète, fréquence par fréquence (a), puis interpolées par famille de modes, grâce à la séparation en quarts et l'application de symétries (b).

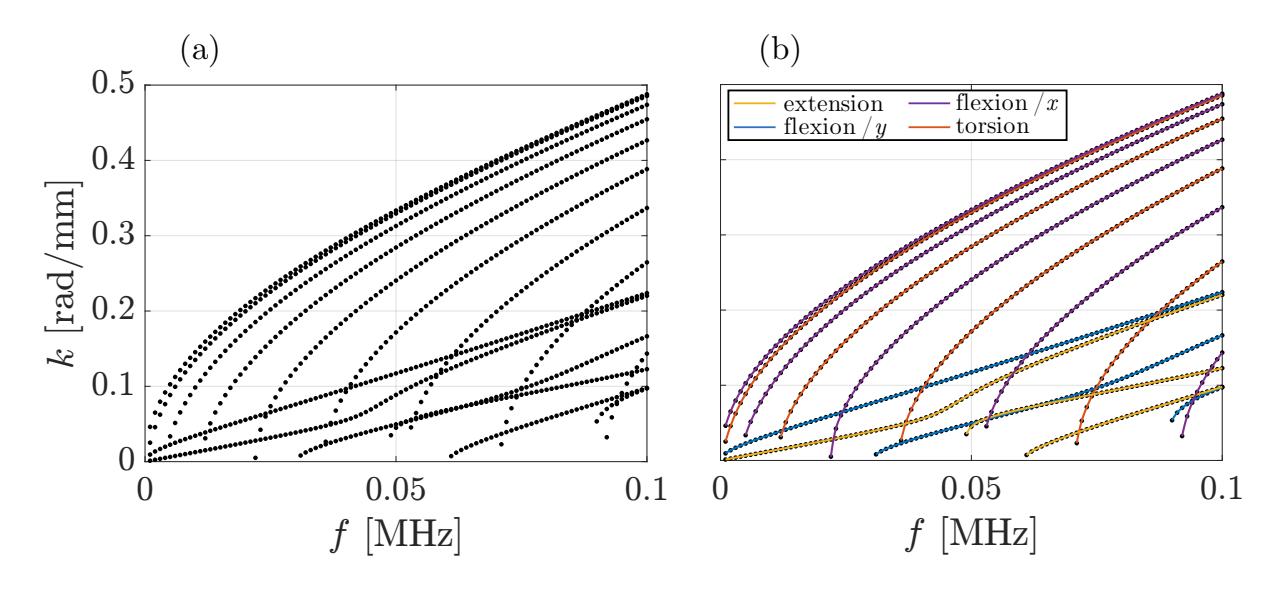

<span id="page-92-0"></span>Figure 5.2 – Courbes de dispersion issues de la méthode SAFE (a) résultat discret, fréquence par fréquence, (b) interpolation des familles de modes de la littérature grâce à la modélisation d'un quart de la section droite.

Sans distinction entre les différents types de modes, on peut tracer les courbes de dispersion en *k* et en vitesse de phase  $v_{\varphi}$ , affichées sur la Figure [5.3.](#page-92-1)

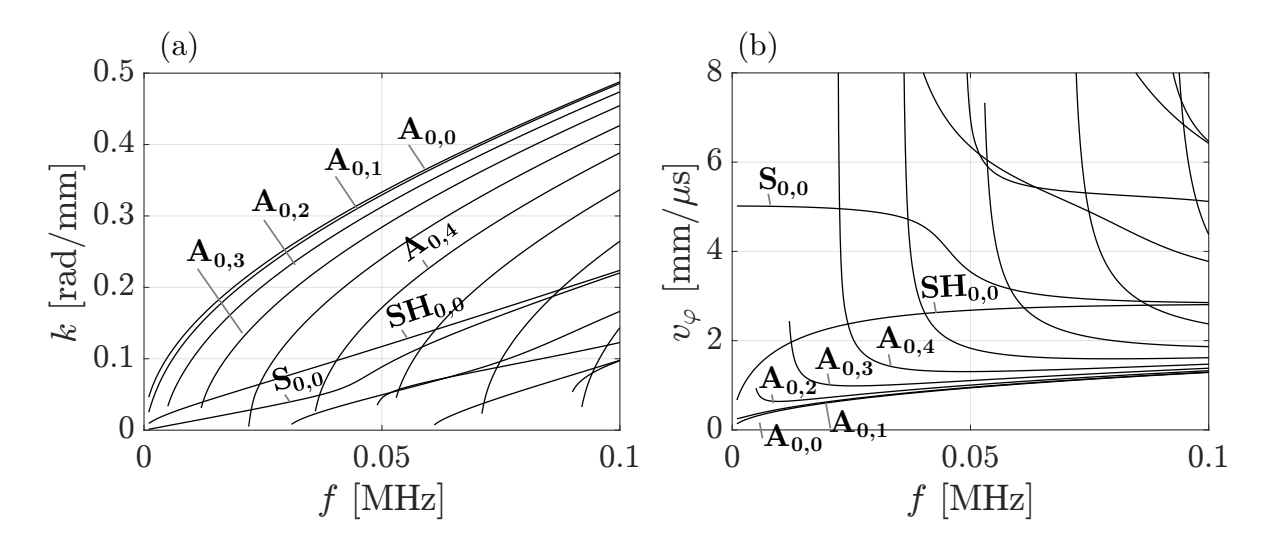

<span id="page-92-1"></span>FIGURE 5.3 – Courbes de dispersion pour (a) le nombre d'onde  $k$  et (b) la vitesse de phase  $v_{\varphi}$ 

Les noms de modes employés sur la Figure [5.3](#page-92-1) et par la suite sont expliqués en détails à la fin de cette section.

À 30 kHz, 7 modes peuvent se propager (*n* = 7), prouvant ainsi que les modes guidés dans un barreau sont plus nombreux que dans une plaque infinie pour le même produit fréquence-épaisseur. En effet, dans une plaque d'aluminium de 2 mm d'épaisseur, seuls les trois modes  $A_0$ ,  $S_0$  and  $SH_0$  existent en-dessous de 100 kHz (voir plus loin Figure [5.7\)](#page-96-1). Les modes de barreaux et de plaques sont différents car des réflexions multiples et des résonances se produisent dans la largeur du barreau à cause des parois latérales.

### **Champ de déplacement des modes à 30 kHz**

Pour une analyse facilitée des modes, les champs de déplacement des modes se propageant à 30 kHz sont montrés sur la Figure [5.4.](#page-93-0) La valeur du déplacement est affichée dans la section droite. Ces champs ont été obtenus avec une modélisation complète de la section droite avec SAFE 2D. Les champs affichés sont les valeurs normalisées. De plus, seule l'amplitude maximale sur une période est tracée pour chaque composante, le déphasage entre chaque composante n'est pas représenté, mais cette information est contenue dans la phase de l'amplitude modale. La densité de puissance *P<sup>z</sup>* est aussi représentée sur la Figure [5.4,](#page-93-0) elle représente la distribution de l'énergie à travers la section droite du guide.

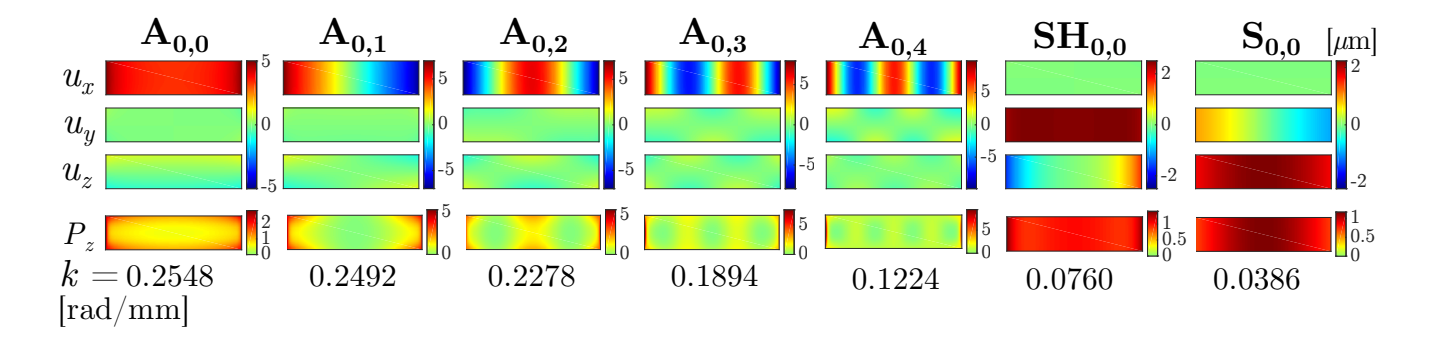

<span id="page-93-0"></span>Figure 5.4 – Champs de déplacement et d'énergie des modes dans un barreau d'aluminium de section rectangulaire de taille  $51 \text{ mm} \times 2 \text{ mm}$ , à  $30 \text{ kHz}$ , pour une densité de puissance transmise  $P_z$  de  $1 \text{ W/mm}^2$ .

Le vecteur de Poynting **P** se définit comme

$$
\mathbf{P} = -\frac{1}{2}\text{Re}(\boldsymbol{\sigma}\mathbf{v}^*)
$$
\n(5.1)

où *σ* est le tenseur des contraintes, **v** le vecteur des vitesses, Re() signifie partie réelle et ( ∗ ) représente l'opérateur complexe conjugué. En considérant la composante *P<sup>z</sup>* de **P** dans la direction de propagation, le flux de puissance moyen à travers la section droite est :

$$
\langle P_z \rangle = \frac{1}{\mathcal{A}} \iint P_z \, \mathrm{d}S. \tag{5.2}
$$

avec A la surface de la section droite et d*S* un élément de surface élémentaire de la section droite. Les champs de déplacement et de puissance sont par la suite normalisés par rapport à cette puissance moyenne selon :

$$
\widetilde{\mathbf{u}} = \frac{\mathbf{u}}{\sqrt{\langle P_z \rangle}} \text{ et } \widetilde{\mathbf{P}} = \frac{\mathbf{P}}{\langle P_z \rangle}
$$
\n(5.3)

en prenant le vecteur de Poynting en W/mm<sup>2</sup>. Par la suite on omettra le symbole  $\sim$  et les champs seront implicitement normalisés en puissance.

L'analyse de la Figure [5.4](#page-93-0) permet plusieurs constats. Premièrement, la propagation des modes génère des déplacements et de l'énergie à travers toute la section droite. Deuxièmement, certains modes présentent des nœuds de déplacement et d'énergie (positions où la composante est nulle) dans la largeur, amenant des symétries et des anti-symétries par rapport au milieu de la largeur du barreau.

Pour aider à la visualisation de ces modes propagatifs, une illustration en 3D du champ de déplacement sur quelques longueurs d'onde est affichée sur la Figure [5.5](#page-94-0) pour chaque mode.

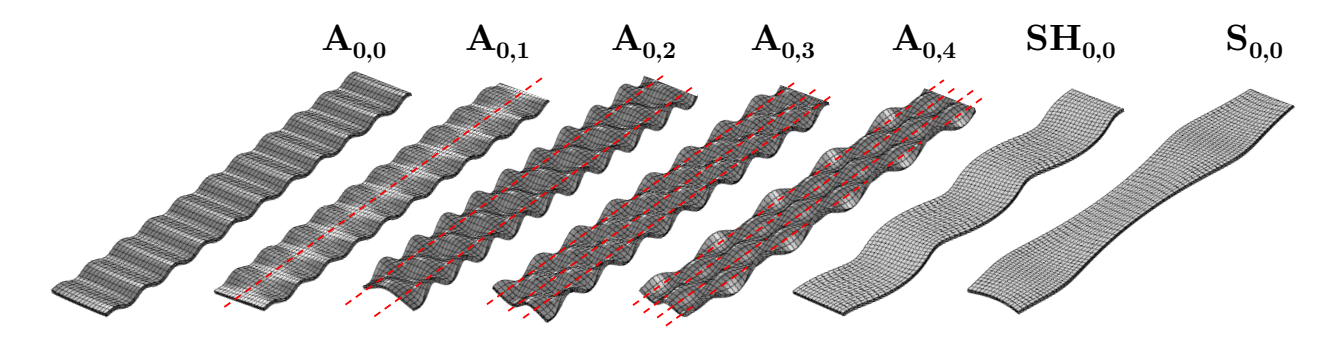

Figure 5.5 – Déformées en 3D des modes du barreau d'aluminium à 30 kHz.

<span id="page-94-0"></span>Les trois composantes du déplacement à la surface de la section droite, pour chaque mode, sont tracées sur la Figure [5.6.](#page-95-0) Ce sont ces déformées modales qui seront utilisées par la suite pour définir la matrice **M** des déformées modales définie dans le chapitre [3.](#page-65-0)

### **Discussion sur la nomenclature des modes**

Les modes ont été nommés dans cette étude d'après leurs similarités avec les modes guidés dans une plaque, les modes de Lamb et les modes SH. Étant donné qu'aucune étude exhaustive dédiée n'a été menée sur des guides rectangulaires, seules les dénominations générales étaient utilisées jusqu'à maintenant, avec les termes modes de flexion, extension, et de torsion[\[41\]](#page-197-0), selon le champ de déplacement moyen dans la section droite [\[21\]](#page-196-0). Ces noms

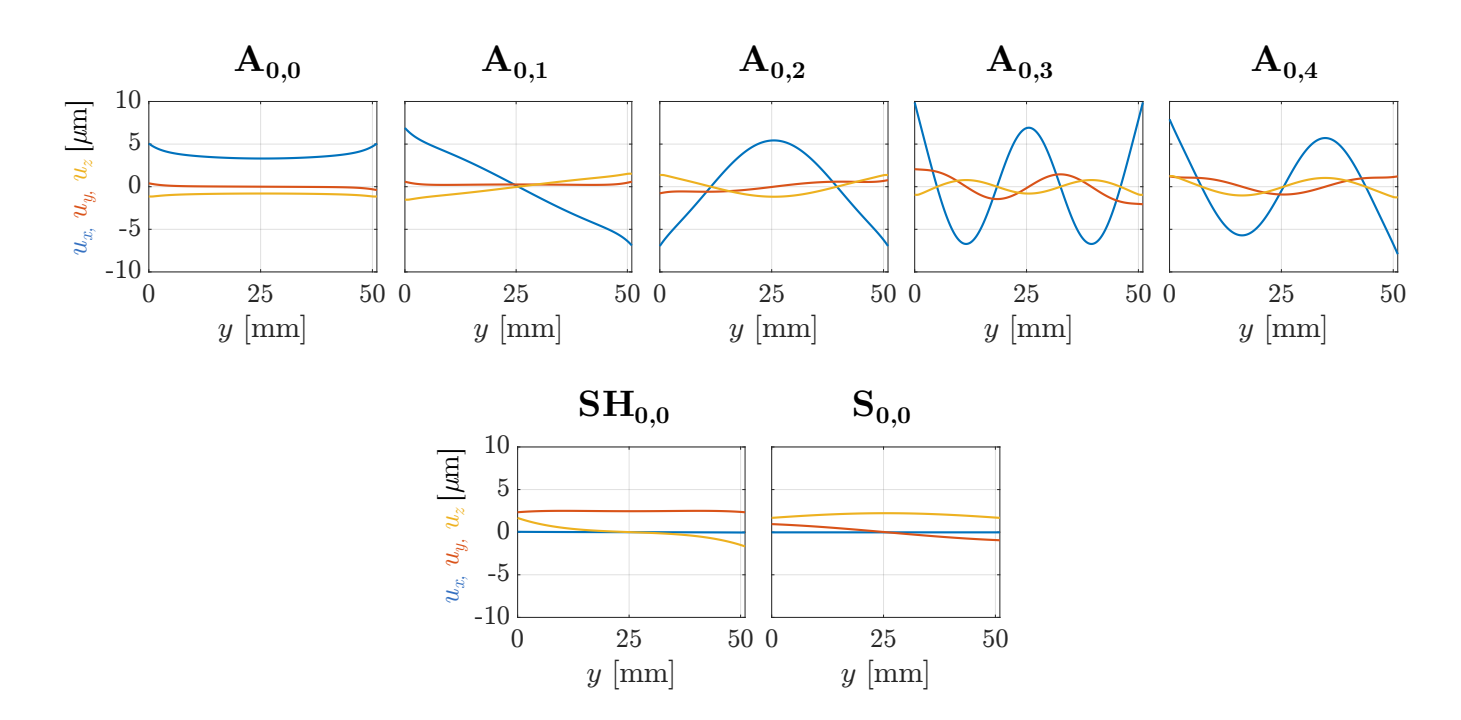

<span id="page-95-0"></span>Figure 5.6 – Déformées modales à la surface du barreau d'aluminium à 30 kHz.

peuvent s'avérer intuitifs pour des sections particulières, comme les guides cylindriques, mais font moins de sens dans le cas d'un barreau.

Des similarités entre les modes dans une plaque et dans un barreau ont été observées avant [\[45,](#page-197-1) [47\]](#page-197-2), à tel point que Cegla a employé les notations  $\mathrm{A}_0^*$  et  $\mathrm{SH}_0^*$  pour son étude sur les guides rectangulaires [\[47\]](#page-197-2). La similarité entre les modes de barreau et de plaque porte sur l'évolution de leur courbes de dispersion ainsi que sur leur champ de déplacement. La Figure [5.7](#page-96-1) superpose les courbes de dispersion des modes dans une plaque ainsi que les celles dans un barreau. La courbe de dispersion du mode  $A_0$  se superpose à la courbe supérieure pour un mode de barreau. De plus, plusieurs courbes situées au-dessous montrent un profil très similaire. Plusieurs courbes de modes de barreaux tendent vers une droite parallèle, mais légèrement décalée, par rapport à  $SH_0$ . Enfin, le mode  $S_0$  se confond avec plusieurs courbes de modes de barreau, mais de manière discontinue.

Au niveau des champs de déplacement, en prenant en compte les modes à 30 kHz, alors le mode de plus grand nombre d'onde montre une distribution semblable à celle du mode A0, avec une anti-symétrie du déplacement normal. Les 4 modes suivants ont la même distribution de déplacement dans l'épaisseur mais selon la largeur ils présentent plusieurs nœuds. Parmi les deux derniers modes, l'avant-dernier présente un déplacement dominant en cisaillement, et le dernier une composante principale selon la direction de propagation, comme les modes  $SH_0$  et  $S_0$ .

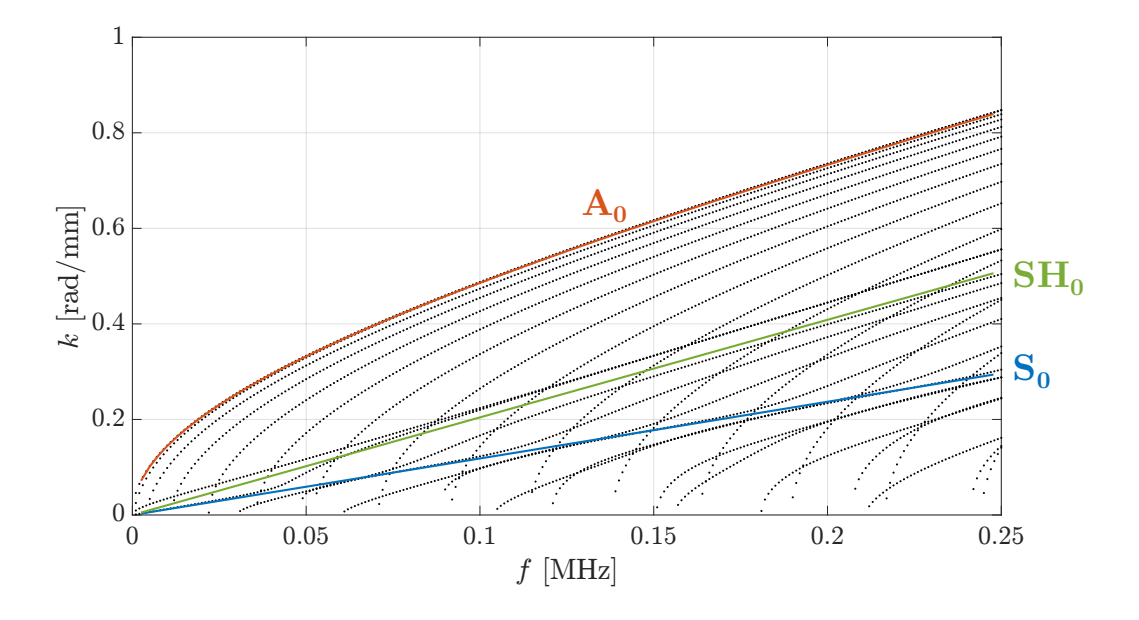

<span id="page-96-1"></span>FIGURE  $5.7$  – Courbes de dispersion des modes de Lamb  $A_0$ ,  $S_0$  et du mode  $SH_0$  superposés aux courbes de dispersion dans le barreau d'aluminium ( • • • ).

Au vu des observations précédentes et des similarités dans les champs de déplacement entre les deux cas, nous proposons une notation basée sur les modes de plaque et de cylindre.

En suivant une distinction dictée par les modes de plaque, à savoir A, S et SH, les cinq premiers modes de barreau présents dans l'aluminium à 30 kHz ont été nommés de A0*,*<sup>0</sup> à A0*,*4, le premier indice indiquant le nombre de nœuds dans l'épaisseur, comme pour les modes de plaques, et le deuxième indice le nombre de nœuds dans la largeur, de la même manière que les modes dans un cylindre. Les deux modes suivants, dont les déplacements principaux sont selon *y* et *z*, sans nœuds, ont été nommés  $SH<sub>0.0</sub>$  and  $S<sub>0.0</sub>$  respectivement, d'après les modes dans une plaque.

### <span id="page-96-0"></span>**5.1.2 Simulation 3D de la propagation**

Afin de simuler numériquement la propagation des ondes dans le barreau, pour valider dans des conditions idéales l'identification modale et la génération pure, le problème a été modélisé sous COMSOL. Afin de rendre compte de la section finie du barreau, le problème est en trois dimensions. Plusieurs éléments piézoélectriques sont modélisés pour appliquer une excitation proche de la pratique expérimentale. Tous ces éléments sont supposés identiques.

Le barreau d'aluminium est modélisé comme un solide linéaire élastique isotrope avec la géométrie et les propriétés mécaniques décrites dans la section [5.1.1,](#page-91-1) et long de 1.05 m.

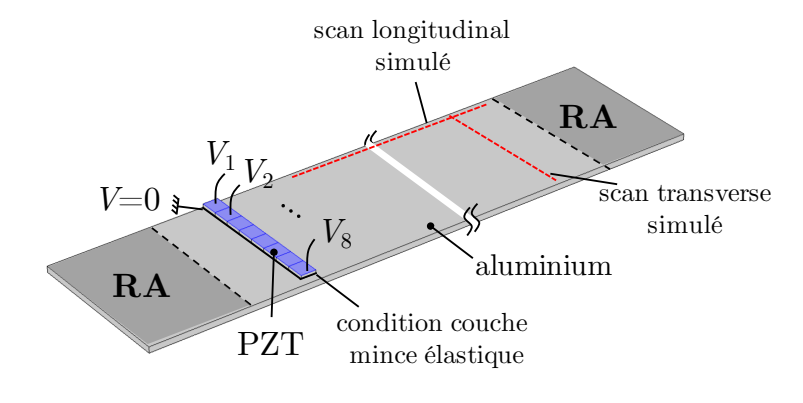

La modélisation du problème est présentée sur la Figure [5.8.](#page-97-0)

**RA** : région absorbante

<span id="page-97-0"></span>Figure 5.8 – Modélisation du barreau d'aluminium instrumenté avec 8 éléments PZT sous COMSOL.

Huit éléments piézoélectriques identiques, de type PZT-5A, sont couplés au solide *via* une condition de couche mince élastique [\[140\]](#page-202-2), avec des valeurs de raideur tangentielle et normale empruntées à Quaegebeur [\[141\]](#page-202-3). Chaque émetteur est large de 6 mm, long de 5 mm, et épais de 250 *µ*m. Deux électrodes sont modélisées en définissant une masse, de potentiel électrique nul, sur la surface inférieure des éléments, et en appliquant un potentiel *V* sur la surface supérieure de chaque élément.

Des régions absorbantes (RA) avec des propriétés visco-élastiques artificielles ont été définies aux extrémités du barreau afin d'empêcher les réflexions non désirées [\[9,](#page-195-0) [142\]](#page-202-4). De manière générale, en séparant les coefficients réels et imaginaires des composantes de la matrice de rigidité **C** dans la RA comme  $C_{ij,RA} = C'_{ij,RA} + C''_{ij,RA}$  ( $\forall i, j \in [\![1,6]\!]$ ), et considérant les propriétés dans le solide initial  $C_{ij,0} = C'_{ij,0} + C''_{ij,0}$  et  $\rho_0$ , alors les propriétés mécaniques dans la RA sont :

<span id="page-97-1"></span>
$$
C'_{ij,RA} = C'_{ij,0} \cdot (1 - D(z_{RA})) \& C''_{ij,RA} = C''_{ij,0} + C'_{ij,0} \cdot D(z_{RA}), \tag{5.4}
$$

avec

$$
D(z_{\rm RA}) = \beta \left(\frac{z_{\rm RA}}{L_{\rm RA}}\right)^3 \tag{5.5}
$$

et où *z*RA est l'abscisse dans la RA, de 0 jusqu'à *L*RA la longueur de la RA. La longueur de la RA est  $L_{\text{RA}} = 1.5\lambda_{\text{max}}$  et ici le coefficient  $\beta$  est choisi égal à 1.5.

L'idée est de faire augmenter graduellement la partie imaginaire des *Cij* tandis que leur partie réelle diminue selon le même ratio. Afin de minimiser les réflexions, la masse volumique est modifiée comme suit dans la RA :

$$
\rho_{\rm RA} = \frac{\rho_0}{1 - D(z_{\rm RA}) + iD(z_{\rm RA})} \,. \tag{5.6}
$$

Étant donné que l'aluminium est isotrope, seul le module d'Young *E* a été modifié dans la RA d'après l'équation [5.4.](#page-97-1) En effet, en se basant sur les équations [\(5.4\)](#page-97-1) le coefficient de Poisson ne varie pas. L'évolution des grandeurs dans la RA est illustrée sur la Figure [5.9.](#page-98-1)

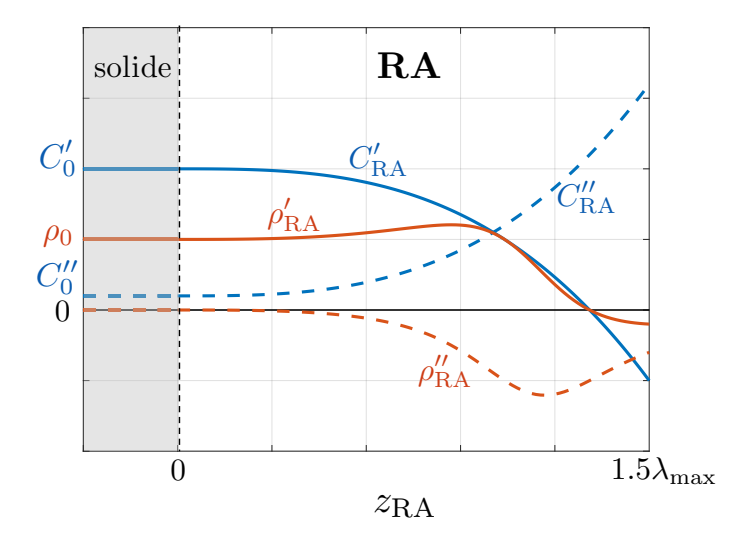

<span id="page-98-1"></span>Figure 5.9 – Évolution des propriétés mécaniques dans la région absorbante (RA).

Les éléments PZT sont maillés de manière régulière avec des éléments cubiques, 8 dans la largeur et la longueur, et 3 dans l'épaisseur. La surface supérieure du barreau est maillée avec des éléments triangulaires dont la taille maximale est  $\lambda_{\min}/8$ , avec  $\lambda_{\min}$  la plus petite longueur d'onde pouvant se propager, et avec un taux de croissance des éléments de 1.25 . Cette surface maillée est ensuite extrudée 4 fois dans l'épaisseur afin d'obtenir des éléments prismatiques. Tous les éléments du maillage étant quadratiques, le nombre total de DDL est 1 121 284 . Un détail du maillage autour des éléments PZT est illustré sur la Figure [5.10.](#page-99-0)

### <span id="page-98-0"></span>**5.1.3 Identification modale à partir d'un scan transverse**

### **Résultats de la simulation**

Une étude en régime stationnaire dans le domaine fréquentiel est menée à 30 kHz. La détermination de la matrice **H** demande que chaque élément PZT soit excité indépendamment puis que leur réponse soit mesurée. Pour ce faire, un potentiel électrique harmonique d'amplitude de 1 V est appliqué successivement à chacun des éléments, pour totaliser 8 simulations différentes. Quand un élément est excité avec 1 V, les autres sont mis à la

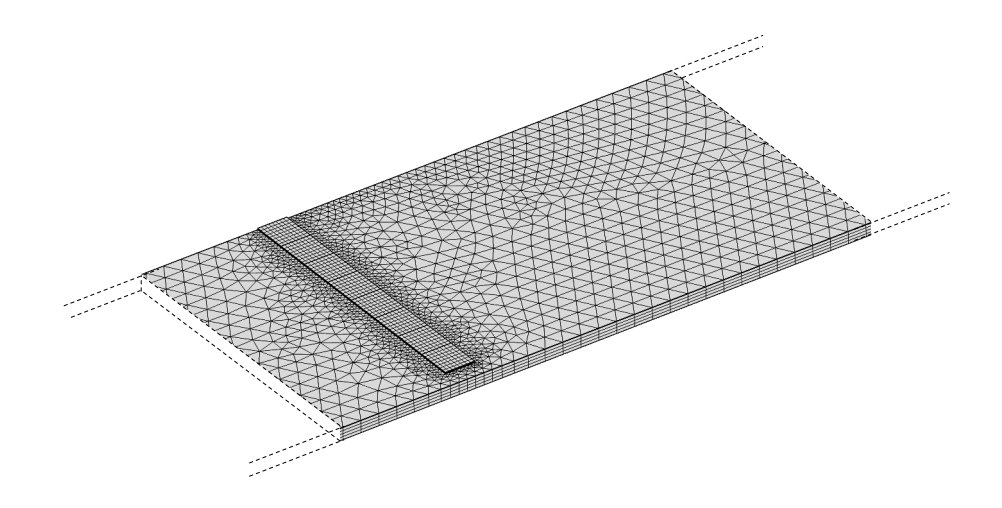

<span id="page-99-0"></span>Figure 5.10 – Détail du maillage du barreau d'aluminium instrumenté avec 8 éléments PZT, simulé sous COMSOL.

masse, de manière à pouvoir appliquer le principe de superposition.

Le champ ultrasonore propagatif est présenté sur la Figure [5.11](#page-99-1) pour une excitation de l'élément 4. Seule la partie réelle du déplacement à la surface est tracée.

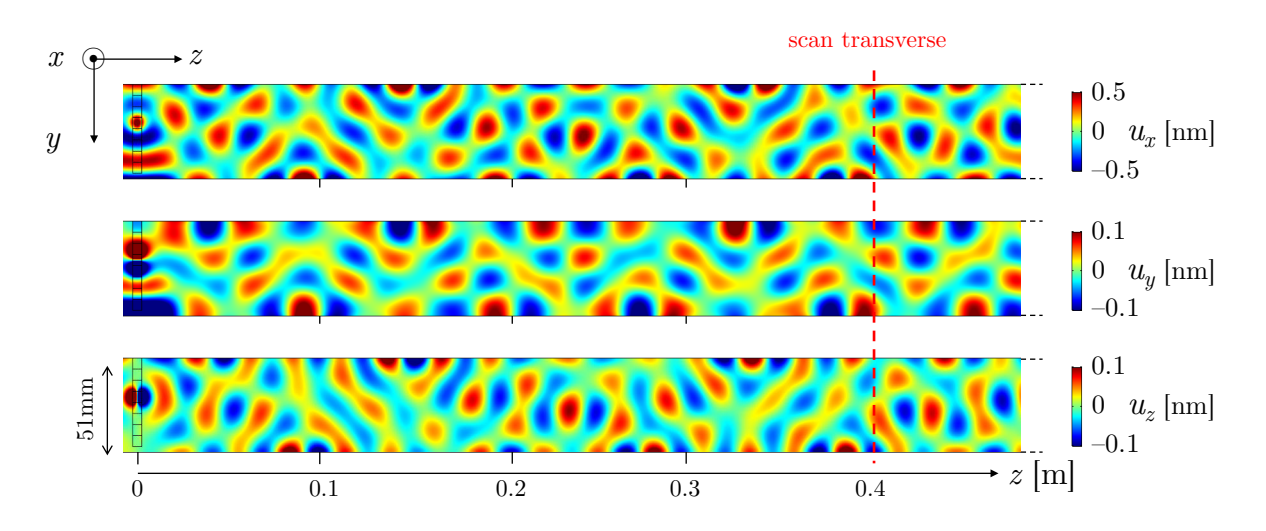

<span id="page-99-1"></span>Figure 5.11 – Les trois composantes du champ de déplacement (partie réelle) à la surface du barreau, quand seul l'élément 4 est excité à 30 kHz.

Pour commencer, le champ de déplacement à la surface ne fait pas de motif particulier qui témoignerait de la présence d'un mode dominant en particulier, l'excitation d'un élément génère *a priori* bien plusieurs modes. De plus, il apparaît que le déplacement normal  $u<sub>x</sub>$  est plus important que les composantes dans le plan, ce qui peut impliquer que les modes les plus présents sont les modes antisymétriques, dont le déplacement principal est selon l'axe *x*. L'étape suivante consiste à identifier ces modes grâce à la décomposition modale du champ de déplacement à partir de la mesure le long du scan transverse.

### **Résultats de l'analyse modale**

L'identification modale définie dans le chapitre [3](#page-65-0) est appliqué sur un scan de 60 points mesuré à 40 cm des éléments PZT, comme indiqué sur la Figure [5.11](#page-99-1) . Cette distance est choisie de manière à se placer en champ lointain, que chaque mode guidé soit établi. Les déplacements simulés le long de ce scan sont affichés sur la Figure [5.12.](#page-100-0)(a) et les amplitudes modales obtenues après décomposition sur les 7 modes en appliquant l'Éq. [\(3.9\)](#page-70-1) sont affichées sur la Figure [5.12.](#page-100-0)(b). Les champs de déplacement estimés, c'est-àdire la superposition des déformées modales avec les amplitudes estimées, soit **Ma**b, sont comparés aux signaux simulés sur la Figure [5.12.](#page-100-0)(a). Les déplacements optimisés à partir de la décomposition sont identiques aux déplacements issus de la simulation, ce qui confirme la bonne estimation des amplitudes modales et la validité de la méthode d'identification.

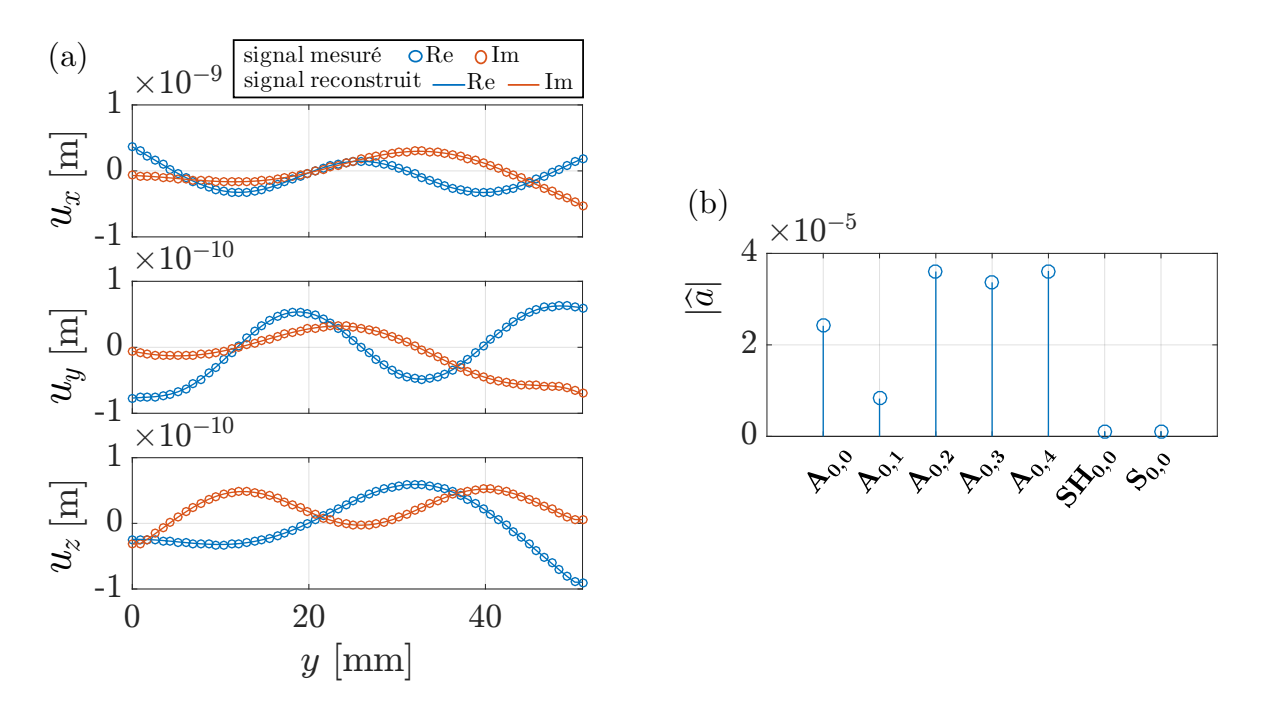

<span id="page-100-0"></span>Figure 5.12 – (a) déplacement complexe simulé le long d'un scan transverse à 40 cm des sources, quand l'élément 4 seul est excité, et signal reconstruit depuis les amplitudes estimées, et (b) amplitudes modales estimées par décomposition.

Les amplitudes plus faibles des modes  $SH_{0,0}$  et  $S_{0,0}$  confirment qu'ils sont moins excités que les modes antisymétriques.

Afin de bien comprendre les amplitudes et leur ordre de grandeur, considérons l'amplitude des deux premiers modes A<sub>0,0</sub> an A<sub>0,1</sub>, respectivement 2.5×10<sup>-5</sup> et 0.9×10<sup>-5</sup>. Ces amplitudes sont sans unité. Cela signifie que les déplacements mesurés le long de *y* est une combinaison de 2.5×10<sup>−</sup><sup>5</sup> fois la déformée modale de A0*,*<sup>0</sup> (affichée sur la Figure [5.6](#page-95-0) par exemple), plus 0.9×10<sup>−</sup><sup>5</sup> fois la déformée modale de A0*,*<sup>1</sup> (plus la combinaison des autres modes). Ici, seule la valeur absolue de **a**<sup>b</sup> est affichée, sans considérer le déphasage de chaque mode. L'ordre de grandeur des amplitudes estimées est logique, si l'on considère que les déplacements sont autour de  $0.5 \text{ nm}$  ( $5 \times 10^{-10} \text{ m}$ ). La somme des amplitudes estimées est supérieure à 10<sup>−</sup><sup>4</sup> , et les déformées modales ont des valeurs autour de autour de 5 *µm* (5×10<sup>−</sup><sup>6</sup> m). Le produit des amplitudes par les déformées modales est donc bien du même ordre de grandeur que les déplacements mesurés.

Cette mesure pour l'élément 4 permet d'obtenir la 4-ème colonne de la matrice de transfert **H** pour ce montage. En opérant autant de simulations que d'éléments PZT (en l'occurrence 8) et en mesurant les amplitudes le long du même scan, il est possible d'obtenir le matrice **H** au complet d'après la méthodologie.

#### **Comparaison aux amplitudes modales obtenues avec la 2D-FFT**

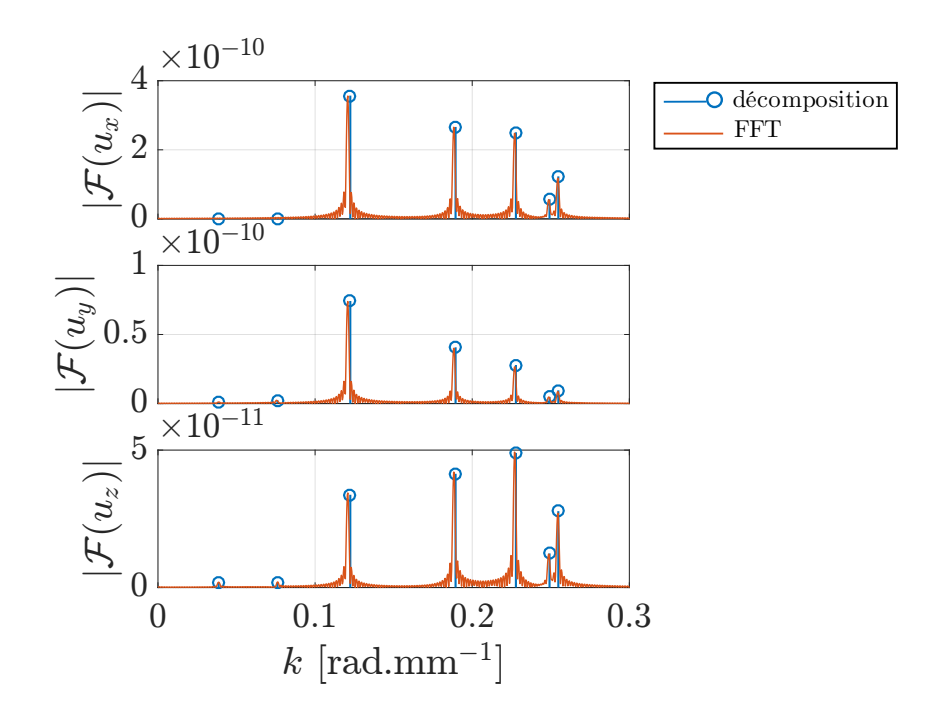

<span id="page-101-0"></span>Figure 5.13 – Superposition du spectre de la transformée de Fourier de chaque composante du déplacement le long d'un scan longitudinal à 30 kHz et des amplitudes obtenues par décomposition du scan transverse, suite à l'excitation de l'élément 4.

Afin de valider la méthode d'identification modale par décomposition, il est important de la comparer à une méthode rigoureuse sans *a priori*. Or la FFT, comme énoncé précédemment, demande un scan de 4 m de long afin de séparer correctement les différents modes. En simulation cela ne pose pas de problème, et la propagation a bien été simulée sur une distance de 4 m, à 30 kHz, selon 1600 points de mesure. Les trois composantes du déplacement ont été relevées le long du barreau, sur 4 m, suite à l'excitation de l'élément 4.

Une FFT des mesures en déplacement nous renseigne sur les nombres d'onde *k* présents dans le signal. Afin d'obtenir une information équivalente, les valeurs du spectre de la FFT sont divisées par le nombre de points de mesure. De plus, les amplitudes estimées **a**<sup>b</sup> sont chacune multipliées par la valeur du déplacement modal en question à l'endroit du scan longitudinal. En effet, alors que la décomposition modale renseigne sur la propagation des modes de barreau dans toute la largeur, le scan longitudinal ne renseigne que sur la ligne mesurée.

Les amplitudes ainsi adaptées sont tracées au niveau du nombre d'onde déterminé par la méthode SAFE 2D, puis superposées au spectre de la FFT, sur la Figure [5.13.](#page-101-0) Les amplitudes des deux méthodes sont les mêmes. La méthode de décomposition est donc bien valide, les simulations le confirment.

### <span id="page-102-0"></span>**5.1.4 Résultats de la génération sélective**

Une fois la matrice de transfert **H** obtenue, en inversant cette matrice il est possible de générer un mode pur, en suivant l'Éq. [3.19.](#page-74-1) Étant donné que l'excitation avec 1 V d'un élément PZT génère des modes avec une amplitude modale de l'ordre de 1 × 10<sup>−</sup><sup>4</sup> , l'amplitude du vecteur objectif  $\gamma_{\rm opt}$  a été fixée à  $1 \times 10^{-4}$  de manière à obtenir des excitations autour de 1 V à l'émission.

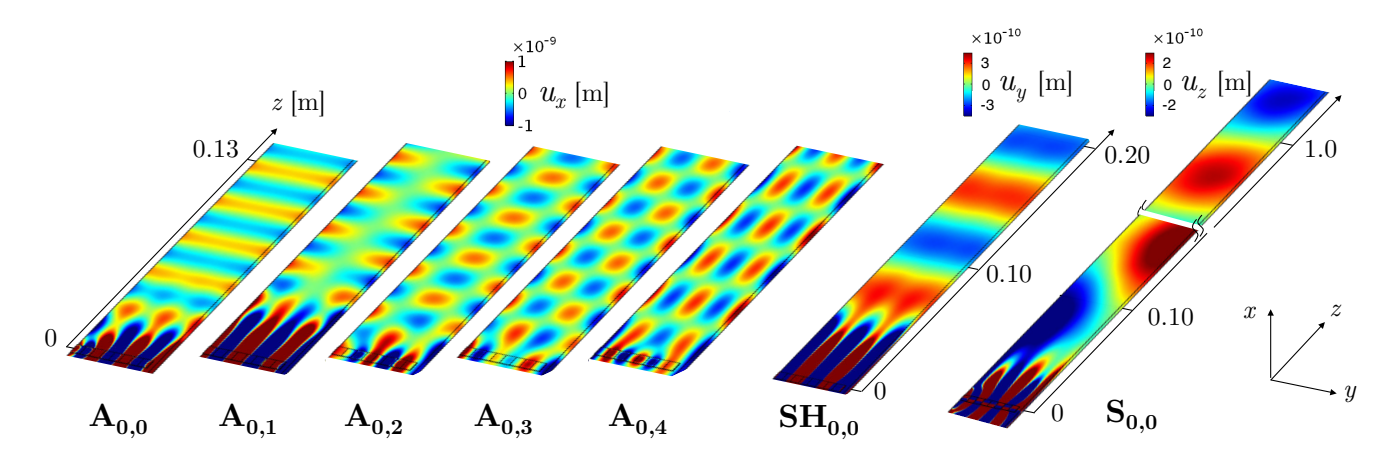

<span id="page-102-1"></span>Figure 5.14 – Champs de déplacements simulés lorsque la génération pure est visée pour les différents modes, à 30 kHz.

Plusieurs simulations sont effectuées afin de générer chaque mode de manière sélective, et le résultat de chaque simulation est affiché sur la Figure [5.14.](#page-102-1) Pour chaque mode, seule la partie réelle de la composante principale du déplacement est tracée, (*i.e. u<sup>x</sup>* pour les modes A,  $u_y$  pour  $\text{SH}_{0,0}$  et  $u_z$  pour  $\text{S}_{0,0}$ ).

Chaque mode est clairement généré de manière sélective, et se propage avec la déformée modale et la longueur d'onde attendues d'après la méthode SAFE 2D. Les nœuds et ventres de chaque mode dans la largeur apparaissent nettement. Les amplitudes modales calculées depuis un scan transverse ne sont pas tracées dans le cas des simulations, car les amplitudes obtenues sont strictement égales aux amplitudes objectif **a**obj.

Le mode S<sub>0,0</sub> nécessite une distance plus grande après les émetteurs afin de se former, ce qui s'explique simplement : la longueur d'onde du mode  $S_{0,0}$  est la plus grande, avec  $\lambda = 2\pi/0.0386 = 163$  mm, assez grande au vu des dimensions du barreau. La distance pour atteindre le champ lointain pour ce mode est plus grande que pour les autres. De plus, ces actionneurs ne sont pas optimisés pour la génération de ce mode, au vu de leurs dimensions et de leur polarisation, comme le montre plus loin la Figure [5.27,](#page-114-1) similaire aux courbes d'ajustement de Giurgiutiu [\[89\]](#page-200-0) discutées dans la sous-section [2.3.2.](#page-57-0)

### <span id="page-103-0"></span>**5.1.5 Interprétation physique des excitations**

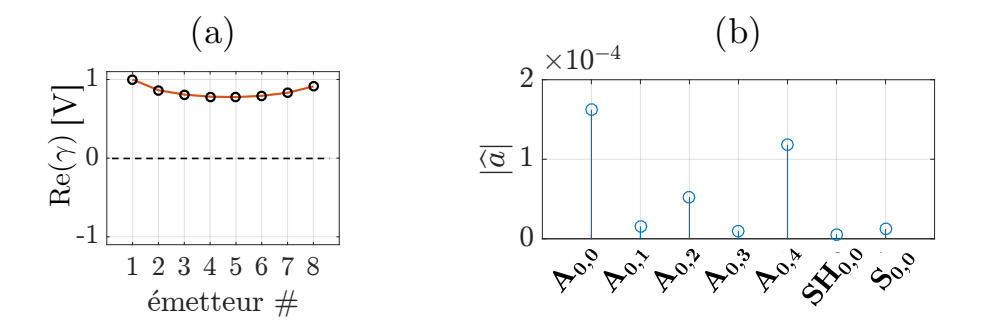

<span id="page-103-1"></span>FIGURE 5.15 – (a) profil d'excitation basé sur le déplacement propre du mode  $A_{0,0}$  et (b) amplitudes modales des modes générés en simulation numérique suite à cette excitation.

Avant de regarder plus en détail les amplitudes optimales complexes γ<sub>opt</sub> pour la génération de chacun des modes, il est intéressant d'étudier les profils d'excitation déterminés d'après le principe de réciprocité, en reproduisant le profil des déplacements propres. En appliquant, sans déphasage entre les émetteurs, une excitation qui reprend la valeur du déplacement propre pour la position de chacun des émetteurs, on obtient le profil d'excitation représenté sur la Figure [5.15.](#page-103-1)(a). Numériquement, ces excitations mènent à la génération de plusieurs modes guidés dans le barreau, et pas uniquement le mode désiré A0*,*0. Les amplitudes modales obtenues après relevé des déplacements le long d'un scan transverse sont tracées sur la Figure [5.15.](#page-103-1)(b). Les modes  $A_{0,2}$  et  $A_{0,4}$  sont également largement générés, montrant ainsi que l'application du seul profil d'amplitude sur quasiment la moitié du pourtour de la section droite du guide ne suffit pas, contrairement à ce que l'on aurait pu croire, pour générer un mode pur. Les éléments piézoélectriques étant situés sur une surface seulement du barreau, la surface opposée est libre, et le profil d'excitation génère tous les modes dont le déplacement est symétrique dans la largeur. Si la surface opposée du barreau était instrumentée avec les mêmes éléments piézoélectriques, une application du même profil d'excitation, en opposition de phase, aurait permis la génération pure du mode  $A_{0,0}$ .

Les excitations appliquées à chaque émetteur, après optimisation pour générer le mode A0*,*0, sont tracées sur la Figure [5.16.](#page-104-0) Les excitations ne présente pas de déphasage (à part celui dû au signe). La distribution des valeurs absolues de l'excitation ne suit pas du tout le profil de déplacement du mode. L'objectif de l'optimisation étant de minimiser le rapport entre l'amplitude du mode désiré et les autres modes, les excitations déterminées permettent d'annuler les autres modes générés. C'est ce qui ressort de l'analyse des amplitudes modales, Figure [5.16.](#page-104-0)(d) : seul le mode A0*,*<sup>0</sup> est généré. Physiquement, le profil des excitations optimales résulte de la combinaison des déplacements du mode A<sub>0,0</sub> et des "anti-déplacements" des autres modes générés (en l'occurence A0*,*<sup>2</sup> et A0*,*4).

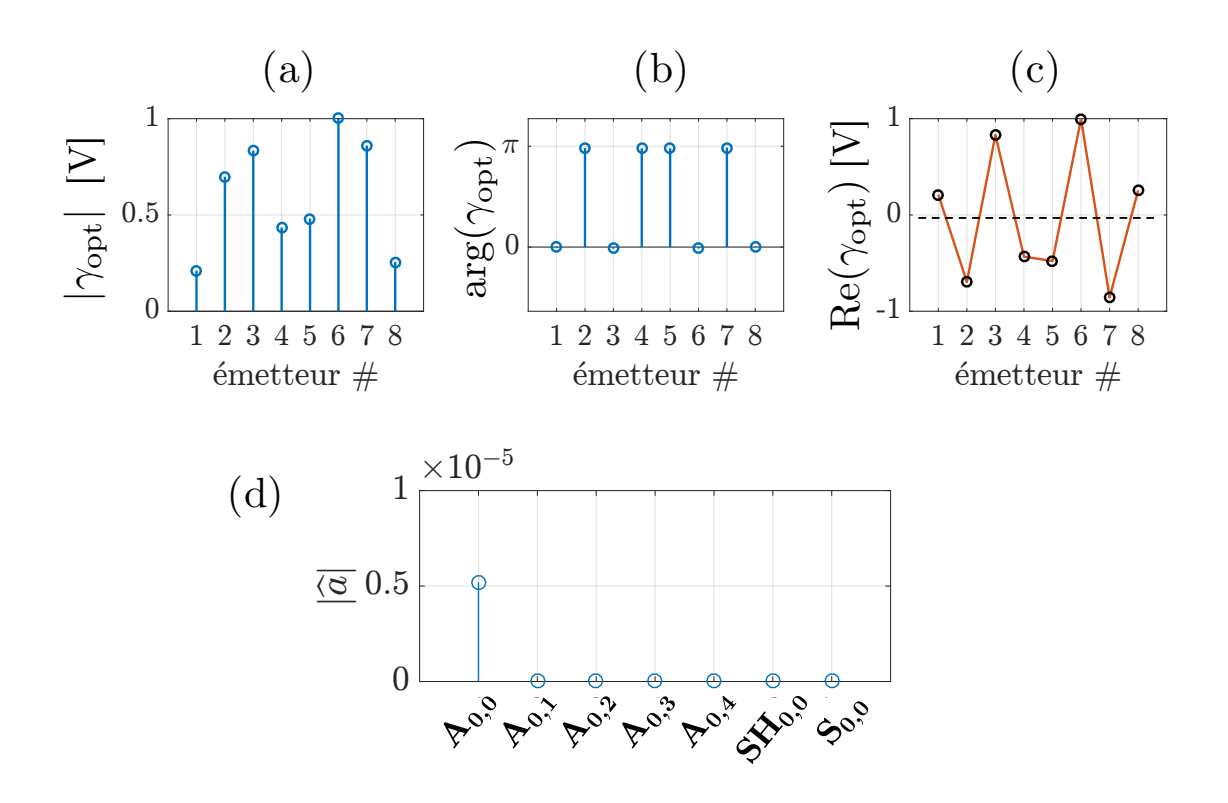

<span id="page-104-0"></span>FIGURE  $5.16 - (a)$  module, (b) argument et (c) partie réelle des excitations optimisées pour la génération du mode A<sup>0</sup>*,*<sup>0</sup>, et (d) amplitudes modales résultant de la simulation numérique.

Si la distribution des amplitudes n'est pas exactement symétrique, c'est parce la répartition des émetteurs ne l'est pas. À cause des 3 mm de l'électrode recourbée, les 8 éléments ne recouvrent pas exactement toute la largeur du barreau.

Pour le mode A0*,*4, l'application du seul profil d'amplitude d'après le déplacement propre du mode donne un meilleur résultat, comme le montre la Figure [5.17.](#page-105-0) Ce profil de mode, avec 4 nœuds dans la largeur, permet très peu la génération des autres modes, même si les autres modes symétriques dans la largeur (A0*,*<sup>0</sup> et A0*,*2) sont générés dans une faible proportion.

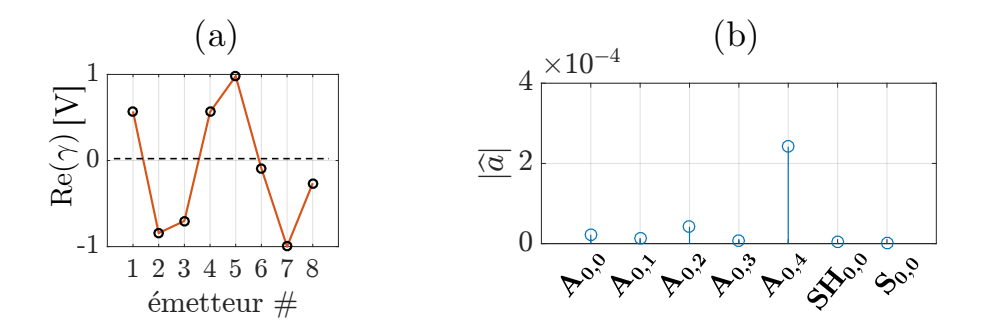

<span id="page-105-0"></span>FIGURE  $5.17 - (a)$  profil d'excitation basé sur le déplacement propre du mode  $A_{0,4}$  et (b) amplitudes modales des modes générés en simulation numérique suite à cette excitation..

Les excitations optimales pour générer le mode  $A_{0,4}$  sont affichées sur la Figure [5.18.](#page-106-2) Cette fois, il y a bien un déphasage particulier entre chaque élément, et c'est ce qui permet la génération pure du mode désiré.

Ces simulations valident la méthodologie au complet. La validation expérimentale est présentée par la suite, après une étude numérique de la robustesse de la méthode d'identification.

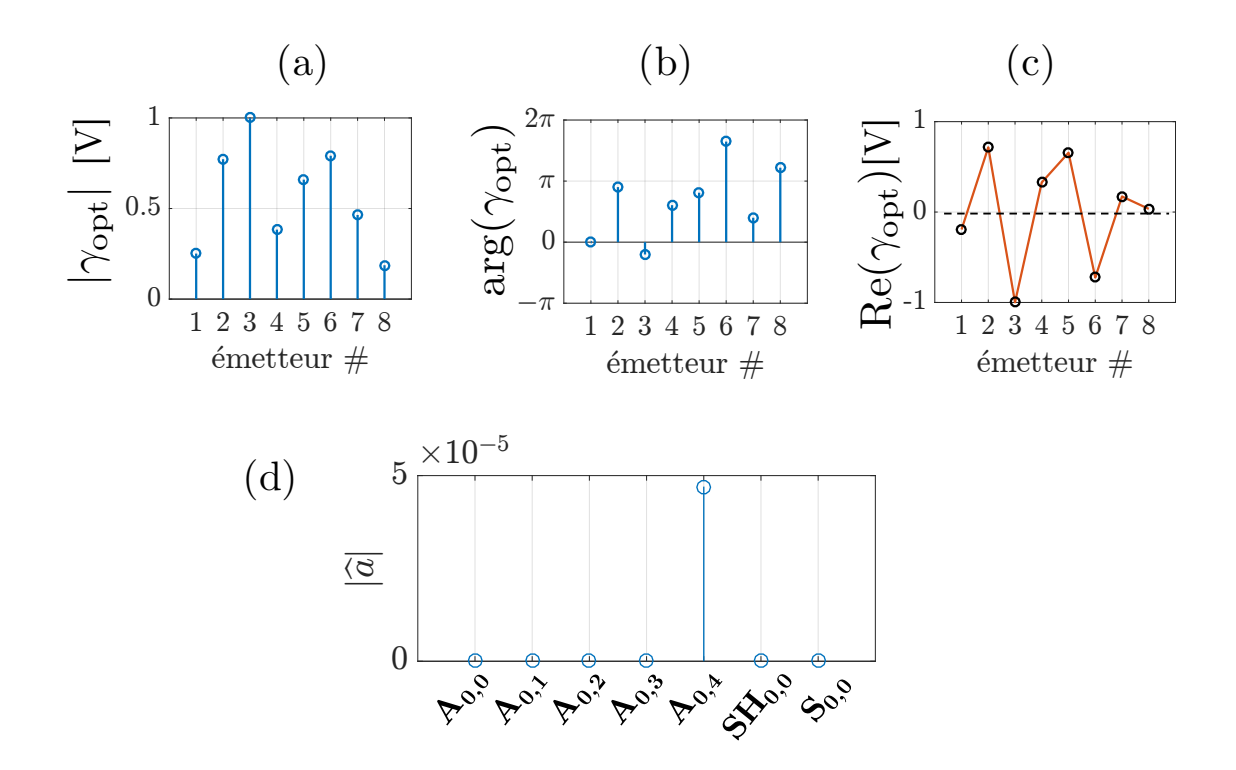

<span id="page-106-2"></span>FIGURE  $5.18 - (a)$  module, (b) argument et (c) partie réelle des excitations optimisées pour la génération du mode A0*,*4, et (d) amplitudes modales résultant de la simulation numérique.

## <span id="page-106-0"></span>**5.2 Robustesse de l'identification sur la base modale**

Puisque la méthode d'analyse modale proposée se base sur la décomposition sur la base des déformées modales, il est intéressant de regarder l'influence de plusieurs paramètres sur cette base modale.

### <span id="page-106-1"></span>**5.2.1 Comparaison à différentes fréquences**

Entre deux fréquences de coupure des courbes de dispersion, par exemple entre 25 et 35 kHz, la méthode SAFE 2D est appliquée afin de comparer les déformées modales des sept modes présents. Les modes qui seront comparés pour l'étude sont les modes  $A_{0,0}$ ,  $A_{0,2}$ ,  $SH_{0,0}$  et  $S_{0,0}$ . La Figure [5.19.](#page-107-1)(a) montrent les déformées modales de ces modes à 25, 30 et 35 kHz . À un facteur près, leur profil semble identique. La Figure [5.19.](#page-107-1)(b) confirme cela puisque qu'elle montre ces déformées modales normalisées par rapport au maximum. Cette fois, les courbes sont bien superposées, sauf pour le mode S<sub>0,0</sub>. Cette observation signifie que les déformées modales sont identiques à plus ou moins 5 kHz pour les autres modes.

Cette étude valide la décomposition des déplacements entre 25 et 35 kHz sur la base

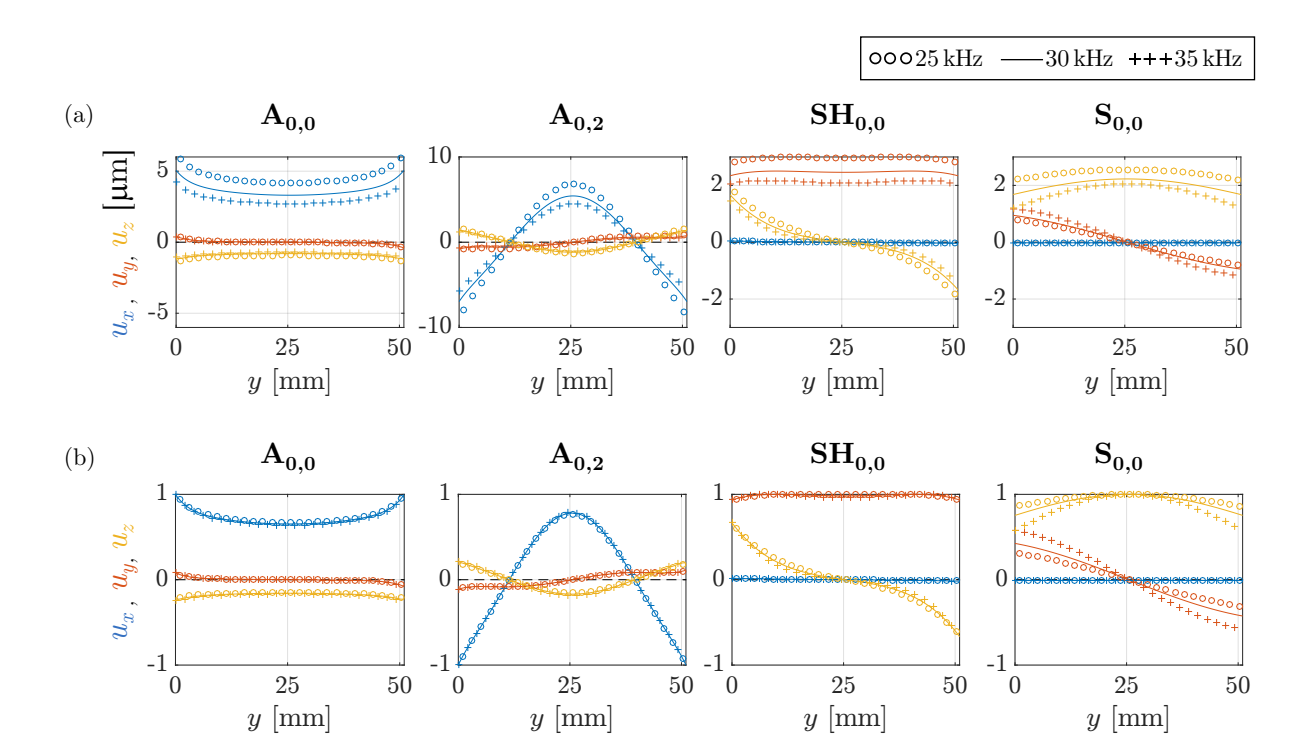

<span id="page-107-1"></span>Figure 5.19 – (a) Déformées modales de plusieurs modes à 3 fréquences différentes dans le barreau d'aluminium, et (b) les mêmes déformées modales normalisées par rapport au maximum.

<span id="page-107-0"></span>modale à 30 kHz lors de la génération de *bursts* qui sera effectuée par la suite.

### **5.2.2 Sensibilité à différents paramètres**

Les déformés modales des mêmes modes ont été calculées à 30 kHz, mais pour des matériaux avec des propriétés mécaniques légèrement modifiées. Au lieu d'utiliser le module d'Young *E* et la masse volumique *ρ* de l'aluminium, l'influence de paramètres à ±5% de leur valeur de référence a été étudiée. Seront notées avec un indice 0 les valeurs de référence utilisées  $(E_0, \rho_0, \ldots)$ 

La Figure [5.20.](#page-108-0)(a) montre les déformées modales des modes avec une modification de *E* et la Fig. [5.20.](#page-108-0)(b) pour une modification de *ρ*. Les courbes se superposent très bien, montrant ainsi que même avec un mauvais *a priori* sur les propriétés mécaniques, l'identification modale peut être effectuée avec des bons résultats.

Par contre, une erreur sur les propriétés mécaniques entraîne une plus grande erreur sur les nombres d'onde identifié de ces modes. Pour quantifier ce résultat, l'erreur relative sur le nombre d'onde a été calculée, définie comme

$$
\epsilon_{\rm r}^k = \frac{k - k_0}{k_0} \tag{5.7}
$$
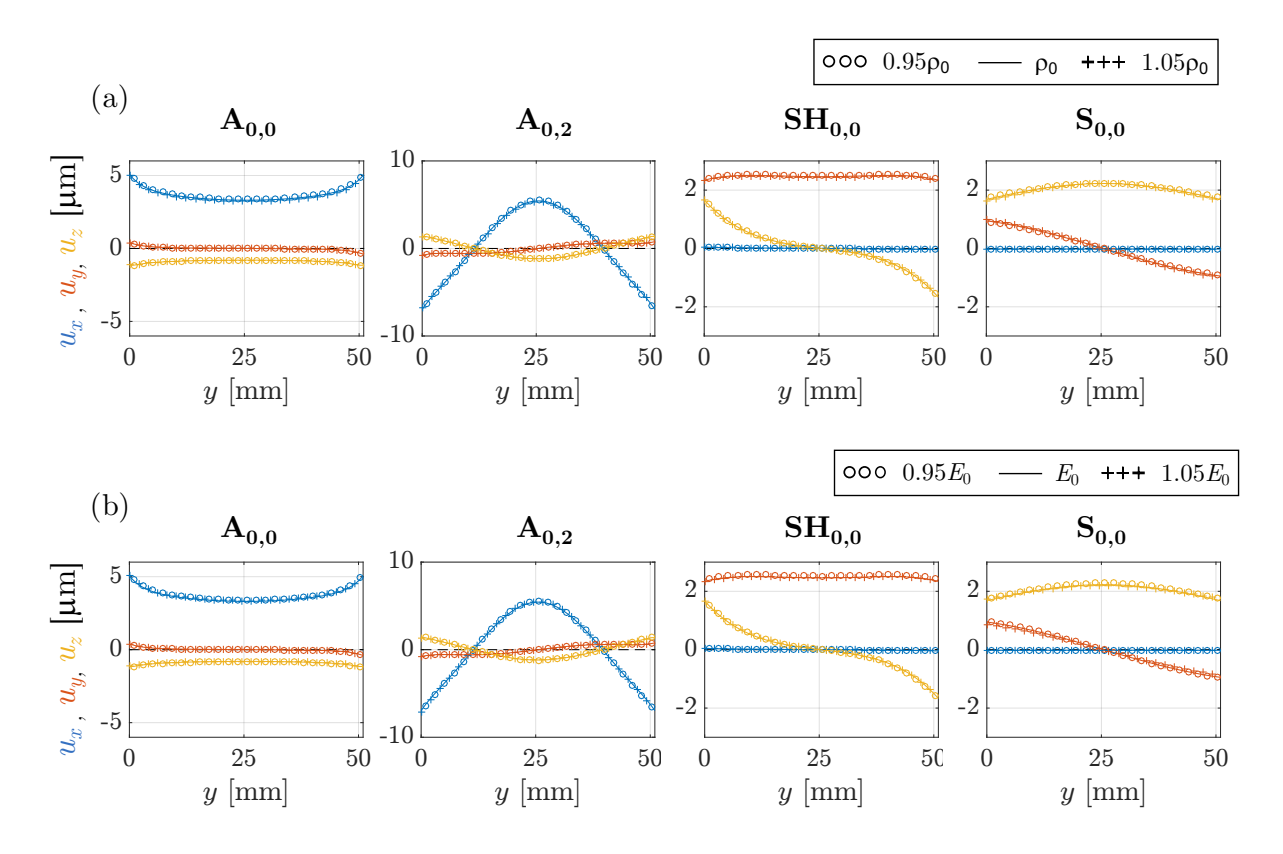

Figure 5.20 – Déformées modales de plusieurs modes à 30 kHz dans le barreau d'aluminium pour (a) différentes valeurs de la masse volumique *ρ* (*ρ*<sup>0</sup> ± 5%) et (b) différentes valeurs du module d'Young *E*  $(E_0 \pm 5\%).$ 

avec *k*<sup>0</sup> le nombre d'onde du mode considéré avec les propriétés de référence, et *k* celui calculé avec d'autres propriétés. De la même manière, une erreur relative sur les déformées modales a été définie comme :

$$
\epsilon_{\mathrm{r}}^{\mathrm{u}} = \frac{\parallel \mathrm{u}_0 - \mathrm{u} \parallel^2}{\parallel \mathrm{u}_0 \parallel^2} \tag{5.8}
$$

avec **u** 0 le vecteur des trois composantes du déplacement **u** défini dans l'Équation [3.7](#page-70-0) avec les propriétés de référence. Cela permet de prendre en compte des erreurs entre les courbes de déplacement dans toute la largeur de la section droite.

Le tableau [5.1](#page-109-0) regroupe les résultats en pourcentage d'erreur pour les différents paramètres. L'erreur relative sur les déformées modales est plus faible que pour les nombres d'onde *k*. L'identification avec le déplacement est donc moins sujette aux erreurs de caractérisation qu'une estimation basée sur le nombre d'onde.

|                     | $A_{0,0}$                |                                      | $A_{0,1}$                             |                                       | $\rm SH_{0.0}$                        |                                       | 50.0 <sub>2</sub>            |                                   |
|---------------------|--------------------------|--------------------------------------|---------------------------------------|---------------------------------------|---------------------------------------|---------------------------------------|------------------------------|-----------------------------------|
| paramètres          | $\%$<br>$\epsilon_{r}^k$ | $\%$ ,<br>$\epsilon_{\rm r}^{\rm u}$ | $\mathscr{C}_0$<br>$\epsilon_{r}^{k}$ | $\%$ ,<br>$\epsilon_{r}^{\mathbf{u}}$ | $\mathscr{C}_0$<br>$\epsilon_{r}^{k}$ | $\%$ ,<br>$\epsilon_{r}^{\mathbf{u}}$ | $\%$ ,<br>$\epsilon_{r}^{k}$ | '%<br>$\epsilon_{r}^{\mathbf{u}}$ |
| $\rho_0 + 5\%, E_0$ | $-1.28$                  | 0.0302                               | $-1.57$                               | 0.0346                                | $-1.99$                               | 0.0155                                | $-2.69$                      | 0.0325                            |
| $\rho_0$ -5%, $E_0$ | 1.31                     | 0.0346                               | 1.65                                  | 0.0399                                | 2.04                                  | 0.0175                                | 2.75                         | 0.0320                            |
| $\rho_0, E_0 + 5\%$ | 2.55                     | 0.0159                               | 3.18                                  | 0.0233                                | 3.92                                  | 0.0046                                | 5.23                         | 0.0980                            |
| $\rho_0, E_0$ -5%   | 0.004                    | 0.0672                               | 0.02                                  | 0.0673                                | 0.0263                                | 0.0667                                | 0.02                         | 0.0663                            |

<span id="page-109-0"></span>Tableau 5.1 – Pourcentage d'erreur relative sur le nombre d'onde et les déformées modales par rapport aux valeurs de référence quand le module d'Young et la masse volumique sont modifiés à ±5%.

# **5.3 Études paramétriques**

La simulation numérique permet facilement des études paramétriques, où l'on s'intéresse à l'évolution due à la modification d'un paramètre. Par la suite, plusieurs études paramétriques ont été menées, certaines pour déterminer les meilleures conditions de mesures du scan transverse, d'autres afin d'optimiser le placement des capteurs selon le mode désiré, grâce à la sélectivité modale intrinsèque des émetteurs.

La modélisation est la même que celle décrite dans la section [5.1.2,](#page-96-0) mais avec une longueur de barreau variant selon le cas d'étude. À chaque fois les mesures sont faites à 30 kHz sauf contre-indication.

#### **5.3.1 Influence du nombre de points de mesure**

Le nombre de points de mesure sur le scan transverse apparaît comme très important, car il détermine la résolution du signal mesuré. Ce qui signifie qu'il détermine la reconstitution de la mesure du déplacement sur le scan, qui sera ensuite estimée par une combinaison des déformées modales. Intuitivement, plus la résolution de la mesure sur le scan est bonne, meilleure sera l'identification modale.

Lors de cette simulation, les huit éléments sont présents et seul le 4 est excité. La Figure [5.21](#page-110-0) illustre les paramètres fixés, et affiche sur un graphique semi-logarithmique les amplitudes modales estimées pour des scans avec un nombre différent de points de mesure. On peut considérer la dernière mesure, avec 300 points, comme étant la plus correcte. L'estimation des amplitudes change très peu, même lorsque le scan comporte peu de points, avec uniquement trois points de mesure.

En prenant en compte le fait que le relevé de mesure se fait sur les 3 composantes du déplacement, un point de mesure signifie trois mesures. Lorsque le scan comporte trois points de mesure, alors c'est au total neuf mesures qui sont employées, pour déterminer sept modes.

La Figure [5.22](#page-110-1) montre les déplacements mesurés pour quelques paramètres *m*, ainsi que

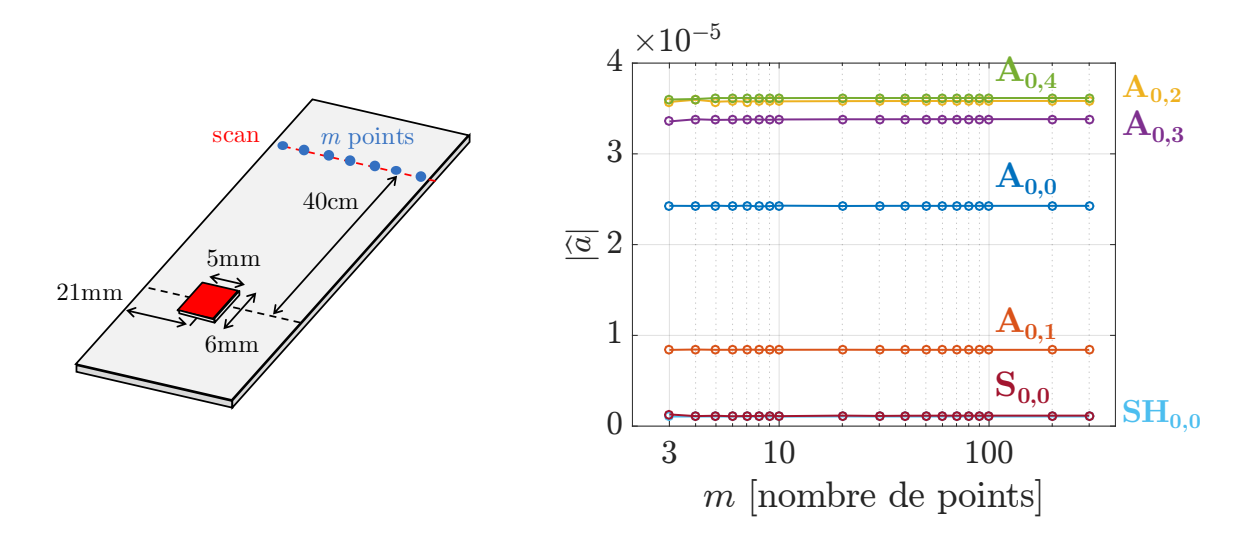

<span id="page-110-0"></span>Figure 5.21 – Évolution de l'amplitude des modes en fonction du nombre de points de scan, à 30 kHz.

les déplacements estimées pour trouver les amplitudes modales. Même avec peu de points, l'estimation des déplacements ne change pas, ce qui explique la stabilités des estimations des amplitudes modales.

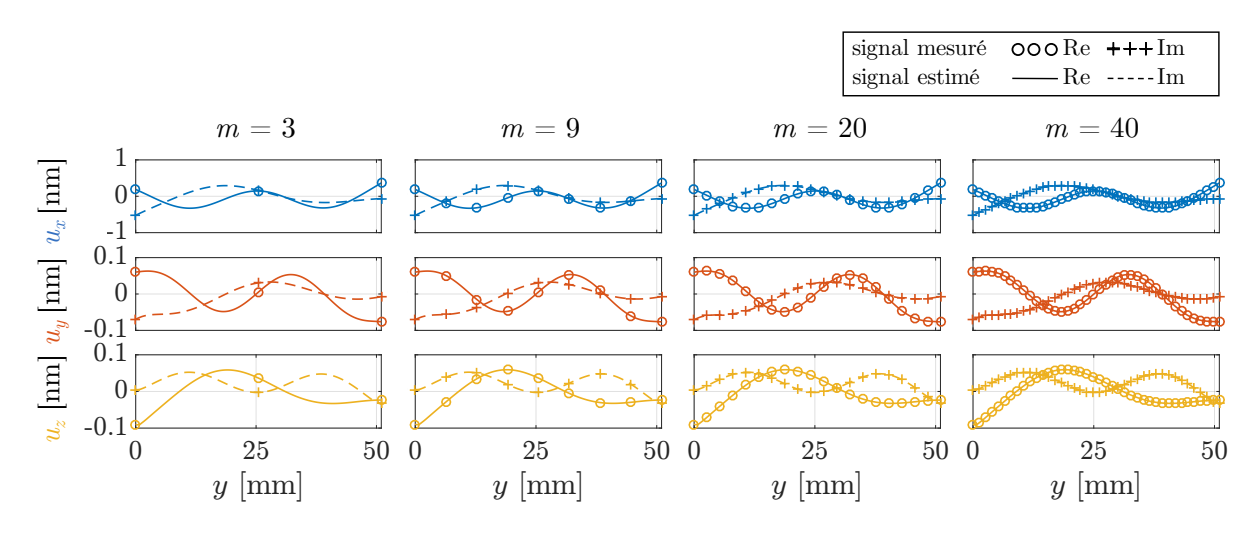

<span id="page-110-1"></span>Figure 5.22 – Déplacements complexes simulés le long du scan transverse et signaux reconstruits depuis les amplitudes estimées pour (a) 3 points, (b) 9 (c) 20 et (d) 40 points de mesure.

La même étude est effectuée à 60 kHz, où onze modes se propagent alors. Les résultats sont présentés sur la Figure [5.23](#page-111-0) pour les amplitudes en fonction de *m* et sur la Figure [5.24](#page-111-1) pour les déplacements mesurés et estimés. Une analyse précise des modes n'a pas été faite à cette fréquence, et les modes sont simplement dénommés  $M_1$  à  $M_{11}$ , classés par nombre d'onde décroissant.

Cette fois-ci, les amplitudes estimées se stabilisent après un plus grand nombre de points *m*, après 5. Même si l'optimisation permet de trouver une combinaison de modes

qui correspond à la mesure, l'information est trop faible pour bien estimer les modes qui se propagent. Les déplacements estimés à partir des quelques points de mesure sont différents pour *m* = 3 et *m* = 40 où le déplacement est correctement estimé. Ce sont surtout les déplacements *u<sup>y</sup>* et *u<sup>z</sup>* qui sont les moins bien estimés.

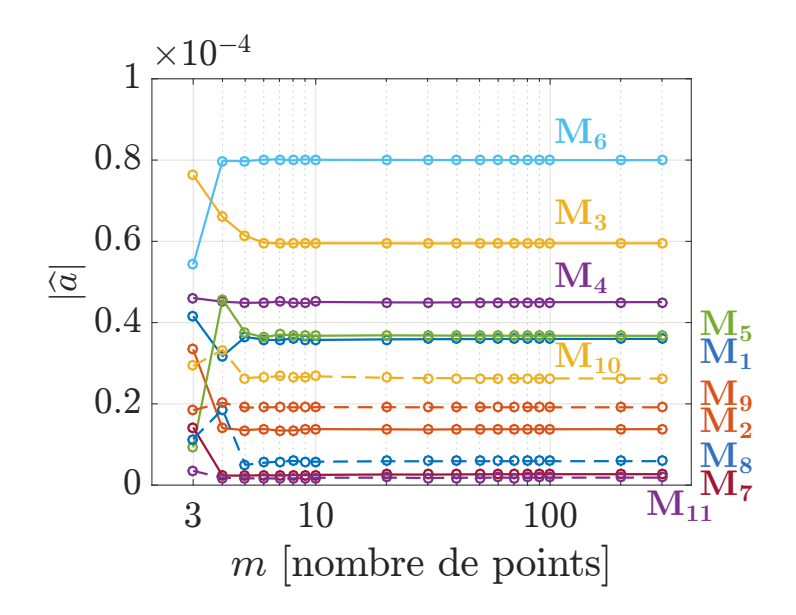

<span id="page-111-0"></span>Figure 5.23 – Évolution de l'amplitude des modes en fonction du nombre de points de scan, à 60 kHz.

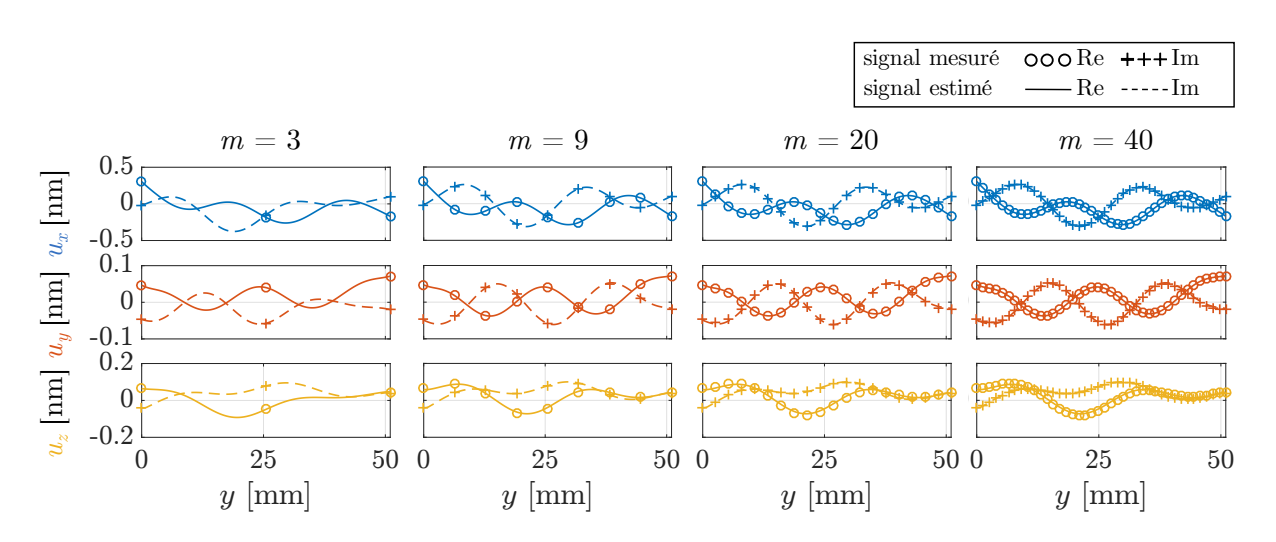

<span id="page-111-1"></span>Figure 5.24 – Déplacements complexes simulés le long du scan transverse et signaux reconstruits depuis les amplitudes estimées pour (a) 3 points, (b) 9 (c) 20 et (d) 40 points de mesure.

En conclusion, le faible nombre de mesures suffisant à bien bien estimer les amplitudes modales dépend de la fréquence d'étude et surtout du nombre de modes à cette fréquence. Expérimentalement il est toujours utile de bénéficier de plus de points afin de limiter l'erreur de mesure. Cette étude paramétrique peut renseigner sur une possible utilisation

d'éléments PZT à la réception. Seul un faible nombre pourrait s'avérer nécessaire afin d'appliquer la même décomposition (mais une seule composante est mesurée avec un tel récepteur). La différence est qu'un élément piézoélectrique intègre le déplacement mesuré sur sa surface, ce qu'il faudrait prendre en compte pour valider l'estimation des amplitudes modales.

#### **5.3.2 Influence de la distance de mesure**

Une autre étude paramétrique est effectuée, portant sur la variation de la distance du scan transverse par rapport aux émetteurs, *z*scan. La Figure [5.25](#page-112-0) illustre les paramètres fixés, et montre les résultats sur un graphique semi-logarithmique des amplitudes modale estimées pour des scans de plus en plus éloignés des émetteurs. Ici aussi les huit éléments sont modélisés, mais seul l'élément est 4 excité.

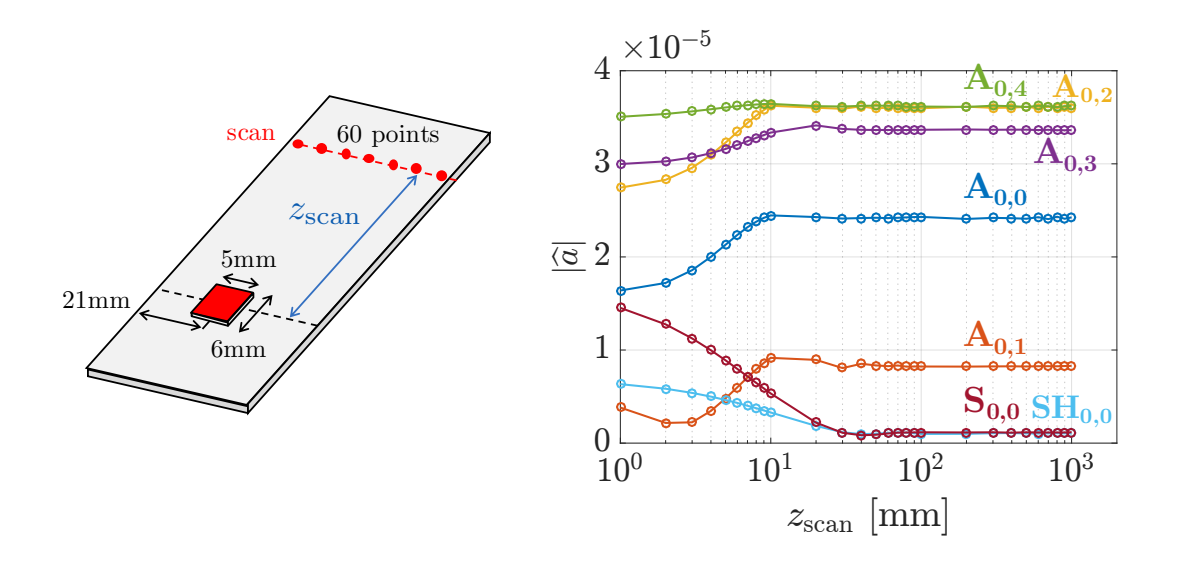

<span id="page-112-0"></span>FIGURE 5.25 – Évolution de l'amplitude des modes en fonction de la distance de scan  $z_{\text{scan}}$ .

Les amplitudes estimées se stabilisent pour une distance  $z_{\rm scan}$  supérieure à 10 cm. Entre 1 mm et 1 cm, les amplitudes estimées sont très différentes de leur valeurs finales. Pour rappel, la plus grande longueur d'onde est celle du mode  $S_{0,0}$ , avec  $\lambda_{S_{0,0}} = 16.3 \text{ cm}$ . Donc l'identification est correcte lorsque le scan est plus grand que  $\lambda_{\text{max}}$  la plus grande longueur d'onde.

En champ trop proche, les modes de barreau ne sont pas encore formés, et l'identification n'est pas correcte. C'est ce que confirme la Figure [5.26.](#page-113-0) En champ proche, quand *z*scan=1 mm par exemple, les déplacements mesurés se décomposent mal sur les déformées modales et sont mal estimés. Il est alors aisé de se rendre compte que la méthode

d'identification n'est pas valide à cette distance. Même si la valeur absolue des amplitudes modales mesurées restent les mêmes, les déplacements mesurés sont différents, à cause de la différence de phase entre les modes, et de leur longueur d'onde différente.

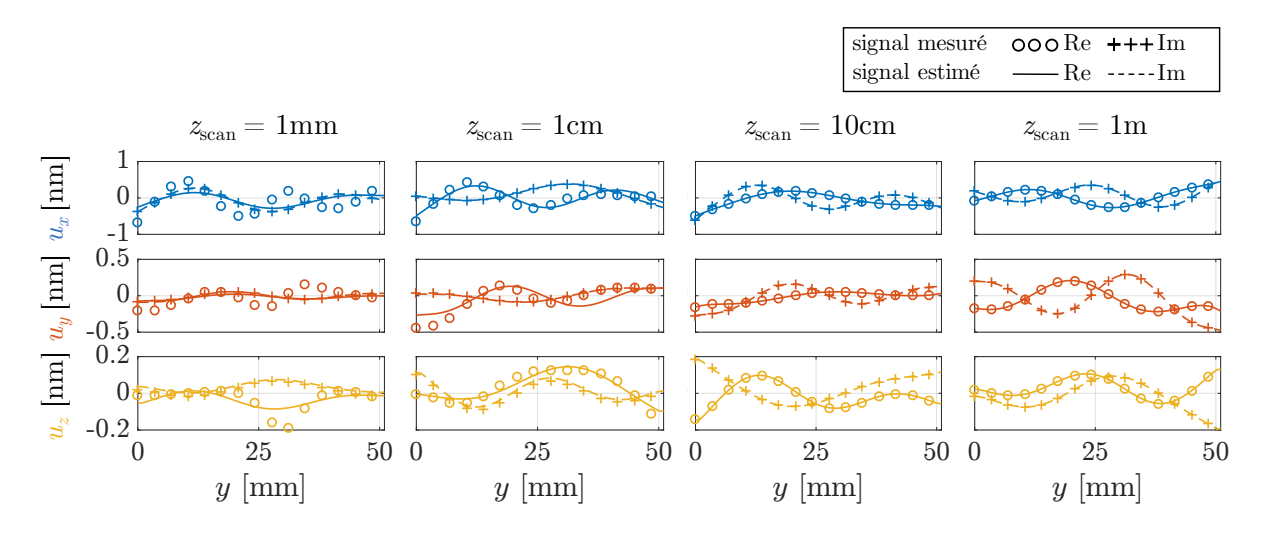

<span id="page-113-0"></span>Figure 5.26 – Déplacements complexes simulés le long du scan tranverse et signaux reconstruits depuis les amplitudes estimées pour un scan situé à (a) 1 mm, (b) 1 cm (c) 10 cm et (d) 1 m des éléments PZT.

#### **5.3.3 Influence des dimensions du PZT**

Plusieurs travaux ont montré que la taille de l'émetteur est associé à une sélectivité intrinsèque à l'émission. Pour une fréquence donnée, la taille du capteur détermine le mode qu'il génère principalement, en fonction du rapport entre la taille du piézoélectrique et la longueur d'onde des modes en question [\[89,](#page-200-0) [116\]](#page-201-0). Par exemple pour les ondes de Lamb et en considérant des éléments circulaires, la sélectivité est maximale lorsque le diamètre du PZT est un multiple impair de la demi-longueur d'onde du mode en question, et il ne génère pas les modes dont le diamètre est un multiple pair de la demi-longueur d'onde. Ce résultat est montré dans le chapitre [2](#page-31-0) sur la Figure [2.19.](#page-58-0)

Pour des éléments rectangulaires, le même effet est observé, à un facteur prêt. Des simulations permettent d'étudier les modes générés en fonction de la longueur du capteur. La Figure [5.27](#page-114-0) illustre les paramètres fixés, et les amplitudes modales estimées pour différentes longueurs d'émetteurs  $L_{\text{PZT}}$ . Dans cette simulation, un seul élément a été modélisé, situé à  $y_{\text{PZT}}$ =15 mm de l'arête du barreau. L'évolution est similaire à ce qui est observable pour des disques PZT sur une plaque. Pour chaque mode, les amplitudes des modes augmentent, passent par un maximum puis diminuent.

Sur la plage de paramètres étudiée, l'amplitude des modes passe par un minimum en zéro pour les modes de plus faibles longueurs d'onde, A0*,*0, A0*,*<sup>1</sup> et A0*,*2, et les autres modes suivent la même tendance. Le minimum d'amplitude est atteint pour chaque mode quand la longueur du PZT est proche de la longueur d'onde du mode, tandis que le maximum et atteint lorsque  $L_{\text{PZT}}$  est proche de la demi-longueur d'onde.

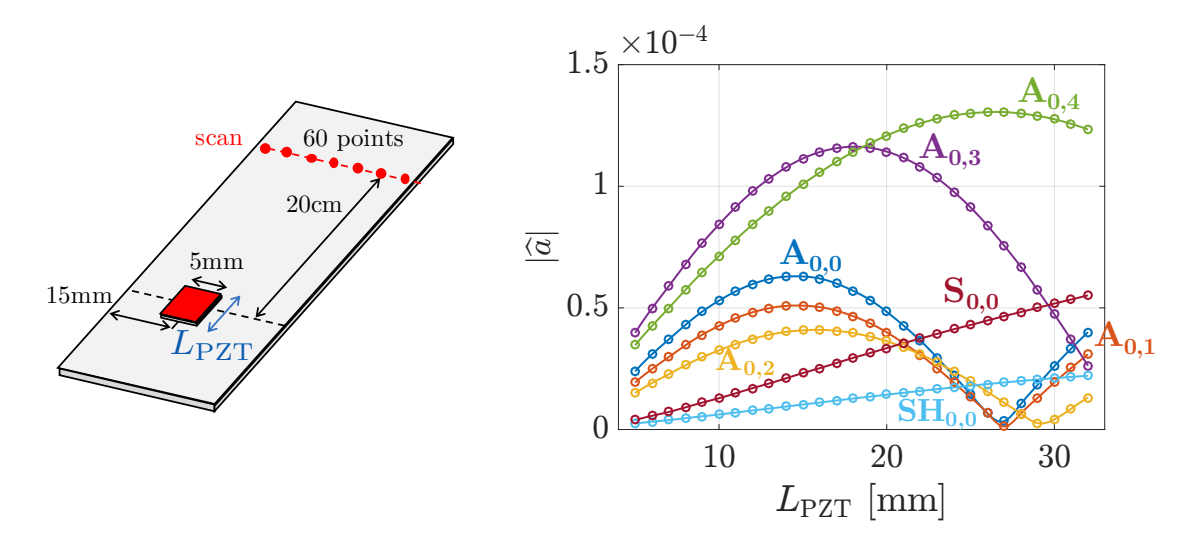

<span id="page-114-0"></span>FIGURE 5.27 – Évolution de l'amplitude des modes en fonction de la longueur du PZT  $L_{\text{PZT}}$ .

À cette fréquence, cela nécessite des PZT d'assez grande taille, mais à plus haute fréquence les longueurs d'onde des modes sont plus faibles et il est envisageable d'utiliser la taille du PZT comme une sélection naturelle sur certains modes, en plus de la commande optimale des différents éléments. Selon l'application considérée, il peut être judicieux de trouver une taille optimisée pour générer tous les modes avec un bon rapport signal sur bruit, ou alors au contraire trouver une taille pour générer principalement un seul mode, identifié comme optimal dans l'application.

#### **5.3.4 Variation de la position transverse du PZT**

La dernière étude porte sur la variation de la position du PZT dans la largeur,  $y_{\text{PZT}}$ . Les résultats précédents, tant en simulation qu'expérimentalement, ont montré que les différents éléments, chacun avec une position différente, génèrent les modes avec des amplitudes diverses. Comme les différents modes ont des déformés modales différentes dans la largeur, et un certain nombre de nœuds, il est logique que certains positionnements soient optimaux pour certains modes.

Les résultats de l'étude paramétrique sont tracés sur la Figure [5.28.](#page-115-0) En tout premier lieu, la distribution est symétrique. Ce qui est logique, vu l'isotropie du matériau et la symétrie de la section droite : que l'élément soit placé à gauche ou à droite, il génère les mêmes modes. Selon la valeur de *y*<sub>PZT</sub>, l'amplitude de la génération pour certains modes

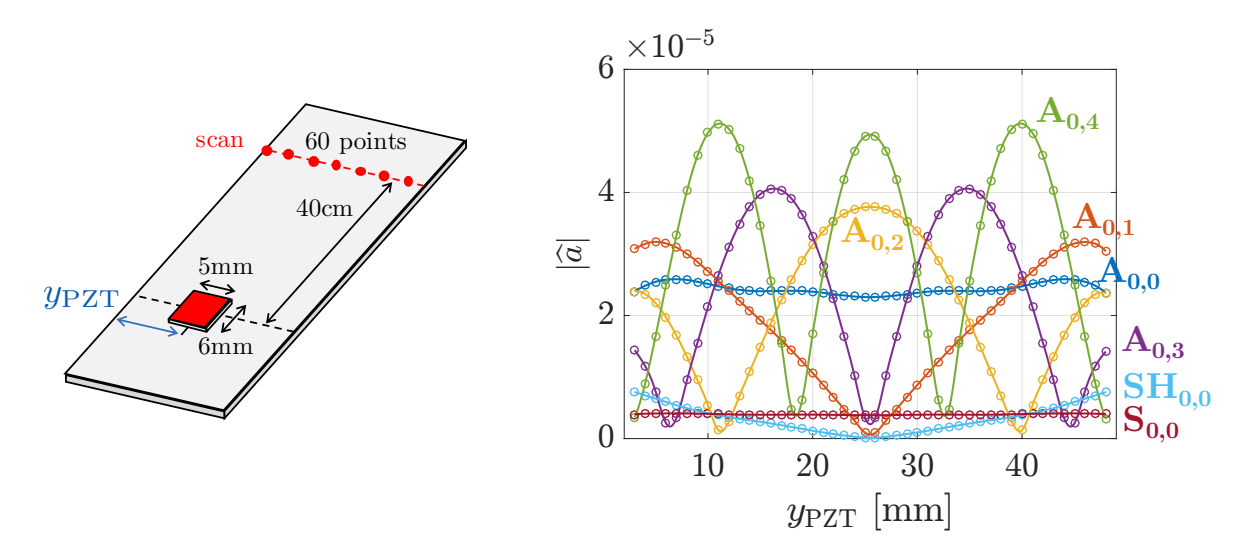

passe par des maxima et des minima proche de zéro.

<span id="page-115-0"></span>Figure 5.28 – Évolution de l'amplitude des modes en fonction de la position du PZT dans la largeur *y*PZT.

Pour les modes antisymétriques, l'évolution de l'amplitude en fonction de  $y_{\text{PZT}}$  suit la distribution d'énergie de chacun des modes. Si l'émetteur est centré sur le nœud d'un mode, alors il ne peut pas le générer, tandis que la génération du mode est favorisée quand l'excitation se produit sur un ventre.

Pour le mode SH0*,*<sup>0</sup> il s'agit plutôt d'une question de symétrie de la source. L'émetteur rayonne, et génère une distribution de déplacement symétrique par rapport à l'axe *y* et à l'axe *z*, alors que le mode SH se propage selon une distribution anti-symétrique par rapport à *z* du déplacement en cisaillement *uy*.

Cette étude paramétrique, si elle est effectuée avant le positionnement des éléments PZT, permet d'obtenir une connaissance a priori sur les modes qui peuvent être générés par les éléments, indépendamment de leurs actions combinées.

### **5.4 Validation expérimentale**

#### **5.4.1 Propagation des ondes dans le barreau**

Pour commencer, afin de rendre compte de la propagation des modes sans *a priori* sur les déformées modales obtenues par la méthode SAFE, un scan longitudinal a été effectué avec le vibromètre laser pour mesurer les trois composantes du déplacement. Le scan est situé sur le bord du barreau, comme présenté sur la Figure [4.9.](#page-85-0)(c), où tous les modes possèdent une composante non nulle de déplacement, et se fait sur une longueur de

66 cm. Avec 256 points de mesure, la résolution spatiale est de 2.6 mm. Dans cette section, seul l'élément 4 est excité. Le signal d'excitation consiste en un signal pseudo-aléatoire entre 0 et 1 MHz. Sur la Figure [5.29](#page-116-0) sont tracés les spectres de la 2D-FFT pour chaque composante du déplacement avec superposition des courbes obtenues par SAFE 2D, entre 0 et 100 kHz. Une fenêtre d'apodisation gaussienne a été appliquée aux mesures.

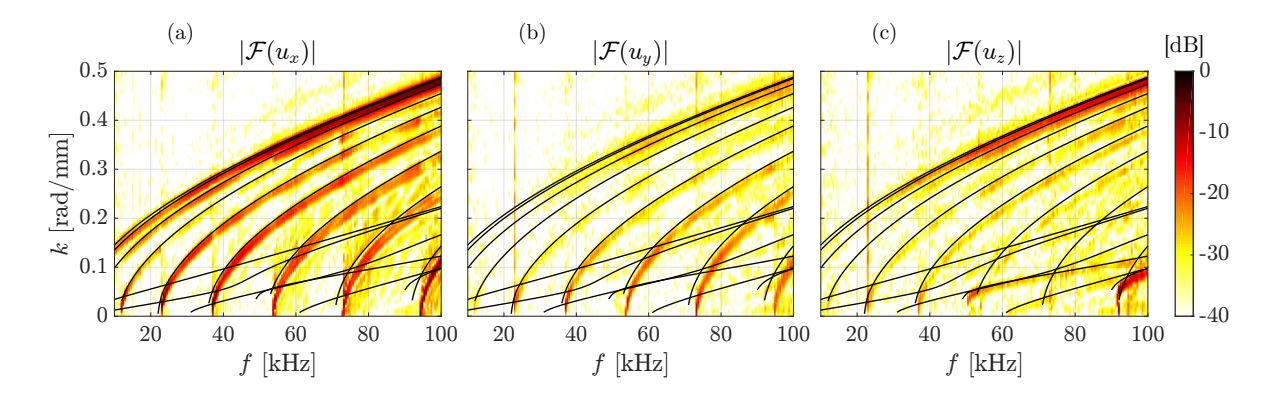

<span id="page-116-0"></span>Figure 5.29 – Spectre de la 2D-FFT appliquée à un scan longitudinal (a) du déplacement *<sup>u</sup>x*, (b) du déplacement *u<sup>y</sup>* et (c) du déplacement *uz*.

Le spectre de la 2D-FFT, pour n'importe lequel des trois déplacements, montre bien la propagation de plusieurs modes, plus nombreux que dans une plaque. La superposition de ces courbes de dispersion expérimentales avec celles numériques de la méthode SAFE est plutôt bonne, malgré un léger décalage, probablement en raison de valeurs de *Cij* mal estimées. La Figure [5.29.](#page-116-0)(a) montre que la composante normale du déplacement est plus importante que les composantes dans le plan. De plus le déplacement *u<sup>x</sup>* apparaît moins bruité que les autres.

L'analyse du déplacement *u<sup>x</sup>* ne permet que de dégager les modes antisymétriques. Les deux autres déplacements font aussi apparaître les modes antisymétriques, mais le déplacement *u<sup>z</sup>* dans la direction de propagation fait surtout apparaître deux autres modes, de faible nombre d'onde, s'apparentant à des modes S ou SH.

Ces spectres confirment bien l'impossibilité de séparer les modes  $A_{0,0}$  et  $A_{0,1}$  avec la 2D-FFT, avec un scan de 1 m de longueur.

La Figure [5.30](#page-117-0) affiche la mesure après post-traitement des scans sur une plage de fréquence plus grande. Ici ce sont les courbes de dispersion des modes de Lamb et SH qui sont tracées à des fins de comparaison.

De la même manière que la figure précédente, de très nombreux modes se propagent expérimentalement. Le même constat est fait, à savoir que la mesure *u<sup>x</sup>* est la moins bruitée, mais pour cette mesure les composantes selon *y* et *z* sont plus importantes que précédemment.

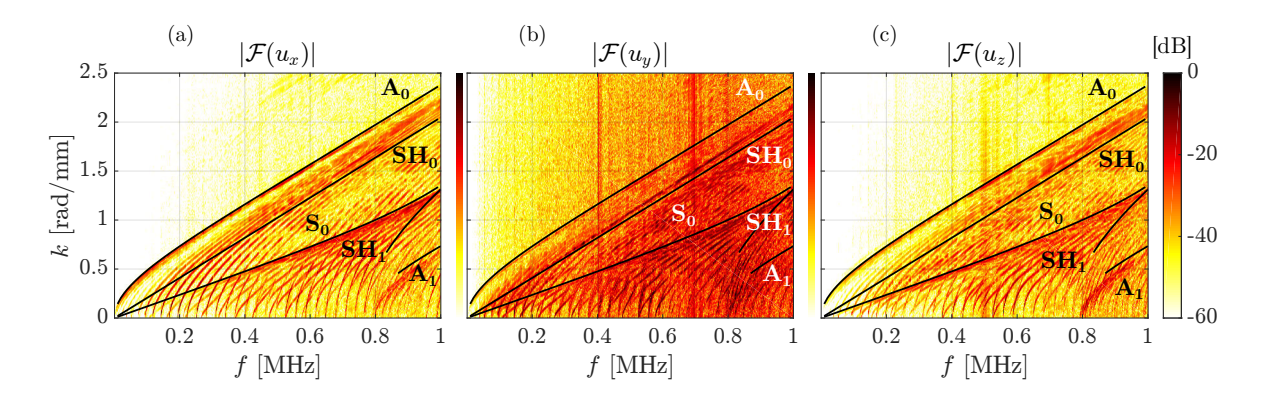

<span id="page-117-0"></span>Figure 5.30 – Spectre de la 2D-FFT appliquée à un scan longitudinal (a) du déplacement *<sup>u</sup>x*, (b) du déplacement *u<sup>y</sup>* et (c) du déplacement *uz*.

Sur ces figures paraît la convergence des courbes de dispersion des modes de barreau vers celles des modes de Lamb. Sur la Figure [5.30.](#page-117-0)(a) les courbes de dispersion expérimentales convergent nettement vers les modes  $A_0$  et  $S_0$ , mais aussi le mode  $A_1$ . La Figure [5.30.](#page-117-0)(b), qui concerne le déplacement *u<sup>y</sup>* en cisaillement, met en avant la convergence vers le mode  $SH_0$ , avec un décalage des courbes, comme observé déjà sur la Figure [5.7.](#page-96-1) Une concentration d'énergie autour du mode  $SH_1$  transparaît aussi. La Figure [5.30.](#page-117-0)(c) fait ressortir les modes  $S_0$  et  $A_0$  mais aussi fortement  $A_1$ .

En conclusion, ces mesures montrent sans conteste la propagation des modes dans un barreau, plus nombreux que dans une plaque, et en accord avec la méthode SAFE 2D. Cependant, il est clair que la transformée de Fourier ne permet pas de séparer tous les modes avec cette longueur de scan.

#### **5.4.2 Identification modale**

Expérimentalement, les propriétés des éléments piézoélectriques peuvent différer, étant donné que leurs dimensions peuvent légèrement varier, leur couplage au barreau peut changer, la tension effective aussi (à cause des câbles, des voies de l'amplificateur, un changement dans leur capacité électrique,...). L'identification expérimentale de la matrice **H** permet de prendre toutes ces fluctuations en compte.

Chaque élément est excité successivement avec un signal *chirp* linéaire entre 0 et 60 kHz, dont l'amplitude est modulée par une fenêtre de Tukey (avec *α*=0.5), d'une durée de 2 ms et échantillonné à 1 MHz . Ce signal et son spectre sont tracés sur la Fig. [5.31](#page-118-0) . Les mesures sont moyennées 100 fois pour chaque point de mesure. Quand un élément seul est excité, les autres sont mis à la masse.

La Figure [5.32](#page-118-1) présente une mesure du champ de déplacement 3D en *fast scan* à 30 kHz

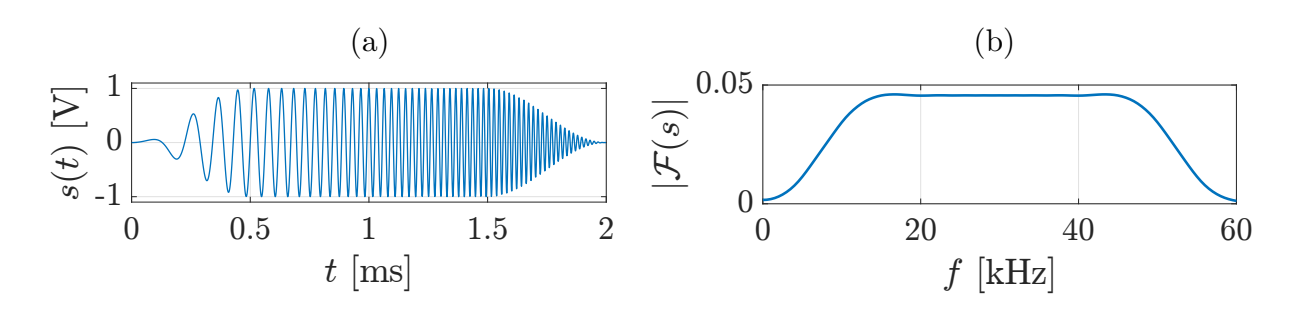

<span id="page-118-0"></span>Figure 5.31 – (a) Signal d'excitation *chirp* et (b) le spectre de sa transformée de Fourier.

quand l'élément 4 est excité. Ainsi, même si le signal d'entrée possède une certaine étendue fréquentielle, seule la composante du déplacement à 30 kHz est prise en compte. La grille de points est longue de 12 cm afin d'observer plusieurs longueurs d'onde, démarre à 36 cm des sources, et comprend toute la largeur du barreau. Elle est composée de 47×37 points régulièrement espacés. La mesure illustre bien qu'aucun mode en particulier n'est excité, car aucun profil de déplacement particulier ne se dégage de cette mesure.

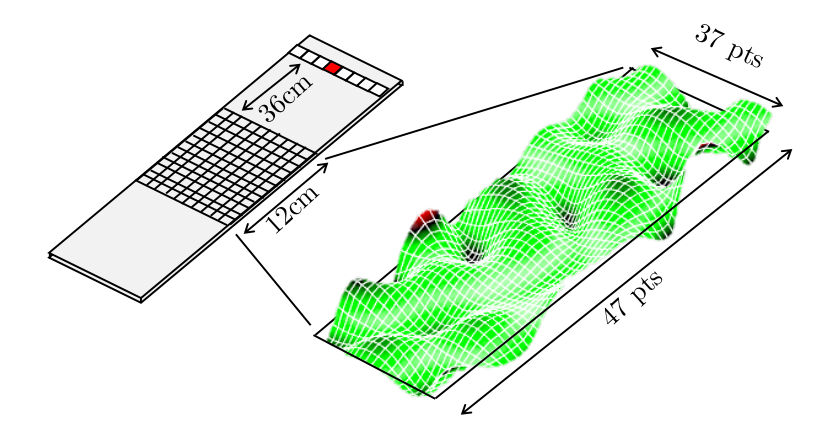

<span id="page-118-1"></span>Figure 5.32 – Champ de déplacement normal *<sup>u</sup><sup>x</sup>* (partie réelle) mesuré expérimentalement à 30 kHz sur une grille, quand seul l'élément 4 est excité.

La mesure du déplacement le long d'une ligne transverse de 73 points située à 40 cm des sources est tracée sur la Figure [5.33.](#page-119-0)(a). Seul le déplacement à 30 kHz est analysé. Le déplacement normal *u<sup>x</sup>* montre très peu de bruit, car l'axe *x* est le plus proche de l'alignement de l'axe du vibromètre laser, c'est la composante avec le meilleur rapport signal sur bruit, tandis que les composantes dans le plan *u<sup>y</sup>* et *u<sup>z</sup>* présentent plus de bruit. En chaque point du scan transverse, l'amplitude et la phase du déplacement ont été mesurée pour chaque fréquence, sur la plage de fréquence du signal d'entrée. Ainsi la matrice **H** peut être déterminée à plusieurs fréquences, ce qui sera exploité par la suite, voir par exemple la Figure [5.36](#page-124-0) pour les valeurs des amplitudes modales dues à l'élément 4 en fonction de la fréquence..

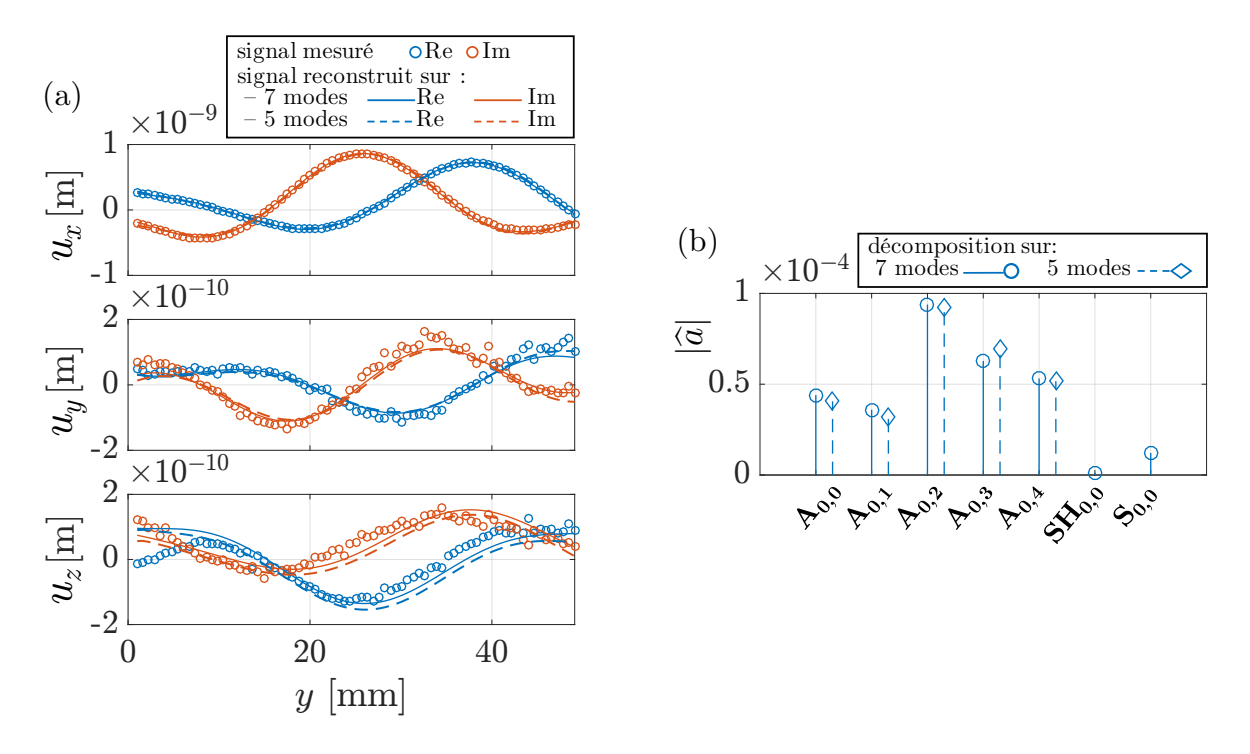

<span id="page-119-0"></span>Figure 5.33 – (a) Déplacement complexe mesuré le long d'un scan transverse à 40 cm des sources, quand l'élément 4 seul est excité, et signal reconstruit depuis les amplitudes estimées, avec décomposition sur 5 ou 7 modes, et (b) amplitudes modales estimées par décomposition sur 5 ou 7 modes.

Une décomposition de ces déplacements sur les 7 modes qui peuvent se propager à cette fréquence mène aux amplitudes affichées sur la Figure [5.33.](#page-119-0)(b). Comme dans les simulations, les modes  $S_{0,0}$  and  $SH_{0,0}$  ont des amplitudes plus faibles. Les champs reconstruits sur la Figure [5.33.](#page-119-0)(a) correspondent bien aux déplacements mesurés, avec une légère erreur cependant pour les composantes *u<sup>y</sup>* et *uz*. Malgré la présence de la pâte absorbante, toutes les réflexions peuvent ne pas être entièrement annulées, et les modes de plus grande longueur d'onde (*i.e.*  $S_{0,0}$  and  $SH_{0,0}$ ) sont plus susceptibles d'être réfléchis, biaisant ainsi les amplitudes calculées.

L'amplitude des modes  $S_{0,0}$  and  $SH_{0,0}$  s'avèrent être faibles pour l'ensemble des 8 mesures, pour chaque émetteur. Suite à cette observation, nous avons étudié la conséquence sur l'identification modale et la reconstruction du champ de déplacement, du fait d'omettre ces deux modes. Seuls les 5 modes antisymétriques sont considérés pour la suite, la matrice **H** est réduite à une taille 5×8. Sur la Figure [5.33.](#page-119-0)(b) sont aussi affichées les amplitudes calculées après décomposition sur 5 modes uniquement, et les nouveaux champs reconstruits sont également tracés sur la Figure [5.33.](#page-119-0)(a). Les amplitudes des modes antisymétriques sont peu changées, et les champs reconstruits sont très proches des précédents, ainsi la perte d'information est minime.

Les tentatives de génération pure des modes  $S_{0,0}$  et  $SH_{0,0}$  ont échoué expérimentalement à cette fréquence, à cause de considérations physiques, car les éléments piézoélectriques ne sont pas optimisés pour générer des déplacements dans le plan, ce qui ne garantit pas une bonne excitabilité de tout les modes. Numériquement la génération pure de ces deux modes a été obtenue grâce aux conditions parfaites, mais expérimentalement le faible niveau d'amplitudes de S<sub>0,0</sub> et SH<sub>0,0</sub> par rapport au bruit ne permet pas de déterminer des amplitudes d'excitation qui y parviennent. L'emploi de transducteurs en cisaillement permettrait de générer plus de modes SH0*,*0, et donc un meilleur contrôle de sa génération.

En comparant les Figures [5.33.](#page-119-0)(b) et [5.12.](#page-100-0)(b) on constate que les amplitudes modales **a**<sup>b</sup> estimées expérimentalement et en simulation diffèrent légèrement. Bien qu'expérimentalement l'excitation après amplification soit de 40 V, les amplitudes mesurées expérimentalement ne sont pas 40 fois plus importante qu'en simulation. De plus, pour un même élément, la répartition des amplitudes des modes générés est différente en simulation et expérimentalement. Ces observations mettent en avant l'importance de la mesure de la matrice de transfert **H**.

#### **5.4.3 Génération pure d'ondes sinusoïdales**

La même mesure a été faite pour chacun des éléments, afin d'obtenir la matrice de transfert **H** à 30 kHz . Une inversion du problème à cette fréquence seulement permet la génération de signaux sinusoïdaux. Après inversion, 8 signaux sinusoïdaux avec des amplitudes et des phases différentes sont générés pour être envoyés simultanément aux différents éléments piézoélectriques. L'amplitude de chaque signal est normalisée de telle sorte que le signal de plus grande amplitude coïncide avec le maximum délivrable par le générateur.

Le champ de déplacement généré pour chaque mode sélectionné est mesuré sur une grille de points afin d'illustrer la sélectivité modale, et une analyse modale est obtenue sur le même scan transverse que lors de la mesure de **H**. Les résultats sont affichés sur la Figure [5.34.](#page-121-0) Afin de rendre compte de manière quantitative de la sélectivité modale, deux paramètres sont définis pour comparer l'amplitude du mode désiré par rapport à l'amplitude des autres modes. Le premier paramètre, *r*1, est le rapport entre le module de l'amplitude *a<sup>i</sup>* du mode *i* désiré et le module de l'amplitude du second mode qui possède la plus grande amplitude. Le second paramètre, *r*2, est le rapport entre les modules de l'amplitude du mode désiré et la somme des amplitudes des autres modes. Mathématiquement, ces deux paramètres s'expriment comme :

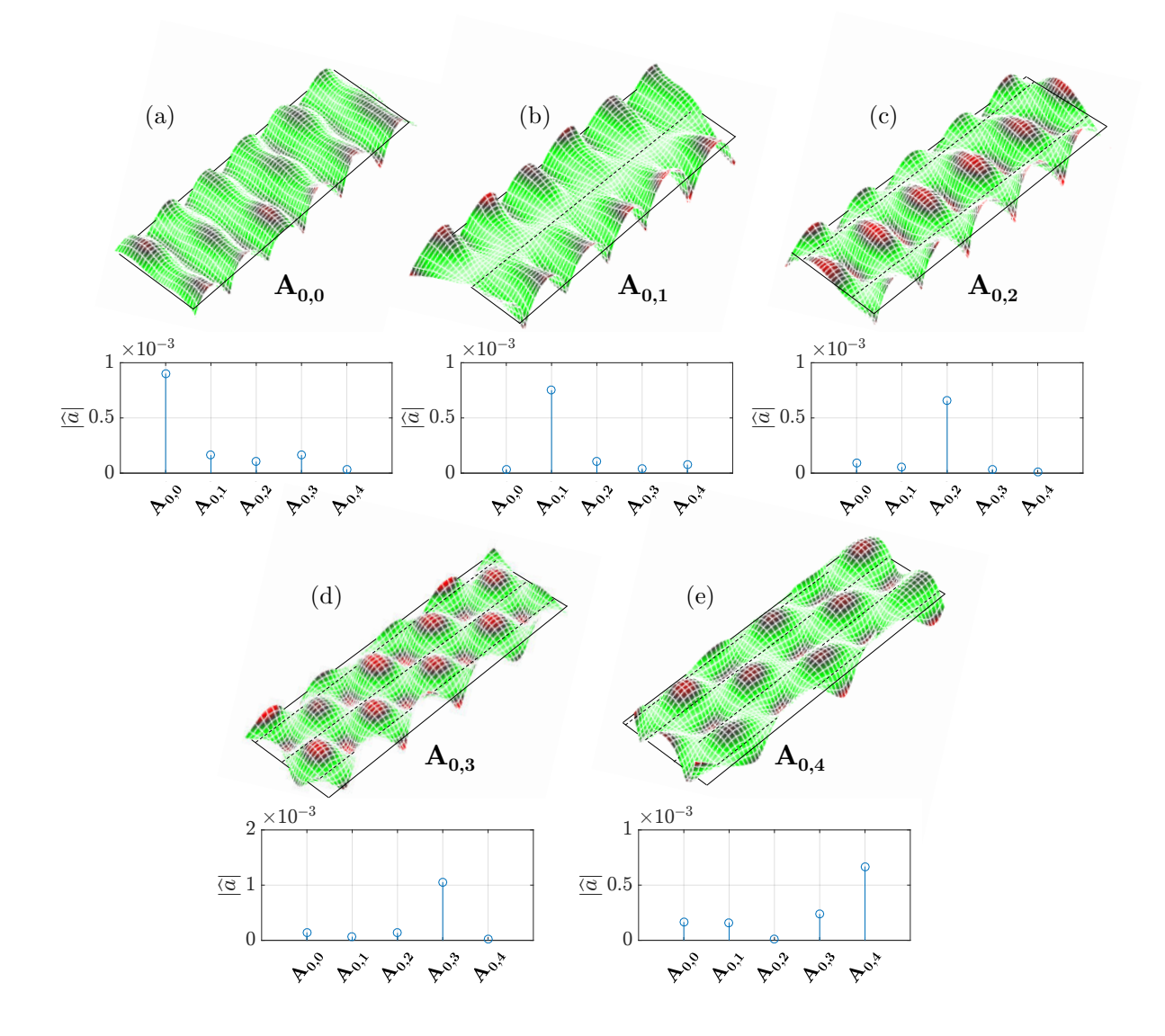

<span id="page-121-0"></span>Figure 5.34 – (a) Champs de déplacement mesurés expérimentalement à 30 kHz (partie réelle) sur une grille, et (b) amplitudes modales estimées par décomposition du déplacement sur un scan transverse, quand les modes antisymétriques sont sélectionnés.

$$
r_1 = \frac{|a_i|}{\max_{j,j \neq i} |a_j|} \quad \text{et} \quad r_2 = \frac{|a_i|}{\sum_{j,j \neq i} |a_j|} \tag{5.9}
$$

avec  $a_j$  l'amplitude du mode  $j \neq i$ .

Le tableau [5.2](#page-122-0) recense les valeurs des paramètres pour chaque mode sélectionné. Lorsque *r*<sup>1</sup> *>* 1, c'est que le mode désiré est mieux généré que le second mode, et est donc celui avec la plus grande amplitude. Dans ce cas le mode peut être considéré comme bien sélectionné. Lorsque  $r_2 > 1$ , critère très fort, c'est que le mode désiré est mieux généré que tous les autres modes réunis, et est donc très bien sélectionné.

<span id="page-122-0"></span>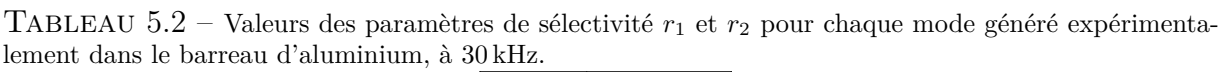

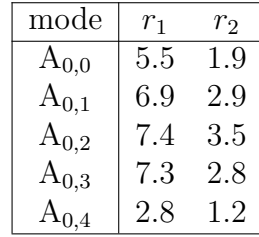

La prédominance du mode désiré est confirmée par l'analyse modale du scan transverse et par les paramètres *r*<sup>1</sup> et *r*2, avec dans le pire des cas une amplitude 2.8 supérieure à l'amplitude du deuxième mode le plus généré, pour le mode A0*,*4, et plus de cinq fois pour les autres modes. Les niveaux d'amplitude sont environ dix fois plus importants qu'avec une seul élément à la génération, grâce à la combinaison des huit éléments.

La mesure sur une grille met en avant que le mode généré est propagatif et guidé propage, car le profil des déplacements reste constant dans la largeur du barreau, montrant qu'un régime modal est établi. La sélectivité modale n'est pas valide qu'à l'endroit du scan transverse.

Pour le contrôle des modes antisymétriques, l'emploi des 3 composantes du déplacement peut paraître inutile, puisque la mesure de la composante normale serait suffisante, au LDV 1D par exemple, comme suggéré par nos travaux précédents [\[143\]](#page-203-0). Cependant, il a été observé que l'emploi des 3 composantes augmente la précision de la décomposition modale, et donc la pureté du mode généré.

#### **Mesures sur scan longitudinal**

Des mesures ont été prises le long d'un scan longitudinal au bord du barreau (*cf*. Figure [4.9.](#page-85-0)(a)) pour y appliquer une transformée de Fourier afin de confirmer que le mode est bien pur dans toute la longueur du barreau. Le spectre de la 2D-FFT est affiché sur la Figure [5.35,](#page-123-0) pour la sélection des différents modes antisymétriques.

Comme l'onde générée est à chaque fois un sinus, seule une composante à 30 kHz apparaît sur le spectre. En superposant le spectre aux courbes de dispersion, il est clair que le mode désiré est à chaque fois principalement généré. Bien que la FFT ne permette pas de séparer les deux premiers modes, ces mesures combinées aux précédentes démontrent que les modes sont générés de manière sélective dans toute la longueur du barreau.

Il est important de souligner que l'identification modale le long d'un scan transverse à une position seulement le long du barreau permet la génération optimale d'un mode propagatif dans toute la longueur du barreau, pas uniquement à l'endroit du scan.

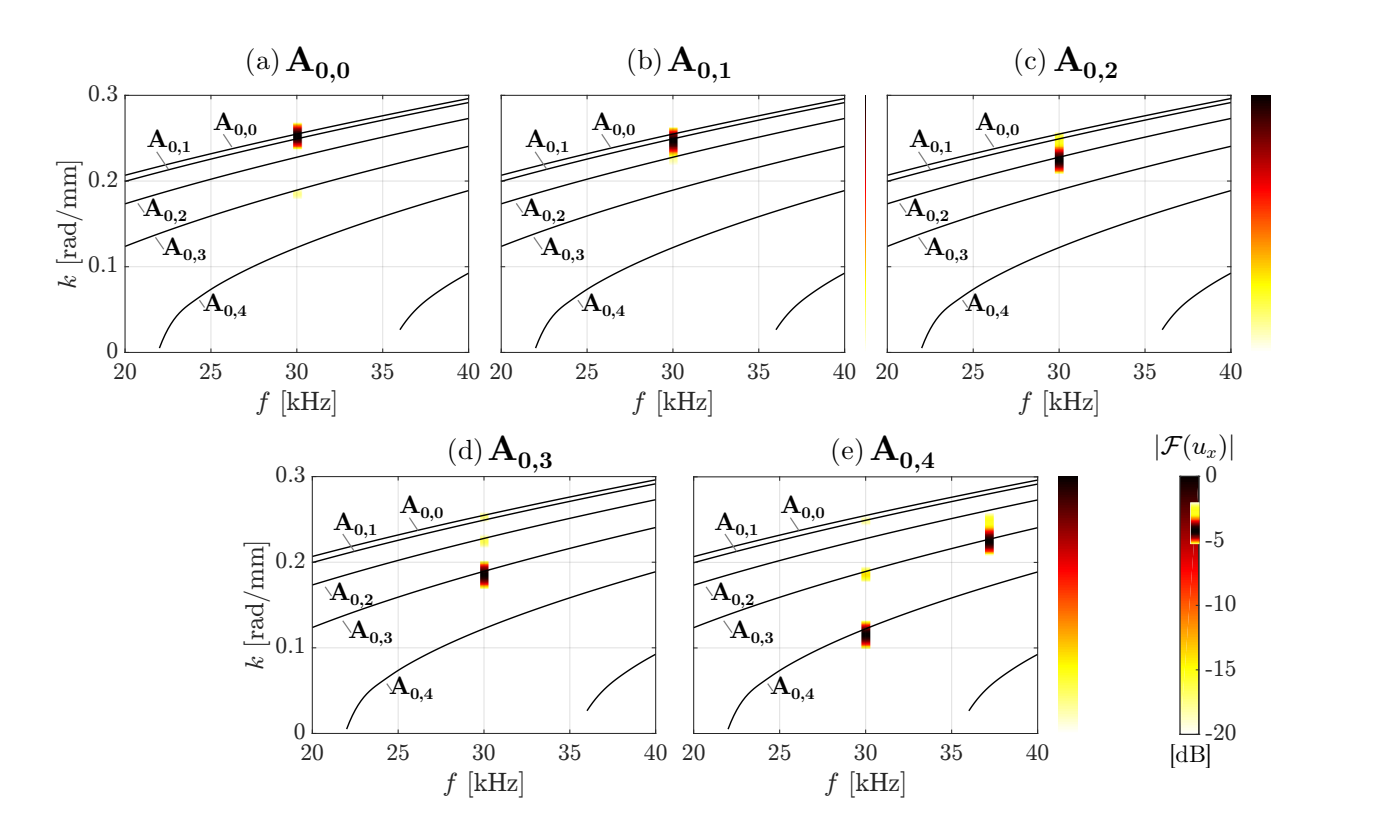

<span id="page-123-0"></span>Figure 5.35 – Spectre de la 2D-FFT appliquée à un scan longitudinal du déplacement normal *<sup>u</sup><sup>x</sup>* quand les modes antisymétriques (a)  $A_{0,0}$ , (b)  $A_{0,1}$ , (c)  $A_{0,2}$ , (d)  $A_{0,3}$  et (e)  $A_{0,4}$  sont sélectionnés.

#### **5.4.4 Génération pure de trains d'ondes**

#### **Identification et inversion**

Jusqu'à présent, l'identification modale n'a été effectuée qu'à une seule fréquence, afin de construire la matrice **H** et l'inverser de manière à générer des ondes sinusoïdales. Il est aussi possible d'analyser la génération des modes par ces PZT à d'autres fréquences, puisque le signal émis est un *chirp*.

La Figure [5.36](#page-124-0) montre les amplitudes modales des différents modes entre 26 et 35 kHz, quand seul l'élément 4 est excité. À chaque fréquence le déplacement du scan transverse est décomposé sur la base des déplacements à 30 kHz. Cela est réalisable si les fréquences étudiées sont situés entre deux fréquences de coupure de modes, et si les déformées modales des fréquences étudiées ne sont pas trop différentes de celles à 30 kHz. Rigoureusement, il faudrait calculer la base à chaque fréquence, mais cela est coûteux en temps de calcul.

La figure montre que l'amplitude des modes générés par un élément varie avec la fréquence, avec des oscillations plus ou moins périodiques.

La génération d'un mode pur sous forme de *burst* se fait en plusieurs étapes, qui sont

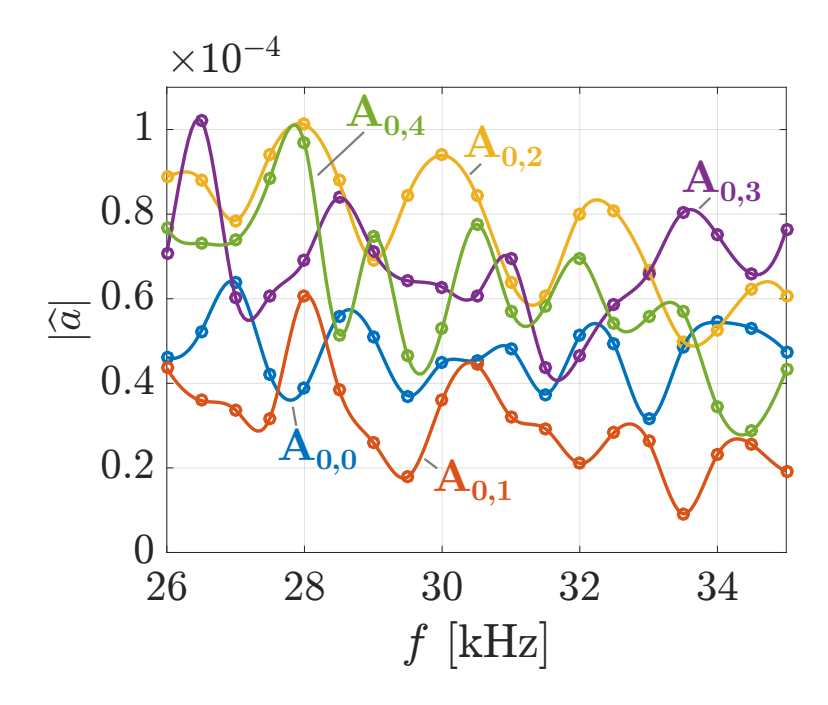

<span id="page-124-0"></span>Figure 5.36 – Amplitudes modales estimées par décomposition du champ le long d'un scan transverse en fonction de la fréquence, quand l'élément 4 seul est excité.

détaillées dans l'Annexe [C.](#page-189-0) Le *burst* initial est centré à 30 kHz, avec 10 cycles.

#### **Étude de la génération d'un mode pur**

Après construction de la matrice **H** sur plusieurs fréquences, inversion et création des *bursts*, les signaux temporels à envoyer aux éléments pour générer  $A_{0,0}$  sont affichés sur la Figure [5.37.](#page-125-0)(a). La Figure [5.37.](#page-125-0)(b) montre un schéma de la mesure du burst : le vibromètre opère une mesure temporelle des trois composantes de la vitesse pour chaque point le long d'un scan transverse. La mesure est affichée sur la Figure [5.37.](#page-125-0)(c) . Un train d'onde arrive autour de 0.5 ms au niveau du scan, avec une distribution de déplacement dans la largeur du barreau qui est la même que celle du mode désiré.

On peut remarquer que, comme précédemment, la mesure selon les axes dans le plan est plus bruitée que selon l'axe normal.

La même procédure est effectuée pour les autres modes antisymétriques. Après génération sous forme de burst, la mesure de la vitesse normale le long du scan est affichée sur la Figure [5.38](#page-125-1) . Encore une fois, des bursts sont bien générés, arrivant au niveau du scan autour de 0.5 ms, et la distribution du déplacement dans la largeur du barreau suit celle des modes sélectionnés, avec un ou plusieurs nœuds.

Le mode  $A_{0,4}$  s'étale cependant dans le temps, il présente clairement de la dispersion. De ce qui apparaît des courbes de vitesse de groupe tracées sur la Figure [5.39](#page-126-0) à partir

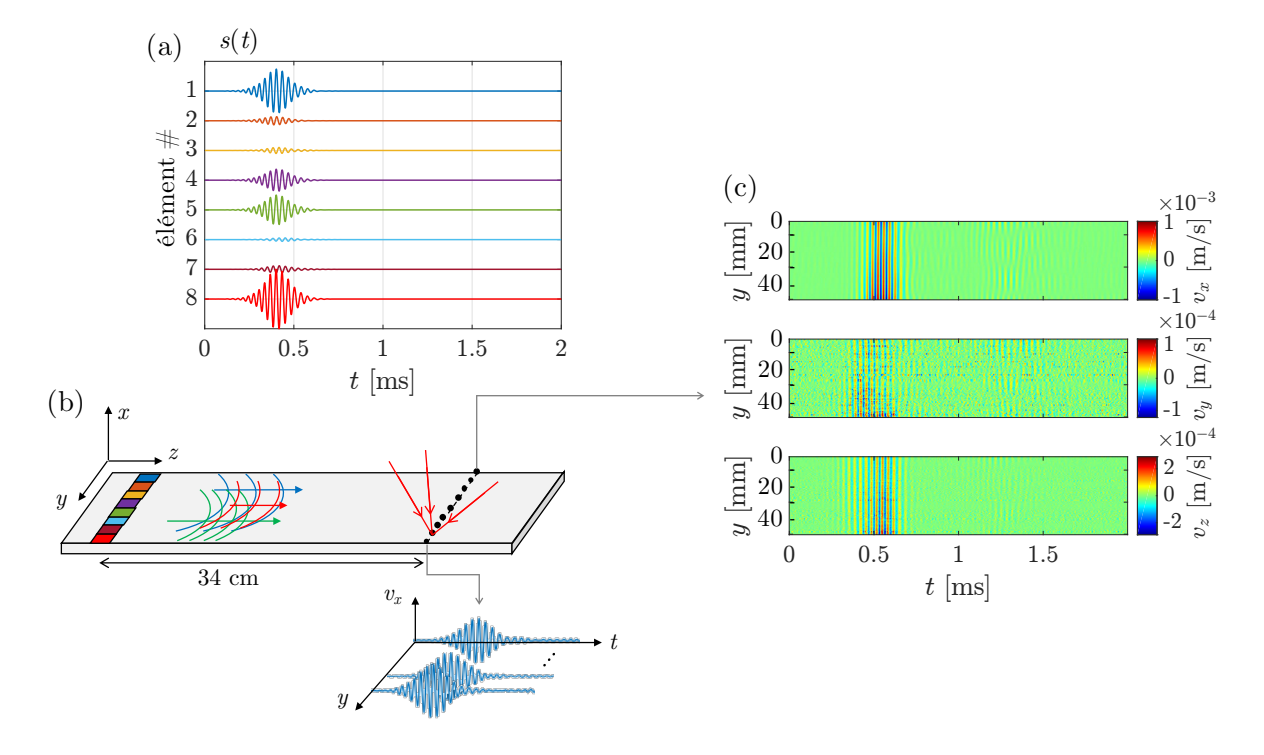

<span id="page-125-0"></span>Figure 5.37 – (a) Signaux d'excitation pour chaque PZT afin de générer un burst du mode A0*,*<sup>0</sup> pur, (b) schéma de la mesure de la vitesse normale le long d'un scan transverse et (c) mesures temporelles des  $\,$ trois composantes de la vitesse le long du scan.

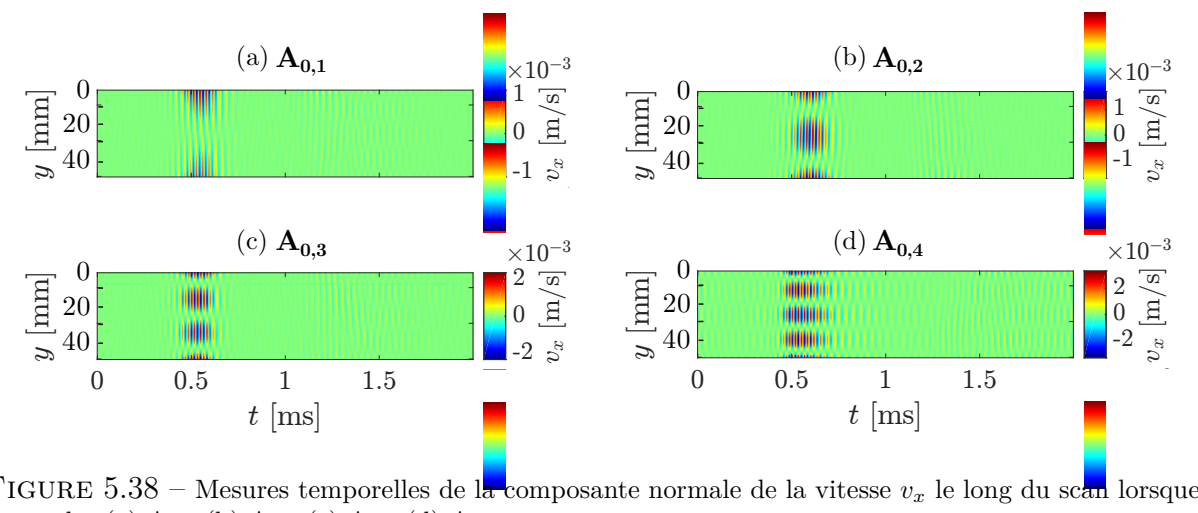

<span id="page-125-1"></span> $\frac{1}{10}$ FIGURE 5.38 – Mesures temporelles de la composante normale de la vitesse  $v_x$  le long du scan lorsque<br>les modes (a) A<sub>0.1</sub> (b) A<sub>0.9</sub> (c) A<sub>0.9</sub> (d) A<sub>0.4</sub> les modes (a) A<sup>0</sup>*,*<sup>1</sup> (b) A<sup>0</sup>*,*<sup>2</sup> (c) A<sup>0</sup>*,*<sup>3</sup> (d) A<sup>0</sup>*,*<sup>4</sup>.

 $\mathfrak{g}$ des courbes de dispersion obtenues par la méthode SAFE 2D, il s'agit du mode le plus 0 0.5 1 1.5 dispersif.

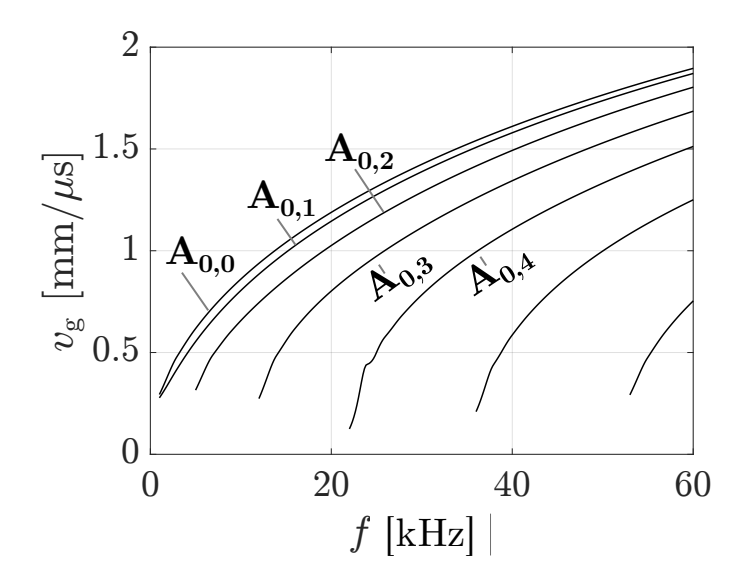

<span id="page-126-0"></span>FIGURE  $5.39$  – Vitesse de groupe des modes antisymétriques.

#### **Analyse fréquentielle**

Pour mesurer l'amplitude modale de ce signal de manière quantitative, il est toujours possible d'utiliser la décomposition modale. Mais comme celle-ci n'est valable qu'à une fréquence donnée, il est au préalable nécessaire d'effectuer une transformée de Fourier à chaque signal temporel du scan. Un fenêtrage rectangulaire est appliqué, et sa durée est définie afin de contenir le *burst*, soit entre 0.35 et 0.75 ms. Ensuite, le déplacement complexe à 30 kHz est obtenu en regardant la distribution de la composante à 30 kHz dans la largeur. Ce déplacement peut être rigoureusement décomposé sur la base des déformées modales.

Afin d'obtenir le déplacement depuis la vitesse mesurée, il suffit d'appliquer l'équation

$$
u = \frac{v}{i\omega} \tag{5.10}
$$

avec *i* la racine complexe de -1, et *ω* la fréquence angulaire.

Les résultats de cette décomposition pour les modes  $A_{0,0}$  et  $A_{0,1}$  sont tracés sur la Figure [5.40.](#page-127-0) Dans chaque cas, le signal prépondérant est bien le signal sélectionné. La méthode de sélectivité fonctionne bien pour l'émission de bursts.

Une analyse temporelle de l'évolution des modes apparaît très intéressante, notamment pour la détection de défaut. En effet, l'analyse fréquentielle faite ici ne renseigne pas sur le temps d'arrivée des différents modes.

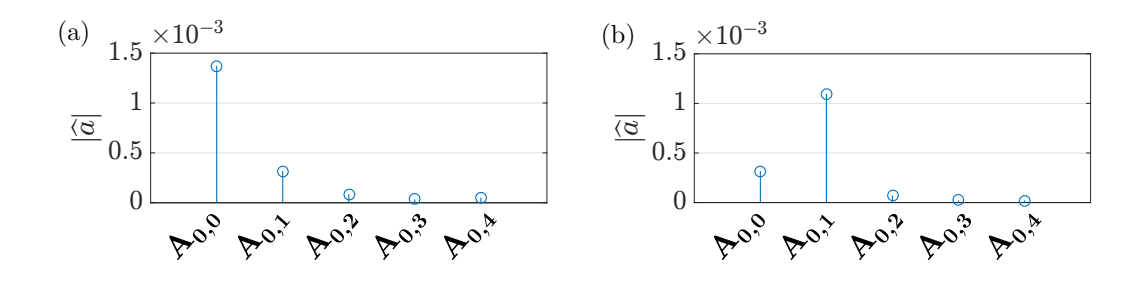

<span id="page-127-0"></span>Figure 5.40 – Décomposition modale de la composante à 30 kHz des *bursts* générés lorsque (a) A<sup>0</sup>*,*<sup>0</sup> ou (b) A<sup>0</sup>*,*<sup>1</sup> est sélectionné à l'émission.

#### **Analyse temporelle**

Afin d'appliquer la décomposition sur les trois mesures temporelles de la vitesse, quelques hypothèses doivent être posées. La plage de fréquence étudiée doit se situer entre deux fréquences de coupure de modes, pour rester avec un nombre de modes constant, les modes considérés doivent posséder les même déformées modales aux différentes fréquences de la plage étudiée, et enfin les modes ne doivent pas être trop dispersifs. Ainsi la déformée modale dans le temps sera la même que les déformées fréquentielles. Ce qui permet une décomposition pour chaque incrément temporel. Afin de rendre le déplacement complexe et prendre en compte le déphasage entre les trois composantes du déplacement, une transformée de Hilbert est appliquée à chaque mesure temporelle sur les différents points du scan.

L'analyse temporelle de l'évolution des amplitudes modales pour les modes  $A_{0,0}$  et  $A_{0,1}$ est tracée sur la Figure [5.41.](#page-127-1)

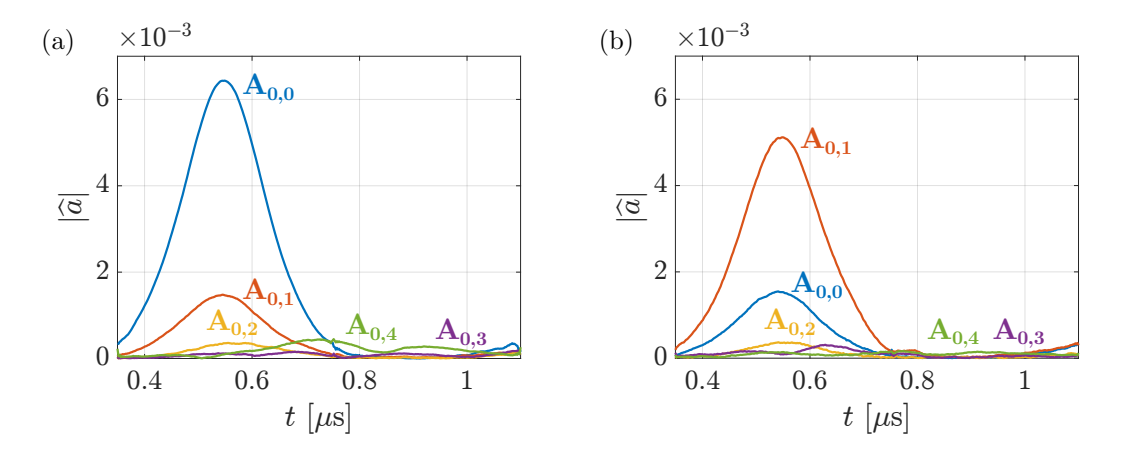

<span id="page-127-1"></span>Figure 5.41 – Évolution temporelle des amplitudes modales estimées des modes antisymétriques quand les modes (a) A<sup>0</sup>*,*<sup>0</sup> et (b) A<sup>0</sup>*,*<sup>1</sup> sont préférentiellement sélectionnés à la génération sous forme d'un train d'ondes.

C'est bien à chaque fois les amplitudes du mode sélectionné qui sont les plus impor-

tantes. Leur évolution temporelle forme une gaussienne, signe qu'un *burst* se propage. Sur la Figure  $5.41(a)$ , le second mode le plus généré est le mode  $A_{0,1}$ , avec une amplitude relative par rapport au mode A0*,*<sup>0</sup> qui est la même que celle renseignée par l'analyse fréquentielle de la Figure [5.40.](#page-127-0)(a) . La même observation peut être faite en associant la Fig. [5.41.](#page-127-1)(b) à la Fig. [5.40.](#page-127-0)(b) .

#### **5.4.5 Application à la détection de défauts**

Puisque des *bursts* de modes purs peuvent être générés, l'influence d'un défaut et surtout sa position peuvent être étudiées. Afin de pouvoir déplacer facilement le défaut et tester différents cas, un défaut a été simulé avec une paire d'aimants, voir Figure [5.42.](#page-128-0)(a) et (b). Posés sur l'aluminium avec du gel couplant, les aimants agissent comme réflecteurs.

Le défaut est positionné au milieu du barreau ou au bord, voir Figure [5.42.](#page-128-0)(c). Il est à 57 cm des éléments PZT, et le scan de mesure est situé à 34 cm, entre les émetteurs et le défaut simulé.

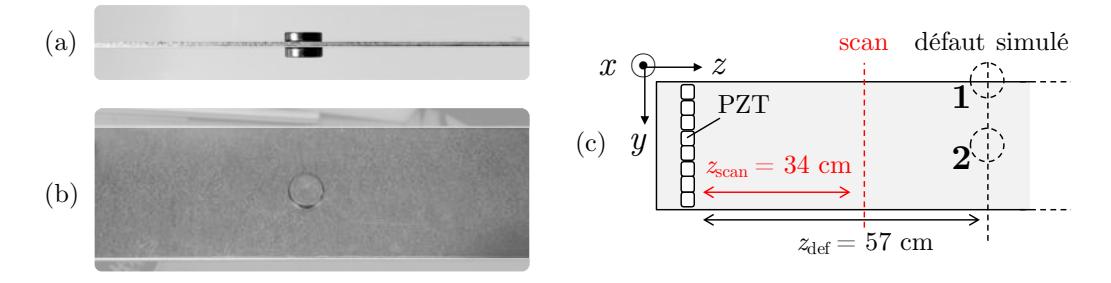

<span id="page-128-0"></span>Figure 5.42 – Photographies (a) de profil et (b) de dessus des aimants qui simulent un défaut, et (c) schéma de la position des défauts simulés.

La détection du défaut simulé situé au bord (position 1) ou au milieu (position 2) a été étudiée avec les modes  $A_{0,0}$  et  $A_{0,1}$ . Pour chaque configuration, les trois composantes de la vitesse de déplacement sont mesurées le long d'un scan transverse, et une analyse modale fréquentielle et temporelle est appliquée sur deux fenêtres temporelles, une correspondant au signal incident, et la deuxième à l'éventuel signal réfléchi.

Tous les résultats sont affichés sur la Figure [5.43,](#page-129-0) avec un rappel sur la propagation du *burst* sans défaut, pour comparaison.

Lorsque le mode  $A_{0,0}$  est envoyé sur le défaut au bord (Fig. [5.43.](#page-129-0)(b)), plusieurs modes sont réfléchis. L'amplitude de ces modes est supérieure à celles obtenues obtenues quand il n'y a pas de défaut (Fig. [5.43.](#page-129-0)(a)). Ces signaux réfléchis témoignent bien de la présence du défaut.

40

40

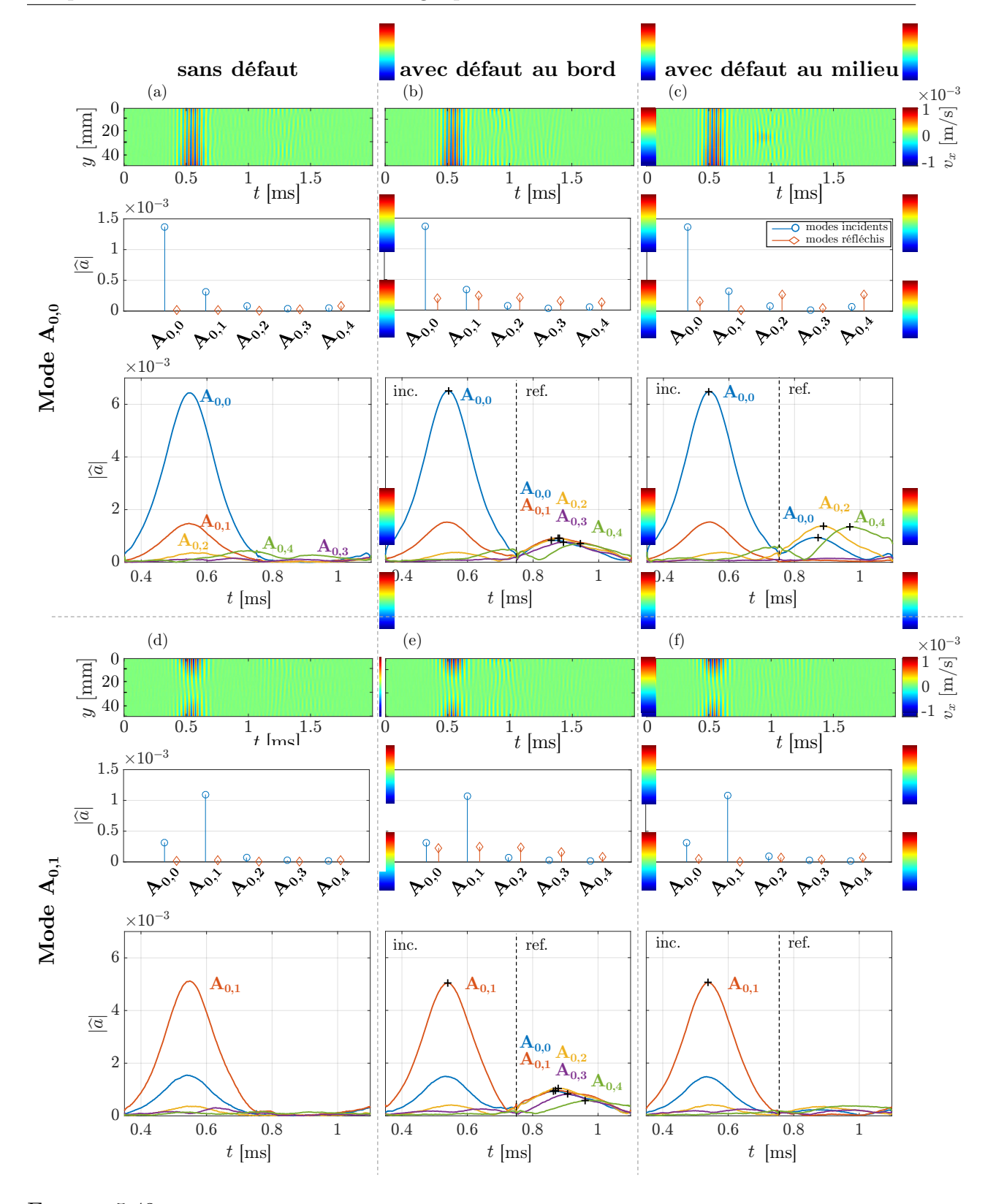

<span id="page-129-0"></span>Figure 5.43 – Mesure temporelle, analyse modale fréquentielle et temporelle lorsque qu'un burst du mode A<sup>0</sup>*,*<sup>0</sup> est généré dans le barreau (a) sans défaut, (b) avec un défaut au bord et (c) un défaut au milieu, ou qu'un burst du mode A<sup>0</sup>*,*<sup>1</sup> est généré dans le barreau (d) sans défaut, (e) avec un défaut au bord et (f) un défaut au milieu.

Tous les modes antisymétriques sont générés sous forme d'échos par le défaut, alors que seul le mode A0*,*<sup>0</sup> est incident. Il y a une conversion modale. Tous les modes sont convertis lors de la réflexion car tous les modes possèdent un maximum d'énergie au bord du barreau, là où est situé le défaut. À l'inverse, lorsque le défaut est au milieu (Fig. [5.43.](#page-129-0)(c)), seuls certains modes sont réfléchis, ceux qui ne possèdent pas de nœud d'énergie au milieu, c'est à dire les modes A0*,*0, A0*,*<sup>2</sup> et A0*,*4. S'ils indiquent la présence d'un défaut, cela permet aussi de déduire que le défaut est au milieu.

Lorsque le mode A<sub>0,1</sub>, possédant un nœud au milieu du barreau, est généré sur un défaut au bord (Fig. [5.43.](#page-129-0)(e)), une réponse similaire à celle précédente est observée, qui témoigne de la présence d'un défaut. En revanche, lorsque le défaut est au milieu, alors le mode A0*,*<sup>1</sup> n'est pas réfléchi (Fig. [5.43.](#page-129-0)(f)). L'envoi successif des deux modes permet de déterminer la présence d'un défaut, et de préciser sa position dans la largeur.

En mesurant le temps de vol, c'est à dire le temps entre les deux signaux mesurés, celui incident et celui réfléchi, alors on peut remonter à position du défaut dans la longueur du barreau en connaissant la vitesse de groupe *v*<sup>g</sup> de chaque mode. En premier lieu les maxima des amplitudes sont relevés, s'ils sont supérieurs à un seuil de 10% de l'amplitude du mode incident. En définissant ∆*t* comme la différence entre *t*ref et *t*inc les temps d'arrivée des signaux réfléchi et incident respectivement :

$$
\Delta t = t_{\text{ref}} - t_{\text{inc}}. \tag{5.11}
$$

Par ailleurs ∆*t* est la somme de *t*inc→def le temps de vol du mode incident pour se rendre de la partie scannée (position *z*scan) jusqu'au défaut, et de *t*ref→scan le temps de vol du mode réfléchi pour se rendre du défaut au scan il vient :

$$
\Delta t = t_{\text{inc}\to\text{def}} + t_{\text{ref}\to\text{scan}} \tag{5.12}
$$

En remplaçant ces temps de vol en prenant en compte la vitesse de groupe et la distance entre le scan et le défaut  $\Delta z = z_{\text{def}} - z_{\text{scan}}$ :

$$
\Delta t = \frac{\Delta z}{v_{\text{g,inc}}} + \frac{\Delta z}{v_{\text{g,ref}}}.
$$
\n(5.13)

Et finalement la position du défaut dans la longueur du défaut est calculée comme :

$$
z_{\text{def}} = z_{\text{scan}} + \Delta t \frac{v_{\text{g,inc}} \cdot v_{\text{g,inc}}}{v_{\text{g,inc}} + v_{\text{g,ref}}}
$$
(5.14)

Ainsi, une position du défaut peut être estimée pour chaque mode réfléchi. Les valeurs *tmathrminc* et *tmathrmref* sont déterminées en prenant les instants correspondant au

maximum de l'enveloppe des trains d'onde associée à chaque mode. Lorsque plusieurs modes sont réfléchis, alors la moyenne des positions estimées est aussi calculée. Les résultats sont affichés dans le tableau [5.3.](#page-131-0) Ce tableau synthétise de plus l'absence de mode réfléchis selon le mode incident et la position du défaut. La position du défaut en utilisant les modes incidents A0*,*<sup>0</sup> et A0*,*<sup>1</sup> est correctement estimée. La position réelle est de 57 cm, les estimations expérimentales présentent moins d'un centimètre d'erreur. Il est à noter que les modes réfléchis de plus faible nombre d'onde (et aussi les plus dispersifs) ont tendance à sous-estimer la position du défaut.

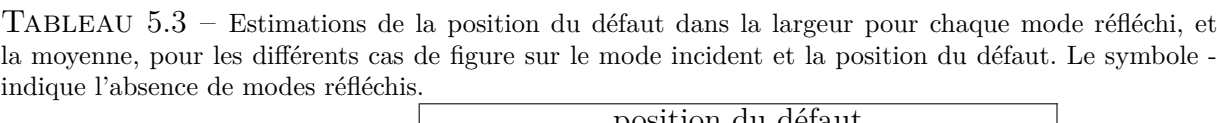

<span id="page-131-0"></span>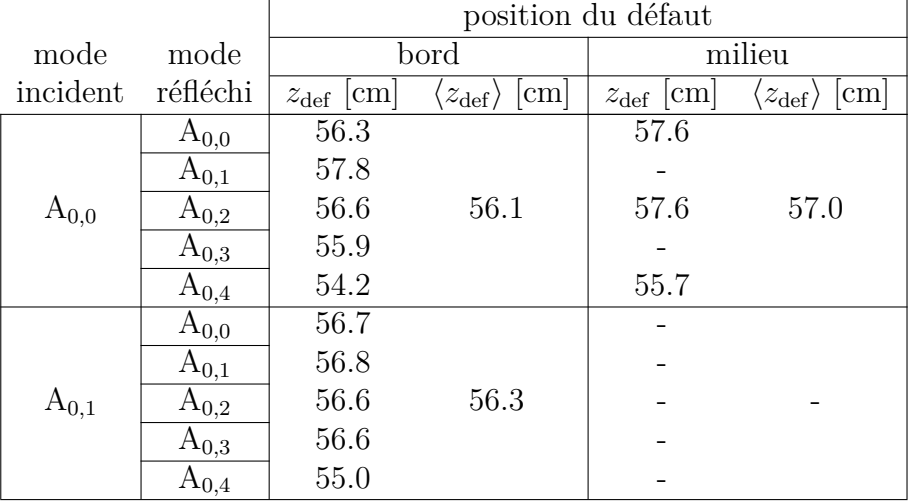

# **5.5 Conclusion sur la validation pour un barreau d'aluminium**

La méthodologie a été appliquée à un barreau d'aluminium, de section droite rectangulaire de dimensions 2×51 mm. Dans un premier temps la méthode SAFE 2D a été appliquée avec le logiciel COMSOL afin d'obtenir les courbes de dispersion dans ce guide d'ondes, ainsi que sa base modale. Ainsi, à 30 kHz, sept modes se propagent dans le barreau d'aluminium. Ces modes ont été nommés d'après les modes de plaque, car ils présentent des similarités au niveau de leur courbes de dispersion et de leurs champs de déplacement. Notamment, plusieurs modes antisymétriques peuvent se propager, avec des noœuds dans la largeur.

Dans un deuxième temps, l'identification modale par décomposition du champ 3D de

déplacement le long d'un scan transverse a été appliquée à des simulations numériques. La propagation dans un barreau instrumenté avec huit éléments PZT a été simulée en régime harmonique à 30 kHz avec le logiciel COMSOL. L'identification modale est correcte, et permet de construire la matrice **H**. Après inversion du problème, chaque mode a pu être généré de manière pure.

Dans un troisième temps, la même procédure a été appliquée expérimentalement, en mesurant les composantes du déplacement avec le vibromètre laser 3D. L'identification modale est correcte, malgré une erreur d'estimation sur les déplacements dans le plan. En pratique, les champs de déplacements ont seulement été décomposés sur les cinq modes antisymétriques. En inversant le problème à 30 kHz, chacun des modes antisymétriques a été généré de manière sélective sous forme de sinus. En prenant en compte plusieurs fréquences, la génération sélective sous forme de burst a été menée à bien.

Enfin, la génération des *bursts* de modes purs a permis l'analyse sur des défauts simulés sur le barreau d'aluminium par une paire d'aimants. Selon le profil d'énergie du mode incident, il est sensible au défaut selon la position de ce dernier dans la largeur du barreau. En utilisant la combinaison des informations issues de l'émission de plusieurs modes différents, la position du défaut dans la largeur peut être estimée. En relevant le temps de vol des modes réfléchis, et en connaissant les vitesses de groupe des différents modes, la position des défauts dans la longueur du barreau a été correctement calculée.

De plus, quelques études numériques supplémentaires ont montré l'intérêt de la méthode employée par rapport à la FFT. Des études paramétriques ont permis de renseigner sur les conditions de validité de l'identification modale, en terme de nombre de points de mesure ou de distance de scan. D'autres études sur le positionnement de l'émetteur ou sa taille permettent d'optimiser le système d'émission, selon les modes qui sont désirés.

# *CHAPITRE6*

# **Application de la méthodologie à d'autres guides**

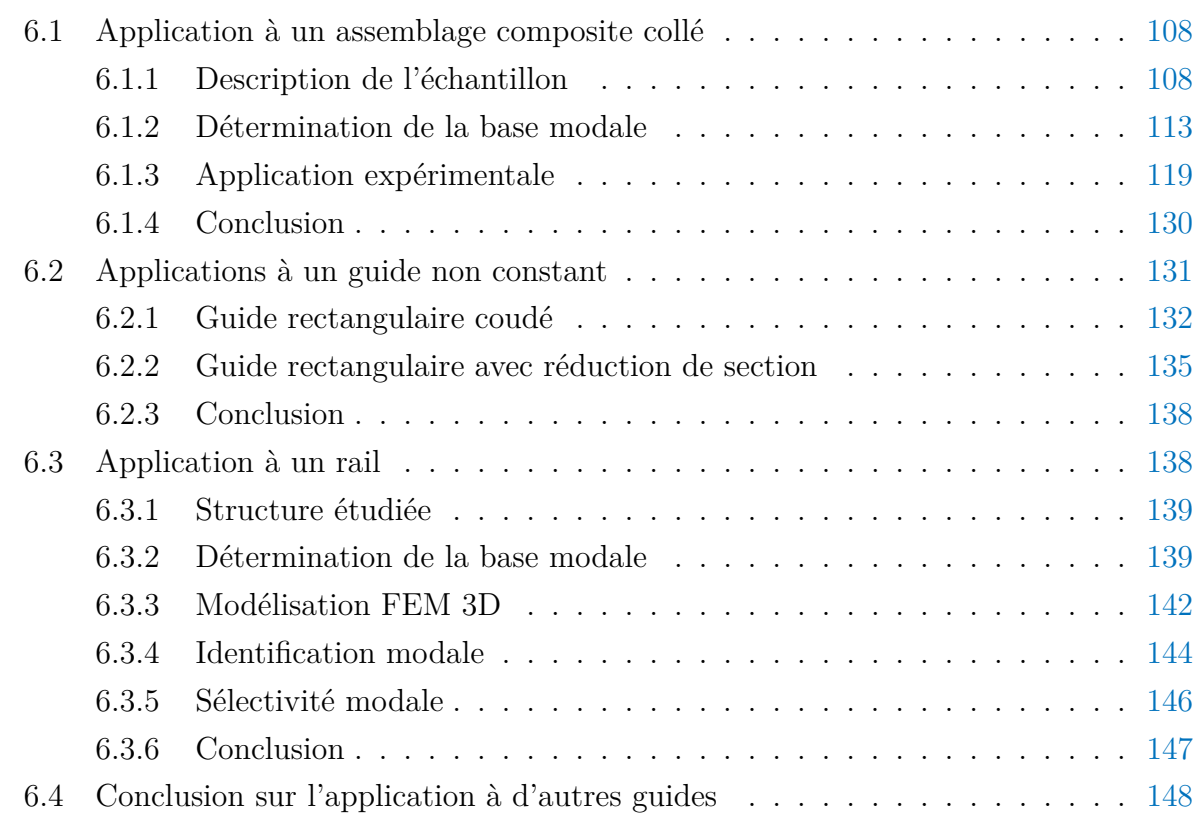

Ce chapitre traite de plusieurs applications de la méthodologie déjà mise en œuvre sur le barreau d'aluminium dans le Chapitre [5,](#page-89-0) à des structures plus complexes, de par leur géométrie ou par les propriétés des matériaux les constituant. La première application concerne un assemblage de deux barreaux composites multi-plis collés entre eux. Cette structure est étudiée expérimentalement, de manière à identifier les défis d'application sur une structure collée avec des matériaux anisotropes et viscoélastiques. Dans un second temps, des études numériques ont été menées sur des guides similaires au barreau d'aluminium mais présentant une singularité géométrique, ainsi que sur un rail de chemin de fer en acier, afin d'ouvrir des perspectives à d'autres structures qu'un simple barreau rectiligne.

## <span id="page-134-0"></span>**6.1 Application à un assemblage composite collé**

Un assemblage constitué de deux barreaux composites collés entre eux est considéré, et la même méthode développée et validée pour l'aluminium le barreau d'aluminium dans le chapitre précédent lui est appliquée. La méthode SAFE 2D mène à la détermination des modes guidés dans l'assemblage, puis une mise en œuvre expérimentale permet la sélectivité modale en employant la même barrette de PZT que celle utilisée pour le barreau d'aluminium (*cf.* Chapitre [4\)](#page-77-0). Enfin un défaut consistant en une absence de colle est réalisé dans la structure, afin d'étudier sa détection par un mode pur incident. Plusieurs facteurs sont à prendre en compte, comme la viscoélasticité et l'anisotropie des matériaux composites, ainsi que la présence de colle. Des hypothèses de travail sont faites au cours de l'étude, qui sont discutées point par point.

#### <span id="page-134-1"></span>**6.1.1 Description de l'échantillon**

L'assemblage composite a été fabriqué au Centre Technologique en Aérospatial (CTA) de Saint-Hubert, au Québec. La constitution du composite utilisé, les propriétés d'un pli unidirectionnel et l'assemblage complet sont successivement présentés.

#### **Empilement multi-couche étudié**

Le pli unitaire de ce matériau composite consiste en des fibres unidirectionnelles de carbone intégrées dans une matrice d'époxy. À partir d'un pli unidirectionnel (UD) de 0.187 mm d'épaisseur, des composites laminés multi-couches ont été conçus, avec un empilement  $[0/45/90/45]_S$ , représentatif des matériaux utilisés dans l'industrie. Une schématisation de l'empilement est présentée sur la Figure [6.1.](#page-135-0)

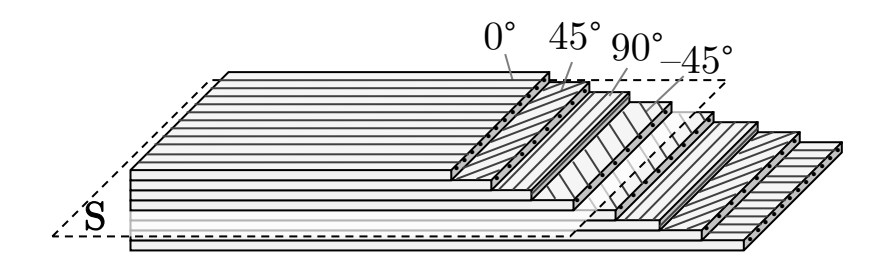

<span id="page-135-0"></span>Figure 6.1 – Description de l'empilement du composite multi-couche fabriqué.

Les propriétés mécaniques (masse volumique, modules viscoélastiques) d'un pli UD ont d'abord été déterminées. La connaissance de ces propriétés permet de modéliser le composite pli par pli, ce qui est utile pour déterminer les courbes de dispersion et les déformées modales des modes propagatifs dans le guide d'ondes.

#### **Propriétés mécaniques**

- Propriétés du pli unidirectionnel (UD)

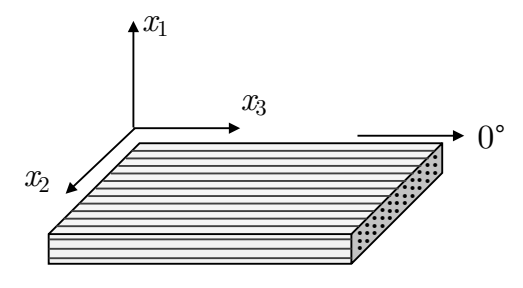

<span id="page-135-1"></span>Figure 6.2 – Orientation des axes par rapport aux fibres du pli UD pour la définition de la matrice de rigidité **C**.

Un échantillon comportant 16 plis UD dont les fibres sont alignées dans la même direction a été caractérisé de manière non-destructive à l'I2M à l'aide d'une méthode basée sur les mesures des temps de vol d'ondes ultrasonores transmises à travers la plaque [\[144\]](#page-203-1). L'hypothèse est alors faite que le pli UD possède les mêmes les propriétés mécaniques que cet empilement UD. Pour rappel, les propriétés élastiques d'un matériau anisotrope sont décrites par le tenseur d'élasticité **C** [\[24\]](#page-196-0), qui est le tenseur reliant le tenseur des contraintes *σ* et le tenseur des déformations *ε* :

$$
\boldsymbol{\sigma} = \mathbf{C}\boldsymbol{\varepsilon} \,. \tag{6.1}
$$

En utilisant la notation de Voigt, et pour un matériau orthotrope, le tenseur d'élasticité devient une matrice symétrique de taille 6×6 avec 9 composantes *Cij* indépendantes.

Pour commencer, le système d'axes orthonormés utilisé pour la caractérisation est présenté sur la Figure [6.2](#page-135-1) : l'axe *x*<sup>3</sup> est orienté dans le sens des fibres, et l'axe *x*<sup>1</sup> est normal à la structure plane. Immergés dans l'eau, un émetteur et un récepteur à ultrasons permettent de mesurer le temps de vol des ondes de volume (L ou T) qui sont transmises à travers l'échantillon UD. En faisant varier l'orientation de la plaque, plusieurs mesures sont prises, qui permettent de tracer les courbes de lenteur en fonction de la direction de propagation dans le matériau. Une procédure d'optimisation permet de faire correspondre au mieux les courbes théoriques qui dépendent des composantes *Cij* avec les courbes mesurées, afin d'estimer les valeurs expérimentales de la matrice **C**. En faisant cette expérience dans différents plans de la plaque (parallèlement aux fibres, perpendiculairement ou en diagonale), différents *Cij* sont mis à contribution. Ainsi les 9 coefficients indépendants de la matrice **C** sont déterminés.

L'atténuation viscolélastique d'un matériau peut être représentée en adjoignant une partie imaginaire aux composantes *Cij* . En étudiant la transmission de l'onde ultrasonore et sa perte d'amplitude, il est possible de déterminer l'atténuation dans le composite [\[144\]](#page-203-1). Ainsi cette caractérisation permet de trouver toutes les composantes complexes de la matrice de rigidité viscoélastique, avec une certaine incertitude due à la mesure. En écrivant la matrice comme  $\mathbf{C}_{\text{UD}} = \mathbf{C}_{\text{UD}}' + i\mathbf{C}_{\text{UD}}''$ , alors les propriétés mécaniques de l'UD sont :

<span id="page-136-1"></span><span id="page-136-0"></span>
$$
\mathbf{C}_{\text{UD}}^{\prime} = \text{Re}(\mathbf{C}_{\text{UD}}) = \begin{bmatrix} 14.10^{\pm 0.02} & 6.85^{\pm 0.04} & 6.40^{\pm 0.19} & 0 & 0 & 0 & 0 \\ & 14.30^{\pm 0.07} & 7.20^{\pm 0.5} & 0 & 0 & 0 & 0 \\ & & 141^{\pm 2.4} & 0 & 0 & 0 & 0 \\ & & 6.50^{\pm 0.07} & 0 & 0 & 0 \\ & & 6.21^{\pm 0.03} & 0 & 0 & 0 \\ & & 6.21^{\pm 0.03} & 0 & 0 & 0 \\ & & 0.39^{\pm 0.05} & 0.14^{\pm 0.06} & 0.50^{\pm 0.2} & 0 & 0 & 0 \\ & & 0.39^{\pm 0.09} & 0.40^{\pm 0.2} & 0 & 0 & 0 & 0 \\ & & 6.50^{\pm 2} & 0 & 0 & 0 & 0 \\ & & 0.22^{\pm 0.03} & 0 & 0 & 0 \\ & & & 0.035^{\pm 0.05} & 0 & 0 \\ & & & & 0.035^{\pm 0.05} & 0 \\ & & & & 0.01^{\pm 0.08} & 0 \end{bmatrix} \text{GPa. (6.3)}
$$

De plus, la masse volumique *ρ* du composite a été mesurée en immersion grâce au principe d'Archimède :

$$
\rho = \frac{M_{\text{eau}} - M_{\text{air}}}{M_{\text{air}}}
$$
\n(6.4)

avec *M*eau la masse apparente mesurée dans l'eau et *M*air la masse mesurée dans l'air. Pour le composite, l'expérience a permis de mesurer  $\rho = 1580 \text{ kg.m}^{-3}$ .

- Propriétés du milieu homogène équivalent

Une hypothèse souvent employée pour simplifier les calculs consiste à considérer l'assemblage composite comme un matériau homogène et à calculer des propriétés équivalentes, qui résultent de l'orientation de chaque pli [\[145](#page-203-2)[,](#page-203-3) [146\]](#page-203-3). Le matériau homogène équivalent à l'assemblage étudié dans ce travail est isotrope transverse. Cette modélisation d'un milieu homogène équivalent peut donner des résultats similaires à la prise en considération de tous les plis, pour la propagation d'ondes ultrasonores dans une plaque, en terme de courbes de dispersion et de champ de déplacement. Une discussion sera faite plus loin où le guide considéré possède une section droite rectangulaire.

En considérant un assemblage  $[0/45/90/-45]$  et avec les propriétés d'un pli définies dans les Équations [\(6.2\)](#page-136-0) et [\(6.3\)](#page-136-1), la matrice des rigidités du milieu homogène équivalent **C**HE, possède comme parties réelle et imaginaire les matrices suivantes :

$$
\mathbf{C}'_{\text{HE}} = \text{Re}(\mathbf{C}_{\text{HE}}) = \begin{bmatrix} 14.1^{\pm 0.01} & 6.71^{\pm 0.04} & 6.71^{\pm 0.04} & 0 & 0 & 0 \\ & 63.3^{\pm 0.5} & 21.55 & 0 & 0 & 0 \\ & 63.3^{\pm 0.5} & 0 & 0 & 0 \\ & 63.3^{\pm 0.5} & 0 & 0 & 0 \\ & 63.3^{\pm 0.5} & 0 & 0 & 0 \\ & 63.3^{\pm 0.5} & 0 & 0 & 0 \\ & 4.54^{\pm 0.01} & 0 & 0 & 0 \\ & 4.54^{\pm 0.01} & 0 & 0 & 0 \\ & 4.54^{\pm 0.01} & 0 & 0 & 0 \\ & 2.8^{\pm 0.08} & 1.05 & 0 & 0 & 0 \\ & 2.8^{\pm 0.08} & 0 & 0 & 0 & 0 \\ & 0.86 & 0 & 0 & 0 & 0 \\ & 0.11^{\pm 0.001} & 0 & 0 & 0 \\ & 0.11^{\pm 0.001} & 0 & 0 & 0 \\ & 0.11^{\pm 0.001} & 0 & 0 & 0 \\ & 0 & 0 & 0 & 0 & 0 \\ & 0 & 0 & 0 & 0 & 0 \\ & 0 & 0 & 0 & 0 & 0 \\ & 0 & 0 & 0 & 0 & 0 \\ & 0 & 0 & 0 & 0 & 0 \\ & 0 & 0 & 0 & 0 & 0 \\ & 0 & 0 & 0 & 0 & 0 \\ &
$$

- Propriétés de la colle

Un film de colle a été utilisé afin d'assembler les deux barreaux composites. Il s'agit

d'un film double adhésif FM 300 fabriqué par Cytec. La colle est considérée comme un solide viscoélastique isotrope, dont les propriétés mécaniques sont données dans le tableau [6.1,](#page-138-1) d'après la référence [\[18\]](#page-196-1). Le film mesure  $90 \mu m$  d'épaisseur.

<span id="page-138-1"></span>TABLEAU  $6.1$  – Propriétés mécaniques du film de colle [\[18\]](#page-196-1).

|  |  | $\rho$ [kg.cm <sup>-1</sup> ] $C_{11}$ [GPa] $C_{66}$ [GPa] $E$ [GPa] $\nu$ $\eta$ |  |  |  |  |  |  |  |  |
|--|--|------------------------------------------------------------------------------------|--|--|--|--|--|--|--|--|
|  |  | 1420 $1.35(1+i\eta)$ $0.385(1+i\eta)$ $1(1+i\eta)$ $0.3$ 0.01                      |  |  |  |  |  |  |  |  |

#### **Configuration étudiée**

Un assemblage a été fabriqué, consistant en deux barreaux collés entre eux sur toute leur longueur. Une photo de l'assemblage ainsi que les dimensions du barreau et de la section droite sont reportées sur la Figure [6.3.](#page-138-2) Après fabrication, l'épaisseur de chaque pli composite revient à 0.17 mm. L'épaisseur de colle est supposée constante tout le long du barreau, de manière à former un guide de section constante. Les plis à 0◦ sont alignés avec l'axe du barreau.

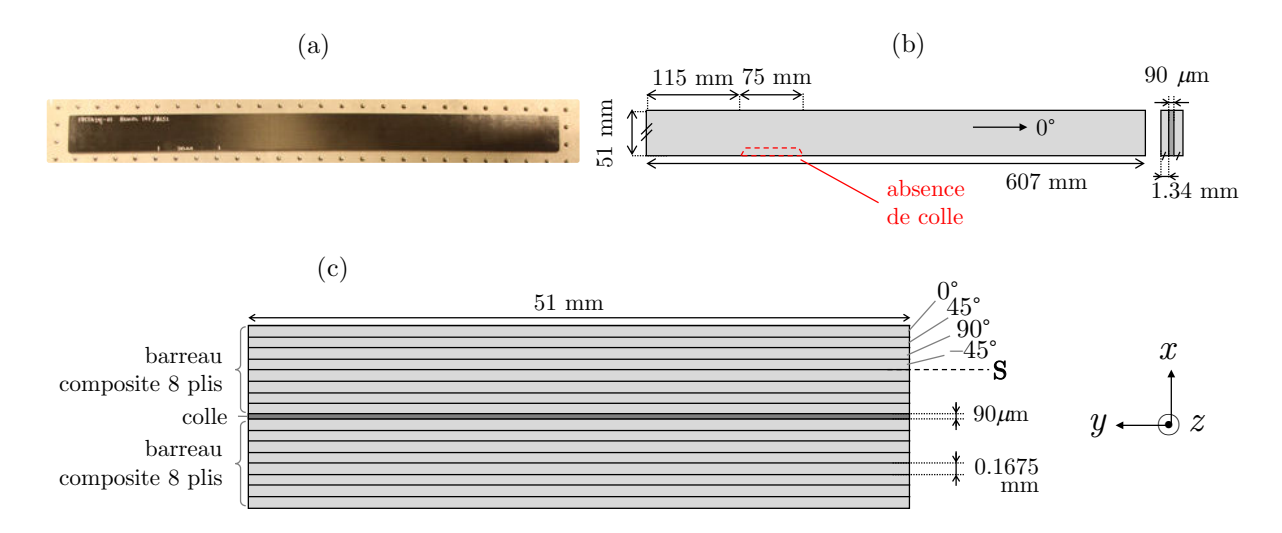

<span id="page-138-2"></span>FIGURE  $6.3 - (a)$  photographie et (b) dimensions de l'assemblage barreau/colle/barreau vue du dessus, et (c) schéma de la section droite de l'assemblage.

<span id="page-138-0"></span>Un défaut calibré, qui est une absence de colle franche sur un quart de la largeur du barreau, a été spécifiquement intégré dans l'assemblage. Une pièce a été placée au moment de l'étape de collage à l'emplacement prévu du défaut, et après durcissement de la colle cette pièce a été retirée, laissant une absence de colle. La forme parallélépipédique du défaut facilite le retrait de la pièce après collage, et permet de ne pas endommager le composite, notamment au niveau des fibres.

#### **6.1.2 Détermination de la base modale**

La méthode SAFE 2D a été appliquée à la section droite du barreau composite collé (Fig. [6.3.](#page-138-2)(c)), afin d'obtenir les courbes de dispersion et les champs de déplacements des modes guidés. L'orientation de chaque pli est prise en compte en considérant les propriétés mécaniques d'un pli UD transposées dans le repère de propagation (*cf.* Fig. [6.3\)](#page-138-2), *via* une matrice de rotation. Pour appliquer la méthode SAFE, la section droite au complet est modélisée. Les déplacements et les contraintes sont continus aux interfaces colle/composite.

Chaque pli du composite, ainsi que l'épaisseur de colle, sont maillés avec des éléments rectangulaires, à raison de 3 éléments dans l'épaisseur de chaque couche, et 100 dans la largeur. Les éléments sont de type quadratique. Le maillage obtenu totalise 124 218 degrés de liberté.

#### **Courbes de dispersion**

Les courbes de dispersion obtenues sont tracées sur la Figure [6.4.](#page-139-0) Comme les composites génèrent de l'atténuation, en séparant les parties réelle et imaginaire du nombre d'onde  $k = k' - i k''$  il est possible de tracer les courbes de dispersion et d'atténuation (Fig. [6.4.](#page-139-0)(a) et (b) ). De plus la vitesse de phase  $v_{\varphi}$  est aussi tracée (Fig. [6.4.](#page-139-0)(c)). L'atténuation  $k''$  est exprimée en dB/cm d'après sa valeur en rad/mm  $k''|_{\text{rad/mm}}$ , selon la formule suivante :

$$
k''|_{\text{dB/cm}} = 20 \log_{10}(e^{10 \cdot k''|_{\text{rad/mm}}}). \tag{6.7}
$$

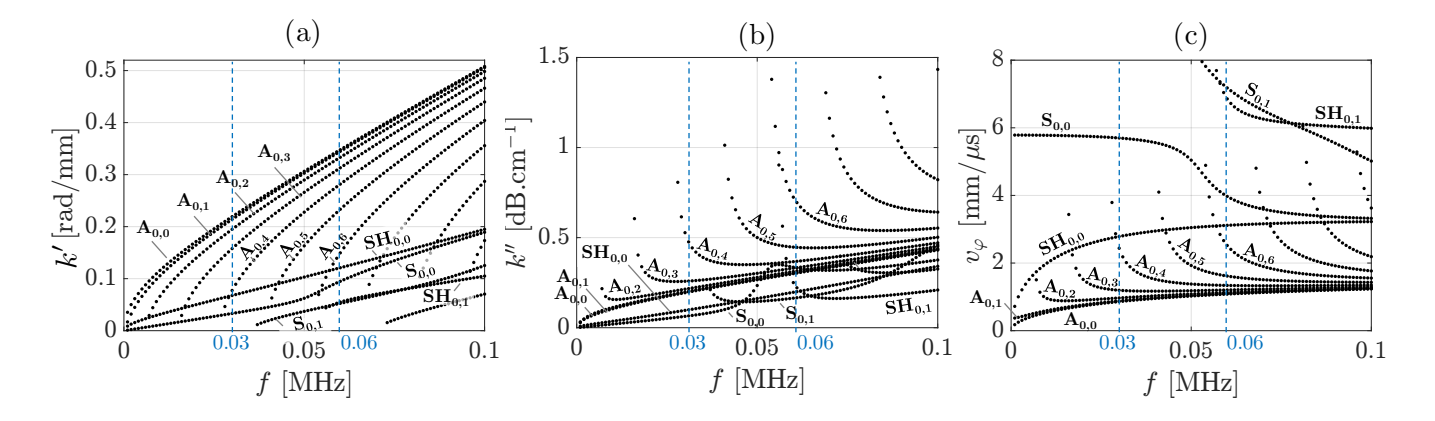

<span id="page-139-0"></span>Figure 6.4 – Courbes de dispersion du barreau composite/colle/composite calculées avec la méthode SAFE 2D, avec (a) la partie réelle *k* ′ du nombre d'onde, (b) la partie imaginaire *k* ′′ du nombre d'onde, et (c) la vitesse de phase  $v_{\varphi}$ .

Les courbes de dispersion ont une allure similaire à celles dans le barreau d'aluminium, avec un nombre de modes proche, car l'épaisseur totale de l'assemblage est du même ordre que celle du barreau d'aluminium. À  $30 \text{ kHz}$  et  $60 \text{ kHz}$ , il y a respectivement 7 et 11 modes qui peuvent se propager dans l'assemblage. Les modes antisymétriques suivent la même évolution que pour l'aluminium : à chaque nouveau mode, un nouveau nœud apparaît suivant la largeur du guide (axe *y*), jusqu'à A0*,*<sup>6</sup> à 60 kHz. Dans un composite multi-couche tel qu'étudié, les composantes *u<sup>y</sup>* et *u<sup>z</sup>* sont plus sollicitées et des parallèles aux modes S et SH sont plus difficiles à établir. Cependant une étude des champs de déplacements permet d'affirmer que les deux suivants s'apparentent aux modes S et SH. À 60 kHz, les nouveaux modes qui apparaissent sont similaires à S et SH, mais présentent chacun un nœud dans la largeur, ce sont les modes S<sub>0,1</sub> et SH<sub>0,1</sub>. Les champs de déplacements de ces modes, pour différentes fréquences, sont tracés dans l'Annexe [D.](#page-191-0)

Le fait que les deux barreaux composites soient identiques implique la symétrie de l'échantillon au complet par rapport au plan médian. En revanche, le barreau n'est pas symétrique dans la largeur, à cause des empilements à  $\pm 45$  degrés. Ainsi, les 4 familles de modes ne peuvent pas être obtenues séparément en ne modélisant qu'un quart du barreau et avec des conditions de symétries. En revanche, il est possible de ne modéliser que la moitié du barreau composite, en représentant 8 plis et la moitié du film de colle. En appliquant une condition d'antisymétrie sur les déplacements, seules les courbes de dispersion des modes antisymétriques sont obtenues (avec un nombre de nœuds pair ou impair) puis reliées. Ces dernières sont tracées sur la Figure [6.5.](#page-141-0)

Pour un solide viscoélastique, afin de tenter de positionner les éventuels défauts, il est nécessaire de calculer la vitesse de propagation de l'énergie des différents modes. La vitesse d'énergie *v*<sup>e</sup> d'un mode est définie par :

$$
v_{\rm e} = \frac{\langle P_z \rangle}{E} \tag{6.8}
$$

avec  $\langle P_z \rangle$  le flux de puissance moyen dans la direction de propagation (précédemment défini dans l'Équation [\(5.2\)](#page-93-0) ), et *E* l'intégrale sur toute la section droite de la somme de *E*<sup>c</sup> la densité d'énergie cinétique et *E*<sup>p</sup> la densité d'énergie potentielle élastique :

$$
E = \frac{1}{\mathcal{A}} \iint (E_{\rm c} + E_{\rm p}) \, \mathrm{d}S. \tag{6.9}
$$

Ces densités d'énergie sont définies par les formules

$$
E_{\rm c} = \frac{1}{2} \text{Re}(\rho \mathbf{v}^* \cdot \mathbf{v}) \text{ et } E_{\rm p} = \frac{1}{2} \text{Re}(\boldsymbol{\sigma}^* \boldsymbol{\varepsilon}). \tag{6.10}
$$

La vitesse d'énergie des modes antisymétriques est tracée sur la Figure [6.5.](#page-141-0)(b).

Les courbes de dispersion dans un assemblage composite barreau/colle/barreau sont comparées sur la Figure [6.6.](#page-141-1)(a) aux courbes de dispersion des modes dans une plaque de

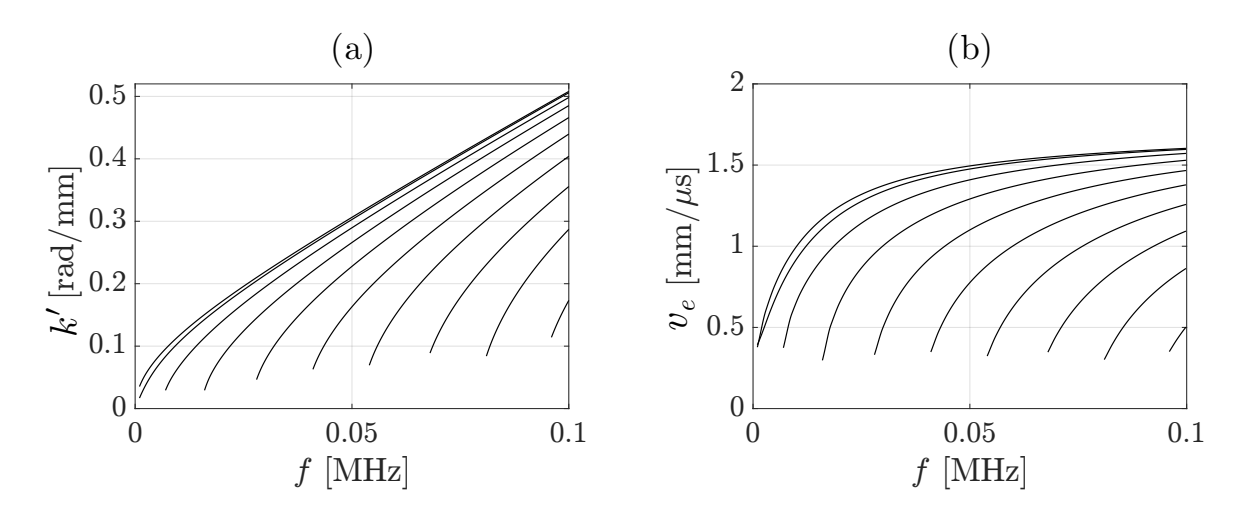

<span id="page-141-0"></span>Figure 6.5 – Courbes de dispersion des modes antisymétriques dans le barreau composite/colle/composite issues de la méthode SAFE 2D, avec (a) la partie réelle *k* ′ du nombre d'onde et (b) la vitesse d'énergie *ve*.

même épaisseur et mêmes propriétés que l'assemblage. Les mêmes observations que pour le barreau d'aluminium sont faites ( $cf.$  Figure [5.7\)](#page-96-1), à savoir que le mode  $A_0$  est confondu avec le mode  $A_{0,0}$ , que la courbe du mode  $SH_0$  est parallèle à celle de  $SH_{0,0}$  mais inférieure, et que le mode  $S_0$  correspond par partie aux courbes de dispersion dans un barreau.

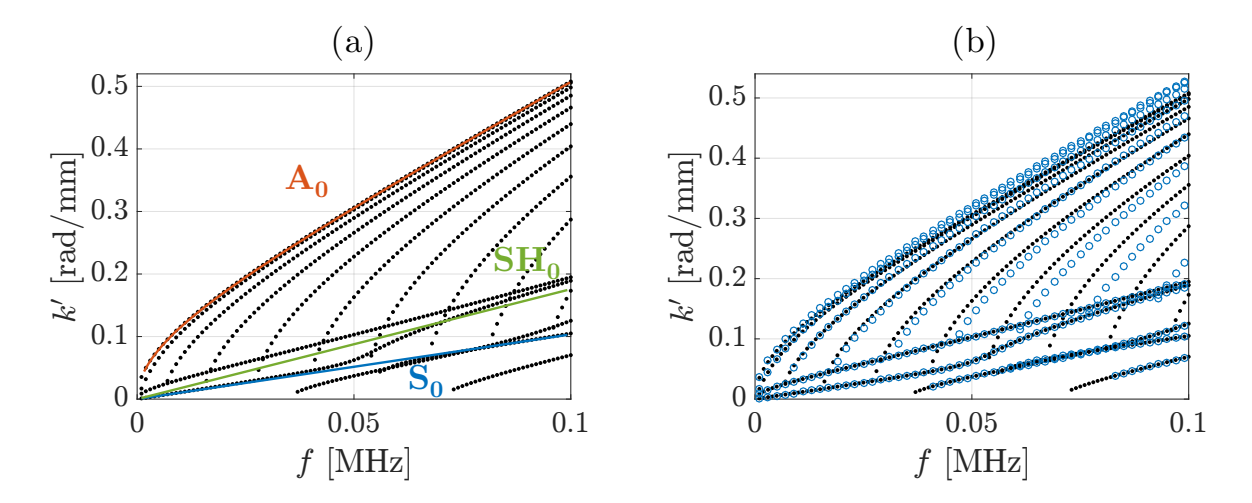

<span id="page-141-1"></span>FIGURE  $6.6$  – Courbes de dispersion des modes dans l'assemblage composite  $(\cdots)$  avec superposition (a) des courbes de dispersion dans une plaque composite/colle/composite (-) et (b) des courbes de dispersion dans un assemblage avec un milieu homogène équivalent (◦ ◦ ◦).

Afin de justifier la nécessité de modéliser chacun des plis plutôt que d'employer un milieu homogène équivalent, la méthode SAFE a été appliquée en considérant d'une part un empilement 8 plis et d'autre part les propriétés homogènes équivalentes. Les deux jeux de courbes de dispersion sont comparés sur la Figure [6.6.](#page-141-1)(b). Malgré le domaine de fréquence très bas, les courbes des modes antisymétriques ne se superposent pas. Les fréquences de coupures pour les deux jeux de solution sont différentes, elles présentent un décalage vers les fréquence supérieures dans le cas du milieu homogène équivalent. En revanche les modes SH et S présentent des courbes confondues. Au regard de ces différences, il semble justifié de considérer une modélisation complète des 8 plis de chaque barreau composite pour déterminer la base modale de l'assemblage collé. L'avantage de la modélisation avec des propriétés homogènes équivalentes se trouve dans la simulation numérique : au lieu de considérer 8 plis pour un barreau composite, un seul est nécessaire, ce qui diminue la taille du maillage requis, et par conséquent le temps de calcul. Le gain est d'autant plus important dans la simulation en 3D où le nombre de degrés de liberté est considérablement plus important que pour appliquer la méthode SAFE 2D à une simple section droite.

#### **Champs de déplacement**

Les déformées modales sont aussi influencées par la modélisation des 8 plis individuels. En effet, la non-symétrie du matériau par rapport à l'axe de propagation entraîne des spécificités. Par la suite, les déplacements des modes propres à la surface du guide sont étudiés, car ils sont employés dans le calcul des amplitudes modales.

Afin de débuter le paragraphe, rappelons qu'un nombre complexe quelconque *b* peut être écrit sous forme exponentielle comme suit :

$$
b = |b|e^{i\arg(b)}\tag{6.11}
$$

avec |*b*| le module de *b* et arg(*b*) l'argument (ou phase) de *b*. Ces notions de module et d'argument sont une autre manière de décrire un complexe que sa partie réelle et sa partie imaginaire. Une simulation dans le domaine fréquentiel permet d'obtenir une solution complexe. La grandeur physique est alors représentée par la partie réelle de la solution. Pour obtenir l'allure de la propagation d'un champ ultrasonore, à une fréquence, sur une période complète, il est possible de prendre la partie réelle du signal *bϕ*, déphasé d'un angle *ϕ* par rapport à *b* à tel que :

$$
b_{\varphi} = be^{i\varphi} \,,\tag{6.12}
$$

pour plusieurs valeurs de *ϕ*.

Dans l'aluminium il était possible de tracer les champs de déplacements maximum sur une demi-période, car l'argument du déplacement complexe était constant dans la largeur (au signe près, selon que le déplacement est positif ou négatif). Ce n'est plus le cas dans le barreau composite, il y a un déphasage continu des modes propres dans la largeur du

barreau. Ce phénomène est dû à l'anisotropie du matériau, à cause de l'orientation des fibres. En dehors de ce phénomène, les modes ont des profils similaires et la nomenclature introduite dans le Chapitre [5](#page-89-0) reste valide. Pour illustrer cet effet, la partie réelle des déplacements propres du mode A0*,*<sup>0</sup> à 30 kHz à la surface de l'assemblage composite collé est tracée sur la Figure [6.7,](#page-143-0) pour différentes valeurs de déphasage appliqué aux 3 composantes de déplacements calculées.

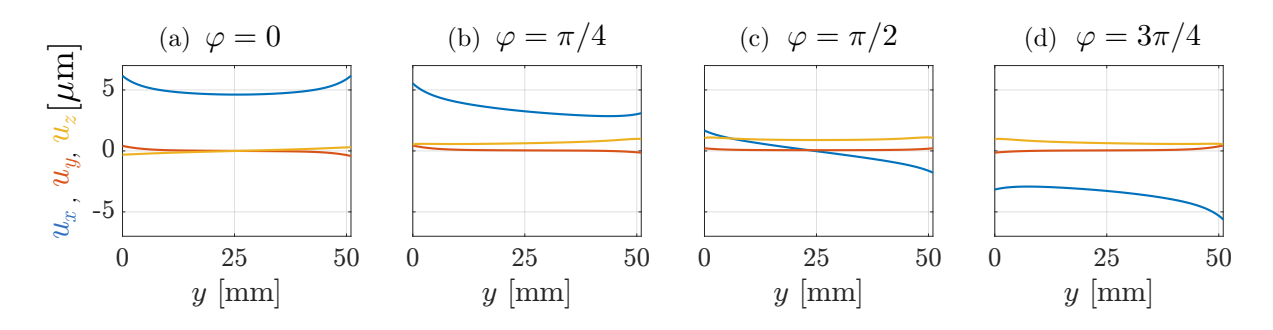

<span id="page-143-0"></span>FIGURE  $6.7$  – Partie réelle des composantes du déplacement  $u_x$ ,  $u_y$  et  $u_z$  du mode  $A_{0,0}$  dans l'assemblage composite, pour différentes valeurs de déphasage : (a)  $\varphi = 0$ , (b)  $\varphi = \pi/4$ , (c)  $\varphi = \pi/2$  et (d)  $\varphi = 3\pi/4$ .

Pour représenter les modes correctement, il devient nécessaire de tracer la partie réelle et la partie imaginaire, ou alors le module et l'argument des déplacements complexes, dans la largeur. La Figure [6.8](#page-144-0) illustre le déplacement de quelques modes propres à la surface du guide à 30 kHz. Sur la Figure [6.8.](#page-144-0)(a) les parties réelle et imaginaire des trois composantes du déplacement sont tracées, lorsque la partie réelle de la composante principale est maximale. Certaines composantes ne sont pas symétriques par rapport au milieu du barreau à cause de la disposition non symétrique des plis vis-à-vis de cet axe. Tous les modes sont tracés en détail dans l'Annexe [D,](#page-191-0) pour 30 kHz et d'autres fréquences.

L'argument des trois composantes du déplacement complexe, issu des déformées modales, est tracé sur la Figure [6.8.](#page-144-0)(b) pour différents modes. Il est clair que l'argument n'est pas constant sur toute la largeur. Sa variation est plus ou moins prononcée selon le mode et la composante du déplacement considérée, et plus importante pour les modes antisymétriques. Ces graphiques mettent aussi en évidence le déphasage entre les composantes du déplacement, ainsi que la présence des nœuds dans la largeur du guide.
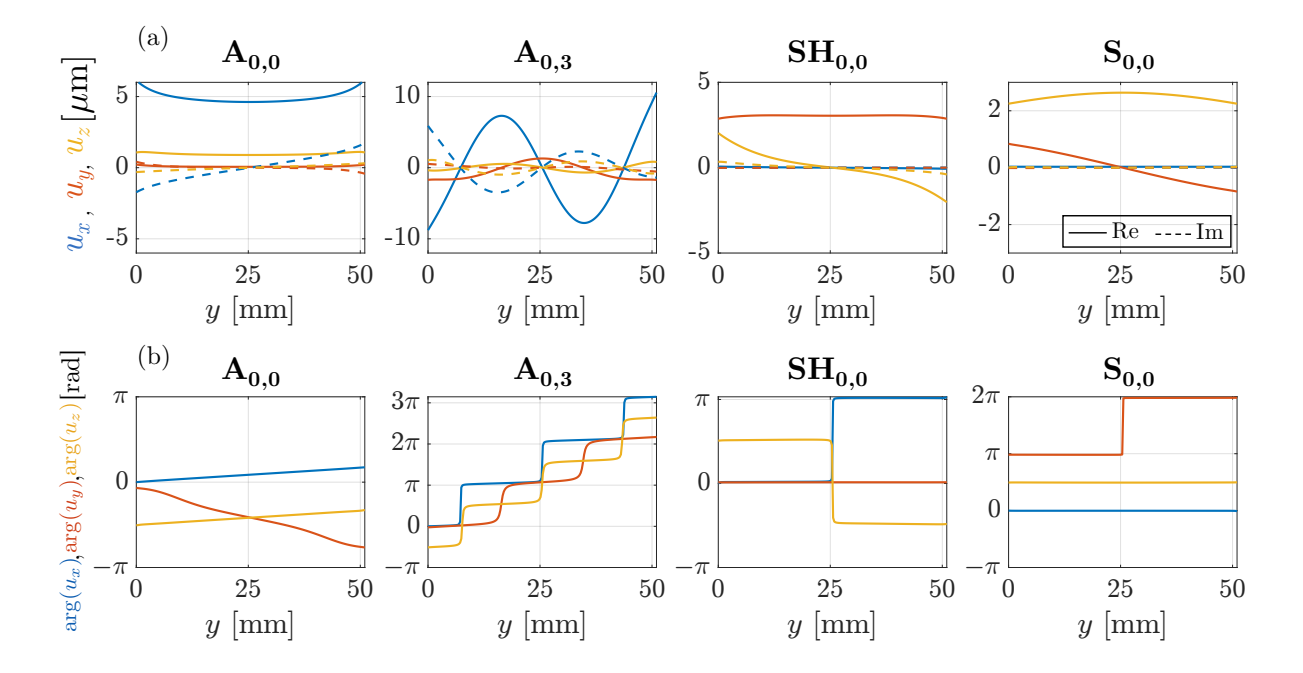

<span id="page-144-0"></span>FIGURE  $6.8 - (a)$  parties réelle et imaginaire des composantes du déplacement  $u_x$ ,  $u_y$  et  $u_z$  et (b) arguments des composantes du déplacement dans la largeur du barreau, pour quelques modes dans l'assemblage composite, à 30 kHz.

#### **Comparaison au modèle homogène équivalent**

Il est intéressant de comparer aussi les profils de déplacements dans le cas de la modélisation avec un milieu homogène équivalent (Fig. [6.9](#page-145-0) et [6.10\)](#page-145-1) aux déplacements obtenus avec la modélisation de chaque pli (Fig. [6.7](#page-143-0) et [6.8\)](#page-144-0). Les déplacements des mêmes modes ont été calculés. La Figure [6.9](#page-145-0) montre l'influence de cette modélisation pour le champ de déplacement du mode A0*,*<sup>0</sup> calculé sur une demi-période, en faisant varier la phase. Le front de l'onde progresse avec un mouvement symétrique ou anti-symétrique dans la largeur, comme observé avec le barreau d'aluminium. Il s'agit donc d'allures différentes de celles calculées précédemment.

Sur la Figure [6.10.](#page-145-1)(a) la partie imaginaire des déplacements est nulle lorsque l'enveloppe de l'onde est à son maximum, au contraire des modes obtenus en modélisant les 8 plis. Afin de mettre en évidence la différence, l'argument des déplacements dans la largeur du barreau est tracé pour 4 modes sur la Figure [6.10.](#page-145-1)(b). La phase est constante entre 2 nœuds, et ne suit pas l'évolution observée auparavant.

Des différences nettes entre les courbes de dispersion et les déformées modales sont visibles selon que le calcul avec la méthode SAFE 2D prenne en compte les 8 plis du composite ou considère des propriétés équivalentes. Par la suite, l'identification modale sera faite en considérant la base modale issue de la modélisation avec 8 plis. Des résultats

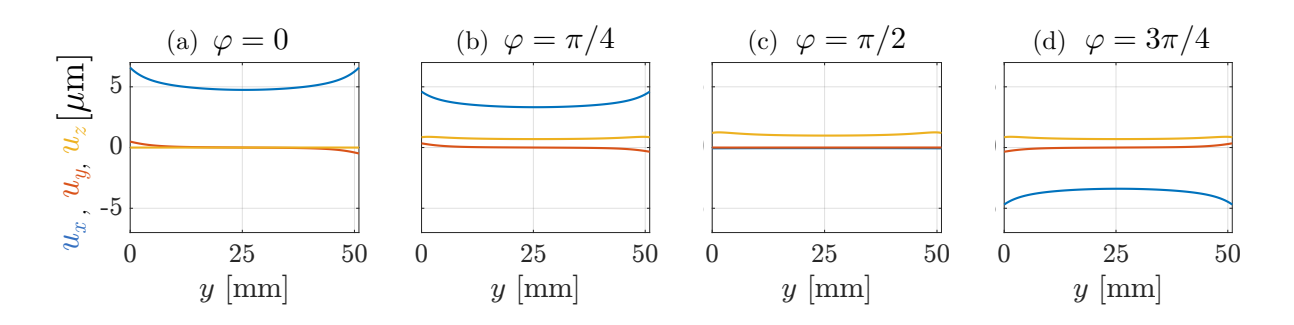

<span id="page-145-0"></span>FIGURE  $6.9$  – Partie réelle des composantes du déplacement  $u_x$ ,  $u_y$  et  $u_z$  du mode  $A_{0,0}$  dans l'assemblage collé à 30 kHz, pour différentes valeurs de phase, en considérant des propriétés homogènes équivalentes pour le composite.

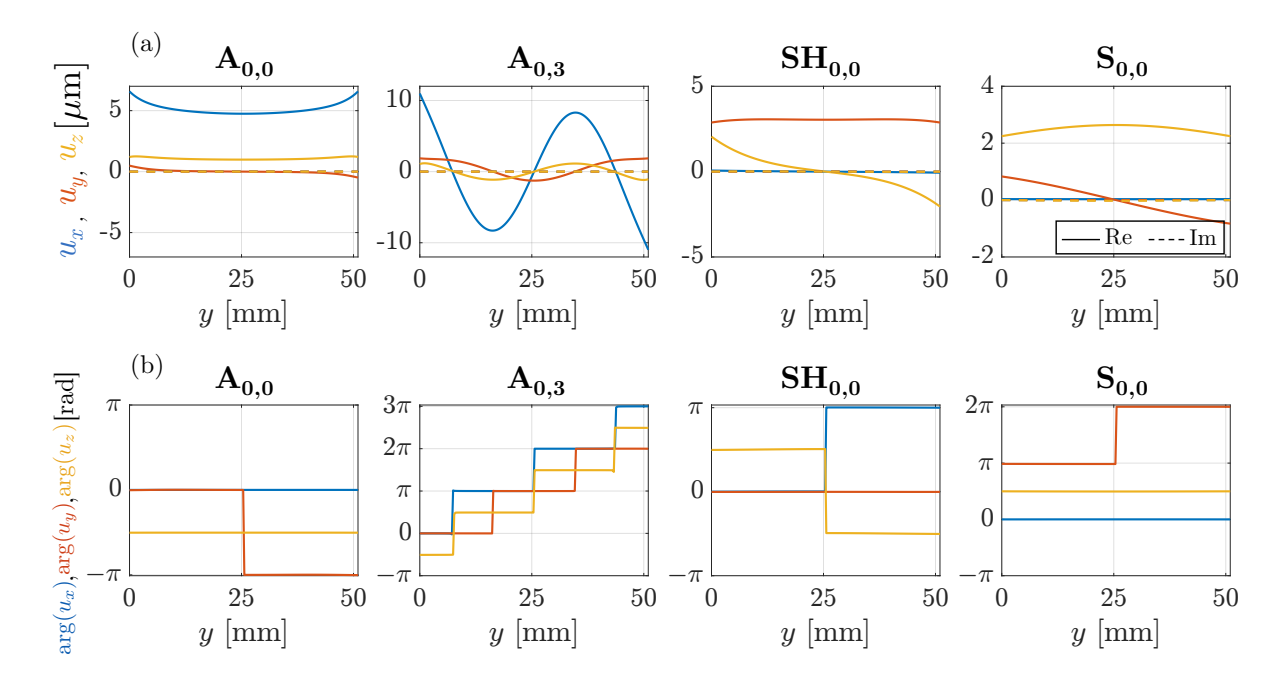

<span id="page-145-1"></span>FIGURE  $6.10 - (a)$  parties réelle et imaginaire des composantes du déplacement  $u_x$ ,  $u_y$  et  $u_z$  et (b) argument des composantes du déplacement dans la largeur du barreau, pour quelques modes dans l'assemblage collé en considérant des propriétés homogènes équivalentes pour le composite, à 30 kHz.

expérimentaux sont nécessaires pour corroborer l'effet de l'anisotropie sur les modes guidés dans un barreau composite.

## **6.1.3 Application expérimentale**

La barrette de PZT est collée à la surface de l'assemblage, mais pas à une extrémité de celui-ci, ce qui permet de distinguer deux zones : la zone saine, sans défaut, et la zone où se situe le décollement (voire Figure [6.11\)](#page-146-0). La zone saine sert à mettre en œuvre et valider la sélectivité modale. La même démarche que celle présentée dans le chapitre [5](#page-89-0) pour l'aluminium est mise en place. Dans un premier temps, la mesure de la matrice de transfert **H** est opérée dans la partie saine du barreau composite, à partir de mesures des déplacements le long de scans transverses effectués pour l'excitation individuelle de chacun des 8 éléments de la barrette de PZT. Le système d'équation [\(3.8\)](#page-70-0) est ainsi construit et alimenté par les données expérimentales. Il est alors résolu de manière à établir les signaux d'excitation à appliquer aux 8 PZT simultanément pour générer un mode guidé pur de l'assemblage composite collé. Puis la sélection modale est vérifiée à partir d'une mesure à la même distance. De plus une mesure sur une grille permet de bien observer les champs de déplacement des modes propres sélectionnés. Les modes seront générés de manière pure sous forme de signaux sinusoïdaux dans un premier temps, puis sous forme de *bursts*, avant d'étudier leur interaction avec le défaut. Les dimensions de l'échantillon instrumenté et les distances des mesures sur l'assemblage collé sont indiquées sur la Figure [6.11.](#page-146-0)

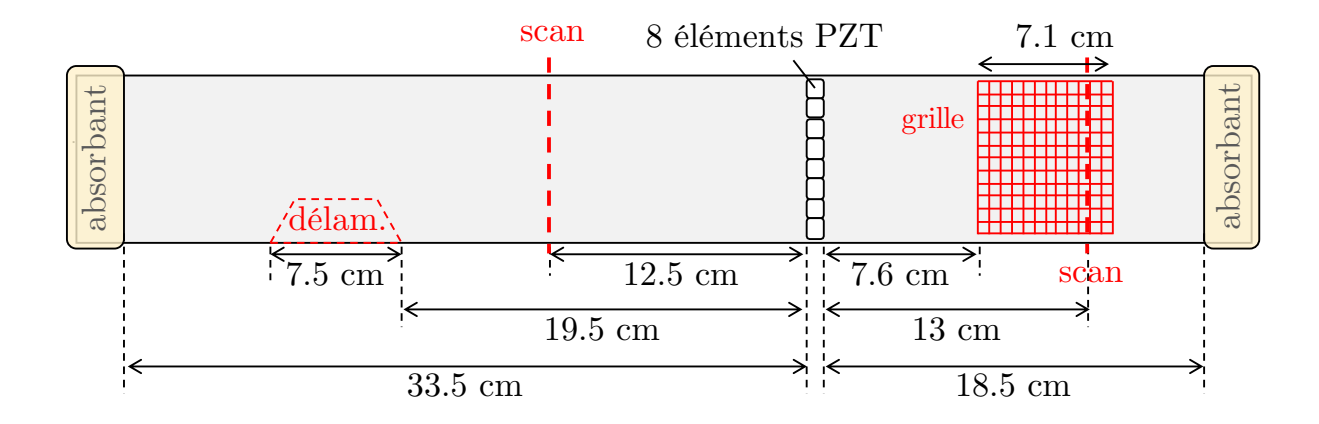

<span id="page-146-0"></span>Figure 6.11 – Assemblage composite collé vu de dessus, avec positions des points de mesure par rapport aux émetteurs PZT.

#### **Identification modale et construction de H**

La méthode appliquée est similaire à celle décrite dans le cas de l'aluminium dans la section [5.4.2.](#page-117-0) La mesure du déplacement le long du scan transverse est effectuée suite à l'excitation de chaque élément, pour obtenir la matrice de transfert **H**. Un signal de type *chirp* entre 0 et 90 kHz est appliqué à chaque élément PZT, un à un. Les mesures au vibromètre laser permettent de construire la matrice **H** à différentes fréquences. Dans un premier temps les mesures sont faites à 30 kHz et à 60 kHz, afin de générer par la suite des signaux sinusoïdaux à ces fréquences. Puis la réponse sur un spectre fréquentiel plus large permettra la génération de modes purs sous forme de *bursts*. Les mesures après excitation de l'élément 4 sont présentées sur la Figure [6.12.](#page-147-0) Les mesures expérimentales des déplacements dans le plan, selon *y* et *z*, présentent plus de bruit que celles menées sur

la barreau d'aluminium, malgré le spray rétro-diffusant appliqué à la surface du composite. Le scan comporte 81 points de mesures, afin d'obtenir une bonne résolution dans la largeur.

L'identification modale est basée sur la décomposition du champ de déplacement présentée dans le Chapitre [3,](#page-65-0) c'est-à-dire la décomposition du champ de déplacement mesuré suivant une ligne transversale à la propagation. Le spectre des amplitudes modales obtenues est aussi représenté sur la Figure [6.12.](#page-147-0) Les déplacements estimés en appliquant la décomposition des mesures sur la base des déformées modales sont alors superposés aux déplacements mesurés sur la Figure [6.12.](#page-147-0) Selon la direction normale, mesures et estimations se correspondent très bien. À 30 kHz les déplacements *u<sup>y</sup>* et *u<sup>z</sup>* semblent bien estimés malgré le bruit. Seule la composante *u<sup>z</sup>* à 60 kHz semble trop bruitée pour bien voir la correspondance avec le signal estimé. Cette observation souligne l'intérêt de mesurer les 3 composantes du déplacement pour l'identification.

L'identification modale est validée par la bonne correspondance entre les mesures et l'estimation des déplacements.

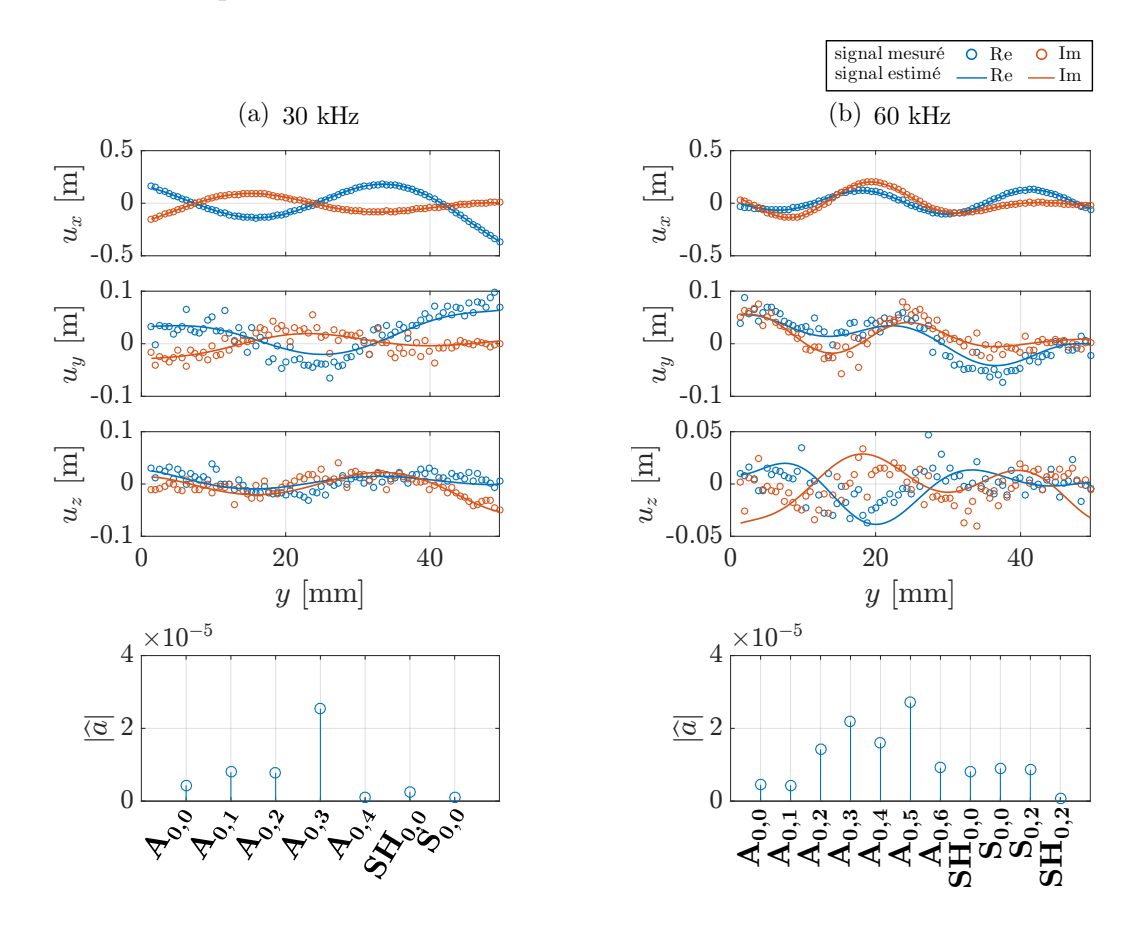

<span id="page-147-0"></span>Figure 6.12 – Déplacements complexes mesurés le long d'un scan transverse, quand seul l'élément 4 est excité, et signaux reconstruits à partir des amplitudes estimées, ainsi que amplitudes modales estimées par décomposition sur la base modale, à (a) 30 kHz et (b) 60 kHz.

#### **Sélectivité modale appliquée à des signaux sinusoïdaux**

Après excitation de chaque élément et mesure de la matrice **H**, l'optimisation des amplitudes complexes à l'excitation est déterminée afin de sélectionner les modes quand tous les éléments sont excités. La mesure sur la grille de points et le scan transverse sur la partie saine permettent de vérifier l'efficacité de la sélection. La grille, illustrée sur la Figure [6.11,](#page-146-0) contient 43 points de mesure dans la largeur et 269 dans la longueur.

Certains modes ne sont pas bien sélectionnés, comme le mode A0*,*<sup>0</sup> à 30 et 60 kHz, tandis que d'autres le sont correctement. Seuls les modes sélectionnés avec succès sont affichés sur la Figure [6.13](#page-148-0) pour 30 kHz et sur la Figure [6.15](#page-150-0) pour 60 kHz. Les trois composantes du déplacement sont tracées chacune sur un graphique différent.

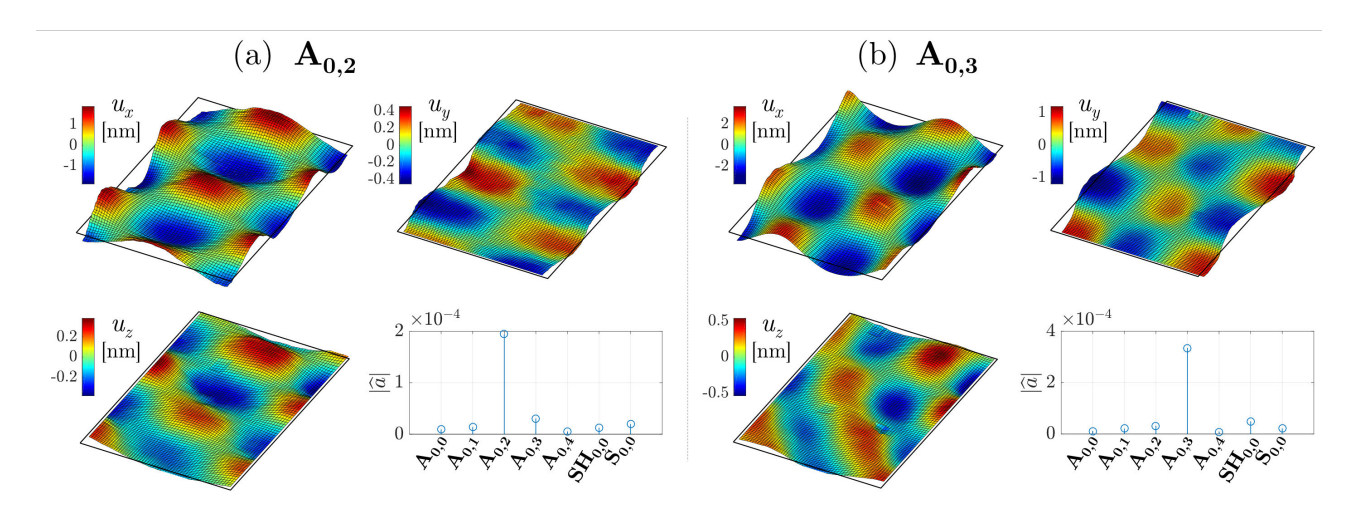

<span id="page-148-0"></span>Figure 6.13 – Champs de déplacements mesurés à 30 kHz ainsi que les amplitudes modales obtenues par décomposition pour les modes sélectionnés : (a)  $A_{0,2}$  et (b)  $A_{0,3}$ .

Pour chaque mode, les amplitudes modales issues de l'identification des déplacements sur le scan transverse sont aussi affichées, confirmant la bonne sélectivité des modes étudiés.

Pour les modes antisymétriques, le déplacement normal *u<sup>x</sup>* mesuré respecte la distribution du déplacement modal et les nœuds apparaissent nettement. Le déplacement en cisaillement *u<sup>y</sup>* permet assez bien de distinguer les nœuds de chaque mode. Le déplacement *u<sup>z</sup>* dans le sens de propagation est davantage bruité et laisse moins distinctement voir le profil des modes propres.

Il est aussi possible de tracer l'argument de ces déplacements expérimentaux. L'argument du déplacement *u<sup>x</sup>* du mode A0*,*<sup>4</sup> à 30 kHz sur toute la grille de mesure est tracé sur la Figure [6.14.](#page-149-0)(a) . Les sauts de phase permettent de clairement identifier les 3 nœuds de ce mode. De plus, la phase évolue de manière constante entre deux nœuds. La Figure [6.14.](#page-149-0)(b) affiche les mêmes données relevées uniquement le long d'un scan transverse, à

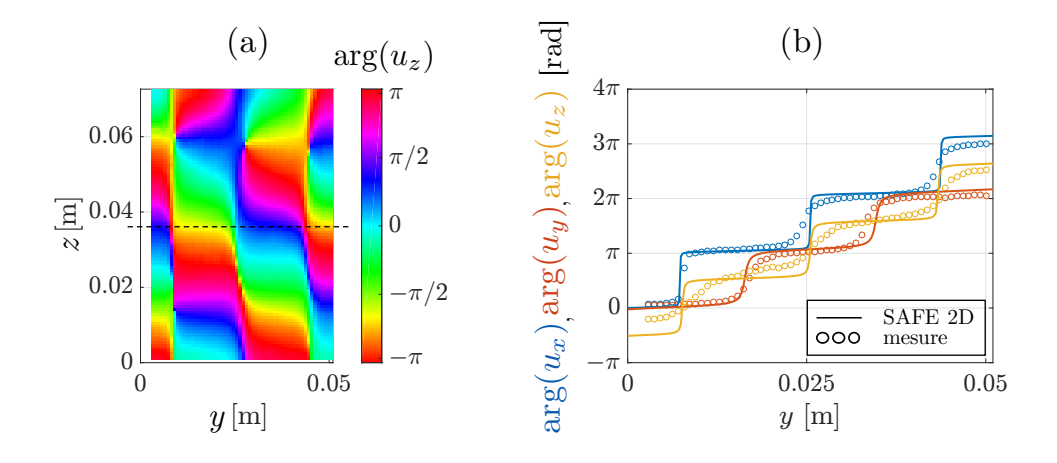

<span id="page-149-0"></span>FIGURE 6.14 – (a) Argument du déplacement normal  $u_x$  sur la grille de scan pour le mode  $A_{0,3}$  à 30 kHz, et (b) extrait de l'argument des 3 déplacements le long d'un scan transverse à 3.6 cm du début de la grille, avec superposition de l'argument calculé avec la méthode SAFE 2D sur des composites 8 plis.

3.6 cm du début de la grille. La courbe expérimentale de l'argument des déplacements suit l'évolution calculée avec la méthode SAFE avec le composite modélisé par 8 plis (Fig. [6.8.](#page-144-0)(b)) et non la modélisation homogène équivalente (Fig. [6.10.](#page-145-1)(b)). La phase expérimentale est de plus superposée sur la Figure [6.14.](#page-149-0)(b) à l'évolution théorique de la phase issue des déformées modales calculées par la méthode SAFE 2D avec une modélisation des 8 plis des composites. Les deux jeux de courbes se superposent, confirmant ainsi la nécessité de prendre en compte l'anisotropie et l'hétérogénéité des composites pour obtenir les bons modes guidés dans la structure.

À 60 kHz, les modes  $SH_{0,0}$  et  $S_{0,0}$  sont générés de manière sélective, contrairement à 30 kHz, et contrairement au barreau d'aluminium où ces modes n'étaient pas bien générés à 30 kHz. Dans le composite, le couplage entre les différents déplacements est plus important dû à l'empilement des plis, ce qui permet de mieux générer des modes ayant une composante principale dans le plan, à l'aide d'éléments PZT qui génèrent majoritairement des déplacements normaux. La bonne génération de ces deux modes apparaît nettement en prêtant attention à la composante *u<sup>y</sup>* (Fig. [6.15.](#page-150-0)(e) et (f) ).

Les modes non sélectionnés avec succès ne sont pas affichés, mais afin de rendre compte de manière quantitative de la sélectivité modale les deux paramètres *r*<sup>1</sup> et *r*<sup>2</sup> définis dans la section [5.4.3](#page-120-0) sont calculés pour tous les modes. Les résultats sont reportés dans le Tableau [6.2.](#page-151-0)

Ce tableau permet de bien rendre compte de la sélectivité des modes générés dans la partie saine du barreau composite. Dans le barreau d'aluminium tous les modes antisymétriques étaient efficacement générés de manière pure, or ce n'est pas le cas ici. Systématiquement les modes de plus grand nombre d'onde ne sont pas bien sélectionnés :

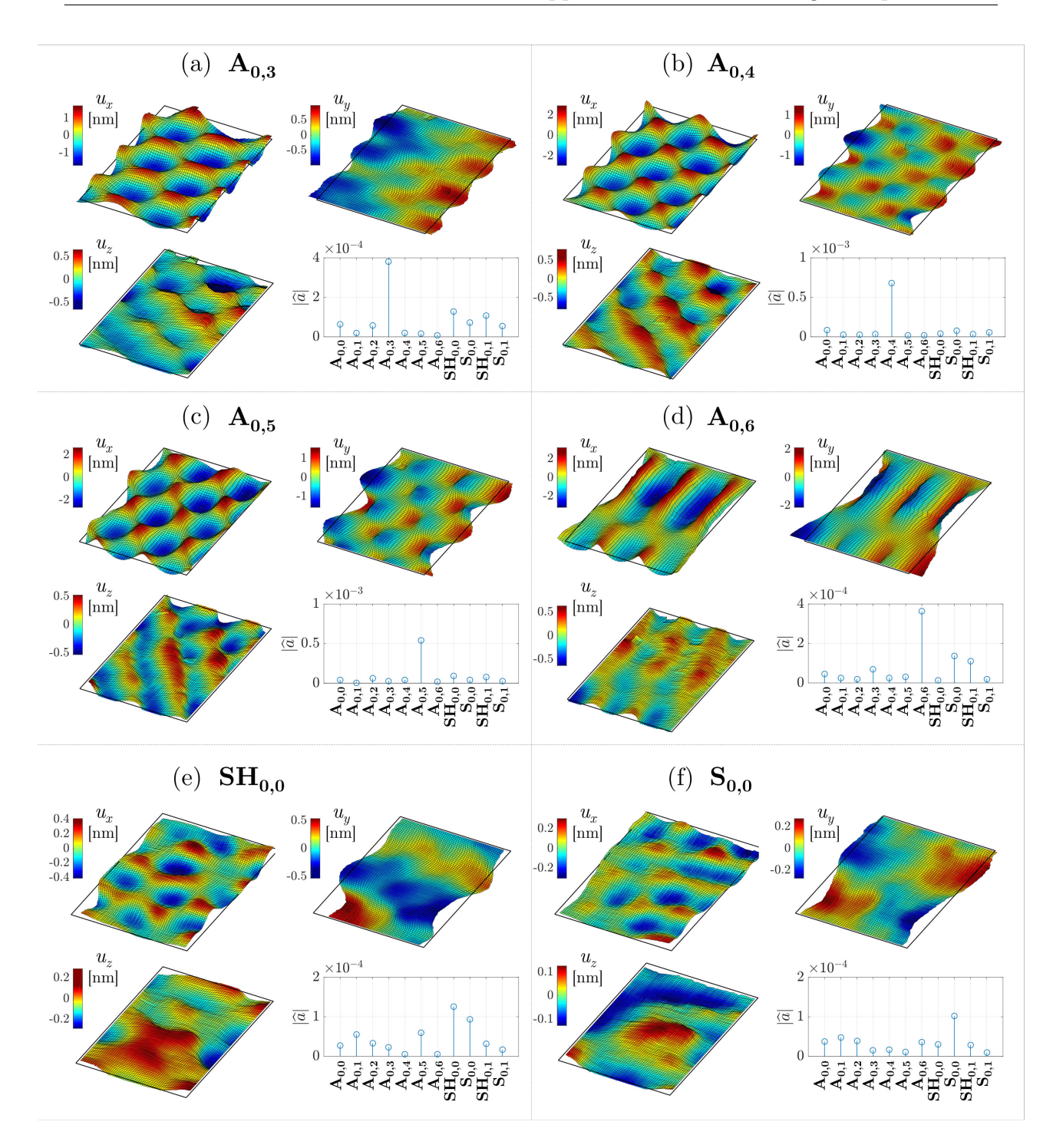

<span id="page-150-0"></span>Figure 6.15 – Champs de déplacements mesurés à 60 kHz ainsi que les amplitudes modales obtenues par décomposition pour les modes sélectionnés : (a)  $A_{0,3}$  et (b)  $A_{0,4}$ , (c)  $A_{0,5}$ , (d)  $A_{0,6}$ , (e)  $SH_{0,0}$ , (f)  $S_{0,0}$ .

 $A_{0,0}$  à 30 kHz,  $A_{0,0}$  et  $A_{0,1}$  à 60 kHz. Ces modes sont pourtant les moins dispersifs et les moins atténués. La taille des éléments piézoélectriques, pourtant petite en comparaison de chaque longueur d'onde, explique peut-être ces résultats. Des études paramétriques sur

<span id="page-151-0"></span>

|                     | $30$ kHz |                | $60 \text{ kHz}$ |                |
|---------------------|----------|----------------|------------------|----------------|
| mode                | $r_1$    | r <sub>2</sub> | $r_1$            | r <sub>2</sub> |
| $A_{0,0}$           | 0.44     | 0.16           | 0.33             | 0.06           |
| $A_{0,1}$           | 2.82     | 1.06           | 0.78             | 0.19           |
| $A_{0,2}$           | 6.35     | 2.13           | 2.47             | 0.43           |
| $A_{0,3}$           | 6.78     | 2.34           | 2.94             | 0.70           |
| $A_{0,4}$           | 0.81     | 0.32           | 8.17             | 1.66           |
| $A_{0,5}$           |          |                | 6.01             | 1.25           |
| $A_{0,6}$           |          |                | 2.62             | 0.73           |
| $\mathrm{SH}_{0,0}$ | 0.76     | 0.25           | 1.34             | 0.36           |
| $S_{0,0}$           | 0.35     | 0.08           | 2.13             | 0.37           |
| $\mathrm{SH}_{0,1}$ |          |                | 0.45             | 0.09           |
| $S_{0,1}$           |          |                | 0.11             | 0.03           |

Tableau 6.2 – Valeurs des paramètres de sélectivité *<sup>r</sup>*<sup>1</sup> et *<sup>r</sup>*<sup>2</sup> pour chaque mode généré dans l'assemblage composite, à 30 et 60 kHz.

la génération sélective des émetteurs selon leur taille, telles qu'effectuées sur l'aluminium pourraient apporter des explications.

#### **Filtrage des mesures**

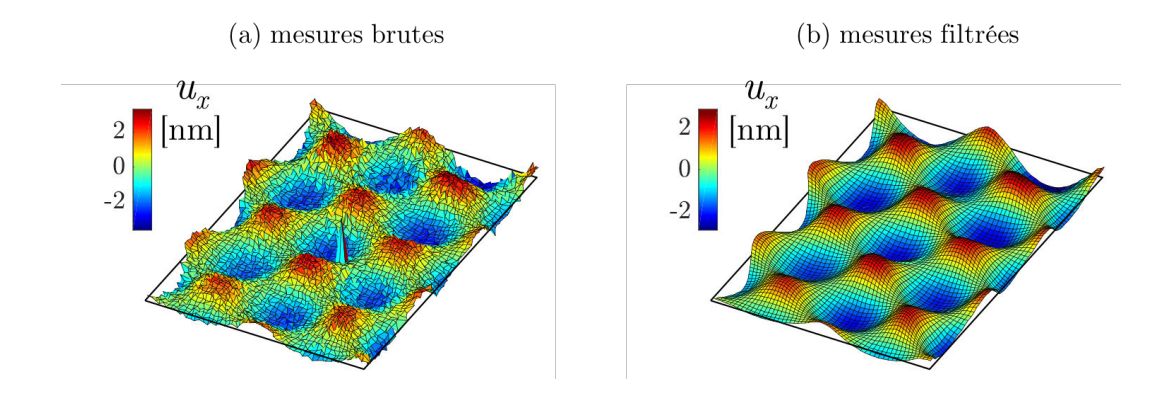

Figure 6.16 – Mesure du déplacement normal le long d'une grille pour le mode A<sup>0</sup>*,*<sup>4</sup> à 60 kHz avec (a) les données expérimentales brutes et (b) les mêmes données filtrées.

Malgré la présence de spray rétro-diffusant sur l'assemblage composite, sa surface rend les mesures plus bruitées. Les courbes affichées précédemment sur les Fig. [6.13](#page-148-0) et [6.15](#page-150-0) ne représentent pas les données expérimentales brutes. Elles ont été moyennées à l'aide d'un filtre spatial, afin de lisser la grille de mesures. La valeur du déplacement en chaque point est remplacée par la moyenne des valeurs des points de mesure voisins situés sur un rectangle de taille 3×3 centré sur le point de mesure considéré. Des mesures brutes

et traitées sont comparées sur les Figures [6.1.3.](#page-151-0)(a) et [6.1.3.](#page-151-0)(b). Ce filtrage n'était pas nécessaire avec les mesures effectuées à la surface de l'aluminium.

#### **Sélectivité modale appliquée à des train d'ondes**

La même méthode que pour la génération de bursts dans l'aluminium est appliquée (*cf.* paragraphe [5.4.4](#page-122-0) et Annexe [C\)](#page-189-0). Seuls les modes antisymétriques qui ont été bien sélectionnés sous forme de sinus sont par la suite générés sous forme de *burst*, dans la partie saine.

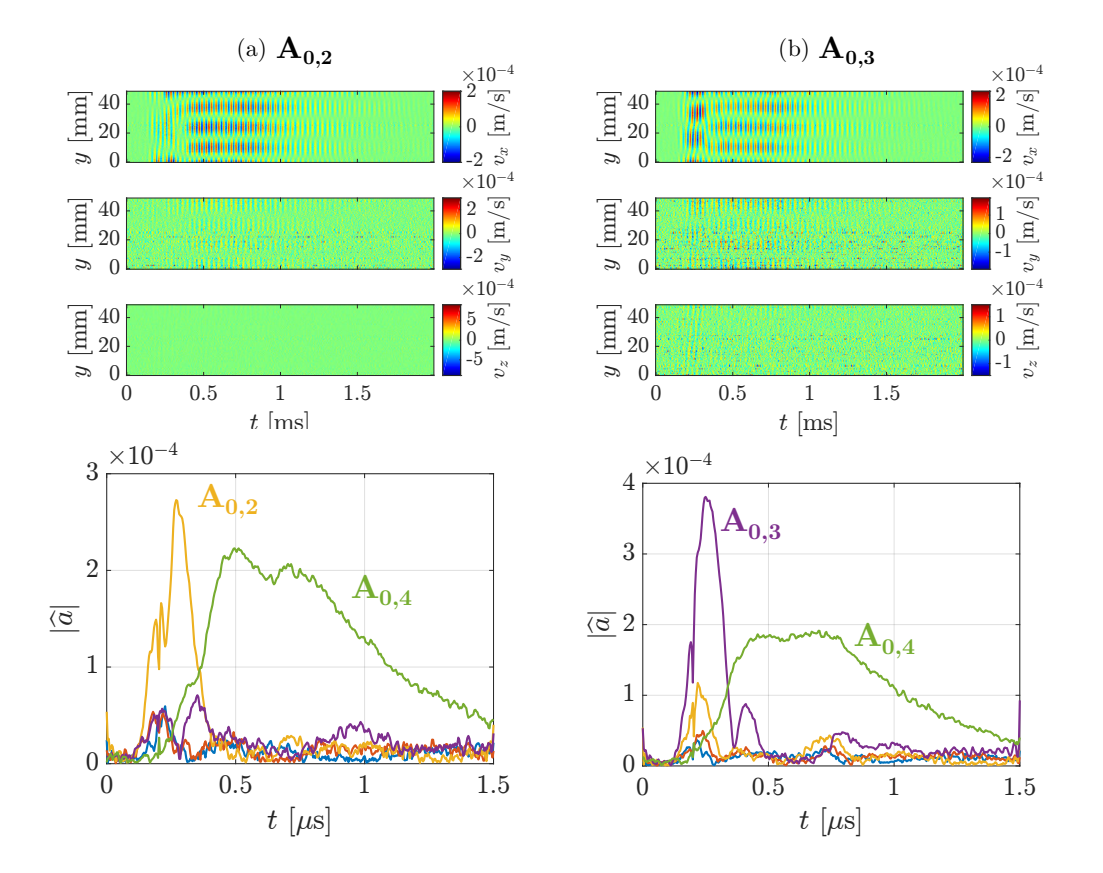

<span id="page-152-0"></span>Figure 6.17 – Mesures temporelles des 3 composantes de la vitesse de déplacement le long du scan, et amplitudes de chaque mode, lorsque les modes (a) A<sup>0</sup>*,*<sup>2</sup> et (b) A<sup>0</sup>*,*<sup>3</sup> sont sélectionnés à 30 kHz.

Avec un burst de 10 cycles centré à 30 kHz, il semble que la génération ne fonctionne pas pour avec les modes A0*,*<sup>2</sup> et A0*,*3, qui ont pourtant été bien générés avec une excitation harmonique. La Figure [6.17](#page-152-0) représente la mesure temporelle des trois composantes de la vitesse particulaire relevées le long du scan transverse dans la partie saine lorsque la combinaison des signaux d'excitation appliqués aux 8 éléments est supposée exciter le mode A0*,*<sup>2</sup> ou A0*,*3. Dans les premiers instants du signal la génération semble efficace, le signal reçu autour de 0.25 ms fait apparaître le nombre de nœuds correspondant à ces modes, mais pour des temps plus longs c'est le mode A0*,*<sup>4</sup> avec 4 nœuds qui se propage. Cette observation est corroborée par l'évolution amplitudes modales au cours du temps, aussi affichée sur la Figure [6.17.](#page-152-0) Ce mode étant le plus dispersif, il se pourrait que la génération à 30 kHz génère le mode A0*,*<sup>4</sup> dans une moindre mesure, qui serait ensuite très étalé dans le temps. L'hypothèse selon laquelle il s'agirait de réflexions au bout du barreau paraît peu plausible car l'amplitude serait plus faible en ce cas.

Comme montré sur la Figure [6.18,](#page-153-0) les modes qui étaient correctement sélectionnés dans le cas d'un signal sinusoïdal à 60 kHz le sont tout aussi bien avec un burst de 10 cycles centré à 60 kHz. Les mesures pour les modes A0*,*<sup>4</sup> et A0*,*<sup>5</sup> sont affichées sur cette figure. Le profil de chaque mode, avec le nombre de nœuds attendu, est facilement identifiable sur la vitesse de déplacement normale *vx*. Bien que plus bruitées, les mesures des vitesses de déplacement *v<sup>y</sup>* et *v<sup>z</sup>* corroborent cette observation, de manière plus visible sur le mode  $A_{0,5}$ .

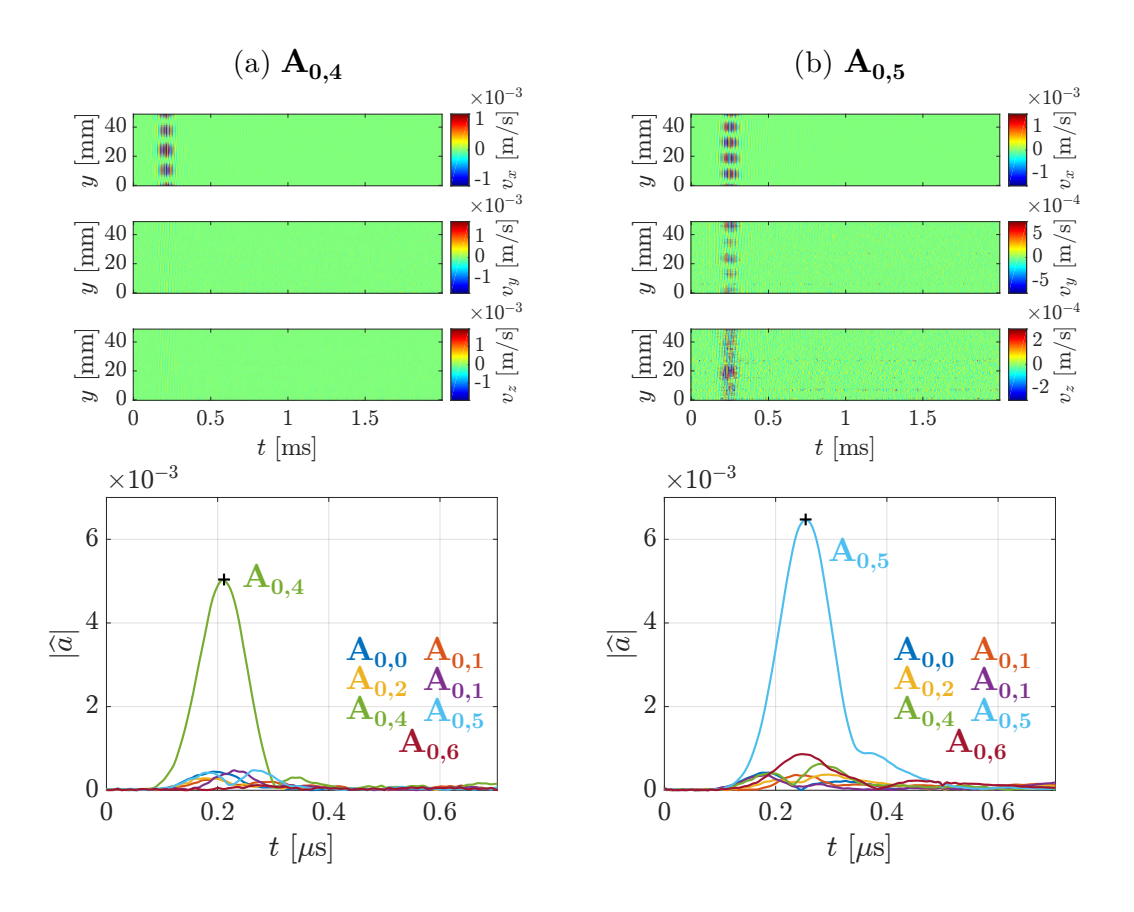

<span id="page-153-0"></span>Figure 6.18 – Mesures temporelles des 3 composantes de la vitesse de déplacement, et amplitudes de chaque mode, lorsque les modes (a) A<sup>0</sup>*,*<sup>4</sup> et (b) A<sup>0</sup>*,*<sup>5</sup> sont sélectionnés à 60 kHz dans la partie saine.

L'identification des amplitudes modales au cours du temps, aussi affichée sur la Figure [6.18,](#page-153-0) confirme la génération sélective des modes en question, sous forme de *bursts*.

#### **Analyse des échos dans la partie avec défaut**

Pour la partie où se situe le défaut, il n'est pas possible d'utiliser les mêmes excitations que celles employées sur la partie saine pour la génération de modes, car l'empilement des plis fait que le barreau n'est pas symétrique par rapport à la barrette de PZT. Une nouvelle série de mesures élément par élément a été faite, afin de construire la matrice de transfert **H** dans cette partie. À cause de la présence du défaut, l'identification modale est biaisée, mais seulement faiblement, car les échos éventuels sont de faible amplitude par rapport aux modes incidents.

Ainsi, des modes similaires à ceux qui ont pu être générés de manière sélective dans la partie saine sont maintenant générés dans la partie avec défaut, et la vitesse de déplacement est mesurée le long d'un scan transverse dans la partie avec défaut. Les mesures pour les modes A0*,*2, A0*,*3, A0*,*<sup>4</sup> et A0*,*<sup>5</sup> sont présentées sur la Figure [6.19.](#page-155-0) Les amplitudes modales en fonction du temps permettent nettement de distinguer le mode incident, ainsi que plusieurs échos.

En utilisant les vitesses d'énergie présentées sur la Figure [6.5,](#page-141-0) la position du réflecteur à l'origine de l'écho, notée *z*echo, peut être estimée à partir du mode incident, et des échos réfléchis. Les valeurs estimées de  $z_{\rm echo}$  dans différents cas sont reportées dans le tableau [6.3.](#page-154-0) La position se situe autour de 30 cm, ce qui correspond à l'extrémité du barreau. Il n'y a pas d'autre écho correspondant à une réflexion du défaut.

<span id="page-154-0"></span>

| mode            | mode            | réflecteur          |                                       |  |
|-----------------|-----------------|---------------------|---------------------------------------|--|
| incident        | réfléchi        | $z_{\rm echo}$   cm | cm <br>$\langle z_{\rm echo} \rangle$ |  |
| $A_{0,2}$       | $A_{0,2}$       | 33.3                | п                                     |  |
| $\rm A_{0.3}$   | $A_{0,5}$       | 29.5                | π                                     |  |
| $A_{0,4}$       | $A_{0,3}$       | 29.2                |                                       |  |
|                 | $A_{0,4}$       | 29.3                | 29.5                                  |  |
|                 | $\rm A_{0,5}$   | 30.0                |                                       |  |
| ${\rm A}_{0,5}$ | $A_{0,3}$       | 27.4                |                                       |  |
|                 | ${\rm A}_{0,4}$ | 31.0                | 29.0                                  |  |
|                 | $\Lambda_{0.5}$ | 28.6                |                                       |  |

Tableau 6.3 – Estimations de la position de la source de l'écho pour chaque mode réfléchi, et la moyenne, pour les différents modes incidents.

Pour comprendre l'absence de réflexion au niveau du défaut, il est nécessaire de s'intéresser à la distribution dans la section droite du guide des flux de puissance des modes générés. Les flux de puissance *P<sup>x</sup>* et *Pz*, donc les composantes du vecteur de Poynting (défini dans l'Équation [\(5.1\)](#page-93-0) ) selon *x* et *z* sont à considérer. Le flux *P<sup>z</sup>* permet de savoir si de l'énergie est propagée le long de la zone d'intérêt, et le flux *P<sup>x</sup>* de savoir si de l'énergie

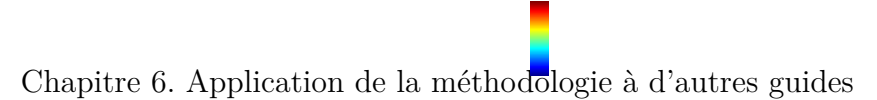

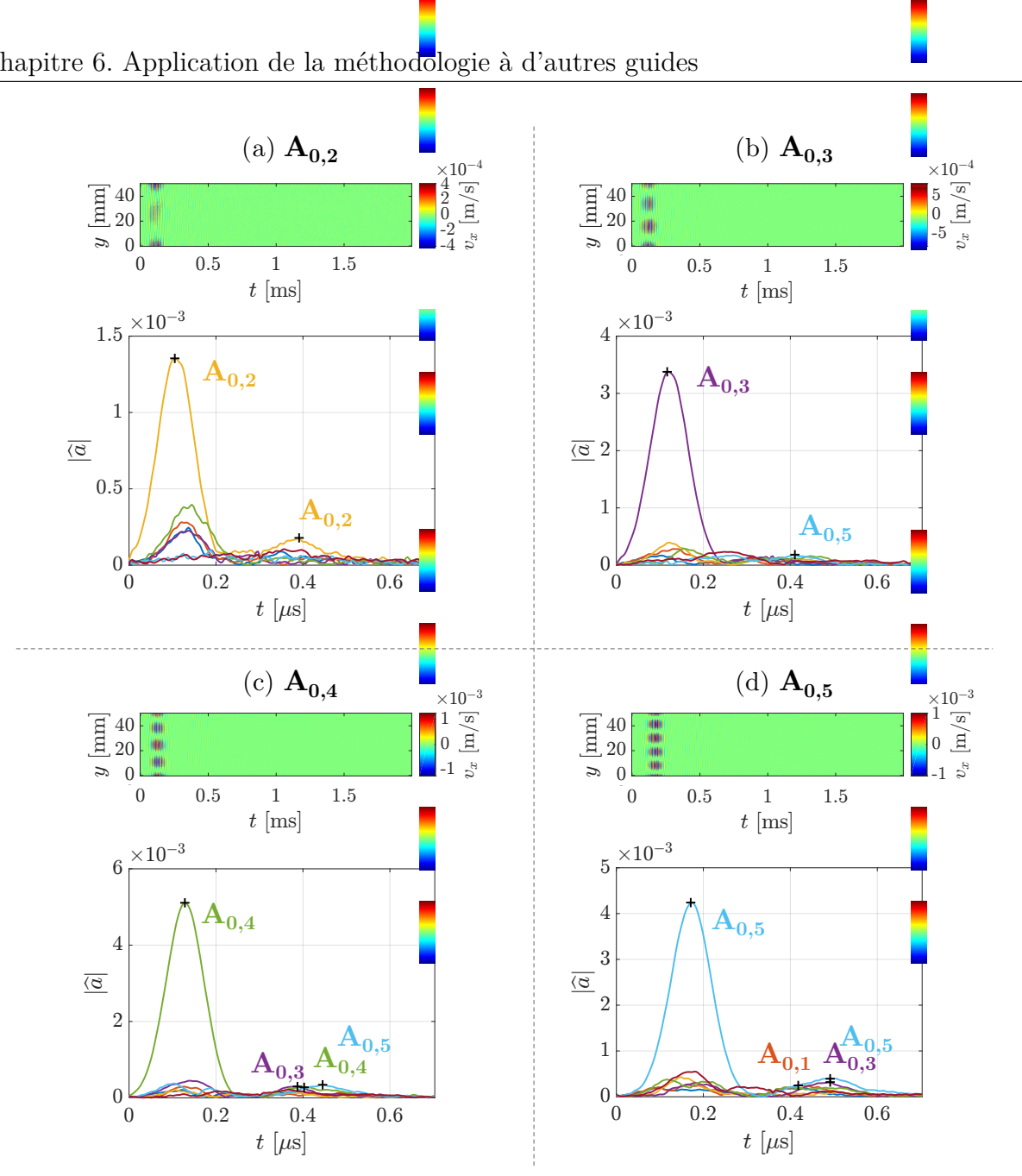

<span id="page-155-0"></span>Figure 6.19 – Mesures temporelles de la vitesse normale de déplacement, et amplitudes de chaque mode, lorsque les modes (a) A<sup>0</sup>*,*<sup>2</sup>, (b) A<sup>0</sup>*,*<sup>3</sup>, A<sup>0</sup>*,*<sup>4</sup> et A<sup>0</sup>*,*<sup>5</sup> sont sélectionnés à 60 kHz dans la partie avec défaut.

est transmise entre les substrats via la colle, donc suivant la normale aux interfaces de la structure.

Les flux sont tracés sur la Figure [6.20.](#page-156-0) La région où est situé le défaut, donc la zone de colle sur un quart de la largeur, est agrandie. Dans cette partie le flux *P<sup>z</sup>* est concentré aux extrémités du barreau, mais n'est pas nul. En revanche, le flux *P<sup>x</sup>* est nul dans presque toute la section droite, à l'exception des extrémités des plis 3, 4 et 5, ce dont il est aisé de se rendre compte en regardant la Figure [6.20.](#page-156-0)(e) qui détaille la répartition des flux sur un quart du barreau seulement. Dans ce cas là, et pour tous les modes générés avec succès sous forme de *burst*, le flux normal est nul dans la partie collée. Ces observations expliquent que le défaut ne génère qu'un faible écho, qui n'est pas détecté dans les mesures effectuées.

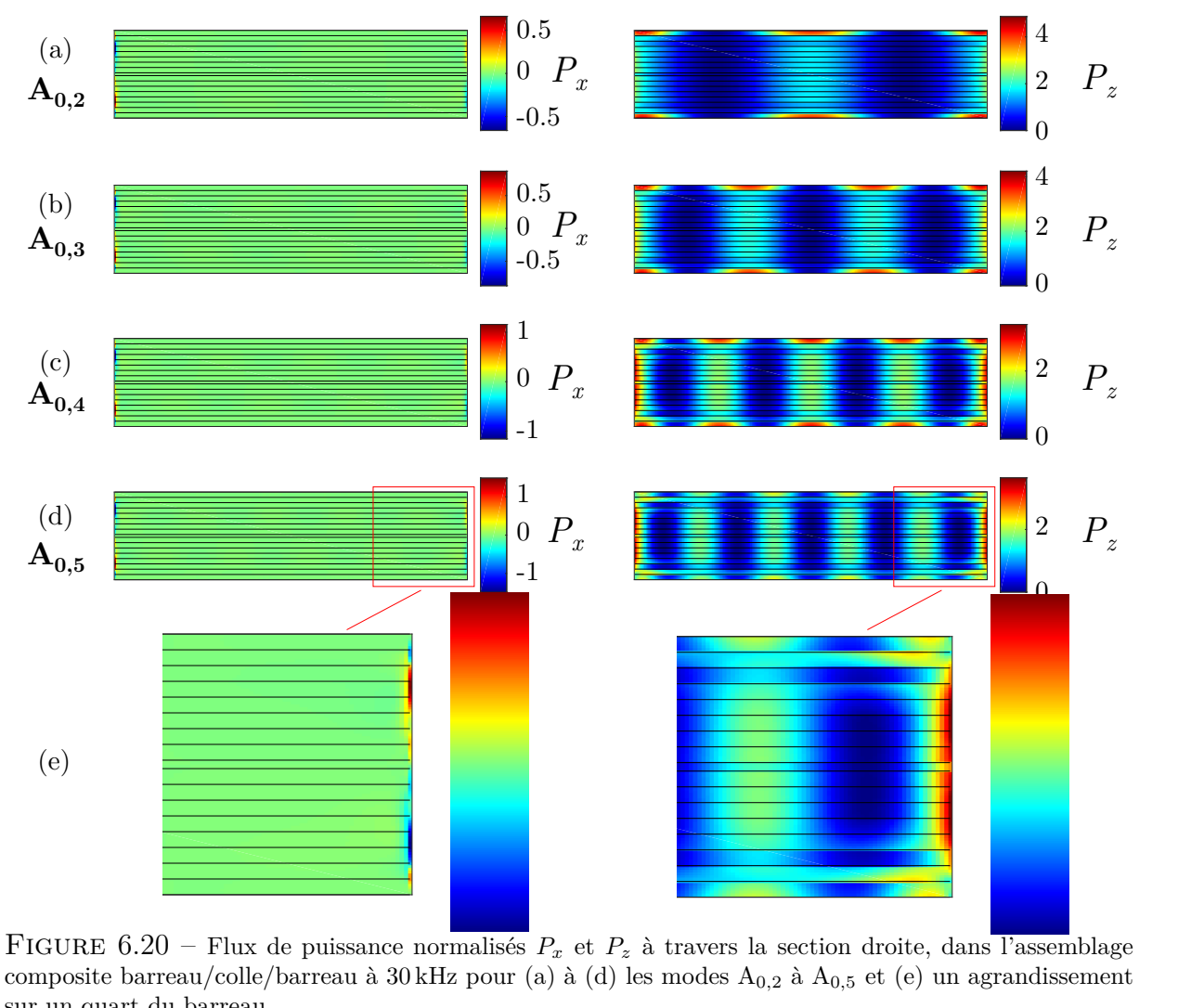

<span id="page-156-0"></span>composite barreau/colle/barreau à 30 kHz pour (a) à (d) les modes A<sup>0</sup>*,*<sup>2</sup> à A<sup>0</sup>*,*<sup>5</sup> et (e) un agrandissement sur un quart du barreau.

# **6.1.4 Conclusion**

La même méthodologie que pour la détection de défaut dans l'aluminium a été mise en œuvre. La méthode SAFE 2D a été appliquée afin de calculer la base modale dans un guide constitué de deux barreaux composite 8 plis collées entre eux. En modélisant chacun des 8 plis, les déformées modales dans ce guide présentent une différence marquante par rapport aux modes dans l'aluminium isotrope et symétrique, puisque l'argument des déplacement

présente un déphasage régulier dans la largeur du barreau. Cette particularité a de plus été observée expérimentalement. La génération d'ondes ultrasonores avec une barrette PZT dans le guide considéré est possible, et l'identification modale a été appliquée pour chacun des éléments, menant à la construction de la matrice de transfert **H**. La génération de modes purs sous formes de signaux sinusoïdaux à 30 et 60 kHz a été observée, mais la sélectivité n'est pas valide pour tous les modes. La génération modale sélective sous forme de *burst* a de plus été menée à bien, mais malheureusement les modes sélectionnés correctement ne produisent pas d'écho significatif sur le défaut.

Il faudrait changer de fréquence et étudier le potentiel d'autres modes à détecter ce défaut, ou bien améliorer sensiblement le rapport signal-sur-bruit, avec un très grand nombre de moyennes par exemple. Des simulations numériques 3D s'avèrent nécessaires afin d'apporter des éléments de solution supplémentaires. Cependant elles seraient coûteuses en temps de calcul, car des mesures expérimentales ont confirmé la nécessité de modéliser les 8 plis du composite pour simuler convenablement la propagation guidée dans un barreau composite et *a fortiori* la structure étudiée ici.

# **6.2 Applications à un guide non constant**

Le Chapitre [5](#page-89-0) sur le barreau d'aluminium a permis de démontrer la sélectivité modale dans un guide de section droite constante. Ce paragraphe présente des structures très proches du barreau d'aluminium présenté dans le Chapitre [4](#page-77-0) et étudié au Chapitre [5,](#page-89-0) mais avec une singularité géométrique, comme un coude ou une réduction de section. Au moins deux zones de la structure sont considérées : la zone où les émetteurs sont positionnés, et la zone où le scan est réalisé et donc où les modes purs seront générés. Cela permet de montrer l'avantage de raisonner avec la matrice de transfert **H** (*cf.* Chap. [3\)](#page-65-0) de transfert entre les émetteurs et le scan, puisque l'interaction des ondes avec la singularité n'a pas besoin d'être étudiée en détail. L'objectif est de générer des modes purs dans une section particulière d'une structure à l'aide d'émetteurs positionnés sur une autre section.

Seules des simulations en régime harmonique seront étudiées, pour démontrer le potentiel de la méthodologie développée dans les cas géométriques particuliers mentionnés ci-dessus. Les guides en question possèdent la même section droite et les mêmes propriétés mécaniques que l'aluminium présenté auparavant (Chapitre [4\)](#page-77-0), les émetteurs sont identiques et la fréquence de travail se situe à 30 kHz. Les amplitudes d'émission des sources modélisées sont normalisées de manière à obtenir 1 V au maximum.

# **6.2.1 Guide rectangulaire coudé**

#### **Géométrie**

La structure considérée se présente comme un barreau d'aluminium avec un coude de 30 degrés. Une zone de 30 cm est laissée entre les émetteurs et le coude, et le relevé des déplacements est effectuée à 20 cm du coude dans la seconde partie de la structure. Un second repère cartésien est effectué pour étudier la propagation dans la deuxième partie de la structure. La géométrie de la structure est détaillée sur la Figure [6.21.](#page-158-0)

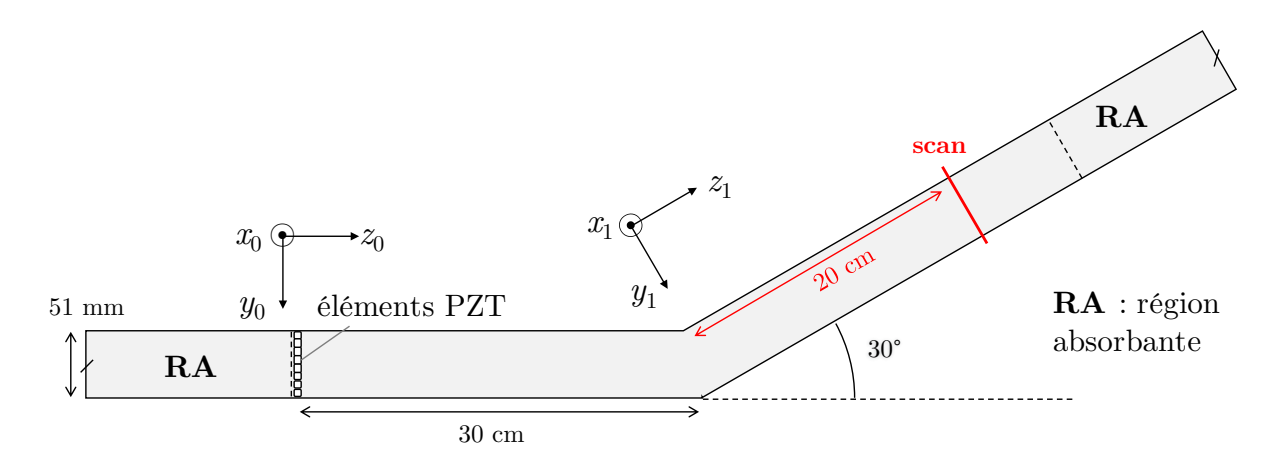

<span id="page-158-0"></span>Figure 6.21 – Géométrie du barreau coudé.

#### **Simulation**

Des simulations ont été effectuées pour mesurer la matrice de transfert **H** entre les amplitudes des excitations appliquées successivement aux émetteurs et les amplitudes modales produites dans la seconde partie du guide.

Une modélisation 3D est opérée avec COMSOL, similaire à celle du barreau d'aluminium (*cf.* [5.1.2\)](#page-96-0). Huit éléments piézoélectriques rectangulaires, constitués de PZT-5A (*cf.* Chapitre [4\)](#page-77-0), sont attachés à la surface du guide de manière à modéliser une barrette multiéléments. Ils sont alignés dans la largeur de la première partie du guide. Ces éléments sont polarisés dans l'épaisseur. Un potentiel électrique nul est fixé sous la surface des éléments tandis qu'un potentiel est appliqué sur leur surface supérieure. Une condition de couche mince élastique est définie entre les PZT et le rail.

Des régions absorbantes (RA) identiques à celles décrites dans la section [5.1.2](#page-96-0) sont employées aux extrémités du guide. Elles sont illustrées sur la Figure [6.21,](#page-158-0) et mesurent environ 15 cm de long pour éviter les réflexions des ondes à 30 kHz.

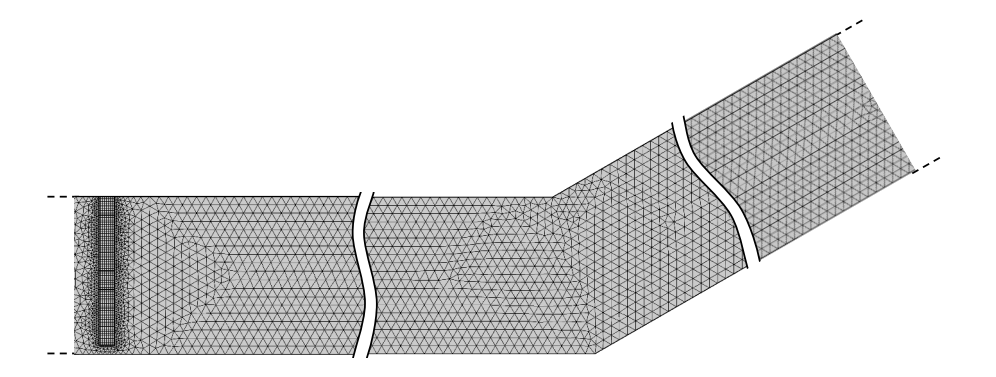

<span id="page-159-0"></span>Figure 6.22 – Maillage du barreau coudé.

Les conditions de maillage sont similaires à celles considérées pour le barreau simple (*cf.* Chap. [5\)](#page-89-0). Les émetteurs PZT sont maillés avec des éléments cubiques. La surface du guide est maillée avec des élément triangulaires puis extrudée quatre fois dans l'épaisseur afin d'obtenir des éléments prismatiques. La taille des éléments est telle qu'il y a 8 éléments pour la longueur d'onde minimale à même de se propager. Chaque élément du maillage étant quadratique, le nombre de DDL total est de 819 342. Le maillage des éléments piézoélectriques et de la surface est présenté sur la Figure [6.22.](#page-159-0)

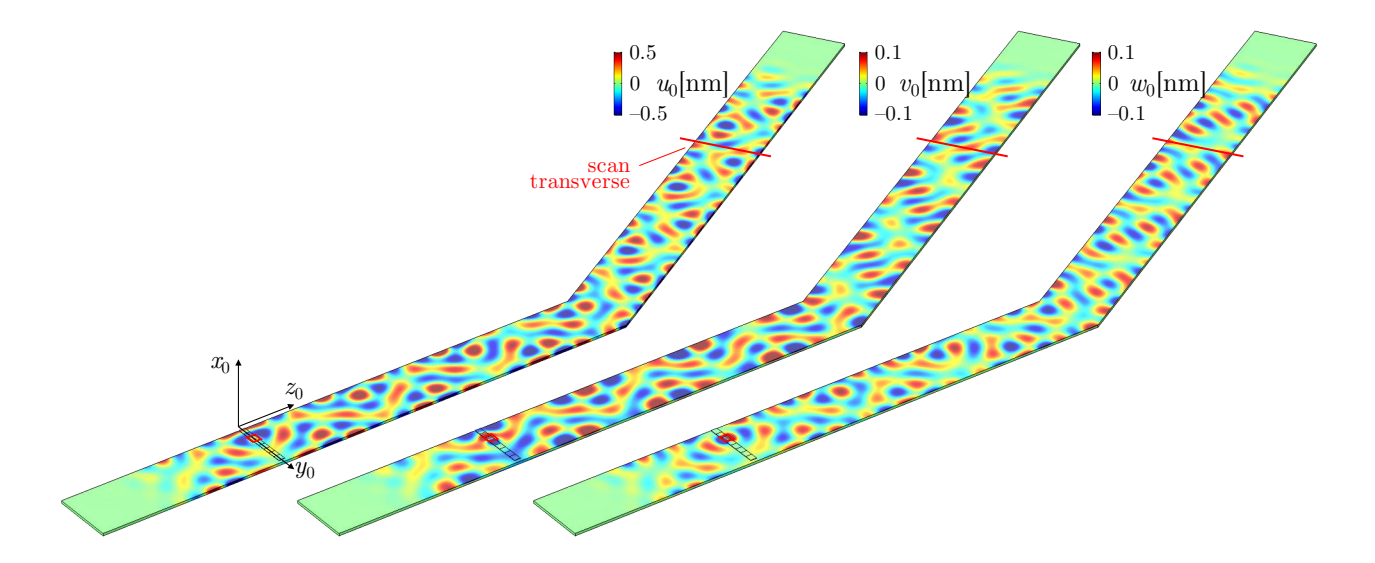

<span id="page-159-1"></span>Figure 6.23 – Déplacements simulés à 30 kHz quand l'élément 3 seul est excité à 1 V.

Les champs de déplacement simulés suite à l'excitation de l'élément 3 sont tracés sur la Figure [6.23.](#page-159-1) Une bonne proportion de l'onde est transmise dans la deuxième partie du guide. Il n'est pas nécessaire de bien comprendre l'interaction des modes guidés au niveau du coude, seule le relevé des amplitudes dans la seconde partie est requis afin d'établir puis inverser **H** dans l'optique finale de générer des modes purs dans cette partie. Un scan

transverse permet de relever les composantes du déplacement 20 cm après le coude, en champ lointain pour chaque mode, afin d'identifier correctement les modes générés.

#### **Sélectivité modale**

Après inversion de la matrice **H** et détermination des amplitudes optimales pour la sélectivité modale, chaque mode est généré de manière sélective en simulation, comme les champs de déplacements reproduits sur la Figure [6.24](#page-160-0) en témoignent. Seule la composante principale du déplacement de chaque mode est affiché. Le mode S<sub>0,0</sub> n'est pas clairement observé, car il nécessiterait une distance plus grande pour correctement se former, comme déjà observé dans le barreau simple (*cf.* Fig. [5.14\)](#page-102-0).

Dans la première partie du barreau, plusieurs modes sont observés, et le mode pur visé n'est pas généré seul. La mesure des amplitudes modales dans la première partie n'a pas été calculée lors de la construction de **H**, mais à cause des réflexions des différents modes et de possibles conversions au niveau du coude, les modes propagés dans la seconde partie du guide le sont avec des amplitudes différentes des modes générés dans la première partie. La construction de **H** étant opérée à partir d'un relevé de déplacements après le coude, les modes ne sont sélectionnés que dans la seconde partie du guide.

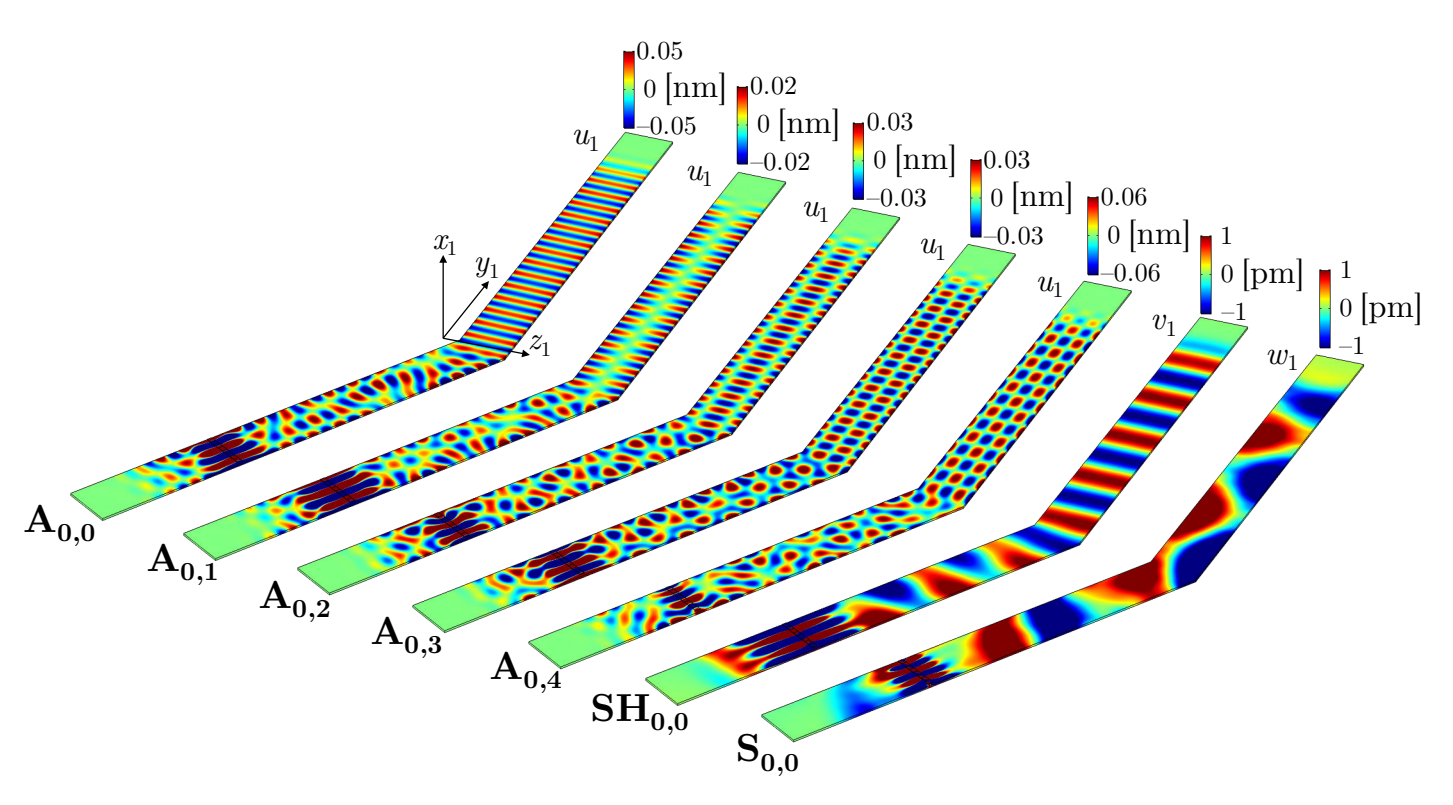

<span id="page-160-0"></span>Figure 6.24 – Champs de déplacements simulés après optimisation des amplitudes complexes appliquées aux émetteurs pour la sélection de chaque mode dans le barreau coudé.

# **6.2.2 Guide rectangulaire avec réduction de section**

Une autre géométrie a été traitée, qui consiste en un barreau d'aluminium avec une réduction de section. Les simulations sont faites à 30 kHz .

#### **Géométrie**

La singularité consiste en une réduction de section symétrique à 20 cm des émetteurs. La géométrie exacte de la structure est précisée sur la Figure [6.25.](#page-161-0)

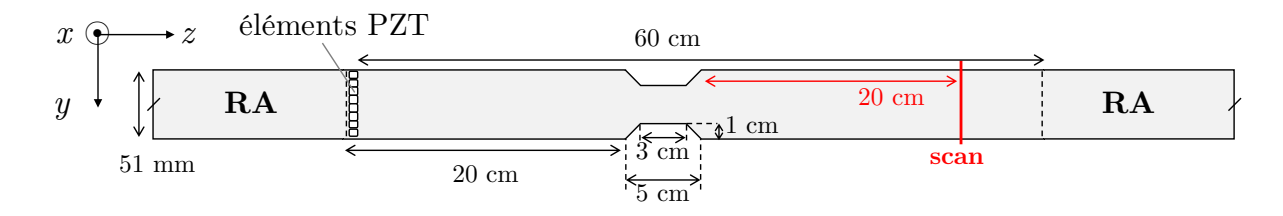

<span id="page-161-0"></span>FIGURE  $6.25$  – Géométrie du barreau avec réduction de section.

#### **Simulation**

La modélisation 3D est identique à celle effectuée sur le guide précédent avec un coude, à ceci près que la géométrie est différente. La position des émetteurs, des régions absorbantes et du scan transverse est affichée sur la Figure [6.25.](#page-161-0) Le maillage de cette structure suit les mêmes conditions que pour le guide coudé. Le problème possède dans cette configuration 755 677 DDL. Le maillage est illustré sur la Figure [6.26.](#page-161-1)

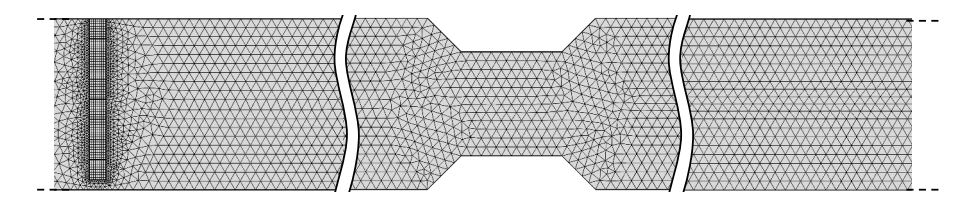

<span id="page-161-1"></span>FIGURE  $6.26$  – Maillage du barreau avec réduction de section..

La méthodologie du Chapitre [3](#page-65-0) a été appliquée, avec pour première étape la construction de la matrice de transfert **H** en excitant un à un chaque élément source. Les déplacements sont relevés le long d'un scan transverse à 20 cm de la réduction de section dans la seconde partie du guide, puis décomposés sur la base modale pour identifier les amplitudes complexes des modes guidés produits lors de l'excitation de chacun des éléments PZT. À titre d'exemple, les champs de déplacements simulés issus de l'émission de l'élément 3 sont tracés sur la Figure [6.27](#page-162-0) .

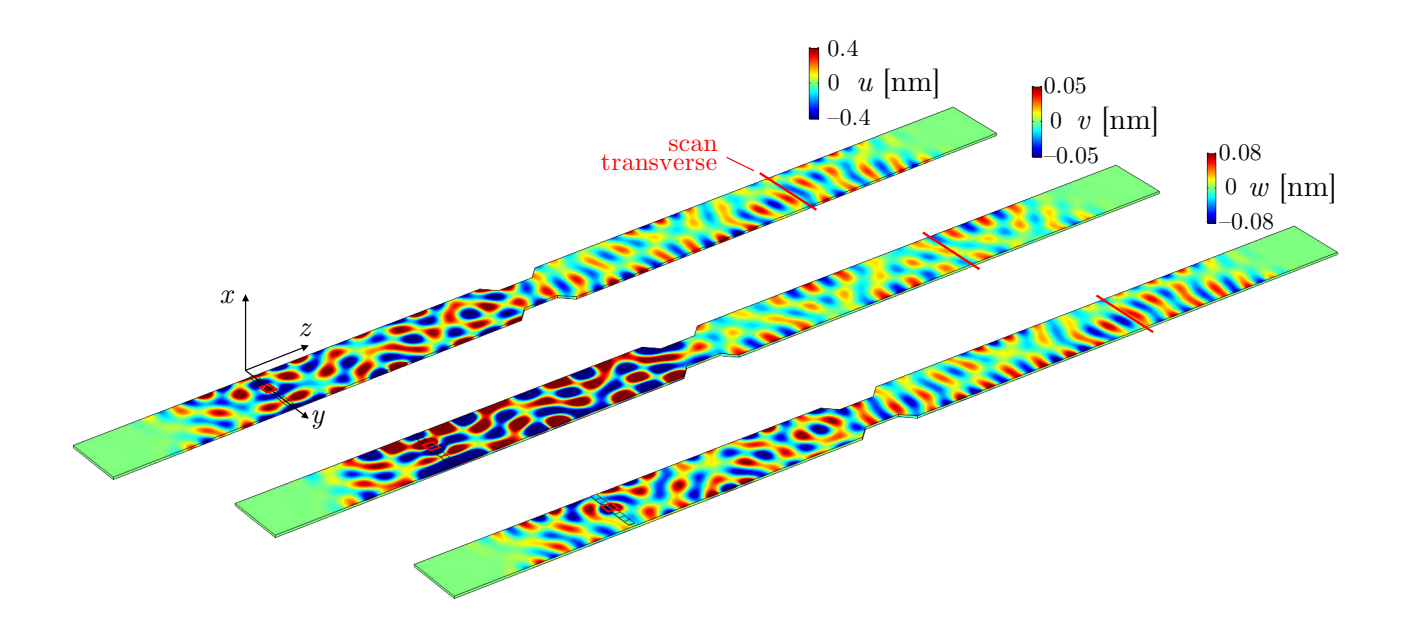

<span id="page-162-0"></span>Figure 6.27 – Déplacements simulés à 30 kHz quand seul l'élément 3 est excité à 1 V.

Les ondes sont bien transmises dans la seconde partie de la structure, avec une diminution d'amplitude, due aux réflexions causée par la singularité. Aucun mode particulier n'est généré dans ce cas.

#### **Sélectivité modale**

Après inversion de la matrice, des simulations sont faites en excitant simultanément les éléments PZT afin de générer chaque mode dans la seconde partie de la structure. La composante principale du déplacement des modes purs est tracée sur la Figure [6.28.](#page-163-0)

A priori, l'allure des champs de déplacement indique que chacun des modes est correctement généré. Mais pour les modes  $A_{0,0}$ ,  $A_{0,2}$  et  $A_{0,4}$ , les champs ne sont pas complètement purs, ce qui est vérifiable en s'intéressant aux paramètres *r*<sup>1</sup> et *r*2, définis à l'Équation [\(5.9\)](#page-121-0). Ces deux paramètres sont calculés dans le cas des modes générés dans le barreau coudés et les résultats sont reportés dans le tableau [6.4.](#page-163-1)

Les amplitudes des déplacements des modes purs sont très faibles, environ 10 fois inférieures aux déplacements générés par un émetteur seul, dans le cas des modes pour les modes  $A_{0,1}$ ,  $A_{0,3}$ ,  $SH_{0,0}$  et  $S_{0,0}$ , et 1000 fois inférieures pour les modes  $A_{0,0}$ ,  $A_{0,2}$  et  $A_{0,4}$  qui sont moins bien sélectionnés.

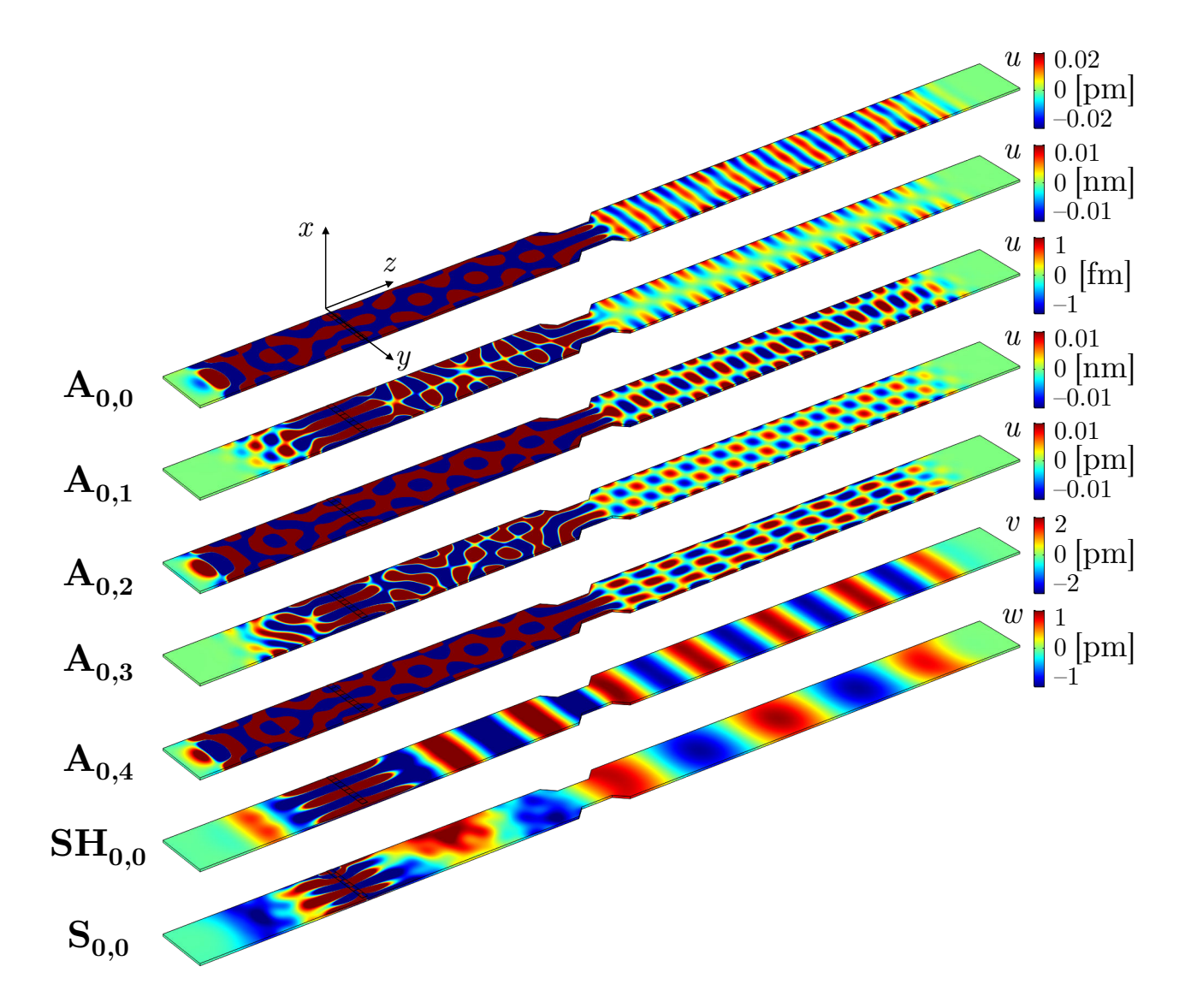

<span id="page-163-0"></span>FIGURE  $6.28$  – Champs de déplacements simulés après optimisation des amplitudes des émetteurs pour la sélection de chaque mode dans le barreau avec réduction de section.

<span id="page-163-1"></span>TABLEAU  $6.4$  – Valeurs des paramètres de sélectivité  $r_1$  et  $r_2$  pour chaque mode généré dans le barreau coudé, à 30 kHz.

| mode                | $r_1$ | r <sub>2</sub> |
|---------------------|-------|----------------|
| $A_{0,0}$           | 8.5   | 3.1            |
| $A_{0,1}$           | >100  | >100           |
| $A_{0,2}$           | 8.0   | 3.3            |
| $A_{0,3}$           | >100  | >100           |
| $A_{0,4}$           | 10.2  | 2.5            |
| $\mathrm{SH}_{0,0}$ | >100  | >100           |
| $S_{0,0}$           | >100  | >100           |

Ces modes ont en commun que leur second ordre est un chiffre pair, leur déplacement normal est symétrique dans la largeur du guide. Pour cela, la réflexion de ces modes sur la section réduite, qui est symétrique, est quasi-totale. Donc seule une petite partie de ces modes est transmise à travers la section droite, ce qui explique la génération non pure et l'amplitude très faible. Une configuration différente des capteurs différente, pas forcément alignés, pourrait améliorer la sélectivité. Les modes SH et S sont très bien sélectionnés, les composantes *u<sup>y</sup>* et *u<sup>z</sup>* sont très peu influencées par la réduction de section. Les champs de déplacement de ces deux modes présentent notamment une asymétrie par rapport à l'axe du guide.

## **6.2.3 Conclusion**

La sélectivité modale fonctionne très bien dans le cas où une partie isolée de la structure représente un guide de section constante. L'approche par fonction de transfert permet aisément de se passer de l'étude précise du comportement des ondes au niveau de la singularité considérée. Cependant des considérations physiques sont à prendre en compte, selon l'arrangement des capteurs ou les symétries en jeu, qui rendent la sélectivité plus difficile, bien que la méthodologie garantisse toujours l'optimisation de la sélectivité. D'autres applications peuvent être envisagées, qui présenteraient un intérêt expérimental, comme un guide qui est interrompu par un cordon de soudure, ou des géométries pour lesquelles seul une section précise de la structure est utile. La méthodologie appliquée demande de pouvoir accéder à la zone d'intérêt pour la construction de la matrice **H**, mais ensuite la génération ne se fait qu'à partir de la section où sont situés les émetteurs.

# **6.3 Application à un rail**

L'inspection non-destructive de rails de chemin de fer est une problématique majeure de la SNCF (Société Nationale des Chemins de Fer français). Le problème considéré ici est semblable à l'étude dans le barreau, avec un solide viscoélastique isotrope, de section constante. La différente est que la géométrie de la section droite est plus complexe. Un peu d'atténuation est introduite dans le matériau, mais la méthodologie n'est pas modifiée. L'objectif de cette partie est l'application de la méthodologie à la génération pure de modes dans un rail, avec des PZT collés d'un côté uniquement. Une différence par rapport au barreau porte sur l'identification modale et le relevé des déplacements pris en compte, qui sera détaillée. Le travail présenté est uniquement numérique.

# **6.3.1 Structure étudiée**

La section droite considérée est une section de rail de chemin de fer employé par la SNCF, sa géométrie est tracée sur la Figure [6.29.](#page-165-0) Cette géométrie standard porte la référence E1-60. Un rail se distingue en trois parties : le champignon, l'âme, et le pied.

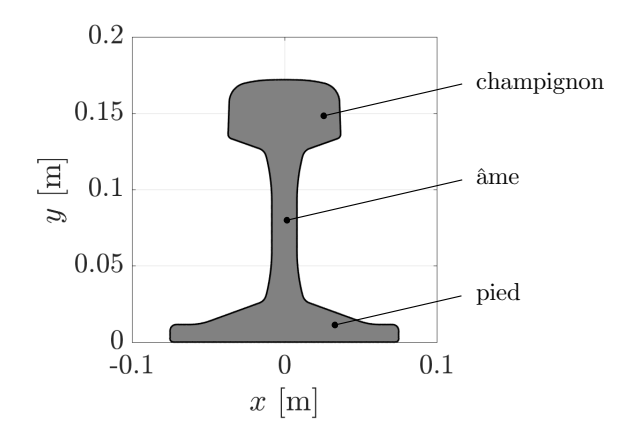

<span id="page-165-0"></span>Figure 6.29 – Section droite du rail.

Le rail est constitué d'acier, considéré homogène isotrope. Un facteur d'atténuation *η* de 5% est considéré dans le matériau, d'après les propriétés communiquées. Cette valeur semble surestimée et une une étape de caractérisation est nécessaire avant d'envisager une application expérimentale. Les propriétés mécaniques sont regroupées dans le Tableau [6.5.](#page-165-1)

<span id="page-165-1"></span>Tableau 6.5 – Propriétés mécaniques de l'acier employées pour le rail.

| $\rho$ [kg.cm <sup>-1</sup> ] $C_{11}$ [GPa] $C_{66}$ [GPa] $E$ [GPa] $\nu$ $\eta$ |  |                                                      |  |
|------------------------------------------------------------------------------------|--|------------------------------------------------------|--|
| 7900                                                                               |  | $280(1+i\eta)$ $80(1+i\eta)$ $208(1+i\eta)$ 0.3 0.05 |  |

## **6.3.2 Détermination de la base modale**

La méthode SAFE 2D a été appliquée à la section droite, avec les propriétés de l'acier, afin d'obtenir les courbes de dispersion et les déformées modales de chaque mode. La plage de fréquence étudiée est relativement basse, jusqu'à 40 kHz. La section est maillée avec des éléments triangulaires quadratiques, totalisant 1804 éléments, et 23 034 DDL. Le maillage de la section droite est montré sur la Figure [6.30.](#page-166-0)

Les courbes de dispersion en nombre d'ondes (parties réelle et imaginaire) et en vitesse de phase obtenues sont tracées sur la Figure [6.31.](#page-166-1) Le rail compte un grand nombre de modes même dans la plage de fréquence déterminée, une vingtaine à 40 kHz. Ces résultats sont cohérents avec la littérature sur les modes guidés dans les rails [\[33,](#page-196-0) [43\]](#page-197-0). Afin de ne

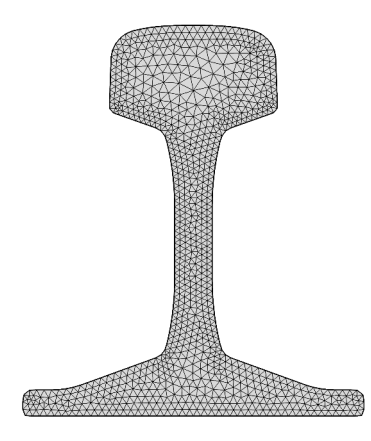

<span id="page-166-0"></span>Figure 6.30 – Maillage de la section droite du rail pour la méthode SAFE 2D.

pas nécessiter trop d'émetteurs pour le contrôle des modes, la fréquence de 13 kHz a été retenue, car 10 modes peuvent se propager à cette fréquence.

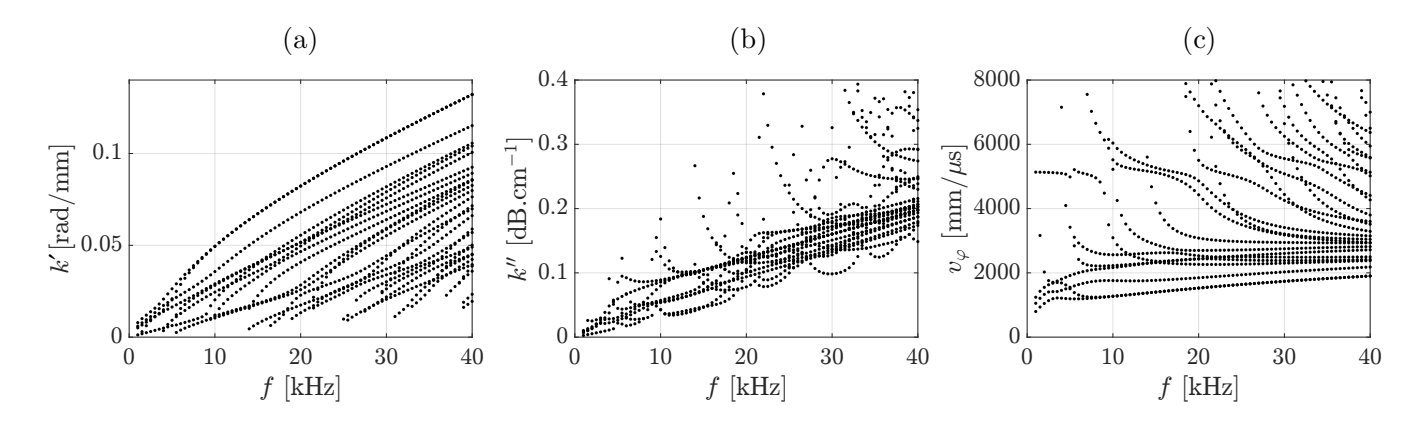

<span id="page-166-1"></span>Figure 6.31 – Courbes de dispersion obtenues pour le rail avec la méthode SAFE 2D : (a) *<sup>k</sup>* ′ la partie réelle du nombre d'onde, (b) *k* ′′ la partie imaginaire du nombre d'onde et (c) *v<sup>ϕ</sup>* la vitesse de phase.

Par souci de simplicité, les modes guidés à 13 kHz sont désignés de  $M_1$  jusqu'à  $M_{10}$ , classés par nombre d'onde décroissant. Les champs de déplacement des modes propres dans les trois axes sont affichés à travers toute la section droite sur la Figure [6.32.](#page-167-0) Seul le déplacement maximal sur une demi-période est tracé pour chaque composante et indépendamment du déphasage entre les composantes. Pour chaque mode, l'échelle de couleur est bornée par le déplacement maximal des trois composantes, afin de rendre compte du déplacement principal de chacun des modes. Ces déplacements sont normalisés par rapport au flux de puissance moyen  $\langle P_z \rangle$  (cf. Eq. [\(5.3\)](#page-94-0) ).

Les modes dans un rail sont de diverses natures : pour certains modes, le déplacement est confiné dans une partie du rail. C'est le cas pour les modes  $M_1$  et  $M_2$  qui se propagent dans les extrémités du pied, tandis que le mode M<sub>3</sub> se propage dans l'âme, par exemple. Certains modes ont une composante de déplacement dominante dans une direction : le

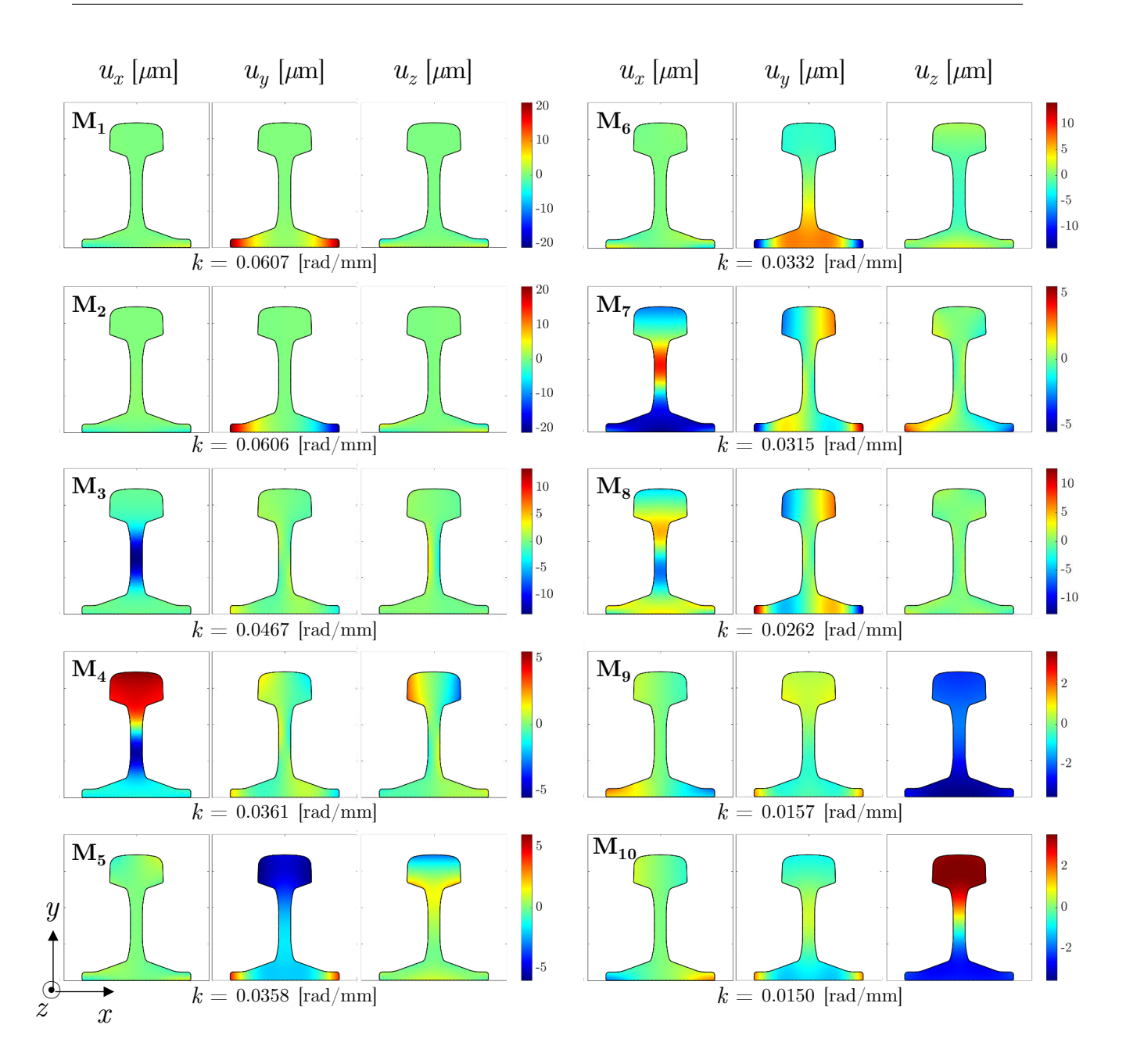

<span id="page-167-0"></span>Figure 6.32 – Déplacements normalisés en puissance des 10 modes dans le rail à 13 kHz, obtenus avec la méthode SAFE 2D.

mode  $M_3$  montre principalement un déplacement horizontal,  $M_5$  un déplacement vertical, et le mode M<sup>9</sup> un déplacement dans la direction de propagation.

Afin de démontrer le potentiel de la méthode, trois modes sont retenus qui sont focalisés dans une partie du rail, et avec différents déplacements principaux. Les modes visés à la génération sont les modes  $M_1$ ,  $M_3$  et  $M_9$ .

# **6.3.3 Modélisation FEM 3D**

Pour simuler la génération d'ondes le long d'un rail, une modélisation en 3D est opérée avec COMSOL, similaire à celle pour le barreau d'aluminium. Le rail consiste en un solide viscoélastique, la géométrie est basée sur une extrusion de la section droite de 2 m de long (soit 5 fois la plus grande longueur d'onde qui peut se propager). La modélisation complète est représentée sur la Figure [6.33.](#page-168-0)

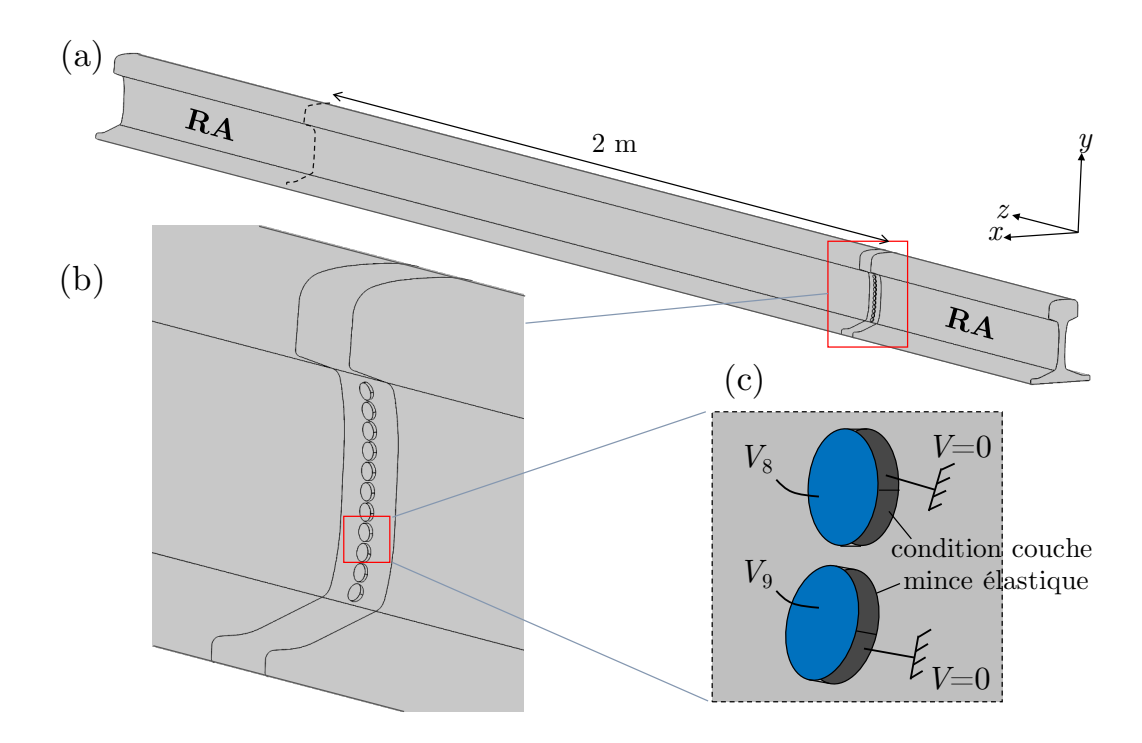

<span id="page-168-0"></span>Figure 6.33 – Modélisation du rail en 3D : (a) géométrie du rail, (b) détail autour des éléments piézoélectriques, et (c) modélisation des éléments piézoélectriques, détail des éléments 8 et 9.

Onze éléments piézoélectriques, constitués de PZT-5A (*cf.* [4\)](#page-77-0), sont utilisés, soit un de plus que le nombre de modes guidés à 13 kHz. Ils sont répartis le long de l'âme du rail, d'un seul côté. Ils sont numérotés de 1 à 11 de haut en bas. Les éléments sont modélisés par des cylindres de 4 mm de rayon, et 2 mm d'épaisseur. Un agrandissement sur ces émetteurs est fait sur la Figure [6.33.](#page-168-0)(b). Leur positionnement a été effectué empiriquement, de manière à les mettre au contact de la surface du rail, qui n'est pas régulière. Afin que les éléments soient parallèles à la surface, leur axe fait un angle *α* avec la direction *x*. Leur position est précisé sur la Figure [6.34.](#page-169-0) La position du centre de chaque élément et l'orientation de son axe sont recensés dans le tableau de la Figure [6.34.](#page-169-0)(c). L'axe de polarisation du matériau PZT a dû être adapté à chaque élément, pour le faire coïncider avec l'axe de l'élément. La surface sous les éléments sert de masse (*V* = 0) tandis qu'un potentiel est appliqué sur la surface libre des éléments. Une condition de couche mince élastique est définie entre les

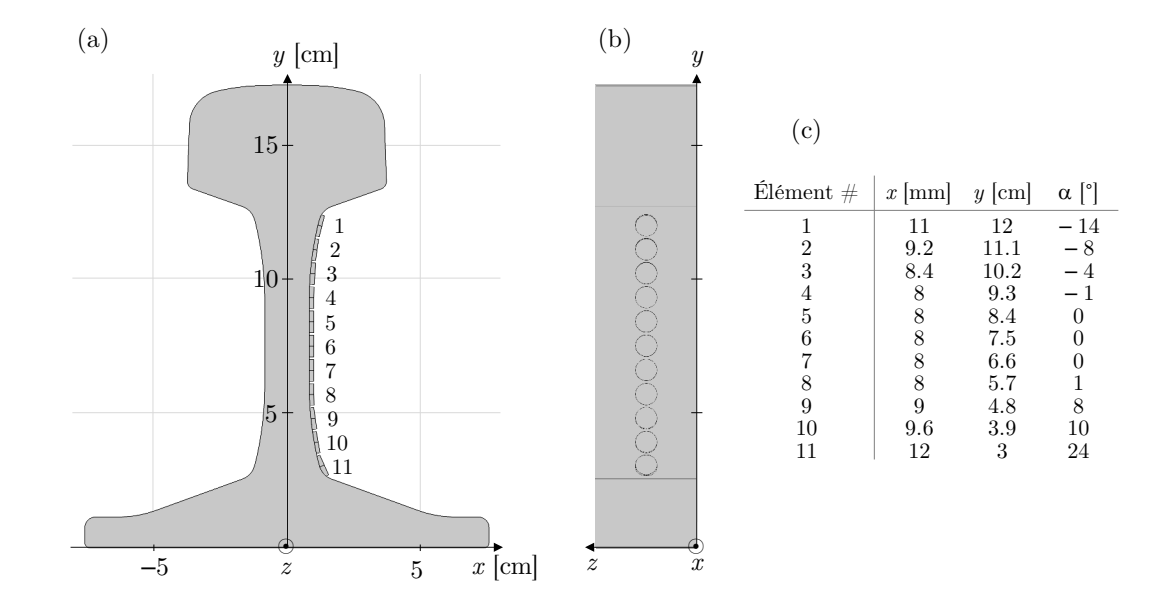

PZT et le rail. Un détail de la modélisation des PZT est affiché sur la Figure [6.33.](#page-168-0)(c) .

<span id="page-169-0"></span>Figure 6.34 – Positionnement des éléments piézoélectriques sur le rail : (a) vue de coupe, (b) vue de face, et (c) tableau de la position du centre de chaque élément et inclinaison de son axe.

Des régions absorbantes (RA) identiques à celles décrites pour l'aluminium à la section [5.1.2](#page-96-0) sont employées aux extrémités du rail, afin d'éviter les réflexions. Elles sont illustrées sur la Figure [6.33.](#page-168-0)(a) . Elles mesurent environ 60 cm de long, soit 1.5 fois la taille de la longueur d'onde maximale, celle du mode  $M_{10}$ .

Le maillage de la structure entière est reproduit sur la Figure [6.35.](#page-170-0)(a). La surface des éléments PZT est maillée avec des éléments triangulaires, puis est extrudée dans l'épaisseur afin d'obtenir des éléments prismatiques. Géométriquement, une zone est délimitée autour des éléments piézoélectriques afin de raffiner le maillage autour de ces derniers, avec des éléments tétraèdriques, comme montré sur la Figure [6.35.](#page-170-0)(b). Pour le reste du rail, la section droite est maillée (voir Fig. [6.35.](#page-170-0)(c)) avec des éléments triangulaires puis extrudée afin d'obtenir des éléments prismatiques au nombre de 8 éléments par plus petite longueur d'onde. Chaque élément du maillage étant quadratique, le nombre de DDL total est de 2 395 987.

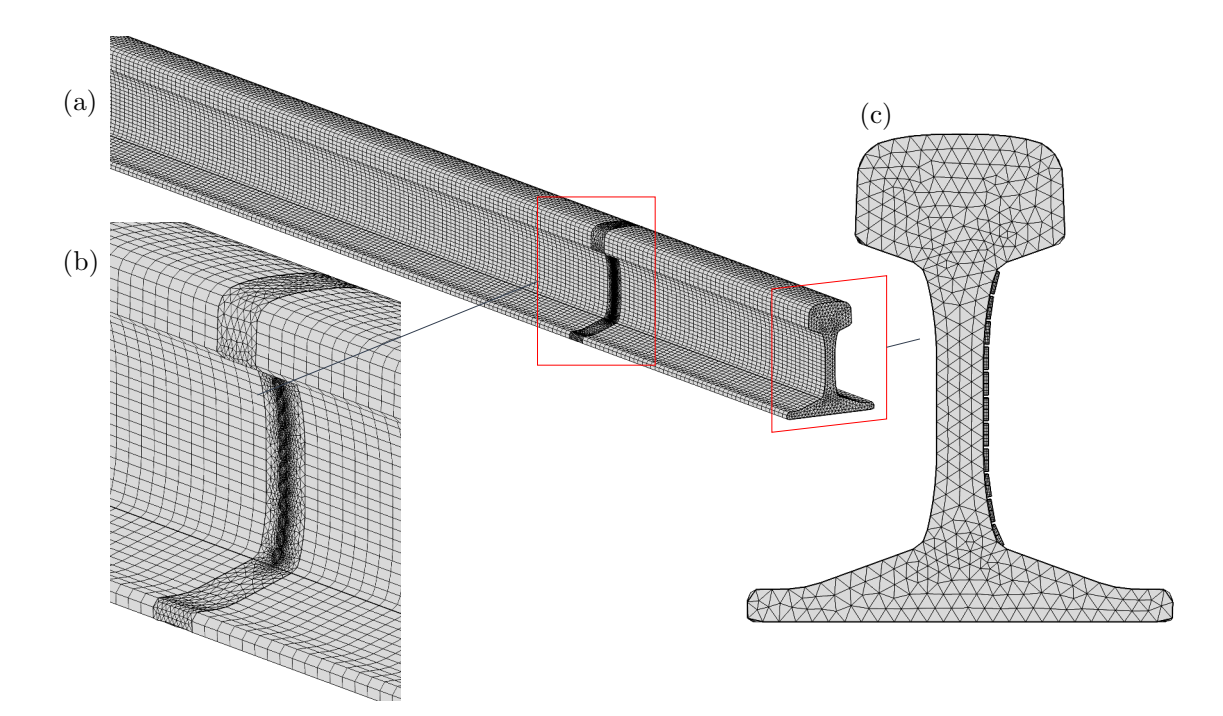

<span id="page-170-0"></span>Figure 6.35 – Maillage du rail : (a) structure globale, (b) détail autour des éléments piézoélectriques, et (c) maillage de la section droite.

## **6.3.4 Identification modale**

Une étude stationnaire est menée à 13 kHz, lorsque chaque élément est excité avec 1 V, afin de construire la matrice **H**. Le résultat de la simulation 3D pour l'élément 1 est affiché sur la Figure [6.36.](#page-171-0)(a). Plusieurs ondes se propagent simultanément le long du rail, avec des déplacements dans les trois axes. Aucun mode en particulier ne semble se dégager, il y a des déplacements dans chaque partie du rail. De plus l'atténuation le long du rail est clairement visible.

Afin d'identifier les modes, les déplacements ont été relevés à travers toute la section droite, à une distance de 2 m des émetteurs. La zone de scan est identifiée sur la Figure [6.36.](#page-171-0)(a) . La partie réelle des déplacements relevés selon les trois directions est tracée sur la Figure [6.36.](#page-171-0)(b) . Étant donné que la simulation permet d'avoir accès à cette information, tout le champ de déplacement à travers la section est utilisé pour l'identification. Le champ mesuré est décomposé sur la base modale selon l'Équation [\(3.8\)](#page-70-0), mais les mesures de déplacement **u** et la matrice des déformées modales **M** prennent en compte des points dans toute la section droite et non plus uniquement le long d'une ligne. Les amplitudes modales estimées sont tracées sur la Figure [6.36.](#page-171-0)(c) . Pour l'élément 1, les modes 1 et 2 sont les moins générés, ce qui semble logique pour l'excitation de l'élément 1 qui est le plus proche du champignon, alors que les deux premiers modes ont des déplacements confinés

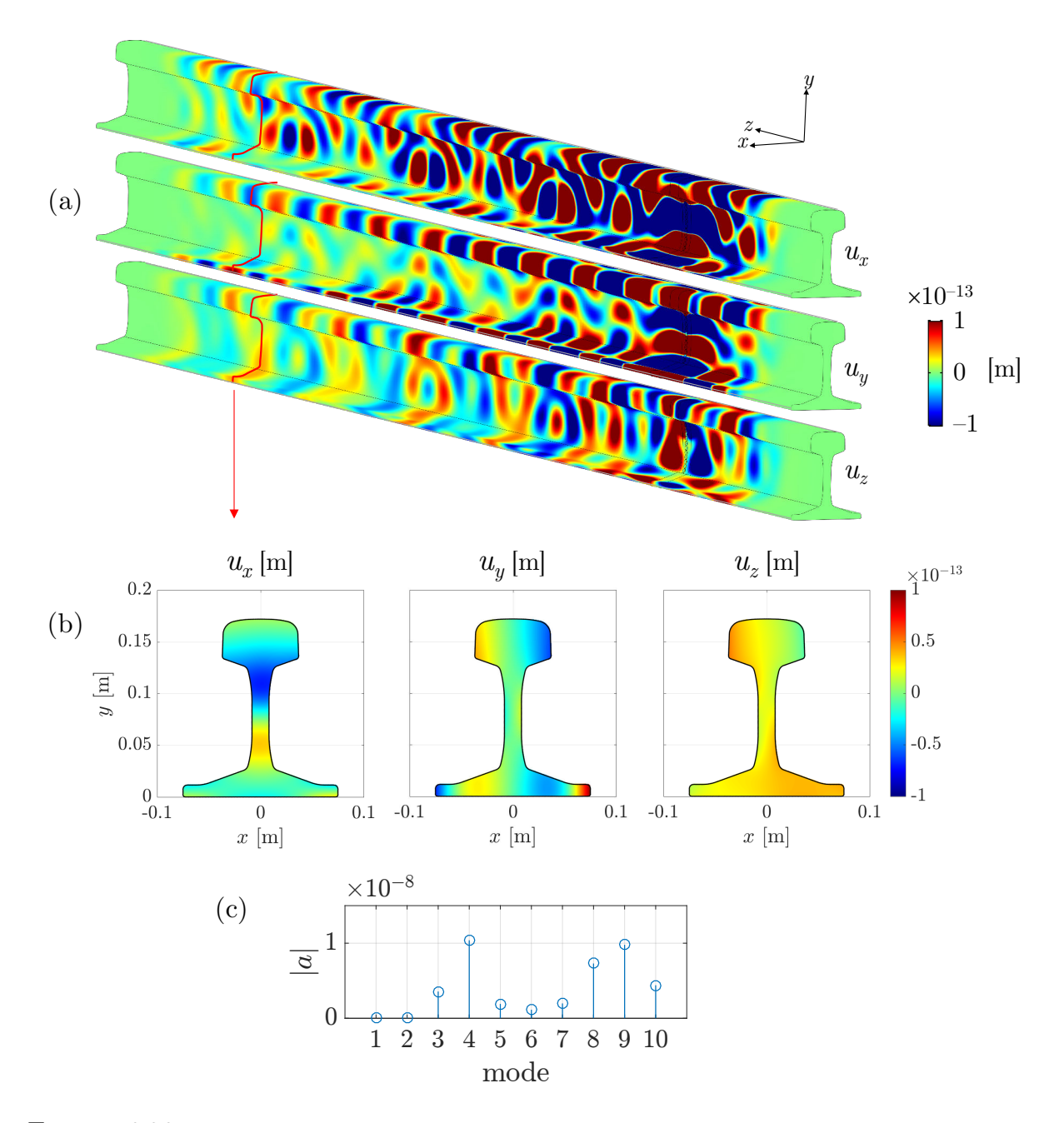

<span id="page-171-0"></span>Figure 6.36 – (a) Champ de déplacements simulés dans le rail suite à l'excitation de l'élément 1, (b) champ de déplacements dans la section 2 m après les émetteurs, et (c) amplitude modale déterminée par décomposition sur la base modale.

dans les extrémités du pied. Les champs des déplacements estimés, c'est-à-dire le vecteur **u** défini dans l'Équation [\(3.8\)](#page-70-0)  $\mathbf{u} = \mathbf{M}\mathbf{a}$  en remplaçant *a* par **a**, ne sont pas tracés, mais correspondent exactement aux champs relevés, ce qui valide l'estimation des amplitudes modales.

## **6.3.5 Sélectivité modale**

Après construction de la matrice **H**, son inversion permet d'optimiser les amplitudes complexes à appliquer simultanément aux 11 éléments afin de générer les modes choisis de manière pure. Les amplitudes ont été normalisées afin d'appliquer au maximum 1 V maximum. Trois modes sont successivement générés :  $M_1$ ,  $M_3$  et  $M_9$ . Une simulation a été opérée pour chacun des 3 modes visés. Les résultats sont affichés sur la Figure [6.37.](#page-173-0) Seule la composante principale de chaque mode a été tracée, à savoir  $u_y$  pour  $M_1$ ,  $u_x$  pour  $M_3$ et  $u_z$  pour M<sub>9</sub>.

Les profils générés sont cohérents avec la longueur d'onde de chaque mode et les déplacements propres obtenus avec la méthode SAFE 2D. Afin de s'en assurer, les déplacements sont relevés à  $2 \text{ m}$  des sources et les amplitudes modales sont estimées. Les modes  $M_1$  et M<sup>9</sup> sont bien générés de manière pure, mais bien que le mode M<sup>3</sup> soit prédominant, il n'est pas généré de manière unique, les amplitudes des modes  $M_4$  et  $M_7$  ne sont pas nulles (Fig. [6.37.](#page-173-0)(b)). En reprenant les paramètres définis à l'Équation [\(5.9\)](#page-121-0), les amplitudes des modes générés donnent comme résultat  $r_1 = 9.37$  et  $r_2 = 2.78$ . Ce résultat peut avoir plusieurs origines, par exemple l'identification modale peut être erronée, ou le maillage de la structure peut se révéler insuffisant. Mais ces deux hypothèses impliqueraient a priori une erreur du même type pour les autres modes. Le jeu d'amplitudes modales obtenu est simplement la solution optimisée au problème pour une configuration de capteurs donnée, cette solution ne garantit pas la pureté totale du mode sélectionné. Les modes M3, M<sup>4</sup> et M<sup>7</sup> possèdent des déformées modales très similaires au niveau de l'âme du rail, là où les sources sont situées. Dans cette configuration, la réduction des modes indésirables ne permet pas leur annulation totale.

De plus, les amplitudes des déplacements obtenues sont faibles, de l'ordre de 10<sup>−</sup><sup>15</sup> m, tandis qu'un élément seul excité avec 1 V générait des champs de déplacement de l'ordre de 1<sup>−</sup><sup>13</sup> m. La similarité des déformées modales et la configuration des sources font en sorte que l'amplitude résultante du mode qui n'est pas annulé reste très faible. Le barreau d'aluminium qui présentait des modes avec des déformées plus distinctes, permettait un meilleur contrôle.

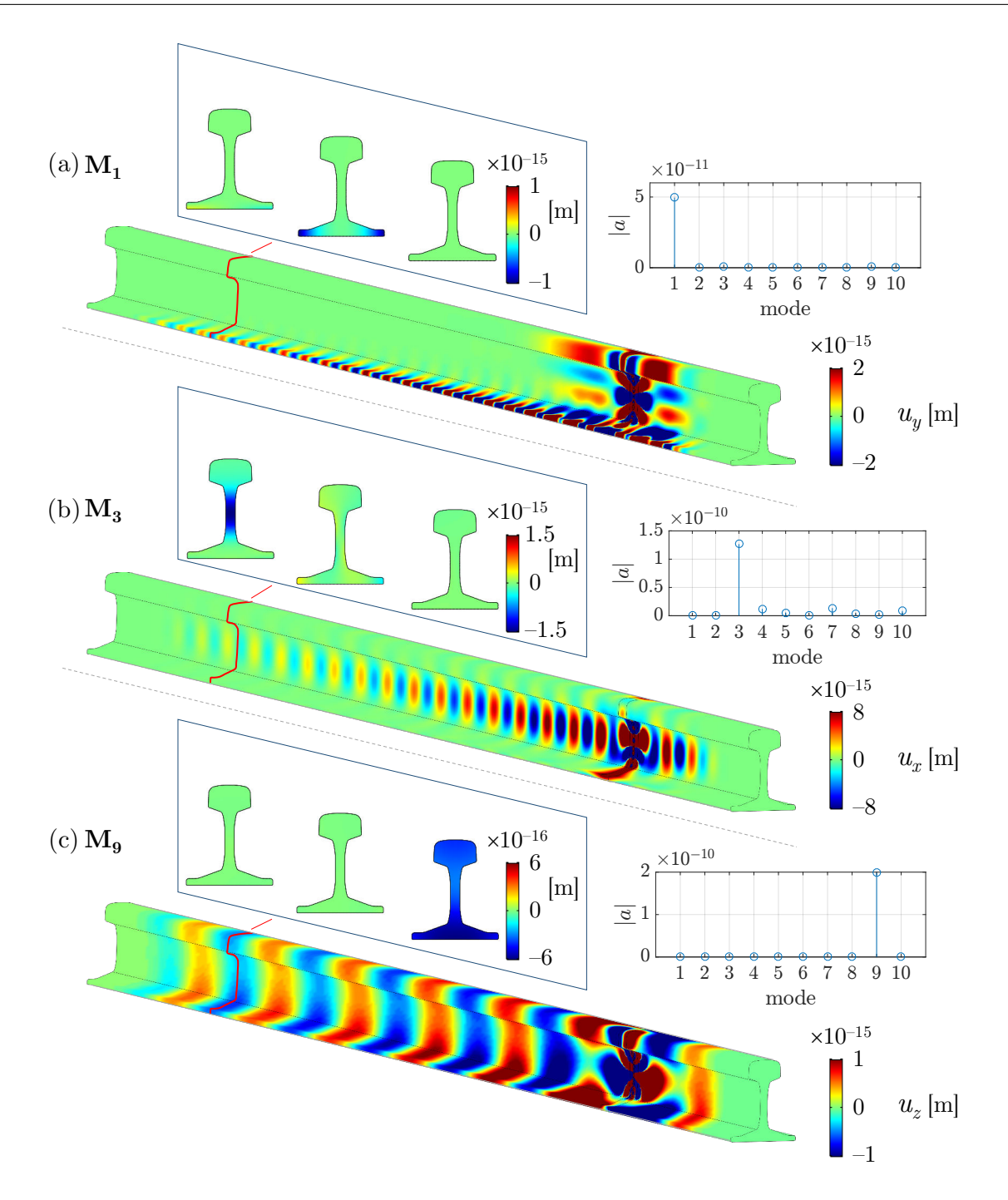

<span id="page-173-0"></span>Figure 6.37 – Déplacements simulés le long du rail, déplacements au niveau de la section scannée, et amplitudes modales, après excitation simultanée des 11 éléments piézoélectriques pour sélectionner les modes (a)  $M_1$ , (b)  $M_3$  et (c)  $M_9$ .

# **6.3.6 Conclusion**

Plusieurs modes purs ont été générés numériquement en régime harmonique à 13 kHz dans un rail, à l'aide de 11 éléments piézoélectriques placés uniquement sur un côté du rail.

Les modes générés présentent des champs de déplacements localisés dans diverses parties du rail. L'emploi d'éléments piézoélectriques avec différentes polarisations pourrait être envisagé, de même qu'un placement des émetteurs différent, pas nécessairement alignés tels que dans le cas présenté.

L'identification modale employée est possible en simulation car les déplacements en tout point de la géométrie peuvent être relevés, mais une mise en œuvre expérimentale exigera un relevé en surface du rail, le long d'un scan accessible à la mesure. Il reste donc à investiguer cette voie de manière à vérifier si des données prises en surface permettent une mise en œuvre efficace de la méthode de sélectivité modale.

Les résultats présentés dans cette partie permet d'envisager la génération de mode purs dans des guides d'onde employés par l'industrie, avec une zone d'accès restreinte, telles des poutres ou des canalisations.

# **6.4 Conclusion sur l'application à d'autres guides**

Les modes guidés dans un assemblage composite collé sous forme de barreau ont été déterminés grâce à la méthode SAFE. Les ondes guidées dans cette structure anisotrope et viscoélastique présentent des différences par rapport au barreau simple d'aluminium étudié auparavant, notamment un déphasage des déplacements dans la largeur du guide. Un modèle homogène équivalent pour le composite ne peut pas être prise ne compte car les solutions modales ne décrivent pas correctement le comportement physique. La sélectivité de plusieurs modes générés sous formes de signaux sinusoïdaux a été obtenue expérimentalement, à 30 et 60 kHz . Des modes purs sous forme de *bursts* ont aussi été générés de manière pure à 60 kHz . Les modes générés n'ont pas permis de détecter le défaut via des réflexions, à cause des flux de puissance insuffisants au niveau du défaut. Des simulations de la propagation en 3 dimensions sont à envisager afin de mieux quantifier l'impact d'un défaut sur la propagation des ces modes et mettre en place un système SHM efficace.

Des guides isotropes, mais avec une géométrie particulière, ont été modélisés afin de démontrer la génération pure de modes dans des sections de la structure éloignées de la position des émetteurs. Une étude numérique sur un rail de chemin de fer a permis de démontrer la faisabilité de générer des modes purs dans ce rail en utilisant une antenne d'émetteurs situés sur un côté seulement du guide. Des validations expérimentales seraient à même de valider complètement la génération de modes purs pour les structures mentionnées.

En conclusion, la méthodologie générale définie dans le Chapitre [3](#page-65-0) et déjà validée

sur un barreau d'aluminium a pu être transposée avec succès à d'autres matériaux et d'autres structures. La méthode développée peut donc s'adapter à des besoins concrets de l'industrie.

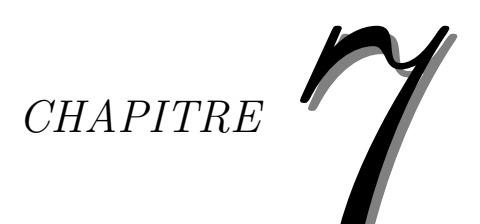

# **Conclusion et perspectives**

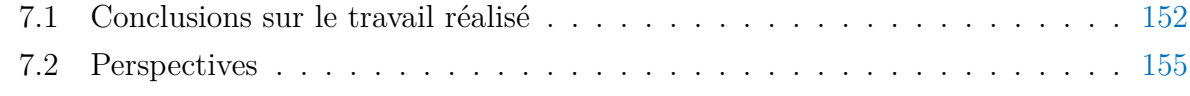

Ce travail de thèse s'est inscrit dans le domaine du CND et du SHM. Le sujet se focalise sur la sélectivité modale dans des guides d'ondes de section finie, à partir de la commande optimisée de plusieurs éléments piézoélectriques attachés à la surface de la structure.

# <span id="page-178-0"></span>**7.1 Conclusions sur le travail réalisé**

L'état de l'art effectué recense les techniques actuelles de CND et de SHM par ondes ultrasonores guidées. Les études existantes insistent sur l'importance de la bonne sélection d'un mode guidé afin de détecter, localiser et quantifier un défaut de manière optimale. Les solutions existantes pour des plaques, basées sur l'angle d'inclinaison des sondes dédiées, ou les techniques de *phased array* qui permettent une plus grande flexibilité, ne sont pas transposables aux éléments PZT attachés à la structure. Les quelques méthodes pour favoriser un mode guidé avec des éléments intégrés portent sur des méthodes passives basées sur la taille des émetteurs, et ne permettent pas de générer plusieurs modes différents de manière sélective à une fréquence donnée, mais uniquement celui pour lequel les caractéristiques de l'émetteur sont optimisées. Plusieurs systèmes multi-éléments considèrent les déplacements des modes propres et le principe de réciprocité, ainsi que des éléments strictement identiques, afin de générer un profil de déplacement particulier, sans prendre en compte les conditions de montage expérimentales. De plus, très peu de travaux se penchent sur les modes guidés dans un guide rectangulaire, forme de structure étudiée en particulier de ce travail.

La notion de sélectivité modale implique une quantification des amplitudes de chacun des modes générés au sein d'un signal. Les méthodes classiques d'identification modale à partir de mesures de déplacements, basées sur l'identification du nombre d'onde *k* ne permettent pas de distinguer des modes dont le nombre d'onde est trop proche à moins de disposer d'une distance de mesure très longue, souvent supérieure aux dimensions du guide étudié. Dans le cadre de ce travail une méthode d'identification modale basée sur les déplacements selon les 3 axes de direction, relevés le long d'une ligne perpendiculaire à la direction de propagation a été mise au point. Les amplitudes obtenues sont identiques à celles déduites à partir d'une double transformée de Fourier. À partir de cette technique, la méthode de sélectivité modale avec plusieurs sources est mise en place. En mesurant la matrice de transfert **H** qui relie les amplitudes des signaux d'excitation appliqués aux émetteurs et les amplitudes des modes produits dans la structure, le comportement expérimental de chaque émetteur est déterminé. Il prend en compte les incertitudes de montage et des différences intrinsèques entre ces émetteurs (collage inégal, propriétés et tailles différentes, etc.). Le calcul de la pseudo-inverse de la matrice **H** permet l'obtention des amplitudes complexes optimales à envoyer à chaque émetteur simultanément pour générer un mode pur.

L'application de la méthode SAFE 2D à un barreau d'aluminium de section rectangulaire permet le calcul des courbes de dispersion d'un tel guide, ainsi que de ses déplacements modaux. Pour un même matériau et un même produit fréquence-épaisseur, il y a plus de modes dans un barreau que dans une plaque. Les modes guidés dans un barreau présentent des similarités avec les modes de Lamb et les modes SH dans une plaque, avec l'apparition d'un certain nombre de nœuds de déplacement et d'énergie dans la largeur. L'analyse des courbes de dispersion permet de déterminer une fréquence d'étude, de sorte à limiter le nombre de modes aptes à se propager. À 30 kHz, 7 modes peuvent se propager. Leurs nombres d'onde sont très proches, ce qui exclut l'emploi de l'analyse par transformée de Fourier, et donc démontre l'importance de l'identification modale mise en place. La simulation 3D de la génération d'ondes à partir de PZT collés à la surface d'un guide d'aluminium confirme la propagation des modes déterminés avec la méthode SAFE 2D, et valide l'estimation modale proposée. La sélectivité modale à l'aide de 8 éléments est démontrée pour chacun des modes. Expérimentalement la génération des modes est permise par les éléments piézoélectriques collés à la surface, et l'identification modale est rendue possible par mesure des composantes du déplacement avec un vibromètre laser 3D. Les modes antisymétriques sont tous générés de manière pure avec la barrette de PZT collée, mais pas les modes de type S et SH. Ceci peut être dû à la taille des piézoélectriques qui n'est pas optimisée pour générer ces modes, de même que leurs modes de vibration, qui transmettent principalement à la plaque des déplacements normaux et non dans le plan du barreau. La génération sélective de modes sous forme de trains d'ondes pour les modes antisymétriques fonctionne bien de manière expérimentale, et permet la détection et la localisation d'une masse couplée à la surface du guide pour simuler un défaut. La localisation par rapport aux émetteurs est déduite du temps de vol en considérant les vitesses de groupe du mode incident et des modes réfléchis. Le mode incident peut présenter des nœuds d'énergie dans la largeur du guide. Si le défaut est situé à la même position qu'un nœud, il n'y a aura pas d'écho réfléchi par le défaut, alors qu'un défaut situé à la même position qu'un ventre d'énergie du mode incident peut réfléchir un ou plusieurs modes. Ces différences d'échos selon le mode incident apportent une information sur la position transversale du défaut.

La méthodologie pour la sélectivité de mode a été transposée sur un assemblage composite, consistant en 2 barreaux de matériau composite 8 plis collés entre eux sur toute la longueur. La méthode SAFE 2D montre que les modes guidés dans un tel assemblage ont un comportement similaire à ceux dans un barreau d'aluminium, mais les déplacements
<span id="page-180-0"></span>modaux présentent un déphasage dans la largeur du guide, le front d'onde ne se propage pas de manière uniforme le long du guide. Les modes prédits par la méthode SAFE 2D sont générés par les éléments piézoélectriques et identifiés grâce aux mesures du vibromètre. La génération de modes purs, sous forme de signaux sinusoïdaux ou de trains d'onde, ne fonctionne pas pour tous les modes. Des simulations 3D pourraient apporter des éléments d'information de manière à mieux sélectionner les modes. Expérimentalement des trains d'onde composés de modes purs ont tout de même pu être générés afin d'étudier l'influence d'un défaut de collage. Malgré la sélection qui maximise l'énergie du mode généré, aucun écho n'est détecté provenant du défaut. Des études supplémentaires, numériques ou expérimentales, permettraient de poursuivre ce travail en testant d'autres positions des sources, ou en modifiant les émetteurs (taille, polarisation).

La méthodologie est transposable à des structures de section non constante, mais avec une zone qui se comporte comme un guide d'onde. Les deux cas étudiés consistent en un barreau d'aluminium coudé et un barreau avec une réduction de section. Ces deux configurations ont chacune fait l'objet d'une étude numérique, avec les émetteurs positionnés sur une zone du guide différente de la zone où la génération modale pure est ciblée. Les simulations démontrent que la sélectivité modale fonctionne en régime harmonique, et que les modes sont effectivement purs dans la zone à contrôler. Ces résultats mettent l'accent sur l'intérêt de fonctionner avec une matrice de transfert, sans s'intéresser en détail à l'interaction des ondes avec la zone singulière, ici le coude ou la réduction de section. Une mise en place expérimentale est envisageable afin de corroborer les résultats de la simulation. Une application directe de la sélectivité modale dans un guide de type rectangulaire, avec des sections coudées notamment, se trouve dans la télécommunication et la transmission d'information via un milieu mécanique, par ondes ultrasonores [\[147\]](#page-203-0). Des systèmes déjà au point permettent de transmettre de l'information sous forme de bits *via* des ondes ultrasonores guidées. En développant un système basé sur une multiplicité de l'information contenue dans plusieurs modes dont l'amplitude est calibrée, il serait possible de communiquer plus d'information plus rapidement.

Des études numériques sur une portion de rail de chemin de fer mesurant 2 m de long, en régime harmonique à 13 kHz, en disposant 11 éléments PZT sur un seul côté du rail, permettent la sélectivité modale de différents modes guidés. Des simulations supplémentaires permettraient de quantifier la sensibilité de ces modes guidés sur des défauts typiques (fissures, corrosion...) situés à différents endroits de la structure. Une telle étude permettrait de démontrer l'avantage de pouvoir sélectionner un mode en particulier, spécifiquement sensible à un défaut, et avec un flux de puissance confiné dans une zone du rail en particulier. Des études expérimentales sont envisageables, mais l'identification modale doit être modifiée par rapport à celle employée dans les simulations, puisque la mesure des déplacements, en pratique, ne peut être effectuée qu'en surface et sur une partie limitée du rail. La sélectivité modale est réalisable dans des structures à géométrie complexe qui présentent un fort intérêt industriel.

#### **7.2 Perspectives**

La méthode d'identification modale basée sur la décomposition du déplacement 3D peut être développée et adaptée à d'autres cas de figure. Pour la propagation d'ondes dans un guide de section 2D, comme le barreau, un relevé des déplacements le long d'une ligne perpendiculaire à la direction de propagation, en plus de la connaissance préalable des déplacements des modes propres, étaient nécessaires pour l'estimation des amplitudes modales. Dans le cas d'une plaque, guide avec une section droite 1D, et à fréquence inférieure à la fréquence de coupure du mode  $A_1$ , afin de ne considérer que les modes  $A_0$  et  $S_0$ , une mesure des déplacements en un seul point est suffisante pour calculer les amplitudes modales. En appliquant la méthode SAFE 1D (ou autre méthode) à la plaque considérée, les déplacements à la surface sont déterminés pour les deux modes fondamentaux, dans la direction normale à la plaque et dans la direction de propagation. Les deux modes possèdent des déplacements dans ces deux directions, mais dans des proportions différentes, et avec un déphasage différent. Dès lors, une mesure en un point des deux composantes de déplacement peut être décomposée sur les déplacements propres des deux modes. Moyennant la connaissance des propriétés mécaniques de la plaque, qui permet le calcul des courbes de dispersion et de la base modale, cette technique qui nécessite un relevé en un seul point permettrait un gain de temps sur les mesures à effectuer, tant numériquement qu'expérimentalement.

Un inconvénient de l'identification modale développée est la nécessité de calculer au préalable les déformés modales de chaque mode, avec le risque d'obtenir des différences par rapport aux conditions expérimentales, selon la caractérisation des propriétés mécaniques. Bien qu'il ait été démontré qu'une légère différence  $(\pm 5\%)$  des propriétés mécaniques modifie peu l'estimation des amplitudes, la construction de la matrice *M* peut être faussée, et la génération pure altérée, particulièrement pour des modes générés avec une faible amplitude par les émetteurs. De plus, les cas d'étude ne permettent pas toujours l'obtention d'un échantillon. Pour les composites multi-couches, le procédé de fabrication et l'intégration des matériaux à la structure peut entraîner des propriétés assez différentes d'un échantillon, et une caractérisation locale peut s'avérer nécessaire. Idéalement, une détermination expérimentale de la base modale peut être envisagée, à partir de mesures

<span id="page-182-0"></span>effectuées sur une grille de points sur le guide considéré. L'analyse modale expérimentale existe déjà pour des structures vibrantes, et peut être étendue à des modes guidés, notamment à partir de l'algorithme ESPRIT [\[148\]](#page-203-1).

Un système SHM complet et opérationnel nécessiterait des ajustements par rapport au montage réalisé. La mesure des déplacements au vibromètre laser 3D n'est pas envisageable sur des structures en service. La réception de l'information doit être incluse dans le système. Des configurations *pulse echo* où la barrette de PZT agit en tant que récepteur, ou une configuration *pitch-catch* avec une seconde barrette peuvent être considérées. Le contrôle de santé avec émetteurs intégrés peut être imaginé de plusieurs façons. Pour commencer, une mesure initiale au vibromètre laser pourrait être envisagée avant service, et le système de réception ne servirait qu'à la détection de défaut, notamment par rapport à la mesure de référence dans l'état sain. Ou alors une solution complète intégrée peut être mise au point, auquel cas une étude plus poussée est à considérer. Pour parvenir à une sélection modale, il faut dans un premier temps bien identifier les modes, ce qui est fait dans le cas présenté avec une ligne de mesure des déplacements dans les trois directions. Un nombre d'émetteurs adéquat dans la largeur doit donc être considéré pour bénéficier d'assez de points de mesure, et aussi plusieurs types de récepteurs afin d'obtenir une mesure selon plusieurs axes de déplacements. Une fois le système mis en place, la flexibilité sur la génération de modes purs permet de tester la structure avec plusieurs modes différents, possédant chacun une sensibilité différente pour un type de défaut et selon sa position. Ainsi la multiplicité des réponses à différents modes incidents permet d'obtenir de l'information supplémentaire sur le type de défaut présent, et sa localisation dans une partie du guide.

## **Chronogrammes de la gé-***ANNEXE*<br>**d**e le gé **nération synchronisée multivoies**

Un chronogramme est un graphique qui décrit l'état à chaque instant du temps de plusieurs variables. Il est très pratique pour décrire ici l'enchaînement logique du code développé en LabVIEW décrit dans la section [4.3,](#page-81-0) afin de générer de manière synchronisée huit signaux analogiques déclenchés par un *trigger*. La Figure [A.1](#page-184-0) présente les chronogrammes du *trigger* et des signaux de sortie de chaque voie, ainsi que des variables intermédiaires.

L'évolution du temps est prise en compte dans le code par l'incrémentation à chaque coup d'horloge de variables intermédiaires. Un cycle complet et le décompte du temps est remis à zéro à chaque nouveau *pulse* du *trigger*.

<span id="page-184-0"></span>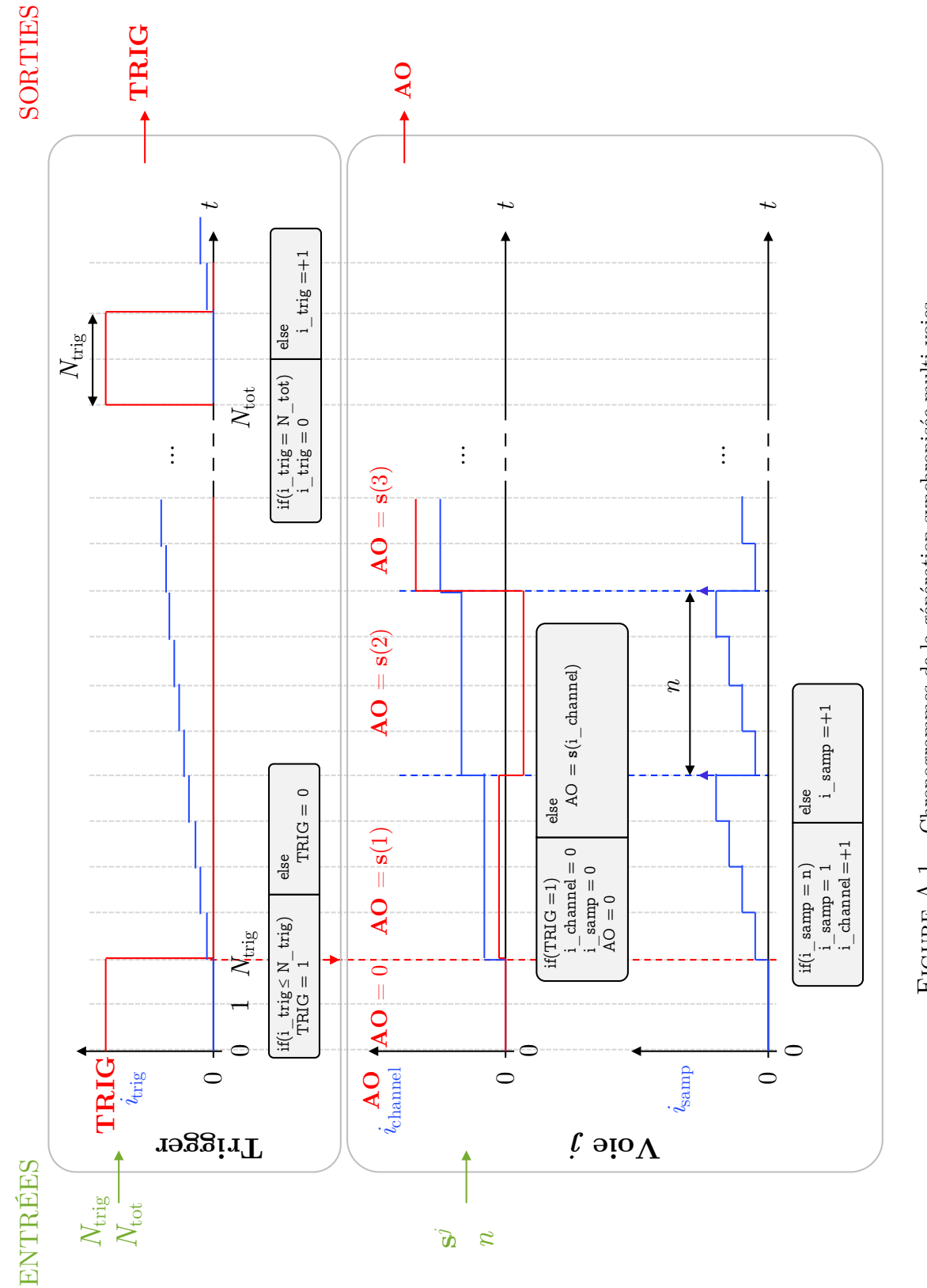

FIGURE A.1 – Chronogrammes de la génération synchronisée multi-voies. FIGURE  $A.1$  – Chronogrammes de la génération synchronisée multi-voies.

## *ANNEXE B*

### <span id="page-185-0"></span>**Vibromètrie Doppler**

La vibrométrie laser est un moyen de mesure possédant une bonne résolution en déplacement et en vitesse, et offre l'avantage de ne pas dépendre de la distance de mesure. Les équations et explications suivantes sont issues du site web de Polytec [\[149\]](#page-203-2).

#### **B.1 Effet Doppler**

Une onde réfléchie par un objet en mouvement subit un décalage fréquentiel  $f_D$  par effet Doppler, égal à

$$
f_{\rm D} = 2\frac{v}{\lambda} \tag{B.1}
$$

avec *λ* la longueur d'onde de l'onde incidente, et *v* la vitesse de l'objet en mouvement. Le principe de la vibrométrie est de mesurer  $f_D$  en connaissant bien  $\lambda$  la longueur d'onde du laser, afin de remonter à *v*.

La figure [B.1](#page-186-0) illustre le changement de fréquence de l'onde réfléchie sur une surface en mouvement, par rapport à l'onde incidente.

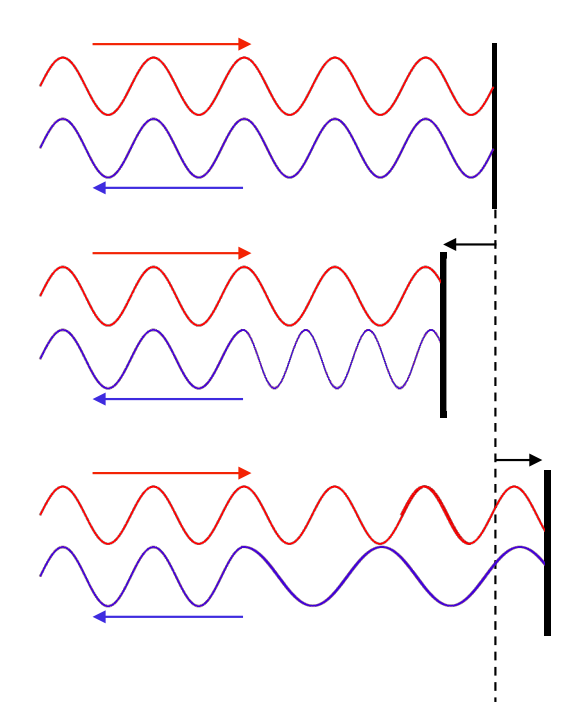

<span id="page-186-0"></span>Figure B.1 – Illustration de l'effet Doppler appliqué à la vibrométrie.

#### **B.2 Interferomètrie**

La vibromètrie est basée sur l'interférométrie, où deux signaux lumineux cohérents, d'intensité respectives *I*<sup>1</sup> et *I*<sup>2</sup> interfèrent de manière à ce que l'intensité de leur superposition  $I_{\text{tot}}$  soit modulée :

$$
I_{\text{tot}} = I_1 + I_2 + 2\sqrt{I_1 I_2} \cos(k\delta), \tag{B.2}
$$

avec *k* = 2*π/λ* le nombre d'onde de l'onde incidente, et *δ* la différence entre le chemin optique des deux ondes. L'interaction cohérente de deux rayons lumineux créent alors des franges d'interférence.

#### **B.3 Montage optique**

Le schéma en Figure [B.2](#page-187-0) illustre le montage optique de l'interférométrie laser. Un rayon laser est généré puis passe dans un miroir semi-réfléchissant, le séparant en un signal de référence et un autre qui sera focalisé sur l'objet d'intérêt. Le rayon réfléchi par l'objet passe dans un miroir semi-réfléchissant qui permettra de le recombiner avec le signal de référence. La différence de chemin optique est donc uniquement créé par le mouvement de l'objet. Le signal combiné est recueilli par un détecteur, qui peut mesurer les franges

<span id="page-187-1"></span>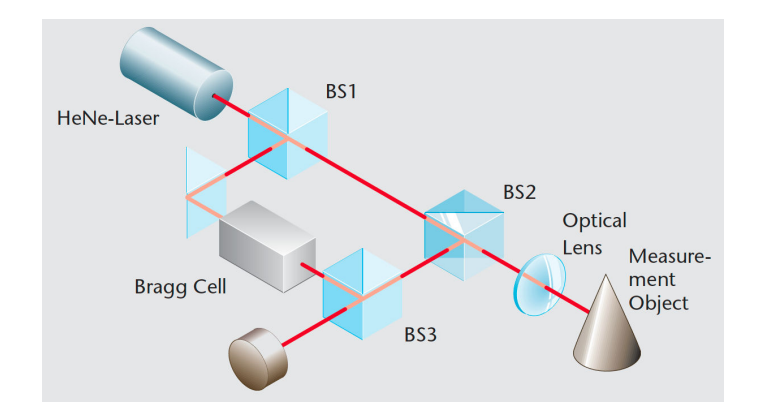

<span id="page-187-0"></span>Figure B.2 – Schéma optique de l'interféromètrie laser [\[150\]](#page-203-3).

d'interférences, succession de franges sombres et lumineuses.

Ce changement de chemin optique au cours du temps se manifeste comme la mesure du décalage de fréquence par effet Doppler. La fréquence de modulation des franges d'interférence est proportionnelle à la vitesse de déplacement de l'échantillon. Une cellule de Bragg permet de déterminer le sens du mouvement de l'objet (s'il se rapproche ou s'éloigne du laser).

#### **B.4 Déplacement ou vitesse**

En régime fréquentiel, il est aisé de déterminer la relation entre la vitesse *v* et le déplacement *u* :

$$
v = \dot{u} = i\omega u = i2\pi f u \tag{B.3}
$$

avec *i* la racine complexe de -1, *ω* = 2*πf* étant la fréquence angulaire du déplacement observé, et *f* sa fréquence.

#### *ANNEXE*

# **Génération pure de bursts** *C*

Dans cette annexe est expliquée la procédure de génération d'un burst pour un élément à partir de la matrice **H**(*f*), afin de générer des modes purs sous forme de burst. Un exemple est appliqué sur la Figure [C.1](#page-190-0) à la génération du burst de l'élément 1 pour générer le mode A0*,*<sup>0</sup> dans le barreau d'aluminium.

On suppose que la matrice **H**(*f*) a été calculée. Par pseudo-inversion de la matrice, il est possible de connaître  $\gamma^{\text{opt}}(f)$  les amplitudes optimales d'excitation de chaque élément, pour différentes fréquences, afin de générer un mode en particulier.

Les étapes sont les suivantes, pour le signal à envoyer à un élément :

- 1. Déterminer un burst de référence,
- 2. Calculer sa FFT pour connaître son spectre fréquentiel,
- 3. Multiplier l'amplitude complexe de la FFT du burst par les amplitudes optimales  $\boldsymbol{\gamma}^{\text{opt}}(f)$  pour l'élément et le mode considéré,
- 4. Obtenir un signal temporel en appliquant une transformée inverse de Fourier (IFFT),
- 5. Multiplier ce signal par une fenêtre gaussienne, et l'avancer dans le temps.

Ces différentes étapes sont reportées sur la Figure [C.1.](#page-190-0) Les paramètres du fenêtrage et du décalage temporel de l'étape 4 sont communs aux 8 signaux d'excitation. Il est nécessaire d'appliquer une transformation à chaque fréquence, l'autre technique considérée est de simplement multiplié le burst initial par l'amplitude complexe  $\gamma^{\text{opt}}$  calculée à la fréquence central du burst. Expérimentalement cette alternative échoue et ne permet pas de générer le mode désiré sur toute la largeur du spectre de fréquence étudié.

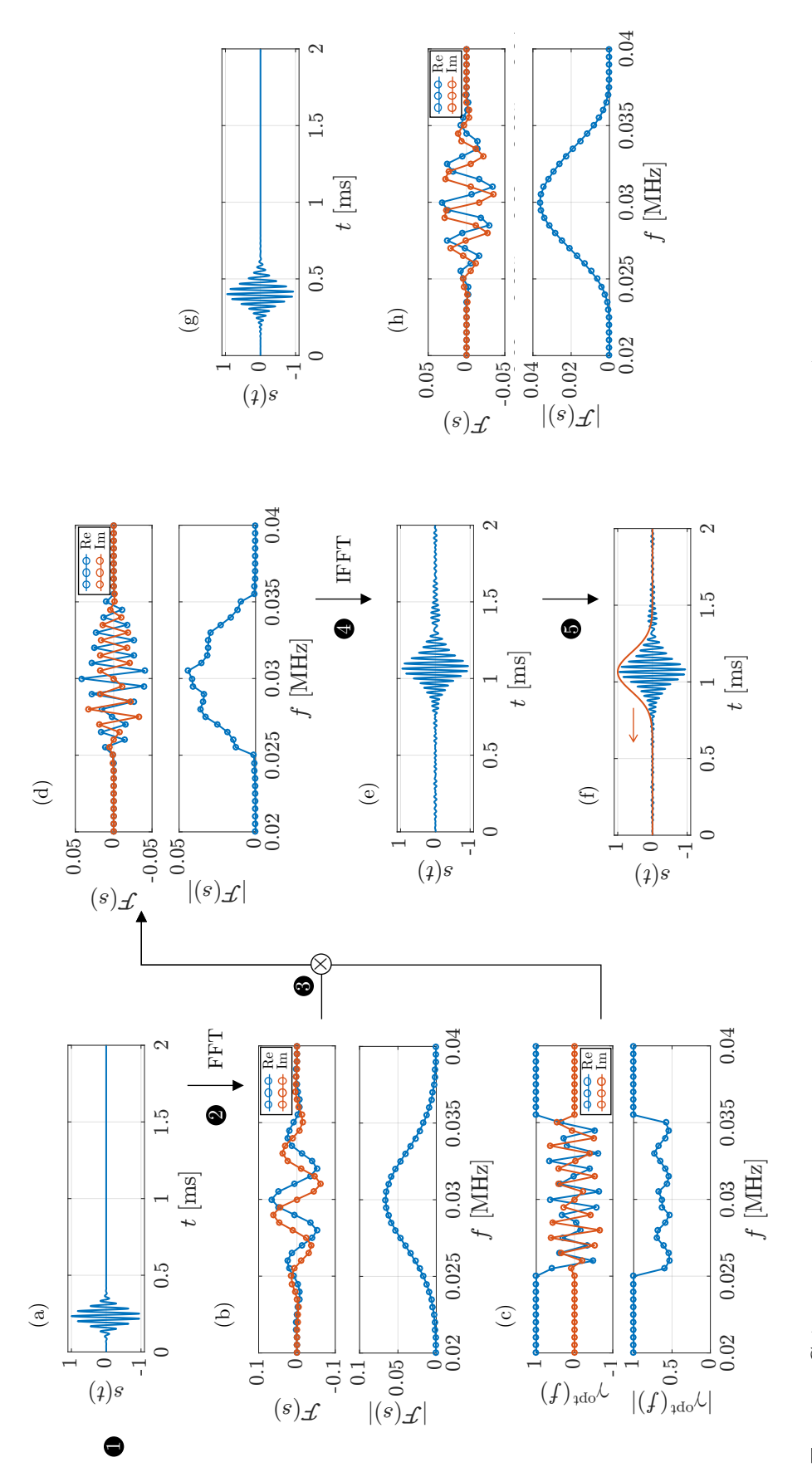

<span id="page-190-0"></span>**FIGURE C.1** – (a) burst initial et (b) sa transformée de Fourier et son spectre, (c) les amplitudes optimales  $\gamma^{\text{opt}}(f)$  qui sont multipliés par la FFT du signal initial, (d) le spectre résultant de l'opération, (e) l (*f*) qui sont multipliés par la FFT du signal initial, (d) le spectre résultant de l'opération, (e) le signal temporel issue de la IFTT, (f) illustration du fenêtrage et décalage temporel, (g) FIGURE  $C.1 - (a)$  burst initial et (b) sa transformée de Fourier et son spectre, (c) les amplitudes optimales signal final, et (h) sa FFT. signal final, et (h) sa FFT.

# **Base modale de l'assemblage** *ANNEXE*<br> **D composite**

Dans cette annexe sont détaillés tous les déplacements modaux des différents modes guidés dans l'assemblage composite collé employé dans le paragraphe [6.1](#page-134-0) et dont la section droite est affichée sur la Figure [6.3.](#page-138-0)(a). Tous les modes sont représentés, pour plusieurs fréquences. Les courbes de dispersion et les déformées modales sont obtenues après application de la méthode SAFE 2D sur le modèle où les plis orientés du composite sont pris en compte.

Les courbes de dispersion du guide entre 10 et 100 kHz sont tracées sur la Figure [D.1,](#page-192-0) et les déplacements modaux sont tracés sur la Figure [D.2.](#page-193-0) Il est nécessaire d'analyser les déplacements à une fréquence où le mode est proche de sa fréquence de coupure. C'est le cas par exemple avec  $S_{0,1}$  et  $SH_{0,1}$ , pour se rendre compte des composantes principales de ces modes, respectivement *u<sup>z</sup>* et *uy*, dont la répartition change à plus haute fréquence. Les courbes sur la Figure [D.1](#page-192-0) ont été reliées de manière empirique.

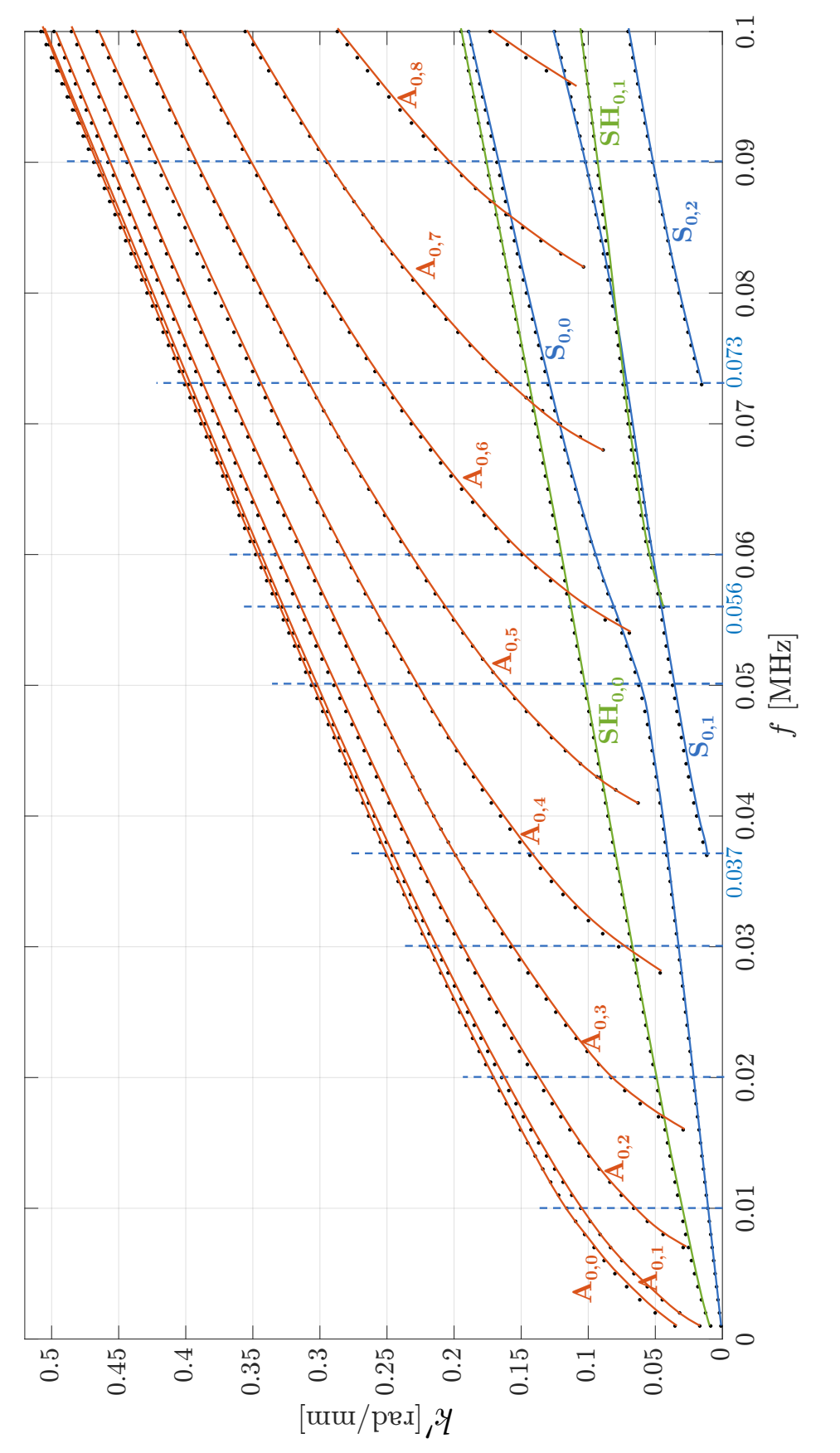

<span id="page-192-0"></span>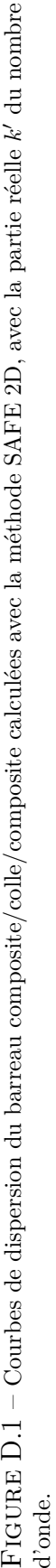

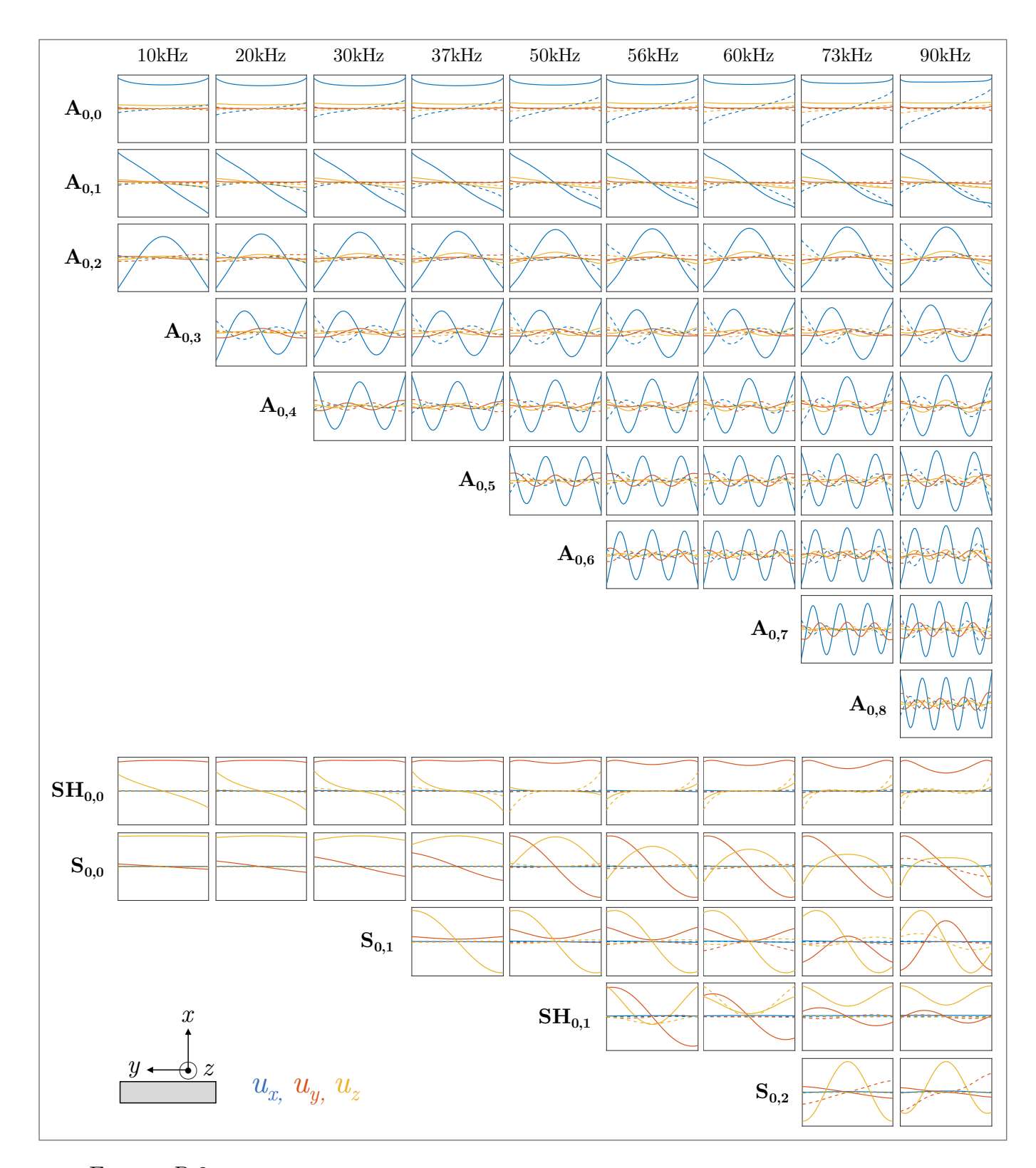

<span id="page-193-0"></span>FIGURE  $D.2$  – Parties réelle et imaginaire des composantes du déplacement  $u_x$ ,  $u_y$  et  $u_z$  pour tous les modes dans l'assemblage collé à plusieurs fréquences.

## **Bibliographie**

- [1] Rose, J. L. A baseline and vision of ultrasonic guided wave inspection potential. *Journal of pressure vessel technology* **124**, 273–282 (2002).  $\rightarrow$  p. [1,](#page-1-0) [6](#page-32-0)
- [2] Cawley, P. & Alleyne, D. The use of Lamb waves for the long range inspection of large structures. *Ultrasonics* **34**, 287–290 (199[6](#page-32-0)).  $\rightarrow$  p. [1,](#page-1-0) 6
- [3] Wilcox, P. D. Omni-directional guided wave transducer arrays for the rapid inspection of large areas of plate structures. *Ultrasonics, Ferroelectrics, and Frequency Control, IEEE Transactions on* **50**, 699–709 (2003).  $\rightarrow$  p. [1](#page-1-0)
- [4] Su, Z., Ye, L. & Lu, Y. Guided Lamb waves for identification of damage in composite structures : a review. *Journal of sound and vibration* **295**, 753–780 (2006).  $\rightarrow$  p. [1,](#page-1-0) [15](#page-41-0)
- [5] Kessler, S. S., Spearing, S. M. & Soutis, C. Damage detection in composite materials using Lamb wave methods. *Smart Materials and Structures* **11**, 269 (2002).  $\rightarrow$  p. [1,](#page-1-0) [23,](#page-49-0) [24](#page-50-0)
- [6] Beard, M., Lowe, M. & Cawley, P. Ultrasonic guided waves for inspection of grouted tendons and bolts. *Journal of Materials in Civil Engineering* **[1](#page-1-0)5**, 212–218 (2003).  $\rightarrow$  p. 1
- [7] Nicholson, P. H., Moilanen, P., Kärkkäinen, T., Timonen, J. & Cheng, S. Guided ultrasonic waves in long bones : modelling, experiment and in vivo application. *Physiological measurement* **23**, 755  $(2002)$ .  $\rightarrow$  p. [1](#page-1-0)
- [8] Kauffmann, P. *Étude de la propagation, de la réémission et de la transmission des ondes de Lamb en vue du Contrôle Non Destructif de structures de réacteurs nucléaires refroidis au sodium liquide*. Ph.D. thesis, Aix-Marseille Université (20[1](#page-1-0)8).  $\rightarrow$  p. 1
- [9] Castaings, M. SH ultrasonic guided waves for the evaluation of interfacial adhesion. *Ultrasonics* **54**, 1760–1775 (2014).  $\rightarrow$  p. [xiii,](#page-17-0) [1,](#page-1-0) [16,](#page-42-0) [19,](#page-45-0) [20,](#page-46-0) [32,](#page-58-0) [71](#page-97-0)
- [10] Farrar, C. R. & Worden, K. An introduction to structural health monitoring. *Philosophical Transactions of the Royal Society of London A : Mathematical, Physical and Engineering Sciences* **365**, 303–315 (2007).  $\rightarrow$  p. [2,](#page-2-0) [21](#page-47-0)
- [11] Worden, K., Farrar, C. R., Manson, G. & Park, G. The fundamental axioms of structural health monitoring. *Proceedings of the Royal Society of London A : Mathematical, Physical and Engineering Sciences* **463**, 1639–1664 (2007).  $\rightarrow$  p. [2,](#page-2-0) [21](#page-47-0)
- [12] Rose, J. L. *Ultrasonic Waves in Solid Media* (Cambridge University Press, 2004). → p. [2](#page-2-0)
- [13] Raghavan, A. & Cesnik, C. E. Review of guided-wave structural health monitoring. *The Shock and Vibration Digest* **39**, 91–114 (2007).  $\rightarrow$  p. [xiii,](#page-17-0) [2,](#page-2-0) [16,](#page-42-0) [22](#page-48-0)
- [14] Giurgiutiu, V. *Structural Health Monitoring with Piezoelectric Wafer Active Sensors* (Academic Press, 2008), 2 edn.  $\rightarrow$  p. [xiii,](#page-17-0) [2,](#page-2-0) [21,](#page-47-0) [22](#page-48-0)
- [15] Alleyne, D. N. & Cawley, P. The interaction of Lamb waves with defects. *Ultrasonics, Ferroelectrics,* and Frequency Control, IEEE Transactions on **39**, 381–397 (1992).  $\rightarrow$  p. [2,](#page-2-0) [18](#page-44-0)
- [16] Rose, J., Pilarski, A. & Ditri, J. An approach to guided wave mode selection for inspection of

laminated plate. *Journal of reinforced plastics and composites* **12**, 536–544 (1993).  $\rightarrow$  p. [2,](#page-2-0) [31](#page-57-0)

- [17] Wilcox, P., Lowe, M. & Cawley, P. Mode and transducer selection for long range Lamb wave inspection. *Journal of Intelligent Material Systems and Structures* **12**, 553–565 (2001).  $\rightarrow$  p. [2,](#page-2-0) [31](#page-57-0)
- [18] Quaegebeur, N., Micheau, P., Masson, P. & Castaings, M. Methodology for optimal configuration in structural health monitoring of composite bonded joints. *Smart Materials and Structures* **21**, 105001 (2012).  $\rightarrow$  p. [xxi,](#page-25-0) [2,](#page-2-0) [18,](#page-44-0) [23,](#page-49-0) [25,](#page-51-0) [26,](#page-52-0) [27,](#page-53-0) [112](#page-138-1)
- [19] Lamb, H. On waves in an elastic plate. *Proceedings of the Royal Society of London A : Mathematical, Physical and Engineering Sciences* **93**, 114–128 (1917).  $\rightarrow$  p. [6](#page-32-0)
- [20] Worlton, D. Experimental confirmation of Lamb waves at megacycle frequencies. *Journal of Applied Physics* **32**, 9[6](#page-32-0)7–971 (1961).  $\rightarrow$  p. 6
- [21] Achenbach, J. D. *Wave Propagation in Elastic Solids* (North-Holland Publishing Company/American Elsevier, 1975).  $\rightarrow$  p. [6,](#page-32-0) [10,](#page-36-0) [14,](#page-40-0) [68](#page-94-0)
- [22] Graff, K. F. *Wave motion in elastic solids* (Courier Corporation, 1975).  $\rightarrow$  p. [6](#page-32-0)
- [23] Auld, B. A. *Acoustic Fields and Waves in Solids* (RE Krieger, 1990), 2 edn.  $\rightarrow$  p. [6](#page-32-0)
- [24] Royer, D. & Dieulesaint, E. *Ondes Élastiques dans les Solides*, vol. 1 : propagation libre et guidée (Masson, 1996).  $\rightarrow$  p. [xiii,](#page-17-0) [6,](#page-32-0) [10,](#page-36-0) [109](#page-135-0)
- [25] Donskoy, D., Sutin, A. & Ekimov, A. Nonlinear acoustic interaction on contact interfaces and its use for nondestructive testing. *Ndt & E International* **34**, 231–23[8](#page-34-0) (2001).  $\rightarrow$  p. 8
- [26] Yan, D., Drinkwater, B. W. & Neild, S. A. Measurement of the ultrasonic nonlinearity of kissing bonds in adhesive joints. *NDT & E International* **42**, 459–466 (2009).  $\rightarrow$  p. [8](#page-34-0)
- [27] Scarselli, G., Ciampa, F., Ginzburg, D. & Meo, M. Non-destructive testing techniques based on nonlinear methods for assessment of debonding in single lap joints. In *SPIE Smart Structures and Materials+ Nondestructive Evaluation and Health Monitoring*, 943706–943706 (International Society for Optics and Photonics, 2015).  $\rightarrow$  p. [8](#page-34-0)
- [28] Chen, B.-Y., Soh, S.-K., Lee, H.-P., Tay, T.-E. & Tan, V. B. A vibro-acoustic modulation method for the detection of delamination and kissing bond in composites. *Journal of Composite Materials* **50**, 30[8](#page-34-0)9–3104 (2016).  $\rightarrow$  p. 8
- [29] Wilcox, P., Lowe, M. & Cawley, P. The effect of dispersion on long-range inspection using ultrasonic guided waves. *NDT & E International* **34**, 1–9 (2001).  $\rightarrow$  p. [12](#page-38-0)
- [30] Lowe, M. J. Matrix techniques for modeling ultrasonic waves in multilayered media. *IEEE transactions on ultrasonics, ferroelectrics, and frequency control* **42**, 525–542 (1995).  $\rightarrow$  p. [12](#page-38-0)
- [31] Pavlakovic, B., Lowe, M., Alleyne, D. & Cawley, P. Disperse : a general purpose program for creating dispersion curves. In *Review of progress in quantitative nondestructive evaluation*, 185–192 (Springer, 1997).  $\rightarrow$  p. [12](#page-38-0)
- [32] Hosten, B. & Castaings, M. Surface impedance matrices to model the propagation in multilayered media. *Ultrasonics* **41**, 501–507 (2003).  $\rightarrow$  p. [12](#page-38-0)
- [33] Bartoli, I., Marzani, A., di Scalea, F. L. & Viola, E. Modeling wave propagation in damped waveguides of arbitrary cross-section. *Journal of Sound and Vibration* 295, 685–707 (2006).  $\rightarrow$  p. [13,](#page-39-0) [40,](#page-66-0) [139](#page-165-0)
- [34] Castaings, M. & Lowe, M. Finite element model for waves guided along solid systems of arbitrary section coupled to infinite solid media. *The Journal of the Acoustical Society of America* **123**, 696–708 (2008).  $\rightarrow$  p. [13](#page-39-0)
- [35] Lowe, M. J., Alleyne, D. N. & Cawley, P. Defect detection in pipes using guided waves. *Ultrasonics*

**36**, 147–154 (1998).  $\rightarrow$  p. [13,](#page-39-0) [33](#page-59-0)

- [36] Cawley, P., Lowe, M., Alleyne, D., Pavlakovic, B. & Wilcox, P. Practical long range guided wave testing : Applications to pipes and rail. *Materials evaluation* **61**, 66–74 (2003).  $\rightarrow$  p. [13,](#page-39-0) [33](#page-59-0)
- [37] Mindlin, R. & Fox, E. Vibrations and waves in elastic bars of rectangular cross section. *Journal of Applied mechanics* **27**, 152–158 (1960).  $\rightarrow$  p. [13](#page-39-0)
- [38] Nigro, N. J. Steady-state wave propagation in infinite bars of noncircular cross section. *The Journal of the Acoustical Society of America* **40**, 1501–1508 (1966).  $\rightarrow$  p. [13](#page-39-0)
- [39] Fraser, W. Stress wave propagation in rectangular bars. *International Journal of Solids and Struc* $tures$  **5**, 379–397 (1969).  $\rightarrow$  p. [13](#page-39-0)
- [40] Aalami, B. Waves in prismatic guides of arbitrary cross section. *Journal of Applied Mechanics* **40**,  $1067-1072$  (1973).  $\rightarrow$  p. [13](#page-39-0)
- [41] Taweel, H., Dong, S. & Kazic, M. Wave reflection from the free end of a cylinder with an arbitrary cross-section. *International Journal of Solids and Structures* **37**, 1701–1726 (2000).  $\rightarrow$  p. [13,](#page-39-0) [14,](#page-40-0) [65,](#page-91-0) [66,](#page-92-0) [68](#page-94-0)
- [42] Wilcox, P., Evans, M., Diligent, O., Lowe, M. & Cawley, P. Dispersion and excitability of guided acoustic waves in isotropic beams with arbitrary cross section. In *Review of Quantitative Nondestructive Evaluation*, vol. 21, 203–210 (AIP, 2002).  $\rightarrow$  p. [13,](#page-39-0) [40](#page-66-0)
- [43] Hayashi, T., Song, W.-J. & Rose, J. L. Guided wave dispersion curves for a bar with an arbitrary cross-section, a rod and rail example. *Ultrasonics* **41**, 175–183 (2003).  $\rightarrow$  p. [13,](#page-39-0) [40,](#page-66-0) [139](#page-165-0)
- [44] Bartoli, I., di Scalea, F. L., Fateh, M. & Viola, E. Modeling guided wave propagation with application to the long-range defect detection in railroad tracks. *NDT & E International* **38**, 325–334 (2005).  $\rightarrow$  p. [13](#page-39-0)
- [45] Gunawan, A. & Hirose, S. Boundary element analysis of guided waves in a bar with an arbitrary cross-section. *Engineering analysis with boundary elements* **29**, 913–924 (2005).  $\rightarrow$  p. [13,](#page-39-0) [14,](#page-40-0) [66,](#page-92-0) [69](#page-95-0)
- [46] Liu, Y. *et al.* Computation of dispersion relations of functionally graded rectangular bars. *Composite Structures* **[13](#page-39-0)3**, 31–38 (2015).  $\rightarrow$  p. 13
- [47] Cegla, F. Energy concentration at the center of large aspect ratio rectangular waveguides at high frequencies. *The Journal of the Acoustical Society of America* **123**, 4218–4226 (2008).  $\rightarrow$  p. [13,](#page-39-0) [14,](#page-40-0) [69](#page-95-0)
- [48] Cegla, F. B., Cawley, P., Allin, J. & Davies, J. High-temperature ( *>* 500 C) wall thickness monitoring using dry-coupled ultrasonic waveguide transducers. *IEEE transactions on ultrasonics, ferroelectrics, and frequency control* **58** (2011).  $\rightarrow$  p. [13](#page-39-0)
- [49] Mukdadi, O. M., Desai, Y., Datta, S., Shah, A. & Niklasson, A. Elastic guided waves in a layered plate with rectangular cross section. *The Journal of the Acoustical Society of America* **112**, 1766– 1779 (2002).  $\rightarrow$  p. [13](#page-39-0)
- [50] Juluri, N., Lowe, M. & Cawley, P. The guiding of ultrasound by a welded joint in a plate. In *AIP Conference Proceedings*, vol. 894, 1079–1086 (AIP, 2007).  $\rightarrow$  p. [xiii,](#page-17-0) [14,](#page-40-0) [15](#page-41-0)
- [51] Fan, Z. & Lowe, M. J. Elastic waves guided by a welded joint in a plate. *Proceedings of the Royal Society of London A : Mathematical, Physical and Engineering Sciences* **465**, 2053–2068 (2009).  $\rightarrow$  p. [14](#page-40-0)
- [52] Ramdhas, A., Pattanayak, R. K., Balasubramaniam, K. & Rajagopal, P. Antisymmetric featureguided ultrasonic waves in thin plates with small radius transverse bends from low-frequency symmetric axial excitation. *The Journal of the Acoustical Society of America* **134**, 1886–1898 (2013).  $\rightarrow$  p. [xiii,](#page-17-0) [14,](#page-40-0) [15](#page-41-0)
- [53] Ramdhas, A., Pattanayak, R. K., Balasubramaniam, K. & Rajagopal, P. Symmetric low-frequency feature-guided ultrasonic waves in thin plates with transverse bends. *Ultrasonics* **56**, 232–242 (2015).  $\rightarrow$  p. [14](#page-40-0)
- [54] Yu, X., Ratassepp, M. & Fan, Z. Damage detection in quasi-isotropic composite bends using ultrasonic feature guided waves. *Composites Science and Technology* **141**, 120–129 (2017).  $\rightarrow$  p. [14,](#page-40-0) [18](#page-44-0)
- [55] Fan, Z., Castaings, M., Lowe, M. J., Biateau, C. & Fromme, P. Feature-guided waves for monitoring adhesive shear modulus in bonded stiffeners. *NDT & E International* **54**, 96–102 (2013).  $\rightarrow$  p. [14](#page-40-0)
- [56] Yu, X., Fan, Z., Castaings, M. & Biateau, C. Feature guided wave inspection of bond line defects between a stiffener and a composite plate. *NDT*  $\&$  *E International* **89**, 44–55 (2017).  $\rightarrow$  p. [xiii,](#page-17-0) [14,](#page-40-0) [15,](#page-41-0) [19,](#page-45-0) [20](#page-46-0)
- [57] Pattanayak, R. K., Manogharan, P., Balasubramaniam, K. & Rajagopal, P. Low frequency axisymmetric longitudinal guided waves in eccentric annular cylinders. *The Journal of the Acoustical Society of America* **137**, 3253–3262 (2015).  $\rightarrow$  p. [14](#page-40-0)
- [58] Guo, N. & Cawley, P. The interaction of Lamb waves with delaminations in composite laminates. *The Journal of the Acoustical Society of America* **94**, 2240–2246 (1993).  $\rightarrow$  p. [xiii,](#page-17-0) [16,](#page-42-0) [18,](#page-44-0) [19,](#page-45-0) [31](#page-57-0)
- [59] Leleux, A. *Contrôle non destructif de composites par ondes ultrasonores guidées, générées et détectées par multiéléments*. Ph.D. thesis, Université Bordeaux 1, Bordeaux, France (2012). → p. [xiii,](#page-17-0) [16](#page-42-0)
- [60] Ribichini, R., Cegla, F., Nagy, P. B. & Cawley, P. Study and comparison of different EMAT configurations for SH wave inspection. *IEEE transactions on ultrasonics, ferroelectrics, and frequency control* **58**, 2571–2581 (2011).  $\rightarrow$  p. [16](#page-42-0)
- [61] Castaings, M. & Cawley, P. The generation, propagation, and detection of Lamb waves in plates using air-coupled ultrasonic transducers. *The Journal of the Acoustical Society of America* **100**,  $3070 - 3077$  (1996).  $\rightarrow$  p. [16](#page-42-0)
- [62] Castaings, M. & Hosten, B. Lamb and SH waves generated and detected by air-coupled ultrasonic transducers in composite material plates. *NDT & E International* **34**, 249–258 (2001).  $\rightarrow$  p. [16](#page-42-0)
- [63] Lowe, M. & Diligent, O. Low-frequency reflection characteristics of the S0 Lamb wave from a rectangular notch in a plate. *The Journal of the Acoustical Society of America* **111**, 64–74 (2002).  $\rightarrow$  p. [18](#page-44-0)
- [64] Diligent, O., Grahn, T., Boström, A., Cawley, P. & Lowe, M. J. The low-frequency reflection and scattering of the S0 Lamb mode from a circular through-thickness hole in a plate : Finite element, analytical and experimental studies. *The Journal of the Acoustical Society of America* **112**, 2589– 2601 (2002).  $\rightarrow$  p. [18](#page-44-0)
- [65] Castaings, M., Le Clezio, E. & Hosten, B. Modal decomposition method for modeling the interaction of Lamb waves with cracks. *The Journal of the Acoustical Society of America* **112**, 2567–2582 (2002).  $\rightarrow$  p. [18](#page-44-0)
- [66] Fan, Z. & Lowe, M. Interaction of weld-guided waves with defects. *NDT & E International* **47**,  $124-133$  (2012).  $\rightarrow$  p. [xiii,](#page-17-0) [18,](#page-44-0) [19](#page-45-0)
- [67] Leleux, A., Micheau, P. & Castaings, M. Long range detection of defects in composite plates using Lamb waves generated and detected by ultrasonic phased array probes. *Journal of Nondestructive Evaluation* **[32](#page-58-0)**, 200–214 (2013).  $\rightarrow$  p. [xiii,](#page-17-0) [19,](#page-45-0) 32
- [68] Nagy, P. B. & Adler, L. Nondestructive evaluation of adhesive joints by guided waves. *Journal of Applied Physics* **66**, 4658–4663 ([19](#page-45-0)89).  $\rightarrow$  p. 19
- [69] Lowe, M. & Cawley, P. The applicability of plate wave techniques for the inspection of adhesive and diffusion bonded joints. *Journal of Nondestructive Evaluation* **13**, 185–200 ([19](#page-45-0)94).  $\rightarrow$  p. 19
- [70] Rose, J., Rajana, K. & Hansch, M. Ultrasonic guided waves for NDE of adhesively bonded structures. *The Journal of Adhesion* **50**,  $71-82$  (1995).  $\rightarrow$  p. [xiii,](#page-17-0) [19,](#page-45-0) [20](#page-46-0)
- [71] Lowe, M., Challis, R. & Chan, C. The transmission of Lamb waves across adhesively bonded lap joints. *The Journal of the Acoustical Society of America* **107**, 1333–1345 (2000).  $\rightarrow$  p. [19](#page-45-0)
- [72] Siryabe, E. *Évaluation non destructive par ultrasons de l'adhésion aux interfaces de joints collés*. Ph.D. thesis, Université de Bordeaux (2016).  $\rightarrow$  p. [19](#page-45-0)
- [73] Yu, X., Fan, Z., Puliyakote, S. & Castaings, M. Remote monitoring of bond line defects between a composite panel and a stiffener using distributed piezoelectric sensors. *Smart Materials and Structures* **[27](#page-53-0)**, 035014 (2018).  $\rightarrow$  p. [19,](#page-45-0) [23,](#page-49-0) [26,](#page-52-0) 27
- [74] Worden, K. & Dulieu-Barton, J. An overview of intelligent fault detection in systems and structures. *Structural Health Monitoring* **3**, 85–98 ([20](#page-46-0)04).  $\rightarrow$  p. 20
- [75] Achenbach, J. D. Structural health monitoring–what is the prescription ? *Mechanics Research Communications* **36**, 137–142 ([20](#page-46-0)09).  $\rightarrow$  p. 20
- [76] Boller, C., Chang, F. & Fujino, Y. *Encyclopedia of Structural Health Monitoring* (Wiley, 2009).  $\rightarrow$  p. [20](#page-46-0)
- [77] Wilkie, W. K. *et al.* Low-cost piezocomposite actuator for structural control applications. In *Smart structures and materials 2000 : industrial and commercial applications of smart structures technologies*, vol. 3991, 323–335 (International Society for Optics and Photonics, 2000).  $\rightarrow$  p. [21](#page-47-0)
- [78] Zhang, Y. In situ fatigue crack detection using piezoelectric paint sensor. *Journal of Intelligent Material Systems and Structures* **17**, 843–852 (2006).  $\rightarrow$  p. [xiii,](#page-17-0) [21,](#page-47-0) [22](#page-48-0)
- [79] Doebling, S. W., Farrar, C. R., Prime, M. B. & Shevitz, D. W. Damage identification and health monitoring of structural and mechanical systems from changes in their vibration characteristics : a literature review. Tech. Rep., Los Alamos National Laboratory, NM (United States) (1996).  $\rightarrow$  p. [22](#page-48-0)
- [80] Sohn, H. *et al.* A review of structural health monitoring literature : 1996-2001. Tech. Rep., Los Alamos National Laboratory, NM (United States) (2003).  $\rightarrow$  p. [22](#page-48-0)
- [81] Montalvao, D., Maia, N. M. M. & Ribeiro, A. M. R. A review of vibration-based structural health monitoring with special emphasis on composite materials. *Shock and Vibration Digest* **38**, 295–326  $(2006)$ .  $\rightarrow$  p. [22](#page-48-0)
- [82] Giurgiutiu, V. *Structural Health Monitoring of Aerospace Composites* (Academic Press, 2015).  $\rightarrow$  p. [22](#page-48-0)
- [83] Boller, C. Next generation structural health monitoring and its integration into aircraft design. *International Journal of Systems Science* **31**, 1333–1349 (2000).  $\rightarrow$  p. [22](#page-48-0)
- [84] Diamanti, K. & Soutis, C. Structural health monitoring techniques for aircraft composite structures. *Progress in Aerospace Sciences* **46**, 342–352 (2010).  $\rightarrow$  p. [22](#page-48-0)
- [85] Moulin, E., Assaad, J., Delebarre, C., Kaczmarek, H. & Balageas, D. Piezoelectric transducer embedded in a composite plate : application to Lamb wave generation. *Journal of Applied Physics* **82**, 2049–2055 (1997).  $\rightarrow$  p. [22](#page-48-0)
- [86] Giurgiutiu, V., Bao, J. & Zhao, W. Active sensor wave propagation health monitoring of beam and plate structures. In *SPIE's 8th Annual International Symposium on Smart Structures and Materials*, 234–245 (International Society for Optics and Photonics, 2001).  $\rightarrow$  p. [22](#page-48-0)
- [87] Wang, C. H., Rose, J. T. & Chang, F.-K. A synthetic time-reversal imaging method for structural health monitoring. *Smart materials and structures* **13**, 415 (2004).  $\rightarrow$  p. [23,](#page-49-0) [24,](#page-50-0) [26,](#page-52-0) [27](#page-53-0)
- [88] Ihn, J.-B. & Chang, F.-K. Detection and monitoring of hidden fatigue crack growth using a builtin piezoelectric sensor/actuator network : I. diagnostics. *Smart Materials and Structures* **13**, 609

 $(2004)$ .  $\rightarrow$  p. [23,](#page-49-0) [24,](#page-50-0) [26,](#page-52-0) [27](#page-53-0)

- [89] Giurgiutiu, V. Tuned Lamb wave excitation and detection with piezoelectric wafer active sensors for structural health monitoring. *Journal of intelligent material systems and structures* **16**, 291–305  $(2005). \rightarrow p. 23, 24, 26, 32, 77, 87$  $(2005). \rightarrow p. 23, 24, 26, 32, 77, 87$  $(2005). \rightarrow p. 23, 24, 26, 32, 77, 87$  $(2005). \rightarrow p. 23, 24, 26, 32, 77, 87$  $(2005). \rightarrow p. 23, 24, 26, 32, 77, 87$  $(2005). \rightarrow p. 23, 24, 26, 32, 77, 87$  $(2005). \rightarrow p. 23, 24, 26, 32, 77, 87$  $(2005). \rightarrow p. 23, 24, 26, 32, 77, 87$  $(2005). \rightarrow p. 23, 24, 26, 32, 77, 87$  $(2005). \rightarrow p. 23, 24, 26, 32, 77, 87$  $(2005). \rightarrow p. 23, 24, 26, 32, 77, 87$  $(2005). \rightarrow p. 23, 24, 26, 32, 77, 87$
- [90] Zhao, X. *et al.* Active health monitoring of an aircraft wing with embedded piezoelectric sensor/actuator network : I. defect detection, localization and growth monitoring. *Smart materials and structures* **16**, 1208 (2007).  $\rightarrow$  p. [23,](#page-49-0) [25,](#page-51-0) [26,](#page-52-0) [27](#page-53-0)
- [91] Lin, M. & Chang, F.-K. The manufacture of composite structures with a built-in network of piezoceramics. *Composites Science and Technology* **62**, 919–939 (2002).  $\rightarrow$  p. [23,](#page-49-0) [24,](#page-50-0) [26](#page-52-0)
- [92] Su, Z., Wang, X., Chen, Z., Ye, L. & Wang, D. A built-in active sensor network for health monitoring of composite structures. *Smart Materials and Structures* **15**, 1939 (2006).  $\rightarrow$  p. [23,](#page-49-0) [24,](#page-50-0) [26](#page-52-0)
- [93] Ng & Veidt, M. A Lamb-wave-based technique for damage detection in composite laminates. *Smart materials and structures* **18** (2009).  $\rightarrow$  p. [23,](#page-49-0) [25,](#page-51-0) [27](#page-53-0)
- [94] Quaegebeur, N., Micheau, P., Masson, P. & Maslouhi, A. Structural health monitoring strategy for detection of interlaminar delamination in composite plates. *Smart Materials and Structures* **19**  $(2010). \rightarrow p. 23, 25, 26, 27, 31$  $(2010). \rightarrow p. 23, 25, 26, 27, 31$  $(2010). \rightarrow p. 23, 25, 26, 27, 31$  $(2010). \rightarrow p. 23, 25, 26, 27, 31$  $(2010). \rightarrow p. 23, 25, 26, 27, 31$  $(2010). \rightarrow p. 23, 25, 26, 27, 31$  $(2010). \rightarrow p. 23, 25, 26, 27, 31$  $(2010). \rightarrow p. 23, 25, 26, 27, 31$  $(2010). \rightarrow p. 23, 25, 26, 27, 31$  $(2010). \rightarrow p. 23, 25, 26, 27, 31$
- [95] Ihn, J.-B. & Chang, F.-K. Pitch-catch active sensing methods in structural health monitoring for aircraft structures. *Structural Health Monitoring* **7**, 5–19 (2008).  $\rightarrow$  p. [23,](#page-49-0) [25,](#page-51-0) [26,](#page-52-0) [27](#page-53-0)
- [96] Sherafat, M. H. *et al.* Structural health monitoring of a composite skin-stringer assembly using within-the-bond strategy of guided wave propagation. *Materials & Design* **90**, 787–794 (2016).  $\rightarrow$  p. [23,](#page-49-0) [26](#page-52-0)
- [97] Memmolo, V., Monaco, E., Boffa, N., Maio, L. & Ricci, F. Guided wave propagation and scattering for structural health monitoring of stiffened composites. *Composite Structures* **184**, 568–580 (2018).  $\rightarrow$  p. [23,](#page-49-0) [26,](#page-52-0) [27](#page-53-0)
- [98] Diamanti, K., Soutis, C. & Hodgkinson, J. Piezoelectric transducer arrangement for the inspection of large composite structures. *Composites Part A : Applied Science and Manufacturing* **38**, 1121–1130  $(2007). \rightarrow p. xiii, 26, 27$  $(2007). \rightarrow p. xiii, 26, 27$  $(2007). \rightarrow p. xiii, 26, 27$  $(2007). \rightarrow p. xiii, 26, 27$  $(2007). \rightarrow p. xiii, 26, 27$  $(2007). \rightarrow p. xiii, 26, 27$
- [99] Park, G., Rosing, T., Todd, M. D., Farrar, C. R. & Hodgkiss, W. Energy harvesting for structural health monitoring sensor networks. *Journal of Infrastructure Systems* 14, 64–79 (2008).  $\rightarrow$  p. [27](#page-53-0)
- [100] Zhao, X. *et al.* Active health monitoring of an aircraft wing with an embedded piezoelectric sensor/actuator network : II. wireless approaches. *Smart materials and structures* **16**, 1218 (2007).  $\rightarrow$  p. [27](#page-53-0)
- [101] Wang, Y., Lynch, J. P. & Law, K. H. A wireless structural health monitoring system with multithreaded sensing devices : design and validation. *Structure and Infrastructure Engineering* **3**,  $103-120$  (2007).  $\rightarrow$  p. [27](#page-53-0)
- [102] Worden, K. & Manson, G. The application of machine learning to structural health monitoring. *Philosophical Transactions of the Royal Society of London A : Mathematical, Physical and Engineering Sciences* **365**, 515–537 (2007).  $\rightarrow$  p. [27](#page-53-0)
- [103] Moriot, J., Quaegebeur, N., Le Duff, A. & Masson, P. A model-based approach for statistical assessment of detection and localization performance of guided wave–based imaging techniques. *Structural Health Monitoring*  $1-13$  (2017).  $\rightarrow$  p. [27](#page-53-0)
- [104] Alleyne, D. & Cawley, P. A two-dimensional Fourier transform method for the measurement of propagating multimode signals. *The Journal of the Acoustical Society of America* **89**, 1159–1168  $(1991). \rightarrow p. 28$  $(1991). \rightarrow p. 28$
- [105] Tufts, D. W. & Kumaresan, R. Estimation of frequencies of multiple sinusoids : Making linear

prediction perform like maximum likelihood. *Proceedings of the IEEE* **70**, 975–989 (1982).  $\rightarrow$  p. [30](#page-56-0)

- [106] Ma, J., Matuszyk, P. J., Mallan, R. K., Torres-Verdín, C. & Voss, B. C. Joint processing of forward and backward extended prony and weighted spectral semblance methods for robust extraction of velocity dispersion data. In *SPWLA 51st Annual Logging Symposium*, 1–13 (Society of Petrophysicists and Well-Log Analysts, 2010).  $\rightarrow$  p. [30](#page-56-0)
- [107] Sarkar, T. K. & Pereira, O. Using the matrix pencil method to estimate the parameters of a sum of complex exponentials. *IEEE Antennas and Propagation Magazine* **37**, 48–55 (1995).  $\rightarrow$  p. [30,](#page-56-0) [31](#page-57-0)
- [108] Ekstrom, M. P. Dispersion estimation from borehole acoustic arrays using a modified matrix pencil algorithm. In *Proceedings of Asilomar-29*, 449–453 (IEEE, 1996).  $\rightarrow$  p. [30](#page-56-0)
- [109] Schmidt, R. Multiple emitter location and signal parameter estimation. *IEEE transactions on antennas and propagation* **34**, 276–280 (1986).  $\rightarrow$  p. [30](#page-56-0)
- [110] Ambrozinski, L. *et al.* Identification of material properties–efficient modelling approach based on guided wave propagation and spatial multiple signal classification. *Structural Control and Health Monitoring* **22**, 969–983 (2015).  $\rightarrow$  p. [30](#page-56-0)
- [111] Zabbal, P., Ribay, G., Chapuis, B. & Jumel, J. Multichannel multiple signal classification for dispersion curves extraction of ultrasonic guided waves. *The Journal of the Acoustical Society of America* **143**, EL87–EL92 (2018).  $\rightarrow$  p. [30](#page-56-0)
- [112] Luo, Y. *et al.* Rayleigh-wave dispersive energy imaging using a high-resolution linear radon transform. Pure and Applied Geophysics **165**, 903–922 (2008).  $\rightarrow$  p. [30](#page-56-0)
- [113] Tran, T. N., Nguyen, K.-C. T., Sacchi, M. D. & Le, L. H. Imaging ultrasonic dispersive guided wave energy in long bones using linear radon transform. *Ultrasound in medicine & biology* **40**, 2715–2727  $(2014)$ .  $\rightarrow$  p. [30](#page-56-0)
- [114] Xu, K. *et al.* Sparse SVD method for high resolution extraction of the dispersion curves of ultrasonic guided waves. *IEEE Trans. Ultrason. Ferroelectr. Freq. Control* (2016). → p. [30,](#page-56-0) [31](#page-57-0)
- [115] Alleyne, D. N. & Cawley, P. Optimization of Lamb wave inspection techniques. *NDT& E International* **25**, 11–22 (1992).  $\rightarrow$  p. [31](#page-57-0)
- [116] Raghavan, A. & Cesnik, C. E. Finite-dimensional piezoelectric transducer modeling for guided wave based structural health monitoring. *Smart materials and structures* **14**, 1448 (2005).  $\rightarrow$  p. [32,](#page-58-0) [87](#page-113-0)
- [117] Belanger, P. & Boivin, G. Development of a low frequency omnidirectional piezoelectric shear horizontal wave transducer. *Smart Materials and Structures* **25**, 045024 (2016).  $\rightarrow$  p. [32](#page-58-0)
- [118] Grondel, S., Paget, C., Delebarre, C., Assaad, J. & Levin, K. Design of optimal configuration for generating A0 Lamb mode in a composite plate using piezoceramic transducers. *The Journal of the Acoustical Society of America* **112**, 84–90 (2002).  $\rightarrow$  p. [32](#page-58-0)
- [119] Moulin, E., Assaad, J., Delebarre, C. & Osmont, D. Modeling of Lamb waves generated by integrated transducers in composite plates using a coupled finite element–normal modes expansion method. *The Journal of the Acoustical Society of America* **107**, 87–94 (2000).  $\rightarrow$  p. [32,](#page-58-0) [43](#page-69-0)
- [120] Moghadam, P. Y., Quaegebeur, N. & Masson, P. Mode selective generation of guided waves by systematic optimization of the interfacial shear stress profile. *Smart Mater. Struct* **24**, 015003  $(2015). \rightarrow p. 32$  $(2015). \rightarrow p. 32$
- [121] Su, Z. & Ye, L. Selective generation of Lamb wave modes and their propagation characteristics in defective composite laminates. *Proceedings of the Institution of Mechanical Engineers, Part L : Journal of Materials Design and Applications* 218, 95–110 (2004).  $\rightarrow$  p. [33](#page-59-0)
- [122] Wilcox, P. D. *Encyclopedia of Structural Health Monitoring*, chap. Guided-Wave Array Methods. 16 (Wiley Online Library, 2009).  $\rightarrow$  p. [xiii,](#page-17-0) [33](#page-59-0)
- [123] Fuller, C. C., Elliott, S. & Nelson, P. A. *Active control of vibration* (Academic Press, 1996). → p. [33](#page-59-0)
- [124] Elliott, S. *Signal processing for active control* (Academic press, 2000). → p. [xiv,](#page-18-0) [xxi,](#page-25-0) [33,](#page-59-0) [34,](#page-60-0) [45](#page-71-0)
- [125] Elliott, S. & Nelson, P. The active control of sound. *Electronics & communication engineering journal* **2**, 127–136 (1990).  $\rightarrow$  p. [xiv,](#page-18-0) [33,](#page-59-0) [34](#page-60-0)
- [126] Elliott, S. J. & Johnson, M. Radiation modes and the active control of sound power. *The Journal of the Acoustical Society of America* **94**, 2194–2204 (1993).  $\rightarrow$  p. [33](#page-59-0)
- [127] Baudry, M., Micheau, P. & Berry, A. Decentralized harmonic active vibration control of a flexible plate using piezoelectric actuator-sensor pairs. *The Journal of the Acoustical Society of America* **119**, 262–277 (2006).  $\rightarrow$  p. [33](#page-59-0)
- [128] Quaegebeur, N., Micheau, P. & Berry, A. Decentralized harmonic control of sound radiation and transmission by a plate using a virtual impedance approach. *The Journal of the Acoustical Society of America* **125**, 2978–2986 (2009).  $\rightarrow$  p. [xiv,](#page-18-0) [33,](#page-59-0) [34](#page-60-0)
- [129] Nocedal, J. & Wright, S. J. *Numerical Optimization* (Springer, 2006). → p. [35](#page-61-0)
- [130] Lagarias, J. C., Reeds, J. A., Wright, M. H. & Wright, P. E. Convergence properties of the Nelder–Mead simplex method in low dimensions. *SIAM Journal on optimization* **9**, 112–147 (1998).  $\rightarrow$  p. [35](#page-61-0)
- [131] Guitel, R., Quaegebeur, N., Micheau, P. & Masson, P. Structural health monitoring of composite structures using embedded pzt sensors in space application. In *CANSMART : International Conference on Smart Materials and Structures / SMN : 5th International Conference on Smart Materials* and Nanotechnology in Engineering (2015).  $\rightarrow$  p. [35](#page-61-0)
- [132] Micheau, P., Guitel, R., Quaegebeur, N. & Masson, P. Génération sélective d'ondes guidées à l'aide de transducteurs co-localisés. In *CFA : Congrès Français d'Acoustique / VISHNO : VIbrations, SHocks and NOise* (2016).  $\rightarrow$  p. [xiv,](#page-18-0) [35](#page-61-0)
- [133] Tanter, M., Thomas, J.-L. & Fink, M. Time reversal and the inverse filter. *The Journal of the Acoustical Society of America* **108**, 223–234 (2000).  $\rightarrow$  p. [36](#page-62-0)
- [134] Tanter, M., Aubry, J.-F., Gerber, J., Thomas, J.-L. & Fink, M. Optimal focusing by spatio-temporal inverse filter. i. basic principles. *The Journal of the Acoustical Society of America* **110**, 37–47 (2001).  $\rightarrow$  p. [36](#page-62-0)
- [135] Mordant, N., Prada, C. & Fink, M. Highly resolved detection and selective focusing in a waveguide using the dort method. *The Journal of the Acoustical Society of America* **105**, 2634–2642 (1999).  $\rightarrow$  p. [36](#page-62-0)
- [136] Kirrmann, P. On the completeness of Lamb modes. *Journal of elasticity* **37**, 39–69 (1994).  $\rightarrow$  p. [43](#page-69-0)
- [137] Moreau, L., Castaings, M., Hosten, B. & Predoi, M. An orthogonality relation-based technique for post-processing finite element predictions of waves scattering in solid waveguides. *The Journal of the Acoustical Society of America* **120**, 611–620 (2006).  $\rightarrow$  p. [43](#page-69-0)
- [138] ANSI/IEEE Standard 176–1987. Standard on piezoelectricity (1988).  $\rightarrow$  p. [53](#page-79-0)
- [139] *Efunda : the ultimate online reference for engineers*. En ligne : www.efunda.com. Consulté en avril 2018.  $\rightarrow$  p. [54](#page-80-0)
- [140] Desai, C., Zaman, M., Lightner, J. & Siriwardane, H. Thin-layer element for interfaces and joints. *International Journal for Numerical and Analytical Methods in Geomechanics* **8**, 19–43 (1984).  $\rightarrow$  p. [71](#page-97-0)
- [141] Quaegebeur, N., Ostiguy, P. & Masson, P. Hybrid empirical/analytical modeling of guided wave generation by circular piezoceramics. *Smart Materials and Structures* **24**, 035003 (2015).  $\rightarrow$  p. [71](#page-97-0)
- [142] Ke, W., Castaings, M. & Bacon, C. 3D finite element simulations of an air-coupled ultrasonic NDT

system. *NDT & E International* **42**, 524–533 (2009).  $\rightarrow$  p. [71](#page-97-0)

- [143] Serey, V. *et al.* Selective guided waves generation in a bi-dimensional waveguide for damage detection. In *Proceedings of 11th edition IWSHM : International Workshop on Structural Health Monitoring*, 1771–1778 (DEStech Publications, 2017).  $\rightarrow$  p. [96](#page-122-0)
- [144] Hosten, B. Ultrasonic through-transmission method for measuring the complex stiffness moduli of composite materials. In *Handbook of Elastic Properties of Solids, Liquids and Gases*, chap. 3, 61–70 (Academic Press, 2001).  $\rightarrow$  p. [109,](#page-135-0) [110](#page-136-0)
- [145] Chen, H.-J. & Tsai, S. W. Three-dimensional effective moduli of symmetric laminates. *Journal of Composite Materials* **30**, 906–917 (1996).  $\rightarrow$  p. [111](#page-137-0)
- [146] Hosten, B. Stiffness matrix invariants to validate the characterization of composite materials with ultrasonic methods. *Ultrasonics* **30**, 365–370 (1992).  $\rightarrow$  p. [111](#page-137-0)
- <span id="page-203-0"></span>[147] Kexel, C., Malzer, M. & Moll, J. Connecting physics to ICT : demonstrating a 'Data Drawbridge' by means of guided ultrasound waves. *European Journal of Physics* **39**, 055806 (2018).  $\rightarrow$  p. [154](#page-180-0)
- <span id="page-203-1"></span>[148] Margerit, P., Lebée, A., Caron, J.-F., Ege, K. & Boutillon, X. Identification haute résolution de nombres d'ondes pour la caractérisation des stratifiés anisotropes. In *Journées Nationales sur les Composites 2017* (2017).  $\rightarrow$  p. [156](#page-182-0)
- <span id="page-203-2"></span>[149] Polytec. Laser Doppler vibrometry. En ligne : https://www.polytec.com/us/vibrometry/technology/. Consulté en mars 2018.  $\rightarrow$  p. [159](#page-185-0)
- <span id="page-203-3"></span>[150] Polytec. Nature & technology : Vibrations everywhere! Application Note. 2006.  $\rightarrow$  p. [xviii,](#page-22-0) [161](#page-187-1)